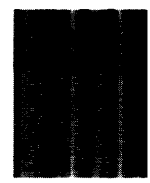

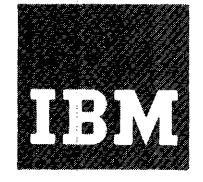

# **Systems Reference Library**

# **IBM System/360 Basic Operating System Language Specifications**  Assembler (16K Disk/Tape)

This reference publication contains specifications for the IBM System/360 Basic Operating System Assembler Language (16K) Disk/Tape) (including macro instructions and conditional assembly facilities).

The assembler language is a symbolic programming language used to write programs for the IBM System/360. The language provides a convenient means for representing the machine instructions and related data necessary to program the IBM System/360. The IBM System/360 Basic Operating System Assembler Program processes the language and provides auxiliary functions useful in the preparation and documentation of a program, and includes facilities for processing macro instructions.

Part 1 of this publication is an introduction to the assembler language.

Part 2 describes the basic functions of the assembler language.

Part 3 describes the conditional assembly and macro facilities in the assembler language.

 $\mathbf{v} = \mathbf{v}$ 

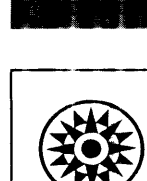

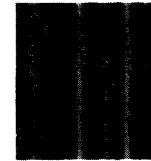

#### PREFACE

This publication is a reference manual for the programmer using the assembler language (including macro instructions).

Part 1 of this publication presents information common to all parts of the language. Part 2 contains specific information concerning the symbolic machine instruction codes and the assembler program functions provided for the programmer's use. Part 3 of this publication describes the conditional assembly and macro facilities in the assembler language.

Appendices A through J follow Part 3. Appendices A through F are associated with Parts 1 and 2 and present such items as a summary chart for constants (Appendix F), instruction listings, character set representations, and other aids to programming. Appendix G contains macro-facility summary charts, and Appendix H discusses table capacities for various elements of the language. Appendix I is a sample program. Appendix J is a features comparison chart of System/360 assemblers.

Prerequisite for a thorough understanding of this publication is a basic knowledge of System/360 machine concepts. The publications most closely related to this one are:

- 1. IBM System/360 principles of Operation, Form A22-6821.
- 2. IBM Svstem/360 Basic Operating System: Data Management Concepts (16K Disk), Form C24-3427, or

IBM System/360 Basic Operating System: IBM System/360 Basic Operating Syste<br>Data Management Concepts (16K Tape),<br>Form C24-3430.

3. IBM System/360 Basic Operating System: Supervisor and Input/Output Macros (16K Disk), Form C24-3429, or

IBM System/360 Basic Operating System: Supervisor and Input/Output Macros (16K Tape), Form C24-3432.

4. IBM System/360 Basic Operating System: System Control and system Service Programs (16K Disk), Form C24-3428, or

IBM system/360 Basic Operating system: System Control and System Service Programs (16K Tape), Form C24-3431.

Titles and abstracts of other related publications are listed in the IBM System/360 Bibliography, Form A22-6822.

#### Major Revision (December 1965)

This edition, Form C24-3414-1, is a major revision of, and obsoletes, Form C24-3414-0. Changes are designated in three ways:

- 1. A vertical line appears at the left of affected text where only a part of the page has been changed.
- 2. A dot ( $\bullet$ ) appears at the left of the page number where the complete page should be reviewed.
- 3. A dot  $(\bullet)$  appears at the left of the title of each figure that has been changed.

The affected pages are: 8, 11, 15, 16, 20, 25, 28, 34, 40, 42, 44-46,  $51-55$ , 59, 62, 66, 68-69, 71-72, 78-79, 81-84, 88-89, 93, 96, 108, 109, 121, 124, 127-130, 135-137, and Index.

Copies of this and other IBM publications can be obtained through IBM Branch Offices. A form has been provided at the back of this publication for reader's comments. If the form has been detached, comments may be directed to IBM Programming Publications, Endicott, New York, 13764.

© 1965 by International Business Machines Corporation

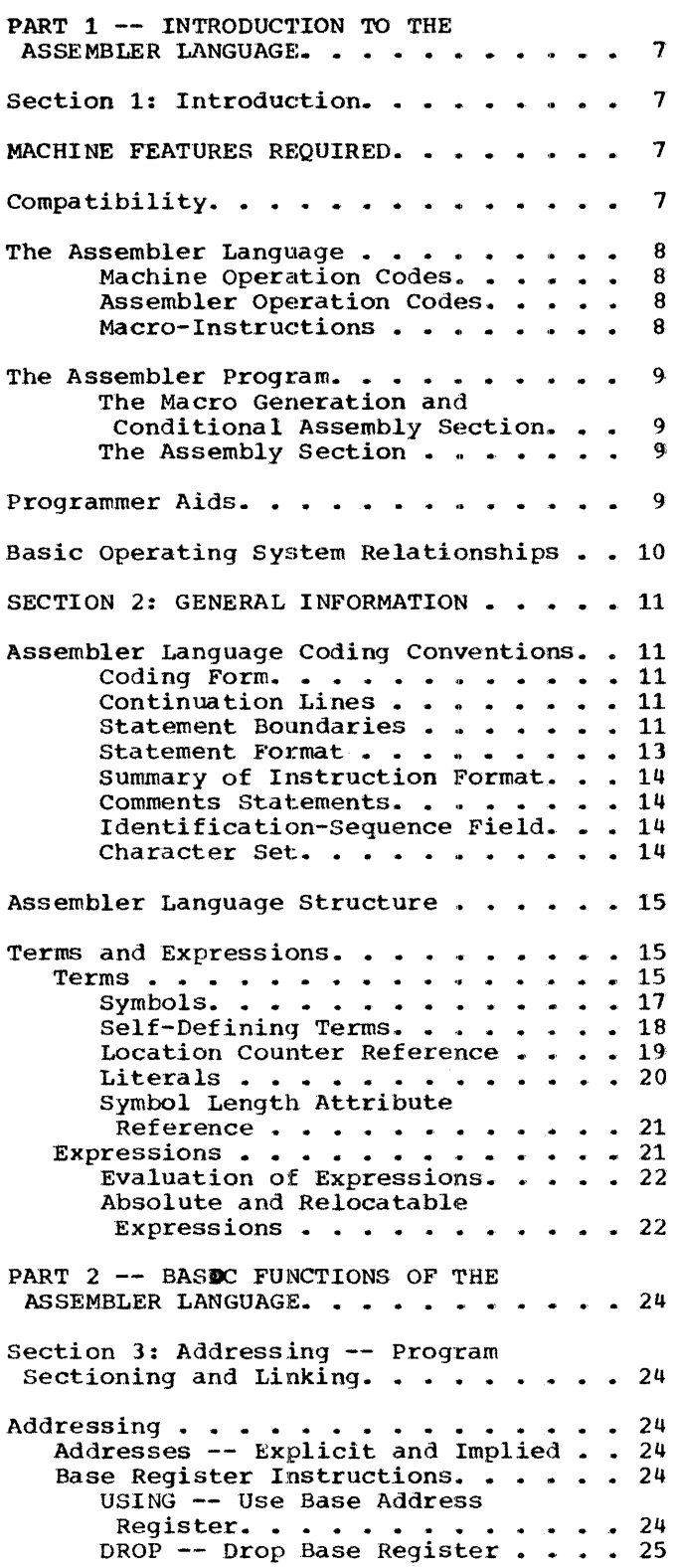

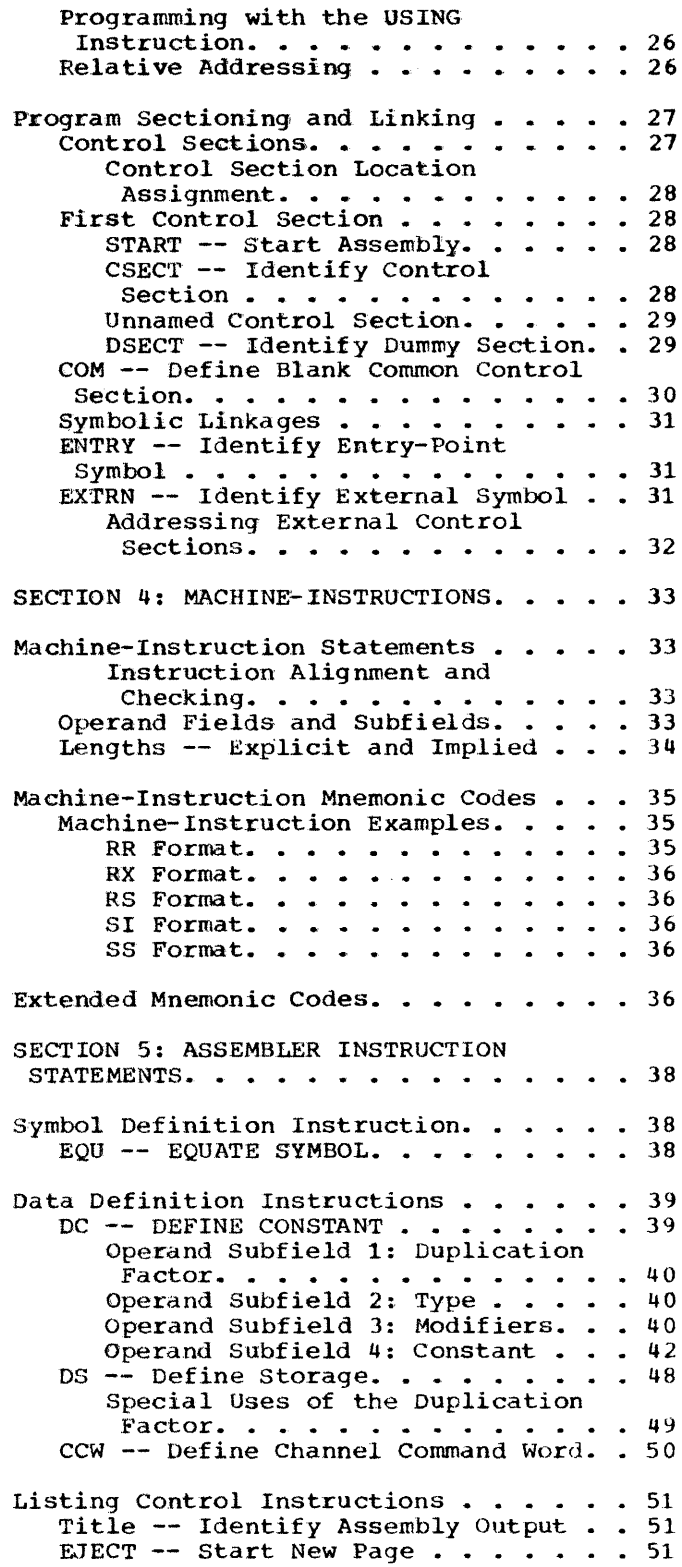

SPACE -- Space Listing. . . . . . . . 52<br>PRINT -- Print Optional Data. . . . . 52 PRINT -- Print Optional Data. . . . . 52 Program Control Instructions . . . . . 53 ICTL -- Input Format Control. . . . . 53  $ISEQ$  -- Input Sequence Checking  $\cdots$  53 PUNCH  $--$  Punch a Card  $\ldots$   $\ldots$   $\ldots$  54 REPRO -- Reproduce Following Card . . 54 ORG -- Set Location Counter . . . . . 54 LTORG -- Begin Literal Pool .. .. • <sup>55</sup> Special Addressing Consideration • 55 CNOP -- Conditional No Operation. • • 55 COpy -- Copy Predefined Source Coding • .. .. • .. • .. • • .. 57  $END$  --  $End$  Assembly . . . . . . . . 57 PART 3 -- CONDITIONAL ASSEMBLY AND MACRO FACILITIES IN THE ASSEMBLER LANGUAGE. . . . . . . . . . . . . . . . 58 section 6: Introduction to the Macro Facilities. . . . . . . . . . . . . . . 58 The Macro-instruction Statement. . . . . 58 The Macro-definition . . . . . . . . . 58 The Assembler Source Statement Library . 59 Variable Symbols . . . . . . . . . . . . 59 le Symbols . . . . . . . . . . . . 59<br>Types of Variable Symbols . . . . 59 Assigning Values to Variable Symbols • • • • • • • .. 59 Global SET Symbols . . . . . . . 59 Organization of this Part of the Publication . . . . . . . . . . . . . 59 SECTION 7: HOW TO PREPARE MACRO-DEFINITIONS . . . . . . . . . . 61 MACRO -- Macro-Definition Header . . . . 61 MEND -- Macro-Definition Trailer . . . . 61 Macro-Instruction Prototype. . . . . . 61 Alternate Statement Form . . . . . 62 Model Statements . . . . . . . . . . . 62 Symbolic Parameters. . . . . . . . . . 63 Concatenating Symbolic Parameters with Other Characters or Other Symbolic Parameters. . . . . . . . . . . . 64 Comments Statements. • • .. • .. 65 .<br>Copy Statements. . . . . . . . . . . . 65 SECTION 8: HOW TO WRITE MACRO-INSTRUCTIONS. . . . . . . . . . . 66 Macro-Instruction Operands . . . . . . . 66 Statement Form . . . . . . . . . . . . . 67 Omitted Operands . . . . . . . . . . . . 67

Operand Sublists . . . . . . . . . . . . 67 Inner Macro-Instructions . . . . . . . 68 Levels Of Macro-Instructions . . . . . . 69 SECTION 9: HOW TO WRITE CONDITIONAL ASSEMBLY INSTRUCTIONS . . . . . . . . . 70  $SET$  Symbols. . . . . . . . . . . Defining SET Symbols Us ing Var iable Symbols .. 70 .. .. 70 .. • 70 Attributes . . . . . . . . . . . . . . . . 71<br>
Type Attribute  $(T')$ . . . . . . . . 72 Length (L'), Scaling (S'), and engen (L'), Seaffing (S'), Integer (I') Attributes . . . . . 73<br>Count Attribute (K') . . . . . . . 73 Count Attribute (K') . . . . . . . 73<br>Number Attribute (N') . . . . . . . 73 Assigning Integer Attributes to  $Symbols$ . . . . . . . . . . . . . 74 Sequence Symbols . . . . . . . . . . . 74 LCLA, LCLB, LCLC -- Define SET Symbols . . 75 SETA -- Set Arithmetic . . Evaluation of Arithmetic Expressions.  $\ldots$  . . . . . . . . . 76 Using SETA Symbols  $\ldots$  . . . . . 76 SETC -- Set Character.  $\cdots \cdots \cdots$  78 Type Attribute. . . . . . . . . . . . 78 Character Expression. . . . . . . . 78 Character Expression. . . . . . . . . 78<br>substring Notation . . . . . . . . 79 Using SETC Symbols .. 80 SETB  $--$  Set Binary  $\cdots$   $\cdots$   $\cdots$   $\cdots$  81 Evaluation of Logical Expressions . . . . . . . . . . 82 Using SETB Symbols  $\ldots$  . . . . . 82  $\text{AIF}$  -- Conditional Branch. . . . . . . 83 AGO -- Unconditional Branch. . . . . . 84 ACTR -- Conditional Assembly Loop Counter  $\ldots$  . . . . . . . . . . . . . 84 ANOP -- Assembly No Operation. . . . . . 85 Conditional Assembly Elements. . . . . 86 SECTION 10: ADDITIONAL FEATURES. . . . . 88 • • 75 MEXIT -- Macro-Definition Exit . . . . 88 MNOTE Statement. . . . . . . . . . . . 88 Global and Local Variable Symbols. . . . 89 Defining Local and Global SET Symbols .' • .. • • .. • • • Using Global and Local SET • 90 Using Global and Local SET<br>Symbols . . . . . . . . . . Subscripted SET Symbols. . . . . . 92 SYSTEM VARIABLE SYMBOLS. . . . . . . . 93 .. 90

&SYSNDX -- Macro-Instruction Index . . . . . . . . . . . . . . 93 &SYSECT -- Current Control Section . . . . . . . . . . . . . 94<br>
\$SYSLIST -- Macro-Instruction Operand . . . . . . . . . . . . . 95 Keyword Macro-Definitions And Instructions.  $\dots \dots \dots \dots \dots \dots$ 95 Keyword Prototype. .. .. • .. • 96 Keyword Macro-Instruction. . . . . 96 Mixed-Mode Macro-Definitions and Instructions. . . . . . . . . . . . . 98 Mixed-Mode Prototype .. .. 98 Mixed-Mode Macro-Instruction .. 98 Conditional Assembly compatibility . . 99 APPENDIX A: EXTENDED BINARY CODED DECIMAL INTERCHANGE CODE (EBCDIC) . . . 100 APPENDIX B: HEXADECIMAL-DECIMAL NUMBER CONVERSION TABLE. . . . . . . . . . . . 103 APPENDIX C: MACHINE-INSTRUCTION FORMAT .108 APPENDIX D: MACHINE-INSTRUCTION MNEMONIC OPERATION CODES. . . . . . . 110 APPENDIX E: ASSEMBLER INSTRUCTIONS . . . 119 APPENDIX F: SUMMARY OF CONSTANTS . . 122 APPENDIX G: MACRO FACILITY SUMMARY . . . 123 APPENDIX H: DICTIONARY AND SOURCE STATEMENT SIZES . . . . . . . . . . . . 127 Part 1: Dictionaries Used in Macro Generation. . . . . . . . . . . . . . 127 Part 2: Macro Mnemonic Table. . . . . . 129 Part 3: Source Statement Complexity -Conditional Assembly and Macro Generation. . . . . . . . . . . . . . 129 Part 4: Source Statement Complexity; Assembler Statements. . . . . . . . . . 130 APPENDIX I: SAMPLE PROGRAM . . . . . . 131 APPENDIX J: ASSEMBLER LANGUAGES--FEATURES COMPARISON CHART. . 135 INDEX. • • .. • • • .. .138

# SECTION 1: INTRODUCTION

computer programs may be expressed in machine language, i.e., language directly interpreted by the computer, or in a symbolic language, which is much more meaningful to the programmer. The symbolic language, however, must be translated into machine language before the computer can execute the program. This function *is*  accomplished by an associated processing program called an assembler or a compiler.

Of the various symbolic programming languages, assembler languages are closest to machine language in form and content.

The assembler language discussed in this manual is a symbolic programming language for the IBM System/360. It enables the programmer to use all IBM System/360 machine functions, as if he were coding in System/360 machine language.

The assembler program that processes the language translates symbolic instructions into machine-language instructions., assigns storage locations, and performs auxiliary functions necessary to produce an executable machine-language program.

#### MACHINE FEATURES REQUIRED

- 16,384 bytes of main storage. At least 10,240 contiguous bytes must be available to the Assembler. Additional storage, if available to the Assembler, is used to allocate area for expanding Assembler tables.
- Standard instruction set.
- One I/O Channel (either multiplexor or selector)
- One Card Reader (1442N1, 2501, 2520B1, or 2540)1 1 A 2400-series Magnetic Tape Unit may be substituted for this device. (It may be 7-track or 9-track. If 7-track is used the data conversion feature is required.) The 1052 printer-Keyboard must be operable if device assignment is tape.
- One Card Punch  $(1442N1, 1442N2, 2520,$  or  $2540)$ <sup>1</sup>, if punched output is desired.
- One Printer (1403, 1404 continuous

forms only, or  $1443$ )<sup>1</sup>, if a printed listing is desired.

- One 1052 Printer-Keyboard
- One 2311 Disk Storage Drive. This has the BOS (16K Disk) resident system pack.

or

• One 2400-series Magnetic Tape Unit (9-track). This has the BOS (16K Tape) resident system.

• Three work files. These can be:

Three 2311 Disk Storage extents. (Disk system only.) These extents may be on the same device that contains the BOS (16K Disk) resident system;

or

Three 2400-series Magnetic Tape Units (either 7-track or 9-track: If 7-track, the data conversion feature is required). These can be used for either the disk or tape system.

The assemble-and-execute option is an alternative to the DECK option; both are not supported for the same assembly. If the assemble-and-execute option is chosen, SYSOOO is a 2400-series Magnetic Tape Unit (9-track or 7-track with the data conversion feature) for the tape-resident system, or a 2311 Disk Storage extent (which may be on the system residence device) for the disk-resident system.

### COMPATIBILITY

Within Basic Operating System/360 (16K), the assemblers can be used on System/360 Models 30, 40, 50, 65, and 75, provided that main storage and input/output requirements are satisfied. The assemblers (16K Disk and 16K Tape) will both accept the same source language input and produce identical object output.

The Basic Operating System/360 Assembler (16K Disk/Tape) assembles source programs written in the System/360 Basic Programming Support Basic Assembler Language, the Basic Programming Support Assembler (SK Tape) Language, the IBN 7090/7094 Support Package

for IBM System/360 Assembler Language, and the Basic operating System/360 Assembler (8R Disk) Language, with the following exceptions:

- 1. The XFR assembler instruction, which is considered an invalid mnemonic opera tion code in Basic Operating System/360 (16K Disk/Tape) is not allowed.
- 2. Additional cards may be required in macro definitions (if used by the source program) to satisfy Basic Operating System/360 (16K DiSk/Tape) macro requirements.
- 3. System macro instructions are changed, where necessary, to conform with the proper *Basic* Operating System requirements.
- 4. An MNOTE assembler instruction whose operand entry consists solely of a message enclosed in apostrophes is given a severity code of one.
- 5. AlP operand entries must not contain explicit boolean zeros or ones.

The Basic Operating System/360 (16K Disk/Tape) assembler language is a subset of the Operating System/160 assembler language. Source programs written in Basic Operating system/360 (16K Disk/Tape) assembler language will be acceptable to the Operating System/360 assemblers provided that system macro instructions are changed, where necessary, to conform with the proper Operating System requirements.

Note: The assignment, size, and ordering of literal pools may differ among the assemblers.

Differences in conditional assembly instructions for System/360 assemblers are descr ibed in Section 10 of this publication.

### THE ASSEMBLER LANGUAGE

The basis of the assembler language is a collection of mnemonic symbols which represent:

- 1. Systern/360 machine-language operation codes.
- 2. Operations (auxiliary functions) to be performed by the assembler program.
- 3. A sequence of machine and assembler operations.

The language is augmented by other symbols, supplied by the programmer, and used to represent storage addresses or data. Symbols are easier to remember and code than their machine-language equivalents. Use of symbols greatly reduces programming effort and error.

# Machine Operation Codes

The assembler language provides mnemonic machine-instruction operation codes for all machine instructions in the IBM System/360 Universal Instruction Set, and extended mnemonic operation codes for the conditional branch instruction.

# Assembler Operation Codes

The assembler language also contains mnemonic assembler-instruction operation codes, used to specify auxiliary functions to be performed by the assembler program. These are instructions to the assembler program itself and, with a few exceptions, do not result in the generation of any machine-language code by the assembler program. Certain assembler instructions, i.e., conditional assembly instructions, affect the order of source statement assembly and macro generation or the content of generated instructions.

#### Macro-Instructions

The assembler language enables the programmer to define and use macro instructions. Macro instructions are represented by an operat ion code which, in turn, actua lly stands for a sequence of machine and/or assembler instructions that accomplish the desired function.

Macro-instructions used in preparing an assembler language source program fall into two categories: system macro-instructions, provided by IBM, which relate the object program to components of the Basic Operating System, and macro-instructions created by the programmer specifically for use in the program at hand, or for incorporation in a library, available for future use.

Programmer-created macro-instructions are used to simplify the writing of a program and/or to ensure that a standard sequence of instructions is used to accom- plish a desired function.

For instance, the logic of a program may require the same instruction sequence to be executed again and again. Rather than code this entire sequence each time it is needed, the programmer creates a macroinstruction to represent the sequence, and then each time the sequence is needed, the programmer simply codes the macroinstruction statement. During assembly, the sequence of instructions represented by the macro-instruction is inserted in the object program.

Part 3 of this publication discusses the conditional assembly and macro facilities.

#### THE ASSEMBLER PROGRAM

The assembler program, also referred to as the "assembler," processes source statements written in the assembler language. The assembler is separated into an assembly section and a conditional assembly and macro generation section.

# The Macro Generation and Conditional Assembly Section

Before source statements can be translated into actual machine language, macroinstructions and conditional assembly statements within the source program must be processed. The source program is read. Any programmer macro-definitions which appear before the main portion of the program are stored for use when the macro is<br>referenced. (System macro-definitions are (System macro-definitions are retrieved from the macro library and handled in the same way.)

The main portion of the program is then<br>processed. Whenever macro generation or Whenever macro generation or conditional assembly is required, the generated or conditionally assembled text is inserted in the original source program. The resultant augmented source program is ready for input to the assembly section.

# The Assembly Section

Processing a source program involves the translation of source statements into machine language, the assignment of storage locations to instructions and other elements of the program, and the performance of the auxiliary assembler program functions designated by the programmer.. The output of the assembler program is the object program, a machine-language equivalent of the source program. The assembler program furnishes a printed listing of the source statements and object program statements and additional information useful to the programmer in analyzing his program,<br>such as error indications. The object such as error indications. program is in the format required. by the linkage editor component of Basic Operating System/360.

The amount of main and secondary storage allocated to the assembler program for use during processing determines the maximum number of certain language elements that may be present in the source program. For a discussion of these dependencies, see<br>Appendix H.

#### PROGRAMMER AIDS

The assembler proqram provides auxiliary functions that assist the programmer in<br>checking and documenting programs, in controlling address assignment, in segmenting a program, in data and symbol definition, in generating macro-instructions, and in controlling the assembly program itself. Mnemonic codes, specifying these functions, are provided in the language.

variety in Data Representation: Decimal, binary, hexadecimal, or character representation of machine-language binary values may be employed by the programmer in writing source statements. The programmer selects the representation best suited to his purpose.

Base Register Address Calculation: As discussed in the IBM System/360 Principles of Operation manual, the System/360 addressing scheme requires the designation of a base register (containing a base address value) and a displacement value in specifying a storage location. The assembler assumes the cIeri cal burden of calculating storage addresses in these terms for the symbolic addresses used by the programmer. The programmer retains control of base register usage and the values entered therein.

Relocatability: The object programs produced by the assembler are in a format enabling relocation from the originally assigned storage area to any other suitable area.

Sectioning and Linking: The assembler language and program provide facilities for partitioning an assembly into one or more parts called control sections. Control sections may be added or deleted when loading the object program. Because control sections do not have to be loaded contiguously in storage, a sectioned program may be loaded and executed even though a continuous block of storage large enough to accommodate the entire program may not be available.

The linking facilities of the assembler language and program allow symbols to be defined in one assembly and referred to in another, thus effecting a link between separately assembled programs. This permits reference to data and/or transfer of control between programs. A discussion of sectioning and linking is in Section 3 under Program Sectioning and Linking.

Program Listings: A listing of the source program statements and the resulting object program statements is produced by the assembler for each source program it assem- bles. The programmer can partly control the form and content of the listing.

Error Indications: As a source program is assembled, it is analyzed for actual or potential errors in the use of the assembIer language. Detected errors are indicated in the program listing.

#### BASIC OPERATING SYSTEM RELATIONSHIPS

The assembler program is a component of the IBM Basic Operating System/360 and, as such, functions under control of the Basic Operating System. The Basic Operating System provides the assembler with input/output, library, and other services needed in assembling a source program. In a like manner, the object program produced by the assembler will normally operate under control of the Basic Operating system and depend on it for input/output and other services. In writing the source program, the programmer must include statements requesting the desired functions from the Basic Operating system. (See the Supervisor and Input/Output Macros publications listed in the Preface.)

This section presents information about assembler language coding conventions, assembler source statement structure, addressing, and the sectioning and linking of programs.

#### ASSEMBLER LANGUAG E CODING CONVENTIONS

This subsection discusses the general coding conventions associated with use of the assembler language.

#### Coding Form

A source program is a sequence of source statements that are punched into cards. These statements may be written on the standard coding form, X28-6509 (Figure<br>2-1), provided by IBM. One line of coding on the form is punched into one card. The vertical columns on the form correspond to card columns.

Space is provided on the form for program identification and instructions to keypunch operators. None of this information is punched into a card.

The body of the form (Figure 2-1) is composed of two fields: the statement field, columns 1-71, and the identification-sequence field, columns 73~80. The identification-sequence field is not part of a statement and is discussed following the subsection Statement Format.

The entries (i.e., coding) composing a statement occupy columns 1-71 of a

statement line and, if needed, columns 16-71 of successive continuation lines.

#### Continuation Lines

When it is necessary to continue a statement on another line the following rules apply.

- 1. Enter any nonblank character in the continuation column of the statement line.
- 2. Continue the statement on the next line, starting in the continue column. Columns to the left of the continue colUmn must be blank.

Only one continuation line is allowed<br>except for source macro-instructions and macro prototype statements, which may have<br>more than one continuation line (see <u>Part</u> 3).

# Statement Boundaries

Source statements are normally contained in columns 1-71 of statement lines and columns 16-71 of any continuation lines. Therefore, columns 1, 71, and 16 are referred to as the "begin," "end," and "continue" columns, respectively. This convention may be altered by use of the Input Format Control (ICTL) assembler instruction discussed later in this publication.

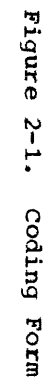

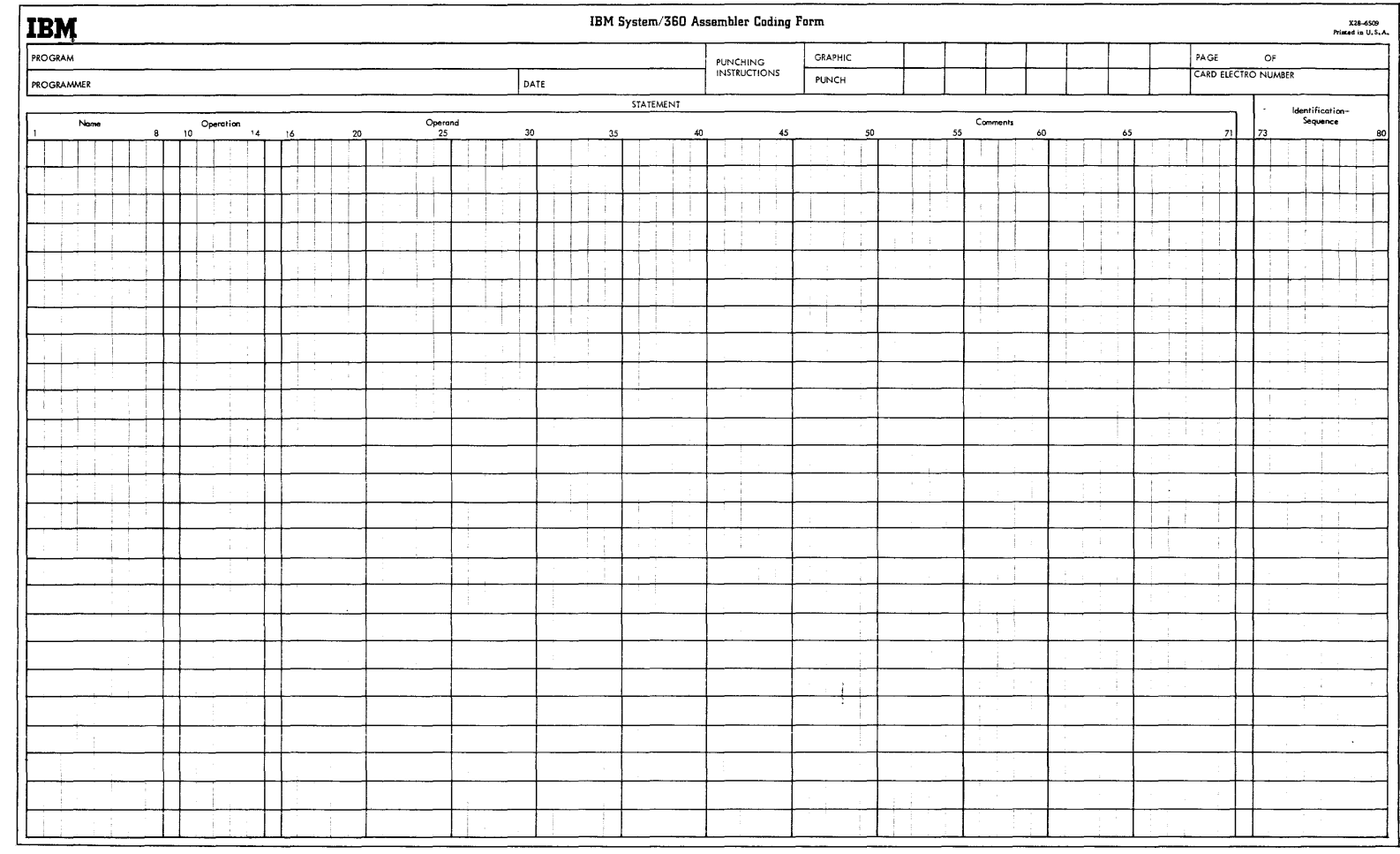

#### Statement Format

There are two types of statements--instructions and comments.

Instructions may consist of one to four entries in the statement field. They are, from left to right: a name entry, an operation entry, an operand entry, and a comments entry. These entries must be separated by one or more blanks, and must be written in the order stated.

The coding form <Figure 2-1) *is* ruled to provide an eight-character name field, a five-character operation field, and a 56-character operand and/or comments field.

If desired, the programmer may disregard these boundaries and write the name, operation, operand, and comment entries in other positions, subject to the following .rules:

- 1. The entries must not extend beyond statement boundaries (either the conventional boundaries, or as designated by the programmer via the ICTL instruction) •
- 2. The entries must be in proper sequence, as stated above.
- 3. The entries must be separated by one or more blanks.
- 4. If used, a name entry must be written starting in the begin column.
- 5. The name and operation entries must be completed in the first line of the statement, including at least one blank following the operation entry.

A description of the name, operation, operand, and comments entries follows:

Name Entries: The name entry is a symbol created by the proqrammer to identify a statement. A name entry is usually optional, but, if present, must be entered with the first (or only) character appearing in the begin column. If the begin column is blank, the assembler program assumes no name has been entered. Blanks must not appear within a name entry, whether the symbol was introduced directly by the programmer or indirectly by conditional assembly or macro generation.

Operation Entries: The operation entry is the mnemonic operation code specifying the desired machine operation, macro, or assem-<br>bler function. An operation entry is mandatory and must appear in the first statement line, starting at least one position to the right of the begin column. Valid

mnemonic operation codes for machine and assembler operations are contained in Appendices D and E of this publication. Valid operation codes consist of five characters or less for machine or assembler operation codes, and eight characters or less for macro-instruction operation codes. No blanks may appear within the operation entry.

Operand Entries: operand entries are the coding that identifies and describes data to be acted upon by the instruction, by indicating such things as storage locations, masks, storage-area lengths, or types of data.

Depending on the needs of the instruction, one or more operands may be written. Operands are required for all machine instructions.

Operands must be separated by commas. Blanks must not intervene between operands and the commas that separate them.

The operands may not contain embedded blanks except as follows:

> If character representation is used to specify a constant, a literal, or immediate data in an operand, the character string may contain blanks, e.g., C'AB 0'.

comments Entries: Comments are descriptive items of information about the program that are to be inserted in the program listing. All valid characters (see Character Set in this section), including blanks may be used in writing a comment. The entry cannot extend beyond the end column (normally column 71), and a blank must separate it from the operand.

In instructions where an operand entry is not present but a comments entry is desired, the absence of the operand entry must be indicated by a comma preceded and followed by one or more blanks, as follows:

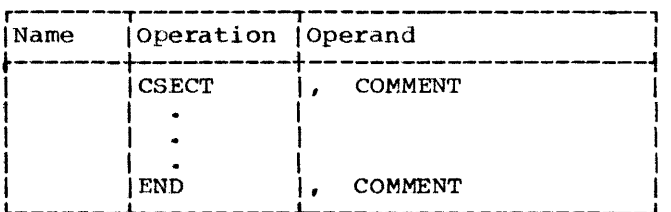

Instruction Example: The following example illustrates the use of name, operation, operand, and comments entries. A compare instruction has been named by the symbol COMP; the operation entry (CR) is the mnemonic operation code for a register-toregister compare operation, and the two operands (5,6) designate the two general registers whose contents are to be compared. The comments entry reminds the programmer that he is comparing "new sum" to "old" with this instruction.

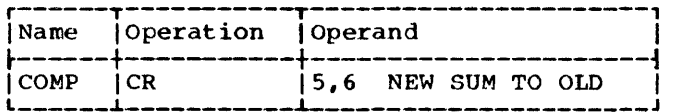

#### Summary of Instruction Format

The entries in an instruction must always be separated by at least one blank and must be in the following order: name, operation, operand(s), comment.

Every statement requires an operation entry. Name and comment entries are optional. Operand entries are required for all machine instructions and most assembler instructions.

The name and operation entries must be completed in the first statement line, including at least one blank following the operation entry.

The name and operation entries must not contain blanks. Operand entries must not have blanks preceding or following the commas that separate them.

A name entry must always start in the "begin" column.

If the column after the end column is blank, the next line must start a new statement. If the column after the end column is not blank, the following line will be treated as a continuation line.

All entries must be contained within the designated begin, end, and continue column boundaries.

#### comments statements

Comments statements are used to include a programmer's notes on an assembly listing. (These notes can be helpful during debugging and maintenance of a program.) Comments statements have no effect in the assembled program; they are only printed in the assembly listing and, therefore, may appear at any point. Extensive notes, or comments, may be written by using a series of comments statements.

There are two types of comments statements. One type, written with an asterisk  $(*)$  in the begin column, is used for comments on the source program. The other type, written with a period in the begin column and followed by an asterisk, is used for comments on a macro-definition. This type is further described in Section 7.

An example of the comments statement is:

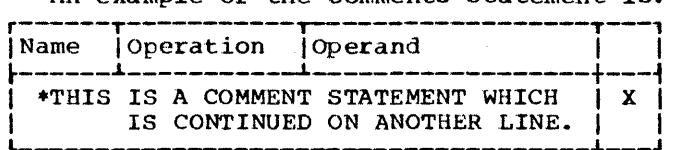

# Identification-Sequence Field

The identification-sequence field of the coding form (columns 73-80) is used to enter program identification and/or statement sequence characters. The entry is optional. If the field, or a portion of it, is used for program identification, the identification is punched in the statement cards, and reproduced in the printed listing of the source program.

To aid in keeping source statements in order, the programmer may code an ascending sequence of characters in this field or a portion of it. These characters are punched into their respective cards, and, during assembly, the programmer may request<br>the assembler to verify this sequence by use of the Input Sequence Checking (ISEQ) assembler instruction. This instruction is discussed in section 5 under Program Control Instructions.

# Character set

Source statements are written using the following characters:

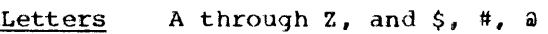

Ligits 0 through 9

Special Characters  $+ -$ , = . \* ( ) ' / & blank

These characters are represented by the card punch combinations and internal bit configurations listed in Appendix A. In addition, any of the remainder of the 256 punch combinations may be designated in a character self-defining term, a character constant, or a comment.

#### ASSEMBLER LANGUAGE STRUCTURE

The basic structure of the language can be stated as follows.

A source statement is composed of:

- A name entry (usually optiqnal) ..
- An operation entry (mandatory).
- An operand entry (usually required).<br>• A comments entry (optional).
- 

A name entry is:

• A symbol.

 $\mathbf{I}$ 

An operation entry is:

• A mnemonic operation code representing a machine, assembler, or macro instruction.

An operand entry is:

• One or more operands composed of one or more expressions, which, in turn, are composed of a term or an arithmetic combination of terms. In general, an operand entry should contain 50 or fewer terms (see Appendix H).

Operands of machine instructions generally represent such things as storage locations, general registers, immediate data, or constant values.. Operands <i>f assembler instructions provide the information needed by the assembler program to perform the designated operation.

÷

Figure 2-2 depicts this structure. Terms shown in Figure 2-2 are classed as absolute or relocatable. Terms are absolute or relocatable due to the effect of program relocation upon them. (Program reloca tion is the loading of the object program into storage locations other than those originally assigned by the assembler program.) A term is absolute if its value<br>does not change upon relocation. A term is does not change upon relocation. relocatable if its value changes upon relocation.

The following subsection, Terms and Expressions, discusses these items as outlined in Figure 2-2.

# TERMS AND EXPRESSIONS

#### TERMS

Every term represents a value. This value may be assigned by the assembler program (symbols, symbol length attribute, location counter reference) or may be inherent in the term itself (self-defining term, literal) •

An arithmetic combination of terms is reduced to a single value by the assembler program.

The following material discusses each type of term and the rules for its use.

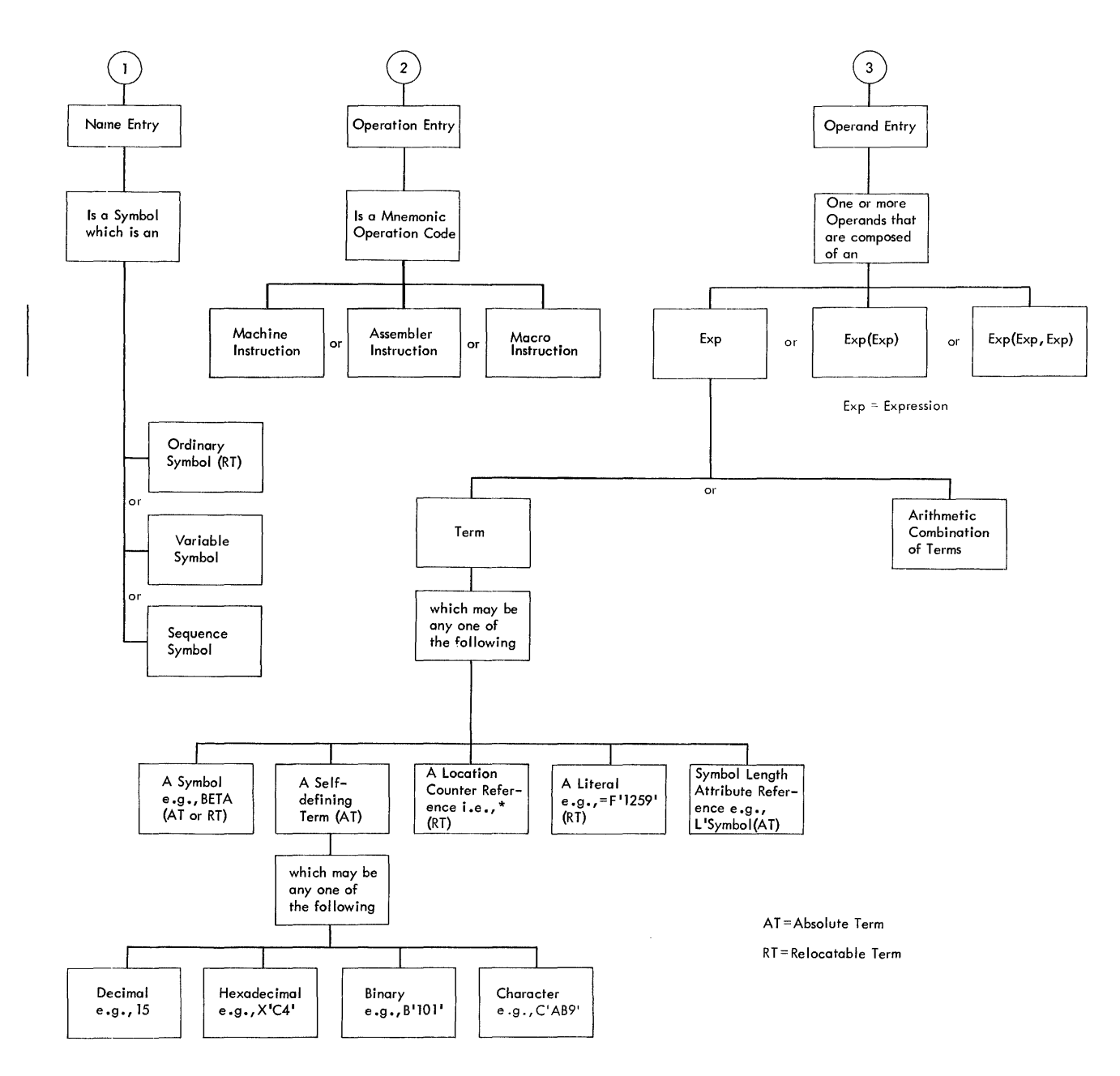

 $\bullet$  Figure 2-2. Assembler Language Structure--Machine and Assembler Instructions

# Symbols

<sup>A</sup>symbol is a character or combination of characters used to represent locations or arbitrary values. Symbols, through their use in name fields and in operands, provide the programmer with an efficient way to name and reference a program element. There are three types of symbols:

- 1. Ordinary symbols.<br>2. Variable symbols.
- 2. Variable symbols.<br>3. Sequence symbols.
- 3. Sequence symbols.

Ordinary symbols consist of one to eight letters and/or numbers, the first of which must be a letter. Such symbols are used to identify machine locations or arbitrary values. In the following sections, the occurrence of <u>symbol</u> refers to this type of<br>term. Absolute symbols are ordinary sym-Absolute symbols are ordinary symbols whose values do not change upon program relocation. Relocatable symbols are ordinary symbols whose values change upon relocation.

The following are valid ordinary symbols:

> READER A23456 X4F2 LOOP2 N  $54$  $0B4$ \$A1 #56

The following ordinary symbols are invalid, for the reasons noted:

256B First character is not alphabetic.

RECORDAREA2 More than eight characters.

BCD\*34 Contains a special character - an asterisk.

IN AREA Contains a blank.

Variable symbols consist of an ampersand (&) followed by one to seven letters and/or numbers, the first of which must be a letter. Variable symbols are used within the source program or macro definition to allow different values to be assigned to one symbol. A complete discussion of variable symbols appears in Part 3.

Sequence symbols consist of a period (.) followed by one to seven letters and/or numbers, the first of which must be a letter. Sequence symbols are used to indicate the position of statements within the source program or nacro definition.

Through their use the programmer can vary the sequence in which statements are proc-<br>essed by the assembler program. (See the essed by the assembler program. complete discussion in Part 3).

DEFINING SYMBOLS: During the macro generation and conditional assembly process, variable symbols, sequence symbols, and relevant ordinary symbols appearing outside macro definitions in source text are collected and entered into one of several dictionaries. These symbols are defined at this time exclusively for use in the macro generation and conditional assembly section.

The assembly section maintains an internal table: the symbol table, in which symbols from the augmented source program are kept with their basic attributes. A symbol is defined, i.e., entered into the symbol table, when it appears as the name of a source statement (after macro generation). (A special case of symbol definition is discussed in Section 3, in the subsection Program Sectioning and Linking.) When the assembler program encounters a symbol in an operand, it refers to the table for the attributes associated with the symbol.

Every symbol has three basic attributes: value, length, and relocatability. (Others are discussed in Section 9). The value attribute is the arbitrary value or the address of the storage location represented by the symbol.

The length attribute is the length in bytes of the storage field represented by the symbol, or one for arbitrary values. For example, a symbol naming an instruction that occupies four bytes of storage has a length attribute of 4. However, when a symbol has been defined by an equate to a location counter value (EQU to \*) or to a self-defining term, the length attribute of the symbol is 1.

When the assembler encounters a new control section, it assigns a number to the section. The relocatability attribute of a relocatable symbol is the number of the control section in which the symbol is used as a name entry. The relocatability attribute of an absolute symbol is zero.

The values assigned to symbols naming storage areas, instructions, constants, and control sections represent the addresses of the leftmost bytes of the storage fields containing the named items. Since the addresses of these items may change upon program relocation, the symbols naming them are considered relocatable.

A symbol used as a name entry in the equate symbol (EQU) assembler instruction is assigned the value designated in the

General Information 17

operand entry of the instruction. Since the operand entry may represent a relocatable value or an absolute (i.e., nonchanging) value, the symbol is considered a relocatable term or an absolute term depending upon the value to which it is equated.

The value of a symbol may not be negative and may not exceed 2<sup>24-1</sup>.

PREVIOUSLY DEFINED SYMBOLS: The assembler language requires that symbols appearing in the operand entry of some instructions be previously defined. This simply means that the symbols, before their use in an operand, must have appeared as the name entry of a prior statement. For example:

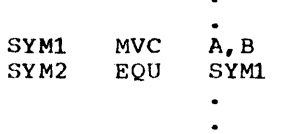

 $\bullet$ 

would be a valid sequence of coding. The same two instructions in reverse order would be invalid.

GENERAL RESTRICTIONS ON SYMBOLS: A symbol may be defined only once in an assembly. While the same symbol may appear as the name of two or more statements before macro generation and conditional assembly, only<br>one such statement should be generated. In one such statement should be generated. addition, a symbol may be used in the name field more than once as a control section name (i.e., defined in the START, CSECT, or OSECT assembler statements described in Section 3) because the coding of a control section may be suspended and then resumed at any subsequent point. The CSECT or DSECT statement that resumes the section must be named by the same symbol that initially named the section; thus, the symbol that names the section must be repeated. Such usage is not considered to be duplication of a symbol definition.

#### Self-Defining Terms

A self-defining term is one whose value is inherent in the term. It is not assigned a value by the assembler program. For example, the decimal self-defining term -- <sup>15</sup> -- represents a value of fifteen.

There are four types of self-defining terms: decimal, hexadecimal, binary, and character. Use of these terms is spoken of as decimal, hexadecimal, binary, or character representation of the machine language

binary value or bit configuration they represent.

Self-defining terms are classed as absolute terms because the values they represent do not change upon program relocation.

USING SELF-DEFINING TERMS: self-defining terms are the means of specifying machine values or bit configurations without equating the values to symbols and using the symbols. Self-defining terms may be used to specify such program elements as immediate data, masks, registers, addresses, and address increments.

The use of a self-defining term is quite distinct from the use of data constants or literals. When a self-defining term is used in a machine-instruction statement, its value is assembled into the instruction. When a data constant or literal is specified in the operand of an instruction, its address is assembled into the instruction.

Decimal self-Defining Term: A decimal term is simply an unsigned decimal number written as a sequence of decimal digits. Highorder zeros may be used (e.g.,007). Limitations on the value of the term depend on its use. For example, a decimal term that designates a general register must have a value between 0 and 15 inclusively; one that represents an address must not exceed the size of storage. In any case, a decimal term may not consist of more than eight digits or exceed 16,777,215 (2<sup>24-1</sup>). A decimal term is assembled as its binary equivalent. Some examples of decimal selfdefining terms are: 8, 147, 4092, 00021.

Hexadecimal Self-defining Term: <sup>A</sup> hexadecimal self-defining term is an unsigned hexadecimal number written as a sequence of hexadecimal digits. The digits must be enclosed in single apostrophes and preceded by the letter X: X'C49'.

Each hexadecimal digit is assembled as its four-bit binary equivalent. Thus, a hexadecimal term used to represent an eight-bit mask would consist of two hexadecimal digits. The maximum value of <sup>a</sup> hexadecimal term is X'FFFFFF'.

The hexadecimal digits and their bit pa tterns are as follows:

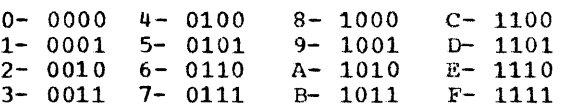

A table for converting from hexadecimal representation to decimal representation is provided in Appendix B.

Binary Self-Defininq Term: A binary selfdefining term is written as an unsigned sequence of 1's and 0's enclosed in apostrophes and preceded by the letter B, as follows: B'10001101'. This term would appear in storage as shown, occupying one byte. A binary term may have up to 24 bits represented. Padding with binary zeros is on the left.

Binary representation is used primarily in designa ting bit patterns of masks or in logical operations.

The following example illustrates a<br>binary term used as a mask in a Test Under Mask (TM) instruction. The contents of GAMMA are to be tested, bit by bit, against the pattern of bits represented by the binary term.

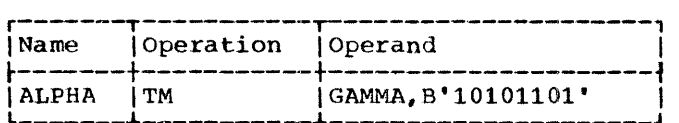

Character Self- Lefining Term: A character self-defining term consists of one to three characters enclosed by apostrophes. It must be preceded by the letter C. All letters, decimal digits, and special characters may be used in a character term. In addition, any of the remainder of the 256 punch combinations may be designated in a character self-defining term. Examples of character self-defining terms are as follows:

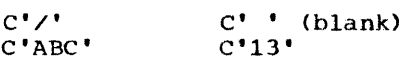

Because of the use of apostrophes in the assembler language and ampersands in the macro language as syntactic characters, the following rule must be observed when using these characters in a character term.

For each apostrophe or ampersand desired<br>in a character term, two apostrophes or ampersands must be written. For example, the character value  $A^*$ # would be written as  $C^{\bullet}A^{\bullet\bullet}$  # $^{\bullet}$ , while an apostrophe followed by a blank and another apostrophe would be written as  $C^{++++++}$ .

Each character in the character sequence is assembled as its eight-bit code equivalent (see Appendix A). The two apostrophes or ampersands that must be used to represent a single apostrophe or ampersand within the character sequence are assembled as a single apostrophe or ampersand.

# Location Counter Reference

A Location Counter is used to assign storage addresses to program statements. It is the assembler program's equivalent of the instruction counter in the computer. As each machine instruction or data area is assembled, the Location Counter is first adjusted to the proper boundary for the item, if adjustment is necessary, and then incremented by the length of the assembled item. Thus, it always points to the next available location. If the statement is named by a symbol, the value attribute of the symbol is the value of the Location Counter after boundary adjustment, but before addition of the length.

The assembler maintains a Location Counter for each control section of the program and manipulates each Location Counter as previously described. Source statements for each section are assigned addresses from the Location Counter for that section. The Location Counter for each successively declared control section assigns locations in consecutively higher areas of storage. If a program has multiple control sections, all statements identified as belonging to the first control section will be assigned from the Location Counter for section 1, the statements for the second control section will be assigned from the Location Counter for section  $2$ , etc. This procedure is followed whether This procedure is followed whether the statements from different control sections are interspersed or written in con-<br>trol section sequence.

The Location Counter setting can be controlled by using the START and ORG assembler instructions, which are described in Sections 3 and 5, respectively. The counter affected by either of these assem-<br>bler instructions is the counter for the bler instructions is the counter for the<br>control section in which they appear. The maximum value for the Location Counter is  $2^{24}-1$ .

The programmer may refer to the current value of the Location Counter at any place<br>in a program, by using an asterisk in an operand. The asterisk represents the location of the first byte of currently available storage (i.e., after any required boundary adjustment). Using an asterisk in a machine-instruction statement is the same as placing a symbol in the name field of the statement and then using that symbol as<br>an operand of the statement. Because a<br>Location Counter is maintained for each control section, a Location Counter reference designates the Location Counter for the section in which the reference appears.

A reference to the Location Counter may be made in a literal address constant

(i.e., the asterisk may be used in an address constant specified in literal form). The address of the instruction containing the literal is used for the value of the Location Counter. A Location Counter reference may not be used in a statement which requires the use of a predefined symbol, with the exception of the EQU and ORG assembler instructions.

#### Literals

A literal term is one of three basic ways to introduce data into a program. It is simply a constant preceded by an equal sign  $(=)$ .

A literal represents data rather than a reference to data. The appearance of a literal in a source statement directs the assembler program to assemble the data specified by the literal, store this data in a "literal pool", and place the value (address) of the storage field containing the data in the operand field of the assembled statement.

Literals provide a means of entering constants (such as numbers for calculation, addresses, indexing factors, or words or phrases for printing out a message) into a program by specifying the constant in the operand of the instruction in which it is used. This is in contrast to using the DC assembler instruction to enter the data into the program, and then using the name of the DC instruction in the operand. Only one reference to a literal is allowed in a machine-instruction statement.

A literal term may not be combined with any other terms.

A literal may not be used as the receiving field of an instruction that modifies storage.

<sup>A</sup>literal may not be specified in an address constant (see Section 5, DC--Define Constant) •

<sup>A</sup>literal may not have an explicit base or an explicit index when specified in an instruction.

The instruction coded below shows one use of a literal.

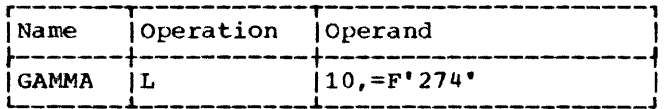

The statement GAMMA is a load instruction using a literal as the second operand. When assembled, the second operand of the instruction will be the address at which the binary value represented by F'274' is stored.

In general, literals may be used wherever a storage address is permitted as an operand. They may not, however, be used in<br>any assembler instruction. Literals are any assembler instruction. Literals are considered relocatable, because the address of the literal, rather than the literal of the fitter of the chain the fitter<br>itself, will be assembled in the statement that employs a literal. The assembler generates the literals, collects them, and places them in a specific area of storage, as explained in the subsection "The Literal Pool." A literal is not to be confused with the immediate data in an SI instruction. Immediate data is assembled into the instruction.

Literal Format: The assembler requires a description of the type of literal being specified as well as the literal itself. This descriptive information assists the assembler in assembling the literal cor-<br>rectly. The descriptive portion of the The descriptive portion of the literal must indicate the format in which the constant is to be assembled. It may also specify the length the constant is to occupy.

The method of describing and specifying a constant. as a literal is nearly identical to the method of specifying it in the operand of a DC assembler instruction. The major difference is that the literal must major difference is that the fitteral must<br>start with an equal sign (=), which indistart with an equal sign (-), which indi-<br>cates to the assembler that a literal follows. See the discussion of the DC assembler instruction operand format (Section 5) for the means of specifying a literal. The type of literal designated in an instruction is not checked for correspondence with the operation code of the instruction.

Some examples of literals are:

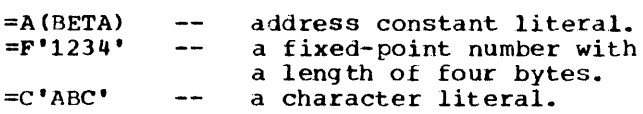

The Literal Pool: The literals processed by the assembler are collected and placed in a special area called the literal pool, and the location of the literal, rather than the literal itself, is assembled in the statement employing a literal. The positioning of the literal pool may be controlled by the programmer, if he so desires. Unless otherwise specified, the literal pool is placed at the end of the first control section.

The programmer may also specify that multiple literal pools be created. However, the sequence in which literals are ordered within the pool is controlled by the assembler. Further information on<br>positioning the literal pool(s) is in Section 5 under LTORG--BEGIN LITERAL POOL.

Duplicate Literals: If duplicate literals occur within one literal pool, only one literal is stored. Literals are considered duplicates only if their specifications are identical. A literal will be stored, even if it appears to duplicate another literal,<br>if it is an A-type address constant containing any reference to the Location Counter.

The following examples illustrate the foregoing rules:

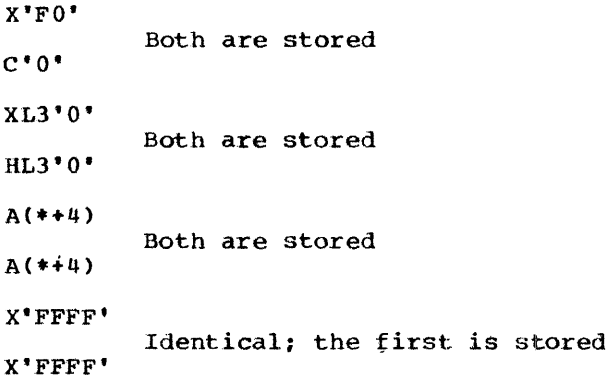

# Symbol Length Attribute Reference

The length attribute of a symbol may be used as a term by coding L' followed by the symbol, as in:

#### L' BETA

The length attribute of BETA will be substituted for the term. The following example illustrates the use of L'symbol in moving a character constant into either the high-order or low-order end of a storage field.

For ease in following the example, the length attributes of A1 and B2 are mentioned. However, keep in mind that the L'symbol term makes coding such as this possible in situations where lengths are unknown.

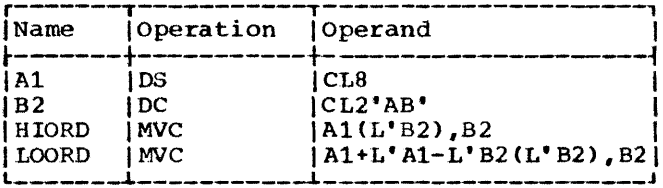

Al names a storage field eight bytes in length and is assigned a length attribute of eight. B2 names a character constant two bytes in length and is assigned a length attribute of two. The statement named HIORD moves the contents of B2 into the leftmost two bytes of A1. The term L'B2 in parentheses provides the length specification required by the instruction. When the instruction is assembled, the length is placed in the proper field of the machine instruction.

The statement named LOORD moves the contents of B2 into the rightmost two bytes of A1. The combination of terms A1+L'A1-L'B2 results in the addition of the length of A1 to the beginning address of A1, and the subtraction of the length of B2<br>from this value. The result is the address of the seventh byte in field A1. The constant represented by B2 is moved into A1 starting at this address. L'B2 in parentheses provides length specification as in HIORD.

Note: The length attribute of  $*$  is equal to the length of the instruction in which it appears, except in an EQU to \* instruction where the length attribute is 1.

#### **EXPRESSIONS**

Expressions, which are used in coding operand entries for assembler language statements, are composed of either a single term or an arithmetic combination of terms (see Figure 2-2). Arithmetically combined terms, enclosed in parentheses, may be used in combination with terms outside the parentheses. For example:

#### 14+BETA- (GAMMA-LAMBDA)

When terms in parentheses are encountered in combination with other terms, like (GAMMA-LAMBDA) in the example, the parenthesized terms are reduced first to a single value. This value may be absolute or relocatable, depending on the combination of terms. This value then is used in reducing the rest of the combination to another single value.

Parenthesized terms may be included within another set of terms in parentheses. For example:

 $A+B-(C+D-(E+F)+10)$ 

This expression has two levels of parentheses. A level of parentheses is a left parenthesis and its matching right parenthesis. One level of parentheses surrounds E+F. The next higher level of parentheses surrounds C+D-(E+F)+10. The innermost set of terms in parentheses (the lowest level) is evaluated first.

The following are examples of valid expressions:  $BETA*10$ AREA1+X'20' \*+32 N-25 FIELD+332 FIELD (EXIT-ENTRY+1)+GO B'101' C'ABC' 29 L'FIELD LAMBDA+GAMMA TEN/TWO  $=$ F'1234' ALPHA-BETA/(10+AREA\*L'FIELD)-100  $A*(A*(A+1)+3*(B-3)))$ 

The rules for coding expressions are:

- 1. An expression may not start with an arithmetic operator, that is, +-/\* Therefore, the expression -A+BETA is invalid. However, the expression O-A+BETA is valid.
- 2. An expression may not contain two terms or two operators in succession.
- 3. An expression may not consist of more than 8 terms.
- 4. An expression may not have more than three levels of parentheses.
- 5. A multi-term expression nay not contain a literal.

# Evaluation of Expressions

<sup>A</sup>single term expression, e.g., 29, BETA, ., L'SYMBOL, takes on the value of the term involved.

A multi-term expreSSion, e.g., BETA+10, ENTRY-EXIT, 25\*10+A/B, is reduced to a single value, as follows:

- 1. Each term is given its value.
- 2. Arithmetic operations are performed left to right. Multiplication and division are done before addition and subtraction, e.g., A+B\*C is evaluated as A+{B\*C), not (A+B)\*C. The computed result is the value of the expression.
- 3. Every expression is computed to 32 bits.
- 4. Division always yields an integer result; any fractional portion of the result is dropped.. E.g., 1/2\*10 yields a zero result, whereas 10\*1/2 yields S.
- 5. Division by zero is valid and yields <sup>d</sup> zero result.

Parenthesized expressions used in an expression are processed before the rest of the terms in the expression, e.g., in the expression A+BETA\*CCON-10), the term CON-10 is evaluated first and the resulting value used in computing the final value of the expression.

Final values of expressions may never be greater than 2<sup>24-1</sup>; however, intermediate results may have a maximum value of  $2^{31}-1$ .

# Absolute and Relocatable Expressions

An expression is called absolute if its value is unaffected by program relocation.

An expression is called relocatable if its value changes upon program relocation.

The two types of expressions, absolute and relocatable, take on these characteristics from the term or terms composing them. The following material discusses this relationship.

Absolute Expression: An absolute expression may be an absolute term or any arithmetic combination of absolute terms. An absolute term may be an absolute symbol, any of the self-defining terms, or the length attribute reference. As indicated in Figure 2-2, all arithmetic operations are permitted between absolute terms.

An absolute expression may contain reloeatable terms (RT) -- alone or in combination with absolute terms (AT) -- under the following conditions:

- 1. There must be an even number of relocatable terms in the expression.
- 2. The relocatable terms must be paired. Each pair of terms must have the same relocatability attribute, i.e., they appear in the same control section in this assembly (see "Program Sectioning and Linking," Section 3). Each pair must consist of terms with opposite signs. The paired terms do not have to be contiguous, e.g., RT+AT-RT.

3. No relocatable expression may enter

into a multiply or divide operation. Thus, RT-RT\*10 is invalid. However, (RT-RT) \*10 is valid.

The pairing of relocatable terms (with opposite signs and the same relocatability attribute) cancels the effect of relocation. Therefore the value represented by the paired terms remains constant, regardless of program relocation. For example, in the absolute expression A-Y+X, A is an absolute term, and X and Yare relocatable terms with the same relocatability attribute. If A equals 50, Y equals 25, and X equals 10, the value of the expression equation to, the value of the tappension. factor of 100 their values would then be 125 and 110. However, the expression would still evaluate as 35 (50-125+110=35).

An absolute expression reduces to a single absolute value.

The following examples illustrate absolute expressions. A is an absolute term; X and Y are relocatable terms with the same relocatability attribute.

A-Y+X A  $A^*A$  $X-Y+A$ 

\*-Y (a reference to the Location Counter must be paired with another relocatable term from the same control section, i.e., with the same relocatability attribute)

Relocatable Expressions: A relocatable expression is one whose value would change by n if the program in which it appears is relocated n bytes away from its originally assigned area of storage. All relocatable expressions must have a positive value.

A relocatable expression may be a reloeatable term. A relocatable expression may contain relocatable terms -- alone or in combination with absolute terms -- under the following conditions:

- 1. There must be an odd number of relocatable terms.
- 2. All the relocatable terms but one must be paired. pairing is described in Absolute Expression.
- 3. The unpaired term must not be directly preceded by a minus sign.
- 4. No relocatable term may enter into a multiply or divide operation.
- 5. A relocatable expression must have a positive value.

A relocatable expression reduces to a single relocatable value. This value is the value of the odd relocatable term, adjusted by the values represented by the absolute terms and/or paired relocatable terms associated with it.

For example, in the expression  $W-X+W-10$ , Wand X are relocatable terms with the same relocatability attribute. If initially W equals 10 and X equals 5, the value of the expression is 5. However, upon relocation this value will change. If a relocation factor of 100 is applied, the value of the expression is 105. Note that the value of the paired terms, W-X, remains constant at 5 regardless of relocation. Thus, the new value of the expression, 105, is the result of the value of the odd term (W) adjusted by the values of w-x and 10.

The following examples illustrate reloeatable expressions. A is an absolute term, Wand X are relocatable terms with the same relocatability attribute, Y is a relocatable term with a different relocatability attribute.

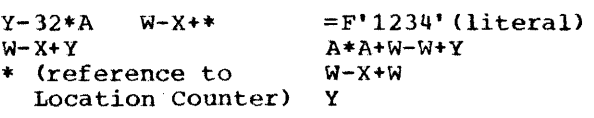

# SECTION 3: ADDRESSING -- PROGRAM SECTIONING AND LINKING

#### ADDRESSING

The System/360 addressing technique requires the use of a base register, which contains the base address, and a displacement, which is added to the contents of the base register. The programmer may specify a symbolic address and request the assembler to determine its storage address in terms of a base register and a displacement. The programmer may rely on the assembler to perform this service for him by indicating which general registers are available for assignment and what values the assembler may assume each contains. The programmer may use as many or as few registers for this purpose as he desires. The only requirements are that, at the point of reference, a register containing an address from the same control section is available, and that this address is less than or equal to the address of the item to which the reference is being made. The difference between the two addresses may not exceed 4095 bytes.

# ADDRESSES -- EXPLICIT AND IMPLIED

An address is composed of a displacement plus the contents of a base register. (In the case of RX instructions, the contents of an index register are also used to derive the address.)

The programmer writes an explicit address by specifying the displacement and the base register number. In designating explicit addresses a base register may not be combined with a relocatable symbol.

He writes an implied address by specifying an absolute or relocatable address. The assembler has the facility to select a base register and compute a displacement, thereby generating an explicit address from an implied address, provided that it has been informed (1) what base registers are available to it and (2) what each contains. The programmer conveys this information to the assembler through the USING and DROP assembler instructions.

# BASE REGISTER INSTRUCTIONS

The USING and DROP assembler instructions enable programmers to use expressions representing implied addresses as operands of machine-instruction statements, leaving the assignment of base registers and the calculation of displacements to the assembler.

In order to use symbols in the operand field of machine-instruction statements, the programmer must (1) indicate to the assembler, by means of a USING statement, that one or more general registers are available for use as base registers, (2) specify, by means of the USING statement, what value each base register contains, and  $(3)$  load each base register with the value he has specified for it.

A program usually has at least one USING statement for each control section to be implicitly addressed.

Having the assembler determine base registers and displacements relieves the programmer of separating each address into a displacement value and a base address value. This feature of the assembler will eliminate a likely source of programming errors, thus reducing the time required to check out programs. To take advantage of this feature, the programmer uses the USING and DROP instructions described in this subsection. The principal discussion of this feature follows the description of both instructions.

# USING -- Use Base Address Register

The USING instruction indicates that one or more general registers are available for use as base registers. *This* instruction also assigns the base address values that the assembler may assume will be in the registers at object time. Note that a USING instruction does not load the registers specified. It is the programmer's responsibility to see that the specified base address values are placed into the registers. Suggested loading methods are described in the subsection **Programming** with the USING Instruction. The typical form of the USING instruction statement is:

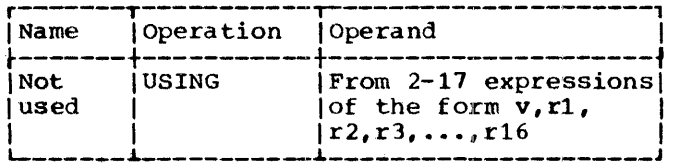

Operand  $v$  must be an absolute or relocatable expression with a value ranging from  $-2<sup>24</sup>$  to  $+2<sup>24</sup>-1$ . No literals are permitted. Operand v specifies a value that the assembler can use as a base address. The other operands must be absolute expressions. The operand r1 specifies the general register that can be assumed to contain the base address represented by operand v. Operands  $r^2$ ,  $r^3$ ,  $r^4$ ,  $\cdot \cdot \cdot$  specify registers that can be assumed to contain v+4096, v+8192, v+12288, . . ., respectively. The values of the operands  $r1$ ,  $r2$ ,  $r3$ , ...,  $r16$  must be between 0 and 15. For example, the statement:

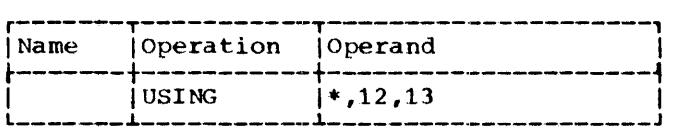

tells the assembler it may assume that the current value of the Location Counter will be in general register 12 at object time, and that the current value of the Location Counter, incremented by 4096, will be in general register 13 at object time.

If the programmer changes the value in a base register currently being used, and wishes the assembler to compute displacement from this value, the assembler must be told the new value by means of another USING statement. In the following sequence the assembler first assumes that the value of ALPHA is in register 9. The second statement then causes the assembler to assume that ALPHA+1000 is the value in register 9.

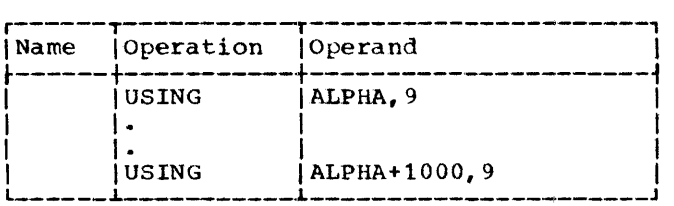

A USING statement may specify general<br>
register 0 as a base register if operand v<br>
is a relocatable expression from any conis a relocatable expression from any con-<br>trol section in the program or an absolute value of zero. If general register 0 is

specified, it must be operand r1. In this case, the assembler assumes that register 0 contains the value zero. Subsequent registers specified in the same statement are assumed to have the values 4096, 8192, etc. The assembler therefore places all subsequent effective addresses less than 4096 in the displacement field and uses zero for the base register field.

Note: If register 0 is made available by a USING instruction, the program is not relocatable, despite the fact that the value specified by operand v must be relocatable. However, the programmer is able to make the program relocatable at some future time by:

- 1. Replacing register 0 in the USING statement.
- 2. Loading the register with a relocatable value.
- 3. Reassembling the program.

#### DROP -- Drop Base Register

The DROP instruction specifies a previous ly available register that may no longer be used as a base register. The typical form of the DROP instruction statement is as follows:

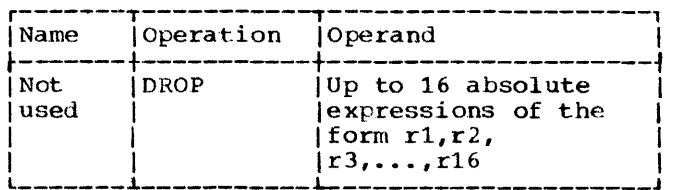

The expressions indicate general registers previously specified in a USING statement that are now unavailable for base addressing. The following statement, for example, prevents the assembler from usinq registers 7 and 11:

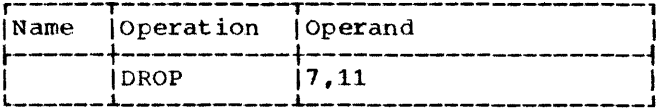

It is not necessary to use a DROP statement when the base address in a register is changed by a USING statement; nor are DROP statements needed at the end of the source program ..

A register made unavailable by a DROP instruction can be made available again by a subsequent USING instruction.

PROGRAMMING WITH THE USING INSTRUCTION

The USING (and DROP) instructions may be used anywhere in a program, as often as needed, to indicate the general registers that are available for use as base registers and the base address values the assembler may assume each contains at execution time. Whenever an address is specified in a machine-instruction statement, the assembler determines whether there is an available register containing a suitable base address. A register is considered available for a relocatable address if it was assigned a relocatable value that is in the same control section as the address. A register assigned an absolute value is available for addressing absolute locations only. In either case, the base address is considered suitable only if it is less than or equal to the address of the item to which the reference is made. The difference between the two addresses may not exceed 4095 bytes. In calculating the base register to be used, the assembler always uses the available register giving the smallest displacement. If there are two registers with the same value, the highest numbered register is used.

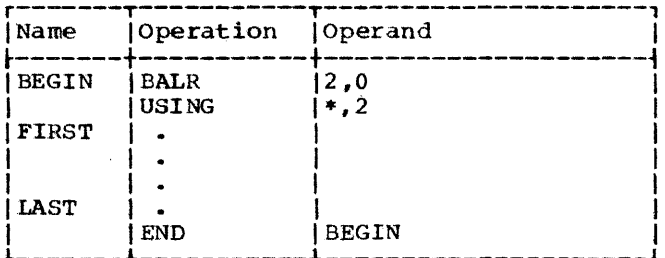

In the preceding sequence, the BALR instruction loads register 2 with the address of the first storage location immediately following. In this case, it is the address of the instruction named FIRST. The USING instruction indicates to the assembler that register 2 contains this location. When employing this method, the USING instruction must immediately follow the BALR instruction. No other USING or load instructions are required if the location named LAST is within 4095 bytes of FIRST.

In Figure 3-1, the BALR and LM instructions load registers 2-5. The USING instruction indicates to the assembler that these registers are available as base registers for addressing a maximum of 16,384 consecutive bytes of storage, beginning with the location named HERE. The number of addressable bytes may be increased or decreased by altering the number of registers designated by the USING and LM instructions and the number of address constants specified in the DC instruction.

# RELATIVE ADDRESSING

Relative addressing is the technique of addressing instructions and data areas by designating their location in relation to the Location Counter or to some symbolic location. This type of addressing is always in bytes, never in bits, words, or instructions. Thus, the expression \*\*\* specifies an address that is four bytes greater than the current value of the Location Counter. In the sequence of instructions shown in the following example, the location of the CR machine instruction can be expressed in two ways, ALPHA+2 or BETA-4, because all of the mnemonics in the example are for 2-byte instructions in the RR format.

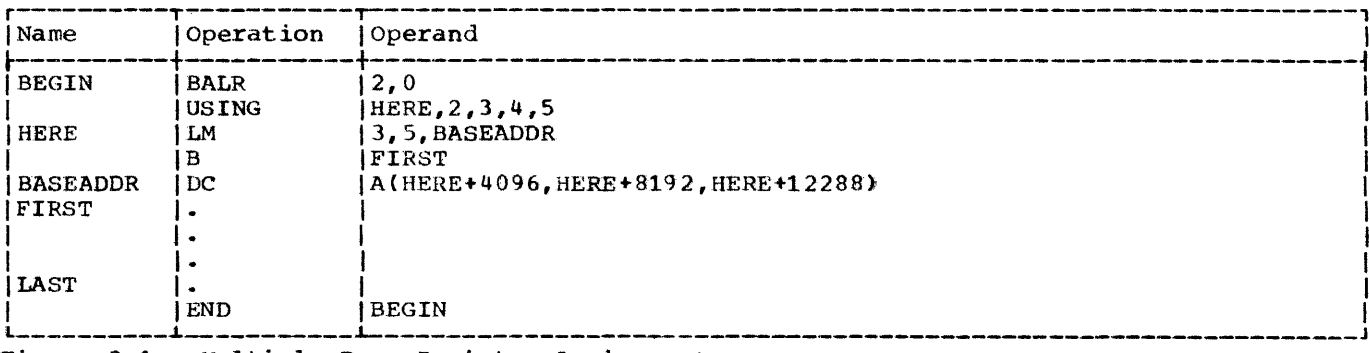

Figure 3-1. Multiple Base Register Assignment

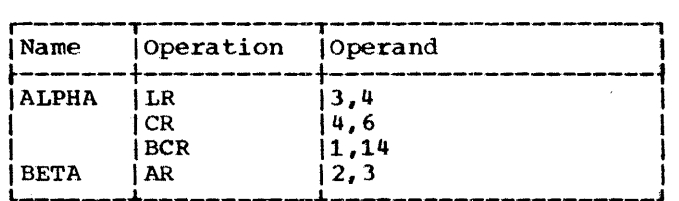

#### PROGRAM SECTIONING AND LINKING

It is often convenient, or necessary, to<br>write a large program in sections. The write a large program in sections. sections may be assembled separately, then combined subsequently into one object program. The assembler provides facilities for creating multisectioned programs and symbolically linking separately assembled programs or program sections. The combined number of control sections and dummy sec- tions plus the number of unique symbols in EXTRN statements and V-type address constants may not exceed 255. (EXTRN statements are discussed in this section; V-type constants in Section 5 under the DC -- Define Constant assembler instruction.) If the same symbol appears in a V-type address constant and in the name field of a CSECT or DSECT statement, it is counted as two symbols.

Sectioning a program is optional, and many programs can best be written without sectioning them. The programmer writing an unsectioned program need not concern himself with the subsequent discussion of program sections, which are called control sections. He need not employ the CSECT instruction, which is used to identify the control sections of a multisection program. Similarly, he need not concern himself with the discussion of symbolic linkages if his program neither requires a linkage to nor receives a linkage from another program. He may, however, wish to identify the program and/or specify a tentative starting location for it, both of which may be done by using the START instruction. He may also want to employ the dummy section feature obtained by using the DSECT instruction.

Note: Program sectioning and linking is closely related to the specification of base registers for each control section. Sectioning and linking examples are provided under the heading Addressing External Control, Sections.

# CONTROL SECTIONS

The concept of program sectioning is a consideration at coding time, assembly time, and load time. To the programmer, a program is a logical unit. He may want to divide it into sections called control sections; if so, he writes it in such a way that control passes properly from one section to another regardless of the relative physical position of the sections in storage. A control section is a block of coding that can be relocated, independently of other coding, at load time without altering or impairing the operating logic of the program. It is normally identified by the CSECT instruction. However, if it is desired to specify a tentative starting location, the START instruction may be used to identify the first control section.

To the assembler, there is no such thing as a program; instead, there is an assembly, which consists of one or more control sections. (However, the terms assembly and program are often used interchangeably.) An unsectioned program is treated as a single control section. To the linkage editor, there are no programs, only control sections that must be fashioned into an object program.

The output of the assembler consists of the assembled control sections and a con-<br>trol dictionary. The control dictionary contains information the linkage editor referencing between control sections, as it<br>combines them into an object program. The combines them into an object program. linkage editor can take control sections from various assemblies and combine them properly with the help of the corresponding control dictionaries. SUccessful combination of separately assembled control sections depends on the techniques used to provide symbolic linkages between the control sections.

Whether the programmer writes an unsec-<br>tioned program, a multisection program, or part of a multisection program, he still knows what eventually will be entered into storage, because he bas described storage symbolically. He may not know where each section appears in storage, but he does<br>know what storage contains. There is no constant relationship between control sec-<br>tions. Thus, knowing the location of one<br>control section does not make another control section addressable by relative addressing techniques.

#### Control Section Location Assignment

Control section contents can be intermixed because the assembler provides a Location Counter for each control section. Control sections are assigned starting locations consecutively, in the same order as the control sections first occur in the program. Each control section subsequent to the first begins at the next available double-word boundary.

FIRST CONTROL SECTION

The first control section of a program has the following special properties.

- 1. The initial value of its location counter may be specified as an absolute value.
- 2. It normally contains the literals requested in the program, although their positioning can be altered. This is further explained under the discussion of the LTORG assembler instruction.

# START -- Start Assembly

The START instruction may be used to give a name to the first (or only) control section of a program. There may be *only* one STAHT instruction in an assembly. It may also be used to specify the initial value of the location counter for the first control section of the program. The typical form of the START instruction statement is as follows:

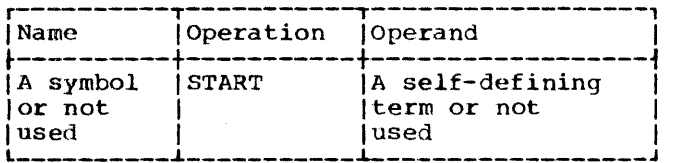

If a symbol names the START instruction, the symbol is established as the name of the control section. If not, the control section is considered to be unnamed. All subsequent statements are assembled as part of that control section. This continues until a CSECT instruction identifying a different control section or a DSECT instruction is encountered. A CSECT instruction named by the same symbol that names a START instruction is considered to identify the continuation of the control

section first identified by the START. Similarly, an unnamed CSECT that occurs in a program initiated by an unnamed START is considered to identify the continuation of the unnamed control section.

The symbol in the name field is a valid relocatable symbol whose value represents the address of the first byte of the control section. It has a length attribute of one.

The assembler uses the self-defining term specified by the operand as the initial value of the location counter of the program. This value should be divisible by eight. For example, either of the following statements:

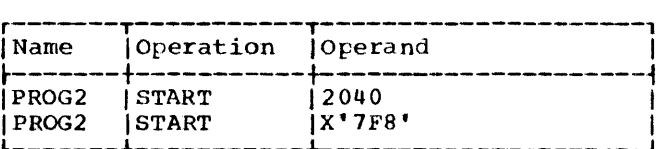

could be used to assign the name PROG2 to the first control section and to indicate an initial assembly location of 2040. If the operand is omitted, the assembler sets the initial value of the location counter to zero.

Note: The START instruction may not be preceded by any type of assembler language statement that may either affect or depend upon the setting of the Location Counter.

# CSECT -- Identify control section

The CSECT instruction identifies the beginning or the continuation of a control section. The typical form of the CSECT instruction sta tement is as follows:

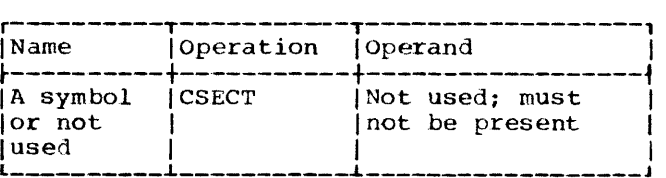

If a symbol names the CSECT instruction, the symbol is established as the name of the control section; otherwise the section is considered to be unnamed. All statements following the CSECT are assembled as part of that control section until a statement identifying a different control section is encountered (i.e., another CSECT or a DSECT instruction).

The symbol in the name field is a valid relocatable symbol whose value represents the address of the first byte of the control section. It has a length attribute of one.

several CSECT statements with the same name may appear within a program. The first is considered to identify the beginning of the control section; the rest iden-<br>tify the resumption of the section. Thus. tify the resumption of the section. statements from different control sections may be interspersed. They are properly assembled (assigned contiguous storage locations) as long as the statements from the various control sections are identified by the appropriate CSECT instructions.

# Unnamed Control Section

If neither a named CSECT instruction nor START instruction appears at the beginning of the program, the assembler determines that it is to assemble an unnamed control section as the first (or only) control section. There may be only one unnamed control section in a program. If one is initiated and is then followed by a named control section, any subsequent unnamed CSECT statements are considered to resume the unnamed control section. If it is desired to write a small program that is unsectioned, the program does not need to contain a CSECT instruction.

# DSECT -- Identify Dummy sectiop

A dummy section represents a control section that is assembled but is not part of the object program. A. dummy section is a convenient means of describing the layout of an area of storage without  $actually$ reserving the storage. (It is assumed that the storage is reserved either by some other part of this assembly or else by another assembly.) The DSECT instruction identifies the beginning or resumption of a dummy section. More than one dummy section may be defined per assembly, but each must be named. The typical form of the DSECT<br>instruction statement is as follows:

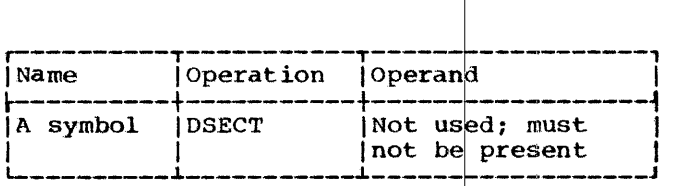

The symbol in the name field is a valid relocatable symbol whose value represents the first byte of the section. It has a length attribute of one.

Program statements belonging to dummy sections may be interspersed throughout the program or may be written as a unit. In either case, the appropriate DSECT instruction should precede each set of statements. When multiple DSECT instructions with the same name are encountered, the first is considered to initiate the dummy section and the rest to continue it.

Symbols that name statements in a dummy section may be used in USING instructions. Therefore, they may be used in program elements (e.g., machine-instructions and data definitions) that specify storage addresses. An example illustrating the use of a dummy section appears subsequently under "Addressing Dummy Sections."

Note 1: A symbol that names a statement in a dummy section may be used in an A-type address constant only if it is paired with another symbol (with the opposite sign) from the same dummy section.

Note 2: A LTORG instruction may not appear in a dummy section.

DUMMY SECTION LO CATION ASSIGNMENT: A Location Counter is used to determine the relative locations of named program elements in a dummy section. The Location Counter is always set to zero at the beginning of the dummy section, and the location values assigned to symbols that name statements in the dummy section are relative to the initial statement in the section.

ADDRESSING DUMMY SECTIONS: The programmer may wish to describe the format of an area whose storage location will not be determined until the program is executed. He can describe the format of the area in a dummy section, and he can use symbols defined in the dummy section as the operands of machine instructions. To effect references to the storage area, he does the following:

- 1. Provides a USING statement specifying both a general register that the assembler can assign to the machineinstructions as a base register and a value from the dummy section that the assembler may assume the register contains.
- 2. Ensures that the same register is loaded with the actual address of the storage area.

The values assigned to symbols defined

in a dummy section are relative to the initial statement of the section.

Thus, all machine-instructions which refer to names defined in the dummy section will, at execution time, refer to storage locations relative to the address loaded into the register.

An example is shown in the following coding. Assume that two independent assemblies (assembly 1 and assembly 2) have been loaded and are to be executed as a single overall program. Assembly 1 is an input routine that places a record in a specified area of storage, places the address of the input area containing the record in general register 3, and branches to assembly 2. Assembly 2 processes the record. The coding shown in the example is from assembly  $2.$ 

The input area is described in assembly 2 by the DSECT control section named INAR-EA. Portions of the input area (i.e., record) that the programmer wishes to work with are named in the DSECT control section as shown. The assembler instruction USING INAREA, 3 designates general register 3 as the base register to be used in addressing the DSECT control section, and that general register 3 is assumed to contain the address of INAREA.

Assembly 1, during execution, loads the actual beginning address of the input area in general register 3. Because the symbols used in the DSECT section are defined relative to the initial statement in the section, the address values they represent, will, at the time of program execution, be the actual storage locations of the input area.

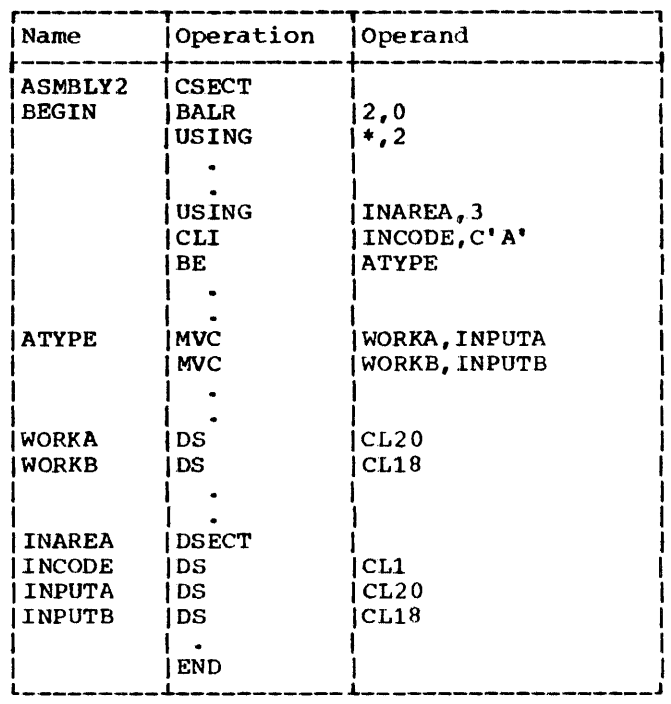

COM -- DEFINE BLANK COMMON CONTROL SECTION

The COM assembler instruction identifies and reserves a common area of storage that may be referred to by independent assemblies that have been linked and loaded for execution as one overall program.

Only one blank common control section may be designated in an assembly. However, more than one COM statement may appear within a program. The first identifies the beginning of the control section; the rest identify the resumption of the section.

When several assemblies are loaded, each designating a common control section, the amount of storage reserved is equal to the longest common control section. The form is:

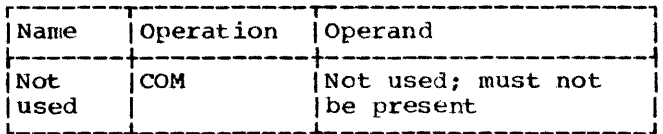

The common area may be broken up into subfields through use of the DS and DC assembler instructions. Names of subfields are defined relative to the beginning of the common section, as in the DSECT control section.

No instructions or constants appearing in a common control section are assembled. Data can only be placed in a common control section through execution of the program.

Note: A LTORG instruction may not appear in blank common.

If the assignment of common storage is done in the same manner by each independent assembly, reference to a location in common by any assembly results in the same location being referenced. When assembled, blank common location assignment starts at zero.

# SYMBOLIC LINKAGES

Symbols may be defined in one program and referred to in another, thus effecting symbolic linkages between independently assembled programs. The linkages can be effected only if the assembler is able to provide information about the linkage symbols to the linkage editor, which resolves<br>these linkage references at load time. The these linkage references at load time. assembler places the necessary information in the control dictionary on the basis of the linkage symbols identified by the ENTRY and EXTRN instructions. Note that these symbolic linkages are described as linkages<br>between independent assemblies; more specifically, they are linkages between independently assembled control septions.

In the program where the lipkage symbol is defined (i.e., used as a name), it must also be identified to the Linkage Editor by means of the ENTRY assembler instruction. It is identified as a symbol that names an entry point, which means that another program may use that symbol in order to effect a branch operation or a data reference. The assembler places this information in the control dictionary. .

!

Similarly, the program that uses a sym-<br>bol defined in some other program must identify it by the EXTRN assembler instruction. Since the definition of the symbol appears in another program, the assembler arbitrarily assigns a length of 1 and a value of 0. The assembler places this information in the control dictionary and the symbol table. '

Another way to obtain symbolic linkages, is by using the V-type address constant. The subsection "Data Definition Instructions" in Section 5 contains the details pertinent to writing a V-type address constant. It is sufficient here to note that this constant may be considered an indirect linkage point. It is created from an externally defined symbol, but that symbol does not have to be identified by an EXTRN statement. The V-type address constant is intended to be used for external branch references (i.e., for effecting branches to other programs). Therefore, it should not be used for external data references (i.e., for referring to data in other programs).

ENTRY' -- IDENTIFY ENTRY-POINT SYMBOL

The ENTRY instruction identifies linkage symbols that are defined in this program<br>but may be used by some other program. The but may be used by some other program. typical form of the ENTRY instruction statement is as follows:

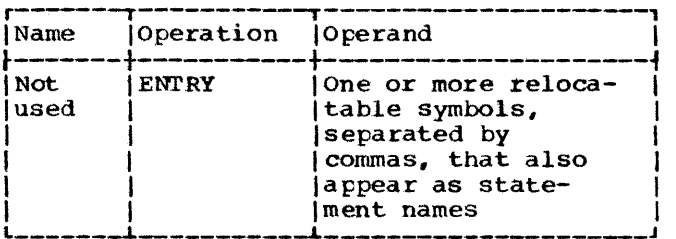

A program may contain a maximum of 100 ENTRY symbols. ENTRY symbols which are not defined (not appearing as statement names), although invalid, will also count towards this maximum.

An ENTRY statement operand may contain a symbol defined in an unnamed control section but may not contain a symbol defined in a dummy section or blank common. The following example identifies the statements named SINE and COSINE as entry points to the program.

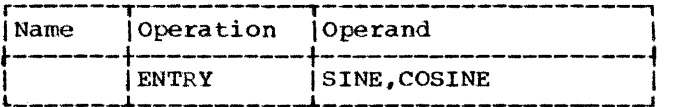

Note: The name of a control section does not haVe to be identif ied by an ENTRY instruction when another program uses it as an entry point. The assembler automatically places information on control section names in the control dictionary.

EXTRN -- IDENTIFY EXTERNAL SYMBOL

The EXTRN instruction identifies linkage symbols that are used by this program but defined in some other program. Each external symbol must be identified: this includes symbols that name control sections. The typical form of the EXTRN instruction statement is as follows:

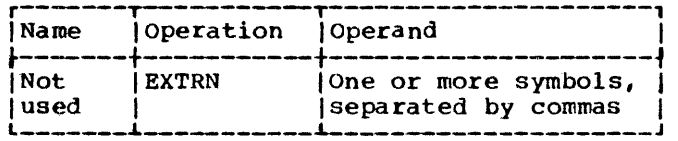

The symbols in the operand field may not appear as names of statements in this program. The following example identifies three external symbols that have been used as operands in this program but are defined in some other program.

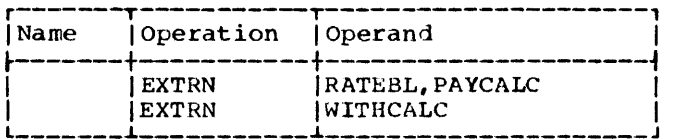

An example that employs the EXTRN instruction appears subsequently under "Addressing External Control Sections."

Note 1: A V-type address constant does not have to be identified by an EXTRN statement.

Note 2: When external symbols are used in an expression they may not be paired. Each external symbol must\_ be considered as having a unique relocatability attribute.

# Addressing External Control Sections

A common way for a program to link to an external control section is to:

- 1. Create a v-type address constant with the name of the external symbol.
- 2. Load the constant into a general register and branch to the control section via the register.

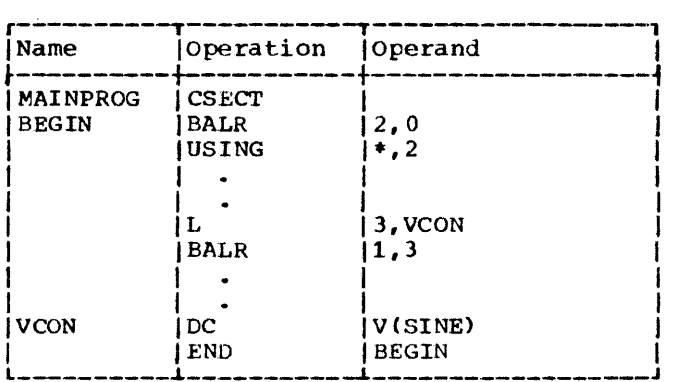

For example, to link to the control section named SINE, the preceding coding might be used.

An external symbol naming data may be referred to as follows:

- 1. Identify the external symbol with the EXTRN instruction, and create an address constant from the symbol.
- 2. Load the constant into d general register, and use the register for base address ing.

For example, to use an area named RATETBL, which is in another control section, the following coding might be used:

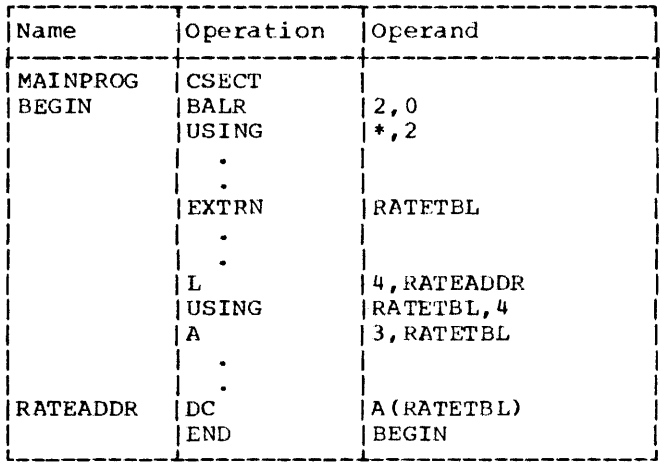

This section discusses the COding of the machine-instructions represented in the assembler language. The reader is reminded that the functions of each machineinstruction are discussed in the principles of operation manual (see Preface).

i

#### MACHINE-INSTRUCTION STATEMENTS

Machine-instructions may be represented symbolically as assembler language statements. The symbolic format of each varies according to the actual  $|\text{machine}$ instruction format, of which there are five: RR, RX, RS, SI, and SS. Within each basic format, further variations are possible.

The symbolic format of a ma¢hineinstruction is similar to, but does not duplicate, its actual format. Appendix ( illustrates machine format for the five classes of instructions. A mnemonic operation code is written in the op¢ration field, and one or more operands are written in the operand field. Comments may be appended to a machine-instruction statement as previously explained in Section 1.

Any machine-instruction statement may be named by a symbol, which other assembler statements can use as an operand. The value attribute of the symbol is the address of the leftmost byte assigned to the assembled instruction. The length attribute of the symbol depends on the basic instruction format, as follows:

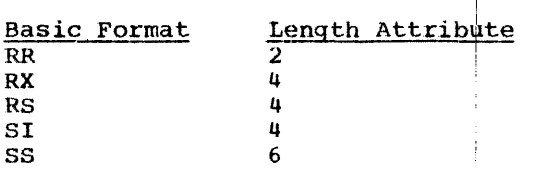

# Instruction Alignment and Checking

All machine-instructions are aligned automatically by the assembler on half-word<br>boundaries. If any statement that causes information to be assembled requires alignment, the bytes skipped are filled with hexadecimal zeros. All expressions that specify storage addresses are checked to insure that they refer to appropriate boundaries for the instructions in which

they are used. Register numbers are also checked to make sure that they specify the proper registers, as follows:

- 1. Floating-point instructions must specify floating-point registers 0, 2, 4, or 6.
- 2. Double-shift, full-word multiply, and divide instructions must specify an even-numbered general register in the first operand.

#### OPERAND FIELDS AND SUBFIELDS

Some symbolic operands are written as a single field and other operands are written as a field followed by one or two subfields. For example, addresses consist of the contents of a base register and a displacement. An operand that specifies a base and displacement is written as a displacement field followed by a base register subfield, as follows: 40(5). In the RX format, both an index register subfield and a base register subfield are written as follows: 40(3,5). In the SS format, both a length subfield and a base register subfield are written as follows: 40(21,5).

Appendix C shows two types of addressing formats for RX, RS, SI, and SS instructions. In each case, the first type shows the method of specifying an address explicitly, as a base register and displacement. The second type indicates how to specify an implied address as an expression.

For example, a load multiple instruction (RS format) may have either of the following symbolic operands:

 $R1, R3, D2(B2) -$ R1,R3,S2 - explicit address - implied address

Whereas D2 and 82 must be represented by absolute expressions, S2 may be represented either by a relocatable or an absolute express ion.

In order to use implied addresses, the following rules must be observed:

- 1. The base register assembler instructions (USING and DROP) must be used.
- 2. An explicit bdse register designation must not accompany the implied address.

For example, assume that FIELD is a relocatable symbol, which has been assigned a value of 7400. Assume also that the assembler has been notified (by a USING instruction) that general register 12 cur-<br>rently contains a relocatable value of 4096<br>and is available as a base register. The and is available as a base register. following example shows a machineinstruction statement as it would be written in assembler language and as it would be assembled. Note that the value of 02 is the difference between 7400 and 4096 and that X2 is assembled as zero, since it was omitted. The assembled instruction is presented in hexadecimal:

Assembler statement:

ST  $4$ , FIELD

Assembled instruction:

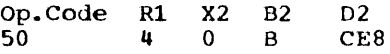

An address may be specified explicitly as a base register and displacement (and index register for RX instructions) by the formats shown in the first column of Table 4-1. The address may be specified as an implied address by the formats shown in the second column. Observe that the two storage addresses required by the SS instructions are presented separately; an implied address may be used for one while an explicit address is used for the other.

Table 4-1. Details of Address Specification

| [Explicit Address]<br>Implied Address<br>Type<br>1D2(X2,B2)<br>S2(X2)<br><b>RX</b><br> D2(,B2) <br>S2<br>ID2(B2)<br>S <sub>2</sub><br>RS<br>[D1(B1)<br>SI<br>S1<br> D1(L1,B1) <br>S1(L1)<br>SS<br> D1(L,B1)<br>$SI$ (L)<br>S2(L2) |  | -------    |  |
|----------------------------------------------------------------------------------------------------|--|------------|--|
|                                                                                                    |  |            |  |
|                                                                                                    |  |            |  |
|                                                                                                    |  | D2(L2, B2) |  |

*<sup>A</sup>*comma must be written to separate operands. Parentheses must be written to enclose a subfield or subfields, and a comma must be written to separate two subfields within parentheses. When parentheses are used to enclose one subfield, and the subfield is omitted, the parentheses must be omitted. In the case of two subfields that are separated by d comma and enclosed by parentheses, the following rules apply:

1. If both subfields are omitted, the separating comma and the parentheses must also be omitted.

L  $2,48(4,5)$ <br> $2,$ FIELD

 $\mathbf{L}$ (implied address)

2. If the first subfield in the sequence is omitted, the comma that separates it from the second subfield is written. The parentheses must also be written.

MVC 32(16,5), FIELD2<br>MVC BETA(,5), FIELD2 BETA(,5), FIELD2 (implied length)

3. If the second subfield in the sequence is omitted, the comma that separates it from the first subfield must be omitted. The parentheses must be written.

MVC 32(16,5), FIELD2 MVC FIELD1(16),FIELD2 (implied address)

Fields and subfields in a symbolic operand may be represented either by absolute or by relocatable expressions, depending on what the field requires. (An expression has been defined as consisting of one term or a series of arithmetically combined terms.) Refer to  $Appendix C$  for a detailed description of field requirements.

Note: Blanks may not appear in an operand unless provided by a character selfdefining term or a character literal. Thus, blanks may not intervene between fields and the comma separators, between parentheses and fields, etc.

LENGTHS -- EXPLICIT AND IMPLIED

The length field in SS instructions can be explicit or implied. To imply a length, the programmer omits a length field from the operand. The omission indicates that the length field is either of the following:

- 1. The length attribute of the expression specifying the displacement, if an explicit base and displacement have been written.
- 2. The length attribute of the expression specifying the effective address, if the base and displacement have been implied.

In either case, the length attribute for an expression is the length of the leftmost term in the expression. The length attribute of asterisk (\*) is equal to the length of the instruction *in* which it appears, except that in an EQU to \* statement, the length attribute is 1.

By contrast, an explicit length is written by the programmer in the operand as an absolute expression. The explicit length overrides any implied length.

Whether the length is explicit or implied, it is always an effective length. The value inserted into the length field of the assembled instruction is one less than the effective length in the machineinstruction statement.

Note: If a length field of zero is desired, the length may be stated as zero or one.

To summarize, the length required in an SS instruction may be specified explicitly by the formats shown in the first column of<br>Table 4-2 or may be implied by the formats shown in the second column. Observe that the two lengths required in one of the SS instruction formats are presented separately. An implied length may be used for one while an explicit length is used for the other.

Details of Length \$pecification Table  $4-2$ . in SS Instructions

| Explicit Length                                                                              | Implied Length                                              |
|----------------------------------------------------------------------------------------------|-------------------------------------------------------------|
| DI(L1, B1)<br>S1(L1)<br>DI(L, B1)<br>S1(I)<br>D2(L <sub>2</sub> , B <sub>2</sub> )<br>S2(L2) | DI(,B1)<br>S1<br>D1(.B1)<br>S1<br>D2(.B2)<br>S <sub>2</sub> |
|                                                                                              |                                                             |

# MACHINE-INSTRUCTION MNEMONIC CODES

The mnemonic operation codes (shown in Appendix D) are designed to be easily remembered codes that indicate the functions of the instructions. The normal format of the code is shown below; the items in brackets are not necessarily present in all codes:

Verb[Modifier] [Data Type] [Machine Format]

The verb, which is usually one or two characters, specifies the function. For example, A represents Add , and MV represents Move. The function may be further defined by a modifier. For example, the<br>modifier L indicates a logical function, as in AL for Add Logical and MV is modified by C (MVC) to indicate Move Characters.

Mnemonic codes for functions involving data usually indicate the data types, by

letters that correspond to those for the data types in the DC assembler instruction (see Section 5). Furthermore, letters U and W have been added to indicate short and long, unnormalized floating-point operations, respectively. For example, AE indicates Add Normalized Short, whereas AU indicates Add Unnormalized Short. Where applicable, full-word fixed-point data is implied if the data type is omitted.

The letters R and I are added to the codes to indicate, respectively, RR and SI machine instruction formats. Thus, AER indicates Add Normalized Short in the RR format. Functions involving character and decimal data types imply the SS format.

#### MACHINE-INSTRUCTION EXAMPLES

The examples that follow are grouped according to machine-instruction format. They illustrate the various symbolic operand formats. All symbols employed in the examples must be assumed to be defined elsewhere in the same assembly. All symbols that specify register numbers and lengths must be assumed to be equated elsewhere to absolute values.

Implied addressing, control section addressing, and the function of the USING assembler instruction are not considered here. For discussion of these considerations and for examples of coding sequences that illustrate them, refer to Section 3, Program Sectioning and Linking, and Base Register Instructions.

# RR Format

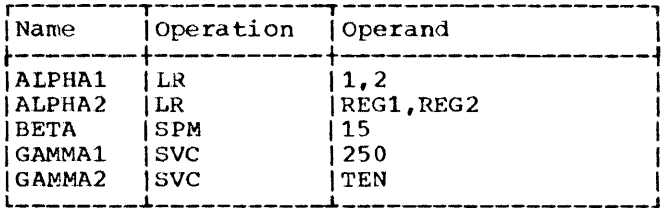

The operands of ALPHA1, BETA, and GAMMA1 are decimal self-defining values, which are categorized as absolute expressions. The operands of ALPHA2 and GAMMA2 are symbols that are equated elsewhere to absolute values.

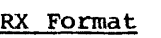

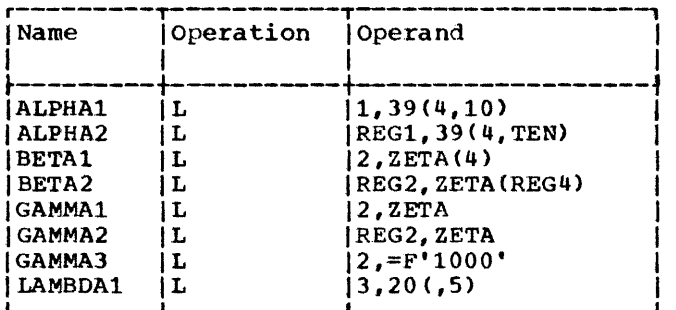

Both ALPHA instructions specify explicit addresses: REGl and TEN are absolute symbols. Both BETA instructions specify implied addresses, and both use index registers. Indexing is omitted from the GAMMA instructions. GAMMA1 and GAMMA2 specify implied addresses. The second operand of GAMMA3 is a literal. LAMBDA1 specifies no indexing.

# R5 Format

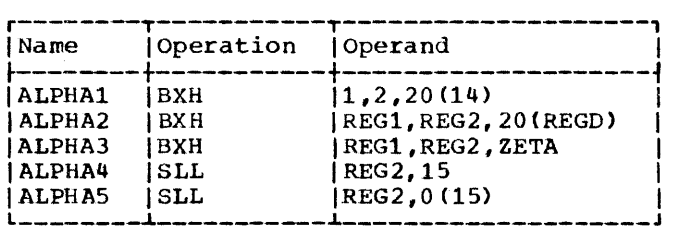

Whereas ALPHA1 and ALPHA2 specify ex-<br>plicit addresses, ALPHA3 specifies an<br>implied address. ALPHA4 is a shift instruction shifting the contents of REG2 left 15 bit positions. ALPHAS is d shift instruction shifting the contents of REG2 left by the value contained *in* general register 15.

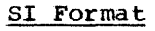

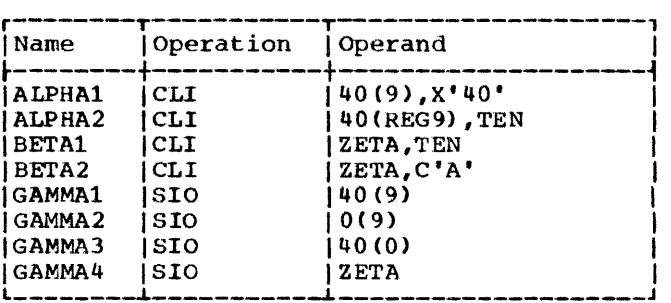

The ALPHA instructions and GAMMA1-GAMMA3 specify explicit addresses, whereas the BETA instructions and GAMMA4 specify implied addresses. GAMMA2 specifies a displacement of zero. GAMMA3 does not specify a base register.

# 5S Format

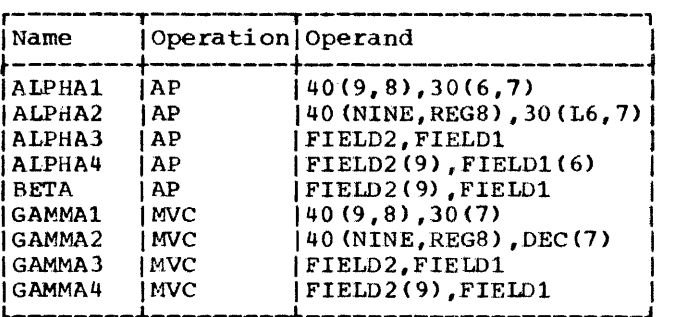

ALPHA1, ALPHA2, GAMMAl, and GAMMA2 specify explicit lengths and addresses. ALPHA3 and GAMMA3 specify both implied length and implied addresses. ALPHA4 and GAMMA4 specify explicit length and implied addresses. BETA specifies an explicit length for FIELD2 and an implied length for FIELD1; both addresses are implied.

#### EXTENDED MNEMONIC CODES

For the convenience of the programmer, the assembler provides extended mnemonic codes, which allow conditional branches to be specified mnemonically as well as through the use of the BC machine-instruction. These extended mnemonic codes specify both the machine branch instruction and the<br>condition on which the branch is to occur. The codes are not part of the universal set of machine-instructions, but are translated
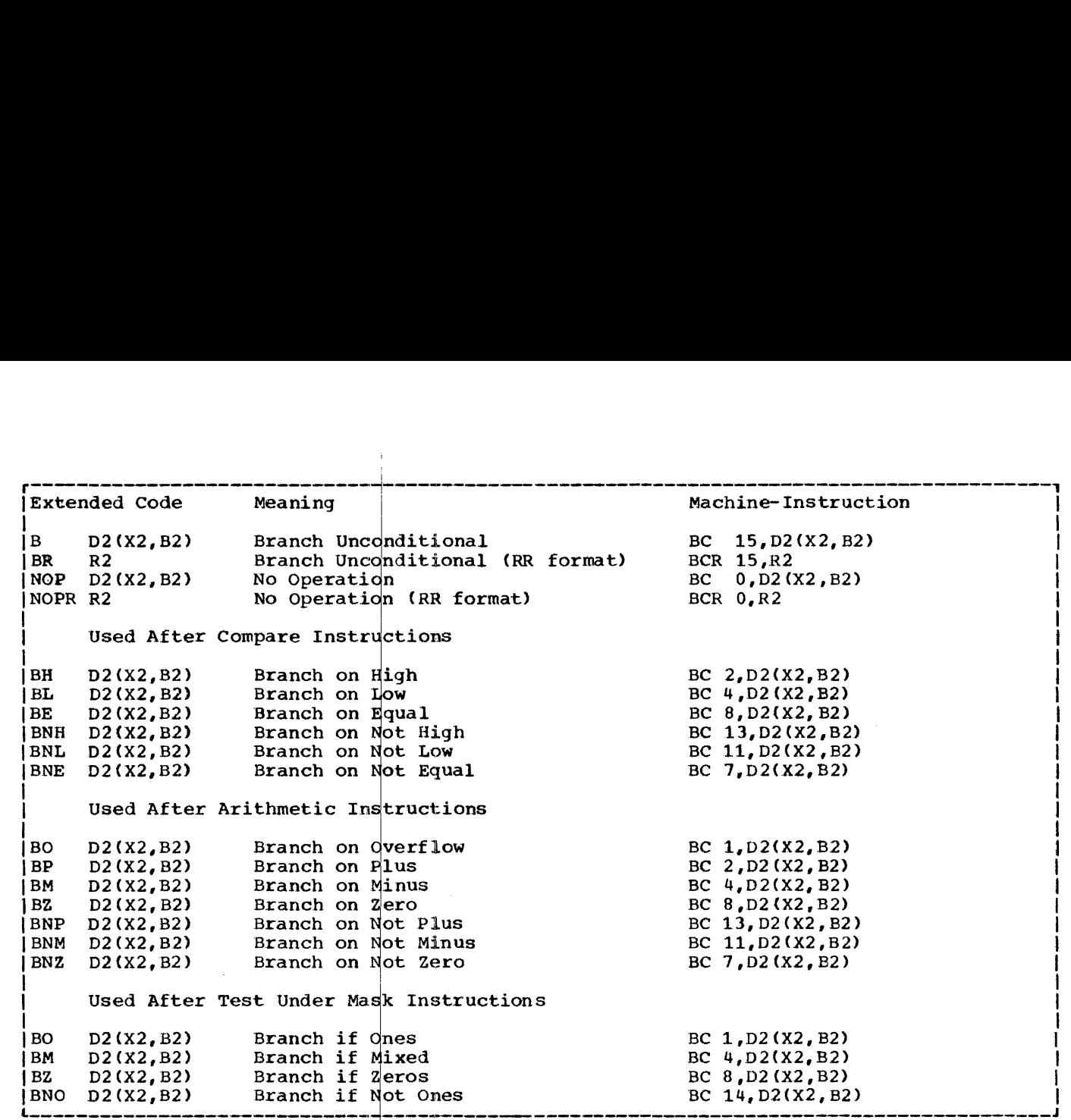

Fiqure 4-1. Extended Mnemonic Codes

by the assembler into the corresponding operation and condition combin

The allowable extended mnemonic codes and their operand formats are shown in Figure  $4-1$ , together with their machineinstruction equivalents. Unless otherwise noted, all extended mnemonics hown are for instructions in the RX format. Note that the only difference between the operand fields of the extended mnemonics and those of their machine-instruction equivalents is the absence of the R1 field and the comma<br>that separates it from the rest of the operand field. The extended mnemonic list, like the machine-instruction list, shows explicit address formats only.  $|$  Each address can also be specified as an implied address.

In the following examples, which illustrate the use of extended mnemonics, it is to be assumed that the symbol  $\phi$  is defined elsewhere in the program.

i

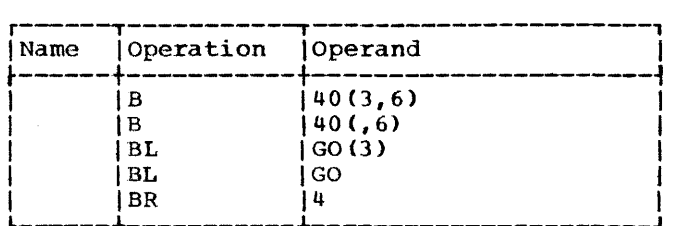

The first two instructions specify an unconditional branch to an explicit address. The address in the first case is the sum of the contents of base register 6, the contents of index register 3, and the displacement 40: the address in the second instruction is not indexed. The third instruction specifies a branch on low to the address implied by GO as indexed by the contents of index register 3; the fourth instruction does not specify an index register. The last instruction is an unconditional branch to the address contained in register 4.

# SECTION 5: ASSEMBLER INSTRUCTION STATEMENTS

Just as machine instructions are used to request the computer to perform a sequence of operations during program execution time, so assembler instructions are requests to the assembler to perform certain operations during the assembly. Assembler-instruction statements, in contrast to machine-instruction statements, do not always cause machine-instructions to be included in the assembled program. Some, such as OS and DC, generate no instructions but do cause storage areas to be set aside for constants and other data. Others, such as EQU and SPACE, are effective only at assembly time; they generate nothing in the assembled program and have no effect on the Location Counter.

The following is a list of all the assembler instructions.

Symbol Definition Instruction EQU - Equate Symbol

- Data Definition Instructions DC - Define Constant OS - Define Storage CCW - Define Channel Command Word
- Program Sectioning and Linking Instruc tions START - Start Assembly CSECT - Identify Control Section DSECT - Identify Dununy Section ENTRY - Identify Entry-Point Symbol
	- EXTRN Identify External Symbol<br>COM Identify Blank Common Co - Identify Blank Common Control section
- Base Register Instructions USING - Use Base Address Register DROP - Drop Base Address Register

Listing Control Instructions TITLE - Identify Assembly Output EJECT - Start New Page SPACE - Space Listing PRINT - Print Optional Data Program Control Instructions ICTL - Input Format Control ISEQ - Input Sequence Checking<br>ORG - Set Location Counter

- Set Location Counter LTORG - Begin Literal Pool<br>CNOP - Conditional No Ope - Conditional No Operation COPY - Copy Predefined Source Coding<br>END - End Assembly - End Assembly PUNCH - Punch a Card REPRO - Reproduce Following Card
- \* Discussed in Section 3.

### SYMBOL DEFINITION INSTRUCTION

EQU -- EQUATE SYMBOL

The EQU instruction is used to define a symbol by assigning to it the attributes of an expression in the operand field. The typical form of the EQU instruction statement is as follows:

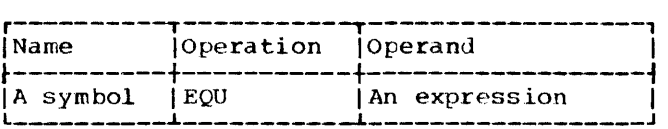

The expression in the operand field may be absolute or relocatable. Any symbols appearing in the expression must be previously detined.

The symbol in the name field is given the same attributes as the expression in the operand field. The length attribute of the symbol is that of the leftmost (or only) term of the expression. When that term is **\*,** the length attribute is 1. The value attribute of the symbol is the value of the expression.

The EQU instruction is the means of equating symbols to register numbers, immediate data, and other arbitrary values. The following examples illustrate how this might be done:

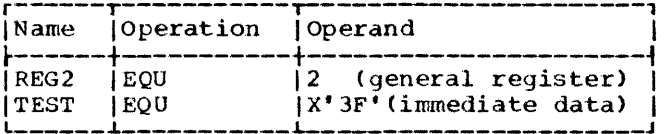

To reduce programming time, the program-<br>mer can equate symbols to frequently used expressions and then use the symbols as operands in place of the expressions. Thus, in the statement

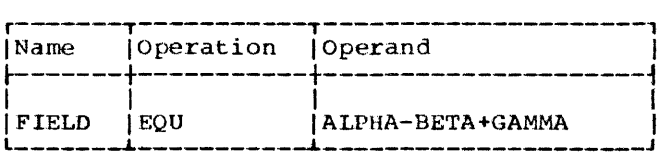

FIELD is defined as ALPHA-BETA+GAMMA and may be used in place of it. Note, however, that ALPHA, BETA, and GAMMA must all be previously defined.

### DATA DEFINITION INSTRUCTIONS

There are three data definition instruction statements: Define Constant (DC), Define Storage (DS), and Define Channel Command Word (CCW).

These statements are used to enter data constants into storage, to define and re-<br>serve areas of storage, and to specify the contents of channel command words. The statements may be named by symbols so that other program statements can refer to the fields generated from them. The discussion of the DC instruction is far more extensive than that of the DS instruction, because the DS instruction is written in the same format as the DC instruction and may specify some or all of the information that the DC instruction provides. Only the function and treatment of the statements vary. For this reason, the DC instruction is presented first and discussed in more detail than the DS instruction.

DC -- DEFINE CONSTANT

The DC instruction is used to provide constant data in storage. It may specify one<br>constant or a series of constants, thereby relieving the programmer of the necessity to write a separate data definition statement for each constant desired. Furthermore, a variety of constants may be specified: fixed-point, floating-point, decimal, hexadecimal, character, and storage addresses. (Data constants are generally called constants unless they are created from storage addresses, in which case they are called address constants.) The typical form of the DC instruction statement is as follows:

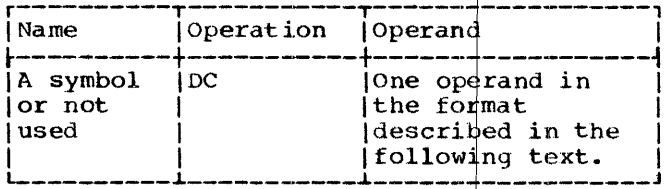

Each operand consists of four subfields; the first three describe the constant, and the fourth subfield provides the constant

or constants. The first and third subfields may be omitted, but the second and fourth must be specified. Note that more than one constant may be specified in the fourth subfield for most types of constants. Each constant so specified must be of the same type; the descriptive subfields that precede the constants apply to all of them. No blanks may occur within any of the subfields (unless provided as characters in a character constant), nor may they occur between the subfields of an operand.

The subfields of the DC operand are written in the following sequence:

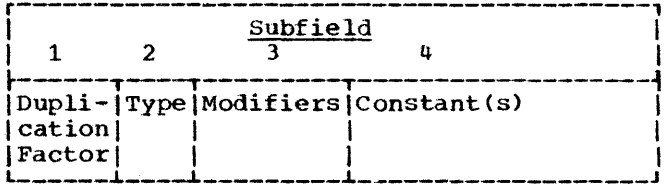

The symbol that names the DC instruction is the name of the constant (or first constant if the instruction specifies more than one). Relative addressing (e.g., SYMBOL+2) may be used to address the various constants if more than one has been specified, because the number of bytes allocated to each constant can be determined.

The value attribute of the symbol naming the DC instruction is the address of the leftmost byte (after any necessary alignment) of the first, or only, constant. The length attribute depends on two things: the type of constant being defined and the presence of a length specification. Implied lengths are assumed for the various constant types in the absence of a length specification. If more than one constant is defined, the length attribute is the length in bytes (specified or implied) of the first constant.

Boundary alignment also varies according to the type of constant being specified and the presence of a length specification. Some constant types are only aligned to a byte boundary, but the DS instruction can be used to force any type of word boundary<br>alignment for them. This is explained under "DS -- Define Storage." other constants are aligned at various word boundaries (half, full, or double) in the absence of a length specification. If length is specified, no boundary alignment occurs for such constants.

Bytes that must be skipped in order to align the field at the proper boundary are not considered to be part of the constant. In other words, the Location Counter is incremented to reflect the proper boundary

> Assembler Instruction Statements 39

(if any incrementing is necessary) before<br>the address value is established. Thus, the address value is established. the symbol naming the constant will not receive a value attribute that is the location of a skipped byte.

Any bytes skipped in aligning statements<br>that do not cause information to be assembled are not zeroed. Thus bytes skipped to align a statement such as DC F'123' are zeroed, and bytes skipped to align a statement such as DS F'123' are not zeroed.

Appendix F summarizes, in chart form, the information concerning constants that is presented in this section.

LITERAL DEFINITIONS: The reader is reminded that the discussion of literals as machine-instruction operands (in section 2) referred him to the description of the DC operand for the method of writing a literal operand. All subsequent operand specifications are applicable to writing literals, the only differences being:

- 1. The literal is preceded by an = sign.<br>2. Unsigned decimal values may be used to
- Unsigned decimal values may be used to express the duplication factor and length modifier values.
- 3. The duplication factor may not be zero.
- 4. S-type address constants may not be specified.
- 5. Signed or unsigned decimal values may be used for exponent and scale modifier values.

Examples of literals appear throughout the balance of the OC instruction discussion.

# Operand Subfield 1: Duplication Factor

The duplication factor may be omitted. If specified, it causes the constant (s) to be generated the number of times indicated by the factor. The factor may be specified either by an unsigned decimal self-defining term or by a positive absolute expression that is enclosed by parentheses. The duplication factor is applied after the constant is assembled. All symbols in the expression must be previously defined.

Note that a duplication factor of zero is permitted except in a literal and achieves the same result as it would in a OS instruction. A DC instruction with a zero duplication factor will not produce control dictionary entries. See "Forcing Alignment" under "DS -- Define Storage."

Note: If duplication is specified for an address constant containing a Location Counter reference, the value of the Location Counter used in each duplication is incremented by the length of the operand.

# Operand Subfield 2: Type

The type subfield defines the type of con- stant being specified. From the type specification, the assembler determines how it is to interpret the constant and translate it into the appropriate machine format. The type is specified by a singleletter code as shown in Figure 5-1.

Further information about these constants is provided in the discussion of the constants themselves under "Operand Subfield 4: Constant."

# Operand Subfield 3: Modifiers

Modifiers describe the length in bytes desired for a constant (in contrast to an implied length), and the scaling and expo-<br>nent for the constant. If multiple modifiers are written, they must appear in this sequence: length, scale, exponent. Each is written and used as described in the following text.

LENGTH MODIFIER: This is written as Ln, where n is either an unsigned decimal selfdefining term or a positive absolute expression enclosed by parentheses. Any symbols in the expression must be previously defined. The value of n represents the number of bytes of storage that are assem- bled for the constant. The maximum value permitted for the length modifiers supplied for the various types of constants is sum- marized in Appendix F. This table also indicates the implied length for each type of constant; the implied length is used unless a length modifier is present. A length modifier may be specified for any type of constant. However, no boundary alignment will be provided when a length modifier is given.

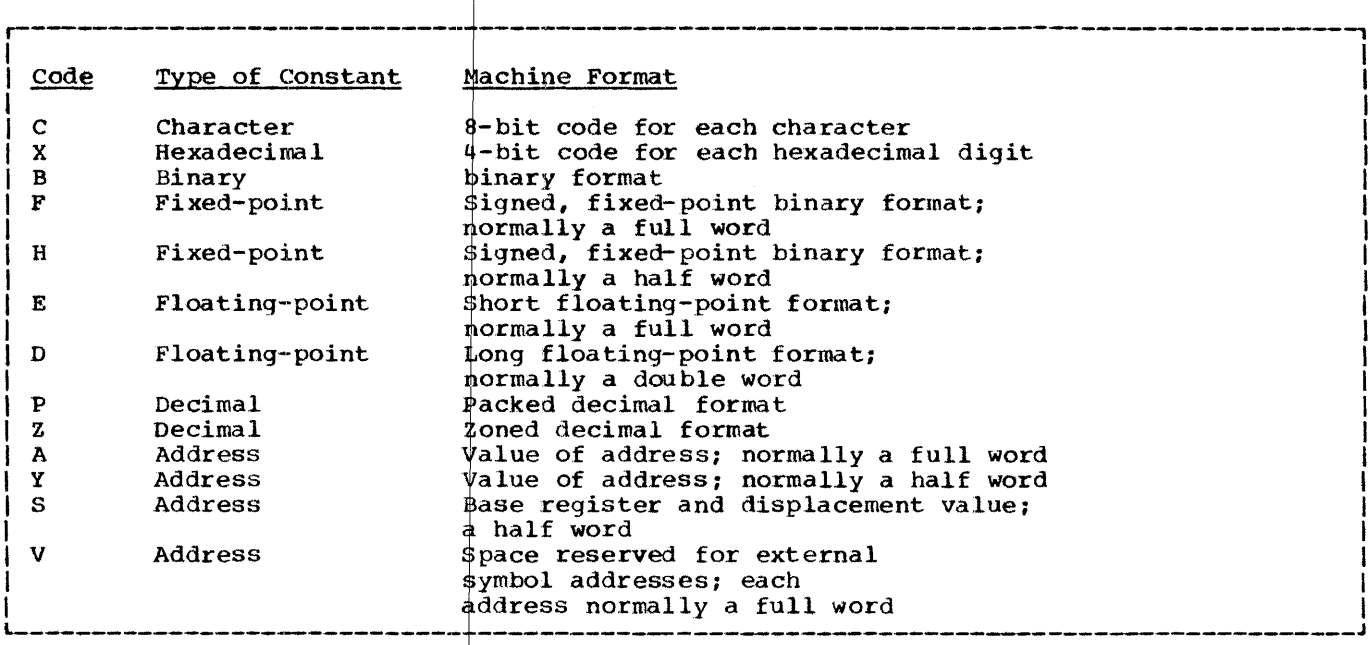

Figure 5-1. Type Codes for Constants

SCALE MODIFIER: This modifier is written as Sn, where n is less than 14 and is either an unsigned decimal self-defining term or an absolute expression enclosed by parentheses. Any symbol in the expression must be previously defined. The decimal value or the parenthesized expression may be preceded by a sign; if none is present, a plus sign is assumed. The maximum values for scale modifiers are summarized in Appendix F.

A scale modifier may be used with fixedpoint (F, H) and floating-point (E, D) constants only. It is used to specify the amount of internal scaling that is desired, as follows.

Scale Modifier for Fixed-Point Constants: the scale modifier specifies the power of two by which the constant must be multiplied after it has been converted to its binary representation. Just as multiplication of a decimal number by a power of 10 causes the decimal point to move, multiplication of a binary number by a power of two causes the binary point to move. This multiplication has the effect of moving the binary point away from its assumed position in the binary field; the assumed position being to the right of the rightmost position.

Thus, the scale modifier indicates either of the following: (1) the number of binary positions to be occupied by the fractional portion of the binary number, or (2) the number of binary positions to be

deleted from the integral portion of the binary number. A positive scale of x shifts the integral portion of the number x binary positions to the left, thereby reserving the rightmost x binary positions for the fractional portion. A negative scale shifts the integral portion of the number right, thereby deleting rightmost integral positions. A scale factor which causes loss of all significance should not be used. If a scale modifier does not accompany a fixed-point constant containing <u>a fractional part, the fractional part is</u> <u>lost.</u>

In all cases where positions are lost because of scaling (or the lack of scaling), rounding occurs in the leftmost bit of the lost portion. The rounding is reflected in the rightmost position saved.

Scale Modifier for Floating-Point Constants: Only a positive scale modifier may be used with a floating-point constant. It indicates the number of hexadecimal positions that the fraction is to be shifted to the right. Note that this shift amount is in terms of hexadecimal positions, each of which is four binary positions. (A positive scaling actually indicates that the point is to be moved to the left. However, a floating-point constant is always converted to a fraction, which is hexadecimally normalized. The point is assumed to be at the left of the leftmost position in the field. Since the point cannot be moved left, the fraction is shifted right.)

> Assembler Instruction Statements 41

Thus, scaling that is specified for a floating-point constant provides an assembled fraction that is unnormalized, i.e., contains hexadecimal zeros in the leftmost positions of the fraction. When the fraction is shifted, the exponent is adjusted accordingly to retain the correct magnitude. When hexadecimal positions are lost, rounding occurs in the leftmost hexadecimal position of the lost portion. The rounding is reflected in the rightmost hexadecimal position saved.

EXPONENT MODIFIER: This modifier is written as En, where n is either a decimal self-defining term or an absolute expression enclosed by parentheses. Any symbols in the expression must be previously<br>defined. The decimal value or the pa The decimal value or the parenthesized expression may be preceded by a sign; if none is present, a plus sign is assumed. The maximum values for exponent modifiers are summarized in Appendix F.

An exponent modifier may be used with fixed-point (F, H) and floating-point (E, D) constants only. The modifier denotes the power of 10 by which the constant is to be multiplied before its conversion to the proper internal format.

This modifier is not to be confused with the exponent of the constant itself, which is specified as part of the constant and is explained under "Operand Subfield 4: Constant." Both are denoted in the same fashion, as En. The exponent modifier affects each constant in the operand, whereas the exponent written as part of the constant only pertains to that constant. Thus, a constant may be specified with an exponent of +2, and an exponent modifier of +5 may precede the constant. In effect, the constant has an exponent of +7.

Note 'that there is a maximum value, both positive and negative, listed in Appendix F for exponents. This applies both to exponent modifier and exponents specified as part of the constant, or to their swn if both are specified.

### Operand Subfield 4: Constant

This subfield supplies the constant (or constants) described by the subfields that precede it. A data constant (all types except A,Y,S,and V) is enclosed by apostrophes. An address constant (types A, Y, S, and V) is enclosed by parentheses. To specify two or more constants in the subfield, the constants must be separated by commas and the entire sequence of constants must be enclosed by the appropriate delimiters (i.e., apostrophes or parentheses).

Thus, the format for specifying the constant(s) is one of the following:

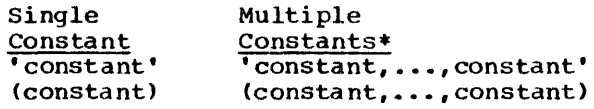

\* Not permitted for character, hexadecimal, and binary constants.

All constant types except character (C), hexadecimal (X), binary (B), packed decimal (P), and zoned decimal *(Z),* are aligned on the proper boundary, as shown in Appendix F, unless a length modifier is specified.<br>In the presence of a length modifier, no boundary alignment is performed. If the operand specifies more than one constant, any necessary alignment applies to the first constant only. Thus, for an operand that provides five full-word constants, the first would be aligned on a full-word boundary, and the rest would automatically fall on full-word boundaries.

The total storage requirement of the operand is the product of the length times the number of constants in the operand times the duplication factor (if present) plus any bytes skipped for boundary alignment.

If an address constant contains a Location Counter reference, the Location Counter value that is used is the storage address of the first byte the constant will occupy. Thus, if several address constants in the same instruction refer to the Location Counter, the value of the Location Counter varies from constant to constant. Similarly, if a single constant is specified (and it is a Location Counter reference) with a duplication factor, the constant is duplicated with a varying Location Counter value.

When there are two data types for a given constant, specifying two different implied lengths, such as E and D or Hand F, and the shorter data type is used, the constant is evaluated to the maximum length and shortened to fit the type specified. For instance, E and H constants in this case would be evaluated as if they were D and F, respectively, and then shortened.

The subsequent text describes each of the constant types and provides examples.

Character Constant  $-$  C: Any of the valid 256 punch combinations may be designated in a character constant. Only one character constant may be specified per statement.

Special consideration must be given to representing apostrophes and ampersands as characters. Each apostrophe or ampersand desired as a character in the constant must be represented by a pair of apostrophes or ampersands. Only one apostrophe or ampersand appears in storage.

The maximum length of a character con-<br>stant is 256 bytes. No boundary alignment is performed. Each character *is* translated into one byte. Double apostrophes or double ampersands count as one character. If no length modifier is given, the size in bytes of the character constant is equal to the number of characters in the constant. If a length modifier is provided, the result varies as follows:

- 1. If the number of characters in the constant exceeds the specified length, as many rightmost bytes as necessary are dropped.
- 2. If the number of characters is less than the specified length, the excess rightmost bytes are filled with blanks.

In the following example, the length attribute of FIELD is 12:

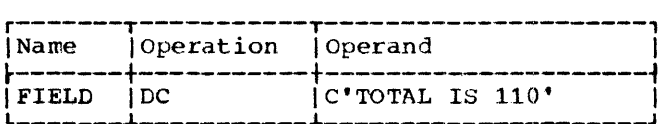

However, in this next example, the length attribute is 15, and three blanks appear in storage to the right of the zero:

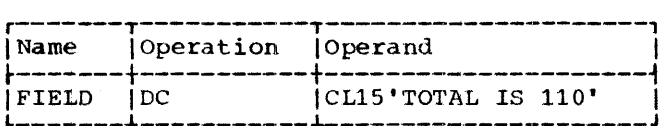

In the next example, the length attribute of FIELD is 12, although 13 characters appear in the operand. The two ampersands count as only one byte.

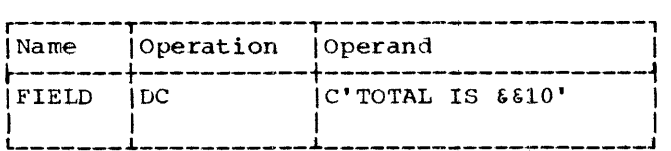

Note that in the next example, a length of four has been specified, but there are five characters in the constant.

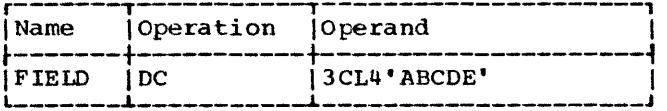

The generated constant would be:

# ABCDABCDABCD

On the other hand, if the length had been specified as six instead of four, the generated constant would have been:

ABCDE ABCDE ABCDE

Note that the same constant could be specified as a literal.

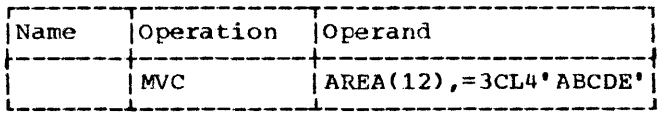

Hexadecimal Constant  $-- x:$  A hexadecimal constant consists of one or more of the hexadecimal digits, which are 0-9 and A-F. Only one hexadecimal constant may be specified per statement. The maximum length of a hexadecimal constant is 256 bytes (512 hexadecimal digits). No word boundary alignment is performed.

Constants that contain an even number of<br>hexadecimal digits are translated as one hexadecimal digits are translated as one byte per pair of digits. If an odd number byte per part of digits. It an odd number<br>of digits is specified, the leftmost byte has the leftmost four bits filled with a hexadecimal zero, while the rightmost four bits contain the odd (first) digit.

If no length modifier is given, the implied length of the constant is half the<br>number of hexadecimal digits in the constant (assuming that a hexadecimal zero is<br>added to an odd number of digits). If a added to an odd number of digits). length modifier is given, the constant is handled as follows:

- 1. If the number of hexadecimal digit pairs exceeds the specified length, the necessary leftmost bits (and/or bytes) are dropped.
- 2. If the number of hexadecimal digit pairs is less than the specified length, the necessary bits (and/or bytes) are added to the left and filled with hexadecimal zeros.

An eight-digit hexadecimal constant. provides a convenient way to set the bit<br>pattern of a full binary word. The constant in the following example would set the first and third bytes of a word to l's.

Assembler Instruction statements 4J

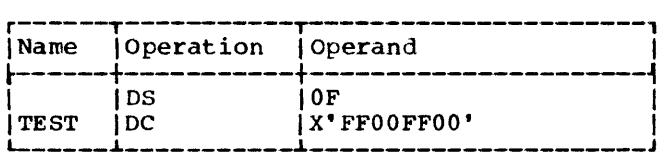

The DS instruction sets the location counter to a full word-boundary.

The next example uses a hexadecimal constant as a literal and inserts 1s into bits 24 through 31 of register 5.

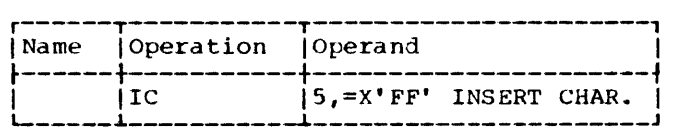

In the following example, the digit A would be dropped, because five hexadecimal digits are specified for a length of two bytes:

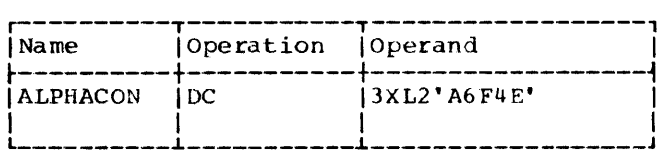

The resulting constant would be 6F4E, which would occupy the specified two bytes. It would then be duplicated three times, as requested by the duplication factor. If it had merely been specified as X'A6F4E', the resulting constant would have had a hexadecimal zero in the leftmost position:

OA6F4E

Binary Constant  $--$  B: A binary constant is written using l's and O's enclosed in apostrophes. Only one binary constant may be specified in a statement. Duplication and length may be specified. The maximum length of a binary constant is 256 bytes.

The implied length of a binary constant is the number of bytes occupied by the constant including any padding necessary. Padding or truncation takes place on the left. The padding bit used is a O.

The following example shows the coding<br>d to designate a binary constant. BCON used to designate a binary constant. would have a length attribute of one.

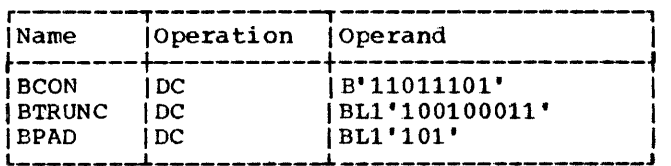

BTRUNC would assemble with the leftmost bit truncated, as follows:

### 00100011

BPAD would assemble with five zeros as padding, as follows:

### 00000101

Fixed-Point Constants -- F and H: A fixedpoint constant is written as a decimal number, which may be followed by a decimal exponent if desired. The number may be an integer, a fraction, or a mixed number (i.e., one with integral and fractional portions). The format of the constant is as follows:

- 1. The number is written as a signed or unsigned decimal value. Only ten digits are significant. High-order zeros are ignored. The decimal point may be placed before, within, or after the number, or it may he omitted, in which case the number is assumed to be an integer. A positive sign is assumed if an unsigned number is specified. Unless a scale modifier accompanies a mixed number or fraction, the pantes a mixed humber of fract. explained under Subfield 3: Modifiers.
- 2. The exponent is optional. If specified, it is written immediately after the number as En, where n is an optionally signed decimal value specifying the exponent of the factor 10. The exponent may be in the range  $-85$ to +75. If an unsigned exponent is specified, a plus sign is assumed. The exponent causes the value of the constant to be adjusted by the power of 10 that it specifies. The exponent of 10 that it specifies. The expones<br>may exceed the permissible range for exponents provided that the sum of the exponent and the exponent modifier do not exceed that range.

The number is converted to a 64-bit binary number and scaling is performed, if specified. The binary number is then rounded and assembled into the proper field, according to the specified or implied length. If the value of the number exceeds the length specified or implied, the sign is lost, the necessary leftmost bits are truncated to the length of the field and the value is then assembled into the whole field. Any duplication factor that is present is applied after the constant is assembled. A negative number is carried in 2's complement form.

An implied length of four bytes is assumed for a full-word (F) and two bytes for a half-word (H), and the constant is aligned to the proper full-word or halfword boundary, if a length is not specified. However, any length up to and including eight bytes may be specified for either type of constant by a length modifier, in which case no boundary alignment occurs.

Maximum and minimum values, exclusive of scaling, for fixed-point constants are:

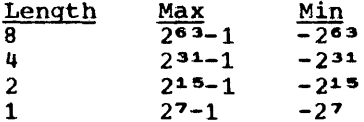

A field of three full-words is generated from the statement shown below. The location attribute of CONWRD is the address of the leftmost byte of the first word, and the length attribute is four, the implied length for a full-word fixed-point constant. The expression CONWRD+4 could be used to address the second constant (second word) in the field.

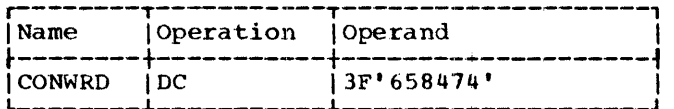

The next statement causes the generation of a two-byte field containing a negative constant. Notice that scaling has been specified in order to reserve six bits for the fractional portion of the constant.

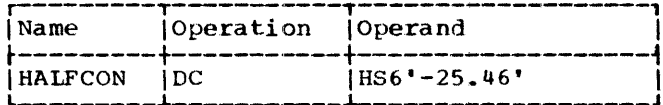

The next constant (3.50) is multiplied by 10 to the -2 before being converted to its binary format. The scale modifier reserves twelve bits for the fractional portion.

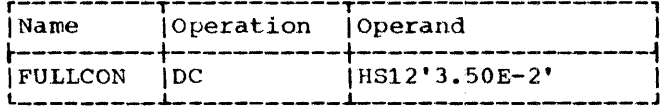

The same constant could be specified as a literal:

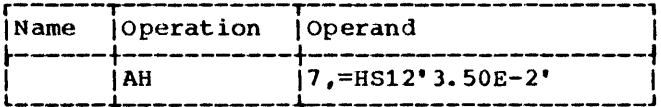

The final example specifies three constants. Notice that the scale modifier requests four bits for the fractional portion of each constant. The four bits are provided whether or not the fraction exists.

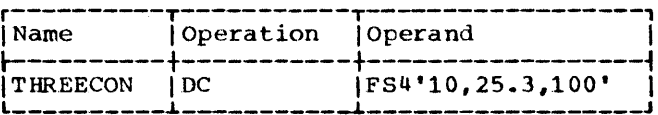

Floating-Point Constants -- E and D: A floating-point constant is written as a decimal number, which may be followed by a decimal exponent, if desired. The number may be an integer, a fraction, or a mixed number (i.e., one with integral and fractional portions). The format of the constant is as follows:

- The number is written as a signed or unsigned decimal value. Only ten digits are significant. High-order zeros are ignored. The decimal point may be placed before, within, or after the number, or it may be omitted, in which case, the number is assumed to be an integer. A positive sign is assumed if an unsigned number is specified.
- The exponent is optional. If speci- $2.$ fied, it is written immediately after the number as En, where n is an optionally signed decimal value specifying the exponent of the factor 10. The exponent may be in the range  $-85$ to +75. If an unsigned exponent is specified, a plus sign is assumed.

Machine format for a floating-point number is in two parts: the portion con-<br>taining the exponent, which is sometimes called the characteristic, followed by the portion containing the fraction, which is sometimes called the mantissa. Therefore, the number specified as a floating-point constant must be converted to a fraction before it can be translated into the proper format. For example, the constant 27.35E2<br>represents the number 27.35 times 10 to the 2nd. Represented as a fraction, it would be .2735 times 10 to the 4th, the exponent

> Assembler Instruction Statements 45

having been modified to reflect the shifting of the decimal point. The exponent may also be affected by the presence of an exponent modifier, as explained under operand Subfield 3: Modifiers.

The exponent is then translated into its binary equivalent, and the fraction is converted to a 64-bit binary number.

Scaling is performed if specified; if not, the fraction is normalized (leading hexadecimal zeros are removed). Rounding of the fraction is then performed according to the specified or implied length, and the number is assembled into the proper field. within the portion of the floating-point field allocated to the fraction, the hexadecimal point is assumed to be to the left of the leftmost hexadecimal digit, and the fraction occupies the leftmost portion of the field. Negative fractions are carried in true representation, not in the 2's complement form.

An implied length of four bytes is assumed for a full-word (E) and eight bytes<br>is assumed for a double-word (D). The is assumed for a double-word (D). constant is aligned at the proper word or double word boundary if a length is not specified. However, any length up to and including eight bytes may be specified for either type of constant by a length modifier, in which case no boundary alignment occurs.

Any of the following statements could be used to specify 46.415 as a positive, fullword, floating-point constant: the last is a machine-instruction statement with a literal operand. Note that the last two constants contain an exponent modifier.

| l Name | <b> Operation</b> | 10 perand                     |
|--------|-------------------|-------------------------------|
|        | DC                | 1 E*46.415*                   |
|        | DC<br>I DC        | F'46415E-3'<br>1E'+464_15E-1' |
|        | l DC.             | $1E$ , $+16415E+2$            |
|        | DC.               | IEE2'.46415'                  |
|        | AE                | 6,=EE2',46415'                |

The following would each be generated as double-word floating-point constants.

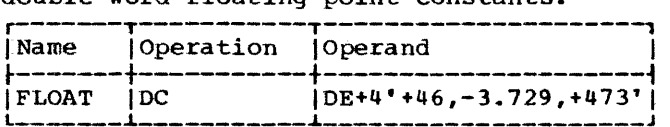

Decimal Constants -- P and Z: A decimal constant is written as a signed or unsigned<br>decimal value. If the sign is omitted, a plus sign is assumed. The decimal point

may be written wherever desired or may be omitted. Scaling and exponent modifiers may not be specified for decimal constants. The maximum length of a decimal constant is 16 bytes. No word boundary alignment is performed.

The placement of a decimal point in the definition does not affect the assembly of the constant in any way, because, unlike<br>fixed-point and floating-point constants, a decimal constant is not converted to its binary equivalent. The fact that a decimal<br>constant is an integer, a fraction, or a mixed number is not pertinent to its generation. Furthermore, the decimal point is not assembled into the constant. The programmer may determine proper decimal<br>point alignment either by defining his data so that the point is aligned or by selecting machine-instructions that will operate on the data properly (i.e., shift it for purposes of alignment).

.If zoned decimal format is specified *CZ),* each decimal digit is translated into one byte. The translation is done according to the character set shown in Appendix A. The rightmost byte contains the sign as well as the rightmost digit. For packed decimal format (P), each pair of decimal digits is translated into one byte. The rightmost digit and the sign are translated into the rightmost byte. The bit configuration for the digits is identical to the configurations for the hexadecimal digits 0-9 as shown in section 3 under "Hexadecimal Self-Defining Value." For both packed and zoned decimals, a plus sign is translated into the hexadecimal digit C, and a minus sign into the digit D.

If an even number of packed decimal digits is specified, one digit will be left unpaired, because the rightmost digit is paired with the sign. Therefore, in the leftmost byte, the leftmost four bits will be set to zeros and the rightmost four bits will contain the odd (first) digit.

If no length modifier is given, the implied length for either constant is the number of bytes the constant occupies (taking into account the format, sign, and possible addition of zero bits for packed decimals). If a length modifier is given, the constant is handled as follows:

- 1. If the constant requires fewer bytes than the length specifies, the necessary number of bytes is added to the left. For zoned decimal format, the decimal diqit zero is placed in each added byte. For packed decimals, the bits of each added byte are set to zero.
- 2. If the constant requires more bytes than the length specifies, the neces-

sary number of leftmost digits or pairs of digits is dropped, depending on which format is specified.

Examples of decimal constant definitions follow.

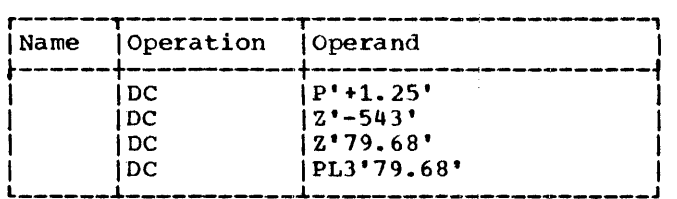

The following statement specifies three<br>ked decimal constants. The length modipacked decimal constants. fier applies to each constant in the first operand (i.e., to each packed decimal constant) •

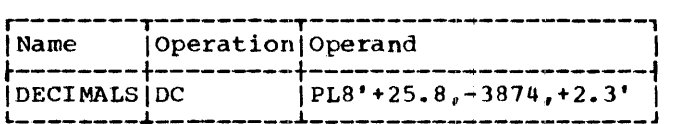

The last example illustrates the use of a packed decimal literal.

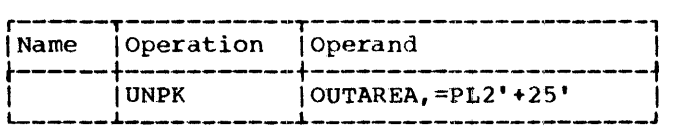

ADDRESS CONSTANTS: An address constant is a storage address that is translated into a constant. Address constants are normally used for initializing base registers to facilitate the addressing of storage. Furthermore, they provide the means of communicating between control sections of a multisection program. However, storage addressing and control section communication are also dependent on the use of the USING assembler instruction and the loading of registers. Coding examples that illustrate these considerations are provided in section 3 under "Programming with the Using Instruction."

An address constant, unlike other types of constants, is enclosed in parentheses. If two or more address constants are specified in a statement, they are separated by commas, and the entire sequence is enclosed by parentheses. There are four types of address constants: A, Y, S, and V.

Complex Relocatable Expressions: A complex relocatable expression can only be used in an A-type or Y-type address constant. These expressions contain two or more unpaired relocatable terms and/or a negative relocatable term in addition to any absolute or paired relocatable terms that may be present. In contrast to relocatable expressions, complex relocatable expressions may represent negative values. A complex relocatable expression might consist of external symbols (which cannot be paired) and designate an address in an independent assembly that is to be linked and loaded with the assembly containing the address constant.

The assembler partially evaluates the expression but its final value is deter-<br>mined when the referenced control sections are loaded. Complex relocatable expressions can be used to determine the distance between two control sections after they are loaded into main storage.

A-Type Address Constant: This constant is specified as an absolute, relocatable, or complex relocatable expression. (Remember that an expression may be single term or multiterm.) The value of the expression is calculated to 32 bits as explained in Section 2, with one exception: the maximum value of the expression may be  $2^{31}-1$ . The value of the expression may be 2---1. The<br>value is then truncated, if necessary, to the specified or implied length of the field and assembled into the rightmost bits of the field. The implied length of an A-type constant is four bytes and alignment is to a full-word boundary unless a length is specified, in which case no alignment will occur. The length that may be specified depends on the type of expression used for the constant; a length of 1-4 bytes may be used for an absolute expression, while a length of 3 or 4 bytes may be used for a relocatable or complex relocatable expression.

In the following examples, the field generated from the statement named ACONST contains four constants, each of which occupies four bytes. Note that there is a Location Counter reference in one. The value of the Location Counter will be the address of the first byte allocated to the fourth constant. The second statement shows the same set of constants specified as literals (i.e., address constant literals).

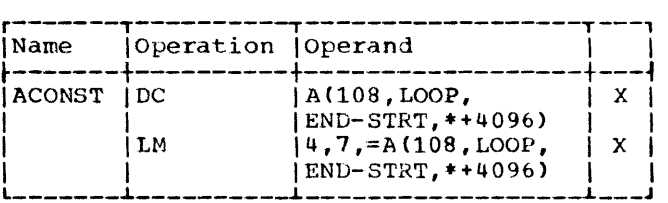

Note: When the Location Counter ref-<br>erence occurs in a literal, as in the LM instruction above, the value of the Location Counter is the address of the first byte of the instruction.

Y-type Address Constant: A Y-type address constant has much in common with the A-type constant. It, too, is specified as an absolute, relocatable, or complex relocatable expression. The value of the expression is also calculated to 32 bits as<br>explained in <u>Section 2.</u> However, the maxiexplained in <u>Section 2.</u> However, the maxi-<br>mum value of the expression may be only 215-1. The value is then truncated, if necessary, to the specified or implied length of the field and assembled into the rightmost bits of the field. The implied length of a y-type constant is two bytes and alignment is to a half-word boundary unless a length is specified, in which case no alignment occurs. The maximum length of a y-type address constant is two bytes. If length specification is used, a length of two bytes may be designated for a relocatable or complex expression and 1 or 2 bytes for an absolute expression.

Warning: Specification of relocatable y-type address constants should be avoided in programs destined to be executed on machines having more than 32,767 bytes of storage capacity. In any case y-type address constants should not be used in programs to be executed under Basic Operating System/360 control.

S-Type Address Constant: The S-type address constant is used to store an address in base-displacement form.

The constant may be specified in two ways:

- 1. As an absolute or relocatable expression, e.g., S(BETA}.
- 2. As two absolute expressions, the first of which represents the displacement value and the second, the base register, e.g., S(400(13}).

The address value represented by the expression in (1) will be broken down by the assembler into the proper base register and displacement value. An S-type constant is assembled as a half word and aligned on a half-word boundary. The leftmost four bits of the assembled constant represents the base register designation, the remaining 12 bits the displacement value.

If length specification is used, only two bytes may be specified. S-type address constants may not be specified as literals.

V-Type Address Constant: This constant is used to reserve storage for the address of an external symbol that is used for effecting branches to other programs. The con-<br>stant may not be used for external data references. The constant is specified as one relocatable symbol, which need not be identified by an EXTRN statement. Whatever symbol is used is assumed to be an external symbol by virtue of the fact that it is supplied in a V-type address constant.

Note that specifying a symbol as the<br>operand of a V-type constant does not constitute a definition of the symbol for this assembly. The implied length of a V-type address constant is four bytes, and boundary alignment is to a full word. A length modifier may be used to specify a length of either three or four bytes, in which case no such boundary alignment occurs. In the following example, 12 bytes will be reserved, because there are three symbols. The value of each assembled constant will be zero until the program is loaded.

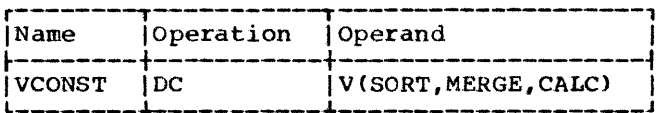

### os -- DEFINE STORAGE

The OS instruction is used to reserve areas of storage and to assign names to those areas. The typical form of the DC statement is:

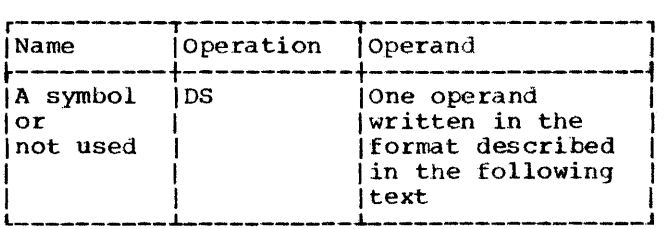

The format of the DS operand is identi-<br>cal to that of the DC operand; exactly the same subfields are employed and are written in exactly the same sequence as they are in the DC operand. Although the formats are identical, there are two differences in the specification of subfields. They are:

- 1. The specification of data (subfield 4) The specification of data (subfield 4)<br>is optional in a DS operand, but it is mandatory in a DC operand.
- 2. The maximum length that may be specified for character (C) and hexadecimal (X) field types is 65,535 bytes rather than 256 bytes.

If a DS operand specifies a constant in subfield 4, and no length is specified in subfield  $3$ , the assembler determines the length of the data and reserves the<br>appropriate amount of storage. It does not appropriate amount of storage. It does assemble the constant. The ability to assemble the constant. specify data and have the assembler calculate the storage area that would be required for such data is a convenience to the programmer. If he knows the general format of the data that will be placed in the storage area during program execution, the storage area during program execution,<br>all he needs to do is show it as the fourth<br>subfield in a DS operand. The assembler then determines the correct amount of storage to be reserved, thus relieving the programmer of length considerations.

If the DS instruction is named by a symbol, its value attribute is the location of the leftmost byte of the reserved area. The length attribute of the symbol is determined in the same manner as for a DC. Any positioning required for aligning the storage area to the proper type of boundary is done before the address value is determined. Bytes skipped for alignment are not set to zero.

Each field type (e.g., hexadecimal, character, floating-point) is associated<br>with certain characteristics (these are summarized in Appendix F). The associated characteristics will determine which fieldtype code the programmer selects for the DS operand and what other information he adds, notably a length specification or a duplication factor. For example, the E floating-point field and the F fixed-point field both have an implied length of four bytes. The leftmost byte is aligned to a full-word boundary. Thus, either code reserve four bytes of storage aligned to a full-word boundary. To obtain a lenqth of eight bytes, one could specify either the E or F field type with a length modifier of eight. However, a duplication factor would have to be used to reserve a larger area, because the maximum length specification for either type is eight bytes. Note also that specifying length would cancel any special boundary alignment.

In contrast, packed and zoned decimal (P and Z), character (C), hexadecimal (X), and binary (B) fields have an implied length of one byte. Any of these codes, if used, would have to be accompanied by a length modifier, unless just one byte is to be reserved. Although no alignment occurs, the use of C and X field types permits greater latitude in length speqifications, the maximum for either type being  $65,535$ bytes. (Note that this differs from the maximum for these types in a DC instruction.) Unless a field of one byte is desired, either the length must be specified for the C, X, P, Z, or B field types, or else the data must be specified (as the fourth subfield), so that the assembler can calculate the length.

To define four 10-byte fields and one laO-byte field, the respective DS statements might be as follows:

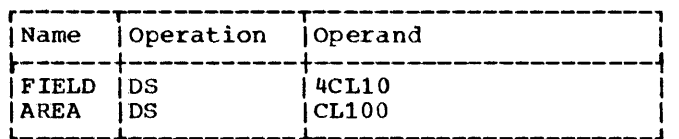

Although FIELD might have been specified as one 40-byte field, the preceding definition has the advantage of providing FIELD with a length attribute of 10. This would be pertinent when using FIELD as a SS machine-instruction operand.

Additional examples of DS statements are shown below:

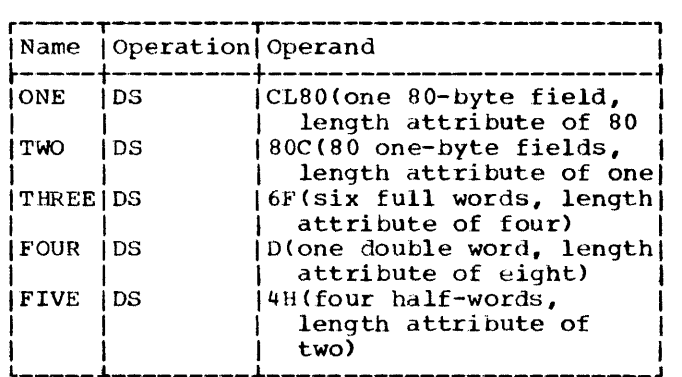

Note: A DS statement causes the storage area to be reserved but not set to zeros. No assumption should be made as to the contents of the reserved area.

# special Uses of the Duplication Factor

FORCING ALIGNMENT: The Location Counter can be forced to a double-word, full-word, or half-word boundary by using the appropriate field type  $(e, q, p, F, o r)$ with a duplication factor of zero. This method may be used to obtain boundary alignment that otherwise would not be provided. For example, the following statements would set the Location Counter to the<br>next double-word boundary and then reserve storage space for a 128-byte field (whose leftmost byte would be on a double-word boundary) •

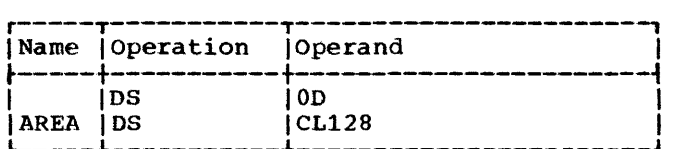

DEFINING FIELDS OF AN AREA: A DS instruction with a duplication factor of zero can be used to assign a name to an area of storage without actually reserving the area. Additional OS and/or DC instructions may then be used to reserve the area and assign names to fields within the area (and generate constants if DC is used).

For example, assume that 80-character records are to be read into an area for processing and that each record has the following format:

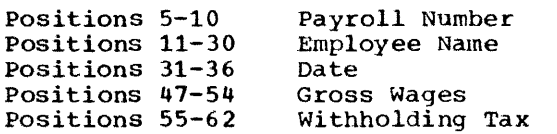

The following example illustrates how OS instructions might be used to assign a name to the record area, then define the fields of the area and allocate the storage for them. Note that the first statement names the entire area by defining the symbol RDAREA; the statement gives RDAREA a length attribute of 80 bytes, but does not reserve any storage. Similarly, the fifth statement names a 6-byte area by defining the symbol DATE; the three subsequent statements actually define the fields of DATE and allocate storage for them. The second, ninth, and last statements are used for spacing purposes and, therefore, are not named.

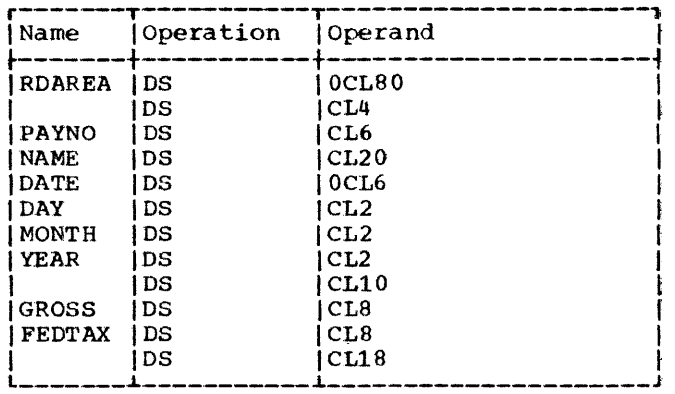

CCW -- DEFINE CHANNEL COMMAND WORD

The CCW instruction provides a convenient way to define and generate an eight-byte channel command word aligned at a doubleword boundary. The internal machine format of a channel command word is shown in Table 5-1. The typical form of the CCW instruction statement is:

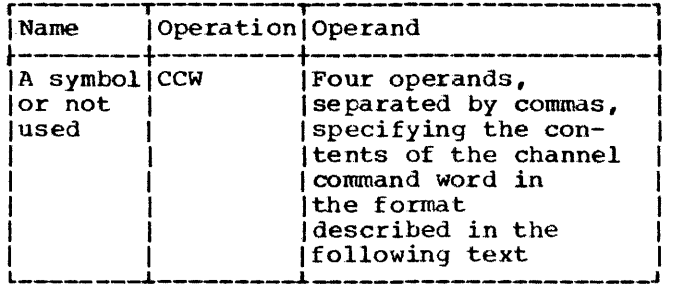

All four operands must appear. They are written, from left to right, as follows:

- 1. An absolute expression that specifies the command code. This expression's value is right-justified in byte 1.
- 2. An absolute or relocatable expression specifying the data address. The value of this expression is rightjustified in bytes 2-4.
- 3. An absolute expression that specifies the flags for bits 32-36 and zeros for bits 37-39. The value of this expression is right-justified in byte 5. (Byte 6 is set to zero.)
- 4. An absolute expression that specifies the count. The value of this expression is right-justified in bytes 7-8.

The following is an example of a CCW statement:

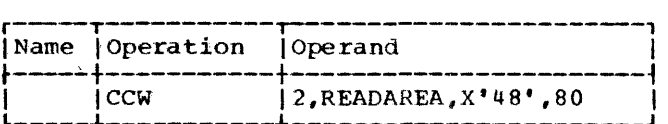

Note that the form of the third operand sets bits 37-39 to zero, as required. The bit pattern of this operand *is* as follows:

32-35 0100 36-39 1000

If there is a symbol *in* the name entry of the CCW instruction, it is assigned the address value of the leftmost byte of the channel command word. The length attribute of the symbol is eight.

Table 5-1. Channel Command Word

| <b>I</b> Byte                | <b>Bits</b>                                                             | Usage                                                                         |
|------------------------------|-------------------------------------------------------------------------|-------------------------------------------------------------------------------|
| 2-4<br>15<br>l 6<br>$17 - 8$ | $0 - 7$<br>$8 - 31$<br>$32 - 36$<br>$37 - 39$<br>$40 - 47$<br>$48 - 63$ | Command code<br>Data address<br>Flaqs<br>Must be zero<br>Set to zero<br>Count |

# LISTING CONTROL INSTRUCTIONS

The listing control instructions are used to identify an assembly listing and assembly output cards, to provide blank lines in an assembly listing, and to designate how<br>much detail is to be included in an assembly listing. In no case are instructions or constants generated in the object program. Listing control statements except PRINT are never printed.

# TITLE -- IDENTIFY ASSEMBLY OUTPUT

The TITLE instruction enables the programmer to identify the assembly listing and assembly output cards. The typical form of the TITLE instruction statement is as follows:

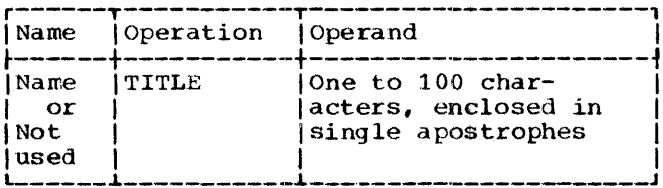

The name entry may contain a name of from one to four alphabetic or numeric characters in any combination. The contents of the name entry are punched into columns 73-76 of all the output cards for the program except those produced by the PUNCH and REPRO assembler instructions. Only the first TITLE statement in a program may have a name in the name entry. The name field of all subsequent TITLE statements must be blank.

The operand field may contain up to 100 characters enclosed in apostrophes. Any ampersands or apostrophes enclosed within the surrounding apostrophes must be represented by two ampersands or apostrophes. However, both ampersands and apostrophes are printed and are counted in the total

number of operand characters. The contents of the operand field are printed at the top of each page of the assembly listing.

A program may contain more than one<br>TITLE statement. Each TITLE statement provides the heading for pages in the assembly listing that follow it, until another TITLE statement is encountered. Each TITLE statement encountered after the first one causes the listing to be advanced to a new page (before the heading is printed).

For example, if the following statement is the first TITLE statement to appear in a program:

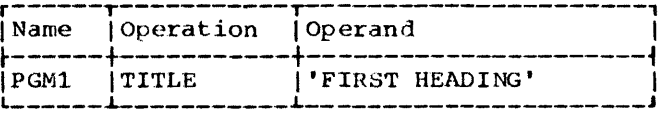

then PGM1 is punched into all of the output cards (columns 73-76) and this heading appears at the top of each page: FIRST HEADING.

If the following statement occurs later in the same program:

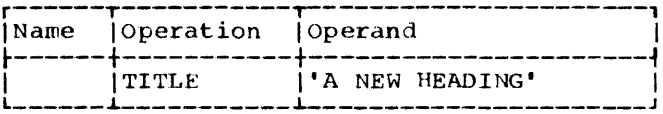

then, PGM1 is still punched into the output cards, but each following page begins with the heading: A NEW HEADING.

Note: The sequence number of the cards in the output deck is contained in columns 77-80, except those produced by the PUNCH<br>and REPRO assembler instructions.

### EJECT -- START NEW PAGE

The EJECT instruction causes the next line of the listing to appear at the top of a new page. This instruction provides a convenient way to separate routines in the program listing. The typical form of the<br>EJECT instruction statement is as follows:

> Assembler Instruction Statements 51

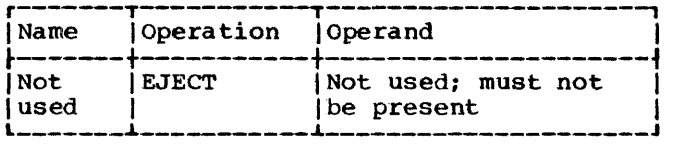

If the next line of the listing would appear at the top of a new page without the EJECT instruction, the EJECT instruction has no immediate effect. If one or more EJECT statements appear after the first EJECT, one or more pages are skipped.

SPACE -- SPACE LISTING

The SPACE instruction is used to insert one<br>or more blank lines in the listing. The typical form of the SPACE instruction statement is as follows:

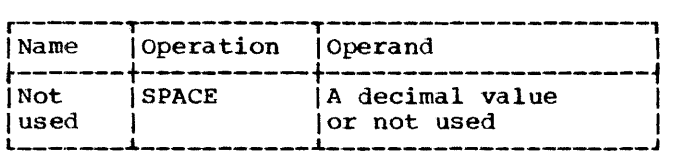

<sup>A</sup>decimal value is used to specify the number of blank lines to be inserted in the assembly listing. A blank operand causes one blank line to be inserted. If this value exceeds the number of lines remaining on the listing page, the statement will have the same effect as an EJECT statement.

PRINT -- PRINT OPTIONAL DATA

The PRINT instruction controls the content of the assembly listing. The operands determine printing of: a listing, statements generated by macro - instructions, and constants. The typical form of the PRINT instruction is:

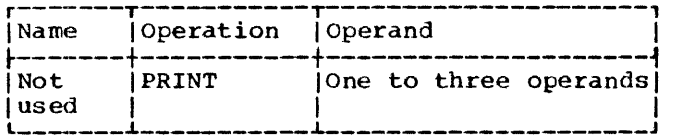

One to three of the following operands are used:

ON A listing is printed.

OFF No listing is printed.

or

or

- GEN or All statements generated by macro-instructions are printed.
- NOGEN Statements generated by macroinstructions are not printed, except MNOTE messages (with a severity code) which print regardless of NOGEN. However, the macro-instruction itself will appear in the listing.
- DATA Constants are printed out in full in the listing.
- NODATA Only the leftmost eight bytes (16 hexadecimal digits) are printed.

A program may contain any number of PRINT statements. The conditions set by a PRINT statement are in effect until another PRINT statement is encountered.

If an operand is omitted, it is assumed to be unchanged and continues according to its last specification.

When OFF is specified, GEN and DATA have mien off is specified, dan and pair has no effect. When NOGEN is specified, DATA has no effect for generated constants.

Until the first PRINT statement (if any) is encountered, the following is assumed:

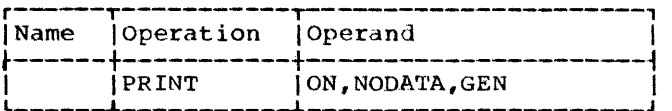

For example, if the statement:

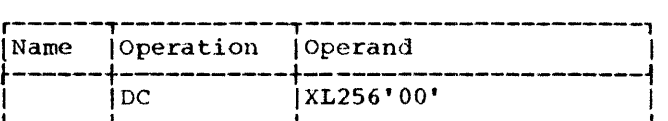

appears in a program, 256 bytes of zeros are assembled. If the statement:

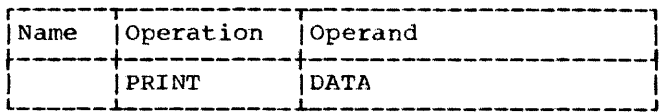

is the last PRINT statement to ,appear before the DC statement, all 256 bytes of zeros are printed in the assembly listing. However, if there are no previous PRINT statements, or:

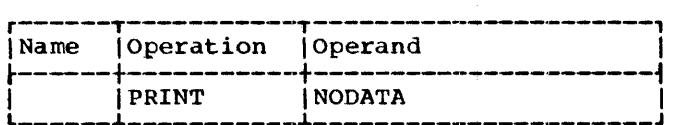

is the last PRINT statement to appear before the DC statement, only eight bytes of zeros are printed in the assembly listing.

Whenever an operand is omitted, it is assumed to be unchanged and continues according to its last specification. Its omission must be indicated by a comma.

The hierarchy of PRINT control statements is:

1. ON, OFF

- 2. GEN, NOGEN
- 3. DATA, NODATA

Thus, with the following statement nothing would be printed.

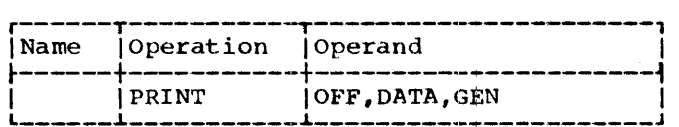

# PROGRAM CONTROL INSTRUCTIONS

The program control instructions are used to specify the end of an assembly, to set the Location Counter to a value, to insert previously written coding in the program, to specify the placement of literals in storage, to check the sequence of input cards, to indicate statement format, and to punch a card. Except for the CNOP and COPY instructions, none of these assembler instructions generate instructions or constants in the object program.

ICTL -- INPUT FORMAT CONTROL

The ICTL instruction allows the programmer to alter the normal format of his source program statements.. The ICTL statement must precede all other statements in the

source program and may be used only once. The form of the ICTL instruction statement is as follows:

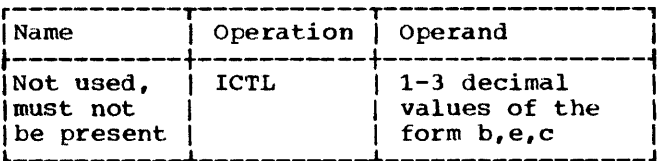

Operand b specifies the begin colUmn of the source statement. It must always be specified, and must be from 1-40, inclusive. Operand e specifies the end column of the source statement. The end column, when specified, must be from 41-80, inclusive: when not specified, it is assumed to be 71. The column after the end column is used to indicate whether the next card is a continuation card. Operand c specifies the continue column of the source statement. The continue column, when specified, must be from 2-40 and must be greater than h. If the continue column is not specified, or if column 80 is specified as the end column, the assembler assumes that there are no continuation cards, and all statements must be contained on a single card. The operand forms  $b_t$ , c and  $b_t$ , are invalid.

If no ICTL statement is used in the source program, the assembler assumes that 1, 71, and 16 are the begin, end, and continue columns, respectively.

The next example designates the begin column as column 25. Since the end column is not specified, it is assumed to be column 71. No continuation cards are recognized because the continue column is not specified.

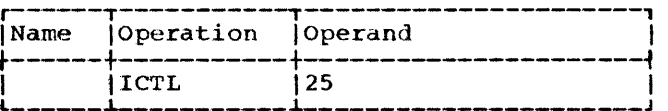

### ISEQ -- INPUT SEQUENCE CHECKING

The ISEQ instruction is used to check the sequence of input cards. The typical form of the ISEQ instruction statement is as follows:

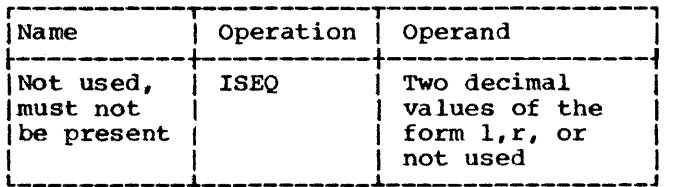

The operands 1 and r, respectively, specify the leftmost and rightmost columns of the field in the input cards to be checked. Operand r must be equal to o operand r must be equal to or greater than operand 1. Columns to be checked must not be between the "begin" and "end" columns.

Sequence checking begins with the first card following the ISEQ statement. Comparison of adjacent cards makes use of the eight-bit internal collating sequence. System macros and COPYed code are not sequence checked.

An ISEQ statement with a blank operand terminates the operation. Checking may be resumed with another ISEQ statement.

Sequence checking is only performed on statements contained in the source program. statements inserted by the COpy assembler-instruction or generated by a macro-instruction are not checked for sequence.

PUNCH -- PUNCH A CARD

The PUNCH assembler-instruction causes the data in the operand to be punched into a card. One PUNCH statement produces one punched card. As many PUNCH statements may be used as are necessary. The typical form is:

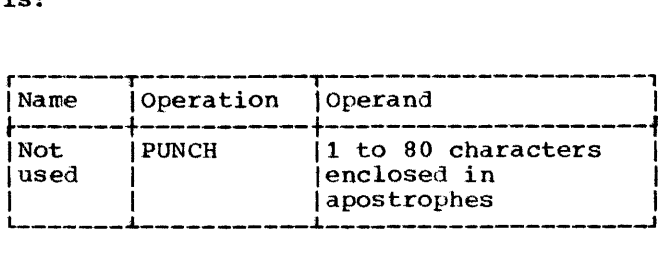

Using character representation, the operand is written as a string of up to 80<br>characters enclosed in apostrophes. All characters enclosed in apostrophes. characters, including blank, are valid. The position immediately to the right of the left apostrophe is regarded as column<br>one of the card to be punched. The assembly program does not process the data in

the operand of a PUNCH statement other than causing it to be punched in a card. For each apostrophe or ampersand desired in the operand, two apostrophes or ampersands must be written. The two apostrophes or ampersands are reduced to a single apostrophe or ampersand. However, they count as only one character in the operand.

PUNCH statements may occur anywhere within a program, except before macro-<br>definitions. They may occur within a They may occur within a macro-definition but not between a MEND statement and the beginning of the next macro. If a PUNCH statement occurs before the first control section, the resultant card will precede all other cards in the object program card deck; otherwise the card will be punched in place.

REPRO -- REPRODUCE FOLLOWING CARD

The REPRO assembler-instruction causes data on the following statement line to be punched into a card. The data is not processed; it is punched in a card and no substitution is performed for variable symbols. One REPRO instruction produces one punched card. The REPRO instruction may not appear before a macro-definition.

REPRO statements that occur before all statements composing the first or only control section will punch cards which precede all cards of the object deck. The form is:

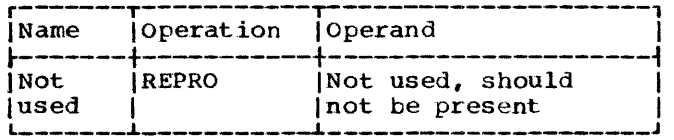

The line to be reproduced may contain any combination of up to BO characters. Characters may be entered starting in column 1 and continue through column 80 of the line. Column 1 of the line corresponds to column 1 of the card to be punched.

ORG -- SET LOCATION COUNTER

The ORG instruction is used to alter the setting of the Location Counter for the current control section. The typical form of the ORG instruction statement is:

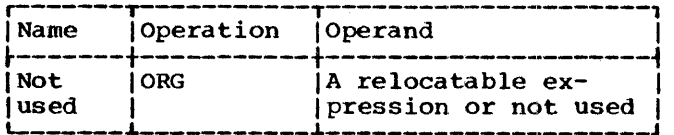

Any symbols in the expression must have been previously defined. The unpaired<br>relocatable symbol must be defined in the same control section in which the ORG statement appears.

The Location Counter is set to the value of the expression in the operand. If the operand is omitted, the Location Counter is set to a location that is one byte higher than the maximum location assigned for the control section up to this point.

An ORG statement must not be used to specify a location below the beginning of the control section in which it appears. For example, the statement:

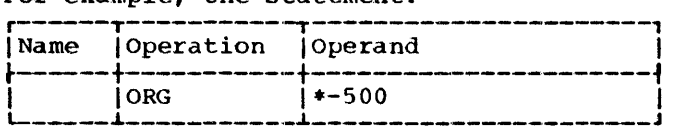

is invalid if it appears less than 500 bytes from the beginning of the current control section.

If it is desired to reset the Location Counter to a value that is one byte beyond the highest location yet assigned (in the control section), the following statement would be used:

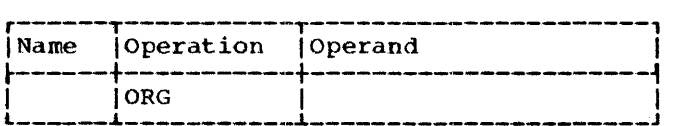

If previous ORG statements have reduced the Location Counter for the purpose of redefining a portion of the current control section, an ORG statement with an omitted operand can then be used to terminate the effects of such statements and restore the Location Counter to its highest setting.

LTORG -- BEGIN LITERAL POOL

The LTORG instruction causes all literals thus far encountered in the source program to be assembled at appropriate boundaries starting at the first double-word boundary following the LTORG statement.. If no

literals follow the LTORG statement, alignment of the next instruction will occur. Bytes skipped are not zeroed. The typical form of the LTORG instruction statement is:

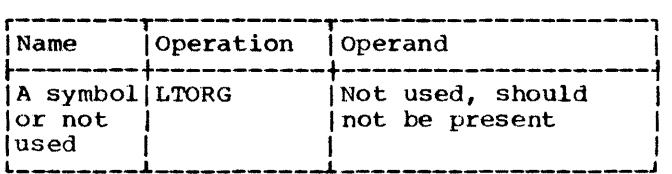

The symbol represents the address of the first byte of the literal pool. It has a length attribute of one.

A LTORG statement is not legal within a dummy section or blank common.

# Special Addressing Consideration

Any literals used after the last LTORG statement in a program are placed at the end of the first control section. If there are no LTORG statements in a program, all literals used in the program are placed at the end of the first control section. these circumstances the programmer must ensure that the first control section is always addressable. This means that the base address register for the first control section should not be changed through usage in subsequent control sections.

# CNOP -- CONDITIONAL NO OPERATION

The CNOP instruction allows the programmer to align an instruction at a specific word boundary. If any bytes must be skipped in order to align the instruction properly, the assembler insures an unbroken instruction flow by generating no-operation instructions. This facility is useful in<br>creating calling sequences consisting of a linkage to a subroutine followed by parameters such as channel command words (CCW).

The CNOP instruction insures the alignment of the Location Counter setting to a half-word, word, or double-word boundary. If the Location Counter is already properly aligned, the CNOP instruction has no effect. If the specified alignment requires the Location Counter to be incremented, one to three no-operation instructions are generated, each of which uses two bytes.

Assembler Instruction statements 55

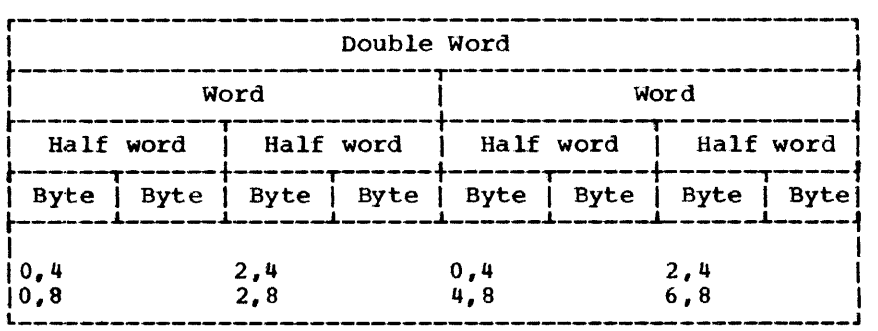

Figure 5-2. CNOP Alignment

The typical form of the CNOP instruction statement is as follows:

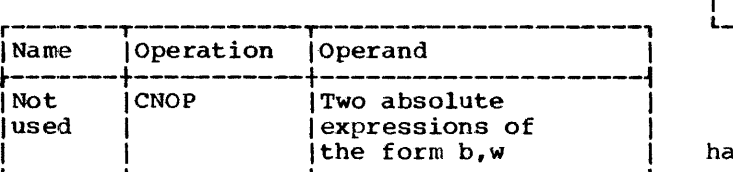

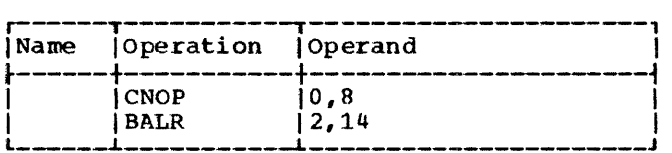

s no effect. However, this sequence:

Any symbols used in the expressions in the operand field must have been previously defined.

Operand b specifies at which byte in a word or double word the Location counter is to be set; b can be 0, 2, 4, or 6. Operand w specifies whether byte b is in a word (w=4) or double word (w=8). The following pairs of band ware valid:

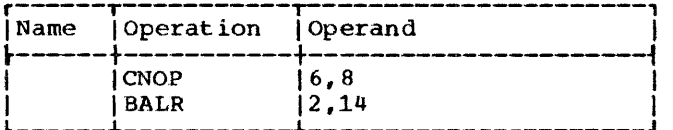

causes three branch-on-conditions (no-operations) to be generated, thus aligning the BALR instruction at the last half-word in a double word as follows:

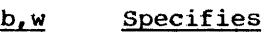

- 0,4 Beginning of a word
- 2,4 Middle of a word
- 0,8 Beginning of a double word
- 2,8 4,8 Second half word of a double word Middle (third half word) of a dou-
- ble word
- 6,8 Fourth half word of a double word

Figure 5-2 shows the position in a double word that each of these pairs specifies. Note that both 0,4 and 2,4 specify two locations in a double word.

Assume that the Location counter is currently aligned at a double-word boundary. Then the CNOP instruction in this sequence:

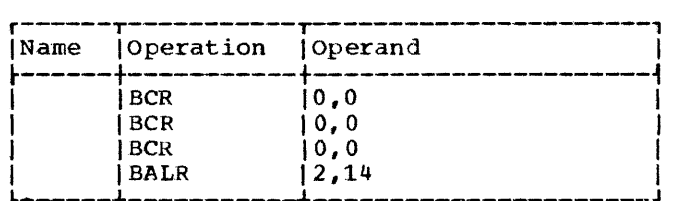

After the BALR instruction is generated, the Location counter is at a double-word boundary, thereby insuring an unbroken instruction flow.

Note: If the location counter is on an odd-numbered byte-boundary when a CNOP instruction is encountered, normal alignment occurs before the CNOP is processed.

# COPY -- COPY PREDEFINED SOURCE CODING

The COPY instruction obtains sourcelanguage coding from a system library (Assembler source statement library) and includes it in the program currently being assembled. The form of the COPY<br>instruction statement is as follows:

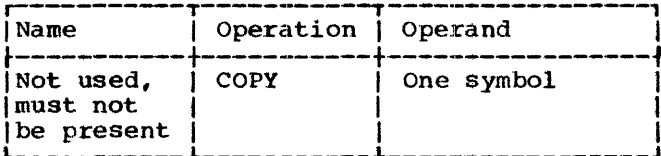

The operand is a symbol that identifies the section of coding to be copied.

The assembler inserts the requested coding immediately after the COPY statement is encountered. The requested coding may not contain another COPY statement.

If identical COPY statements are encountered, the coding they request is brought into the program each time.

COPYed text is always in the normal format and is not governed by ICTL usage. See Copy Statements in Section 7 for further information. The procedure for placing source language coding in the system library is described in the System Control and System Service Programs publication listed in the Preface.

END -- END ASSEMBLY

The END instruction terminates the assembly of a program. It may also designate a point in the program or in a separately assembled program to which control may be transferred after the program is loaded. The END instruction must always be the last statement in the source program.

The typical form of the END instruction statement is as follows:

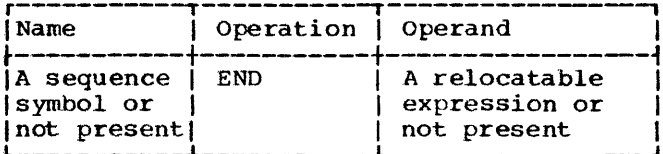

The operand specifies the point to which control is transferred when loading is<br>complete. For example:

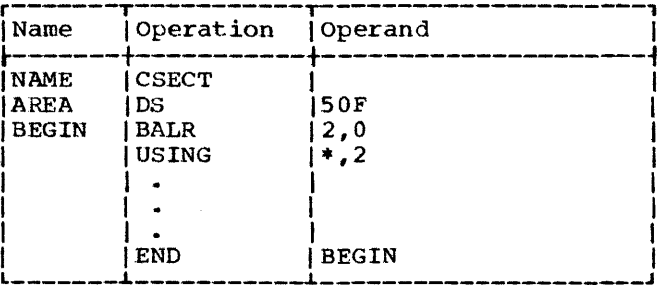

# SECTION 6: INTRODUCTION TO THE MACRO FACILITIES

The Basic Operating System/360 conditional assembly and macro facilities are part of the Basic Operating System/360 assembler language.

Conditional assembly allows one to specify assembler language statements which may or may not be assembled, depending upon conditions evaluated at assembly time. Conditional assembly statements are used to define, set, change, and test values during the course of the assembly itself.

The conditional assembly instructions may be used to vary the sequence of statements generated for each occurrence of a macro-instruction. Conditional assembly instructions may also be used outside macro-definitions, i.e., among the assembler language statements in the program.

The macro facilities provide the programmer with a convenient way to write a macro-definition that can be used to generate a desired sequence of machine instructions and certain assembler instructions many times in one or more programs.

This macro-definition is written only once, and a single statement, a macroinstruction statement, is written each time a programmer wants to generate the desired sequence of statements.

This facility simplifies the coding of programs, reduces the chance of programming errors, and ensures that standard sequences of statements are used to accomplish desired functions.

# THE MACRO-INSTRUCTION STATEMENT

A macro-instruction statement (also called a macro-instruction) is a source program statement used to provide information for generating machine and assembler instructions from a macro-definition. The generated instructions are source statements which are then processed by the assembler program.

Three types of macro-instructions may be<br>written. Each type has a different form of written. Each type has a different form of operand. They are: They are:

- 1. Positional (Sections  $7$  and  $8$ ).
- 2. Keyword (Section 10).
- 3. Mixed-mode (Section 10).

Positional macro-instruction operands are written in a fixed order.

Keyword macro-instruction operands can be written in any order.

Mixed-mode macro-instruction operands are a combination of both positional and keyword operands. That is, certain operand entries (positional) must be written in a fixed order; other operand entries (keyword) can be specified in any order.

### THE MACRO-DEFINITION

Before a macro-instruction can be assembled, a macro-definition must be available to the assembler.

A macro-definition is a set of statements that provide the assembler with:

- 1. The name entry, mnemonic operation code, and the form of the macroinstruction operand, and
- 2. The sequence of statements the assembler uses when the macroinstruction appears in the source program.

Every macro-definition consists of macro-definition header statement, a macroinstruction prototype statement, a sequence of model statements, COPY statements, MEXIT or MNOTE instructions, and a macrodefinition trailer statement.

The macro-definition header and trailer statements denote the beginning and end, respectively, of a macro-definition.

The macro-instruction prototype statement specifies the name entry, mnemon- ic operation code, and the form of the macro-instruction operand.

The model statements contained in a macro-definition may be used by the assem- bler to generate machine instructions and certain assembler instructions that replace each occurrence of the macro-instruction.

The COpy statements may be used to copy model statements, MEXIT instructions, and MNOTE instructions from a system library (Assembler source statement library) into a macro-definition.

The MEXIT instruction can be used to terminate processing of a macro-definition.

The MNOTE instruction can be used to generate a message.

# THE ASSEMELER SOURCE STATEMENT LIBRARY

The same macro-definition may be made available to more than one source program by placing the macro-definition in the assembler source statement library.. This system library is a collection of macrodefinitions that can be used by all the assembler language programs in an installation. Once a macro-definition has been placed in the source statement library it may be used by writing a corresponding macro-instruction in a source program. source statement library under the same name as the prototype. The procedure for placing macro-definitions in the source<br>statement library is described in the System Control and System Service Programs publication listed in the Preface.

system macro instructions provided by IBM, are described in the Supervisor and Input/Output Macros publication, also listed in the Preface.

### VARIABLE SYMBOLS

A variable symbol *is* a type of symbol that is assigned various values by either the programmer or the assembler. Thus, variable symbols allow different values to be assigned to one symbol. When the assembler uses a macro-definition to determine what<br>statements are to replace a macroinstruction, variable symbols in the model statements are replaced with the current values assigned to them.

A variable symbol is written as an ampersand followed by from one to seven letters and/or digits, the first of which must be a letter.

# Types of Variable Symbols

There are three types of variable symbols: symbolic parameters, system variable sym-<br>bols, and SET symbols. The SET symbols are further broken down into SETA symbols, SETB symbols, and SETC symbols. The three types of variable symbols differ in how they are assigned values.

## Assigning Values to Variable Symbols

Symbolic parameters are assigned values by the programmer each time he writes a macro-<br>instruction.

System variable symbols are assigned values by the assembler each time it processes a macro-instruction.

SET symbols are assigned values by the programmer by means of conditional assembly instructions.

# Global SET Symbols

The values assigned to SET symbols in one macro-definition may be used in other macro-definitions. All SET symbols used for this purpose must be defined as global SET symbols. All other SET symbols must be defined by the programmer as local SET symbols. Local SET symbols and the other variable symbols (that is, symbolic param-<br>eters and system variable symbols) are local variable symbols. Global SET symbols are global variable symbols.

# ORGANIZATION OF THIS PART OF THE PUBLICATION

Sections  $7$  and  $8$  describe the basic rules for preparing macro-definitions and for writing macro-instructions.

Section 9 describes the rules for writing conditional assembly instructions.

Section 10 describes additional features including rules for defining global SET symbols, preparing keyword and mixed-mode macro-definitions, and writing keyword and mixed-mode macro-instructions.

Appendix G contains a reference summary of the complete macro facilities.

Examples of the use of the features of the language appear throughout the remainder of the publication. These examples illustrate the use of particular features. However, they are not meant to show the full versatility of these features.

A macro-definition consists of:

- A macro-definition header statement.  $1 -$
- A macro-instruction prototype state- $2.1$ ment.
- $\mathbf{3}_{-}$ Zero or more model statements, COPY statements, MEXIT, or MNOTE instruc $tions.$
- A macro-definition trailer statement. 4.

Except for MEXIT, MNOTE, and conditional assembly instructions, this section of the publication describes the statements that may be used to prepare macro-definitions. Conditional assembly instructions are described in Section 9. MEXIT and MNOTE instructions are described in \$ection 10.

Macro-definitions in a source program<br>must appear before all PUNCH and REPRO statements which appear in the main program. Specifically, only the listing con-<br>trol instructions (EJECT, PRINT, SPACE, and TITLE), ICTL and ISEQ instructions, and comments statements may occur before the macro-definitions. All but the ICTL instruction may appear between macrodefinitions if there is more than one definition in the source program.

#### *i*Name Operation Operand Not **MEND** Not used, must not used be present

### MACRO-INSTRUCTION PROTOTYPE

The macro-instruction prototype statement (also called the prototype statement) specifies the name entry, mnemonic operation code, and the form of all macroinstructions that refer to the macrodefinition. It must be the second statement of every macro-definition. The typical form of this statement is:

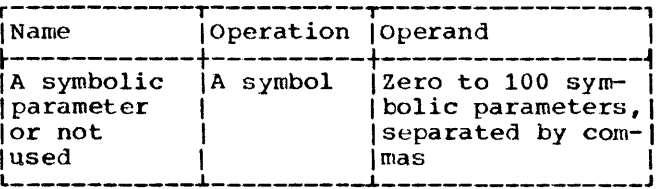

# MACRO -- MACRO-DEFINITION HEADER

The macro-definition header statement denotes the beginning of a macrodefinition. It must be the first statement in every macro-definition. The form of this statement is:

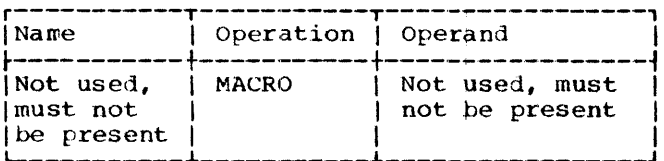

# MEND -- MACRO-DEFINITION TRAILER

The macro-definition trailer statement denotes the end of a macro-definition. Tt. must be the last statement in every macrodefinition. The form of this statement is:

The symbolic parameters are used in the macro-definition to represent the name entry and operands of the corresponding macro-instruction. A description of symbolic parameters appears following Model Statements.

The name entry of the prototype statement may be unused or it may contain a symbolic parameter.

The symbol in the operation entry is the mnemonic operation code that must appear in all macro-instructions that refer to this macro-definition. The mnemonic operation code must not be the same as the mnemonic operation code of another macro-definition in the source program or of a machine instruction or assembler instruction.

The operand entry may contain zero to 100 symbolic parameters separated by com $max.$ 

The following is a prototype statement.

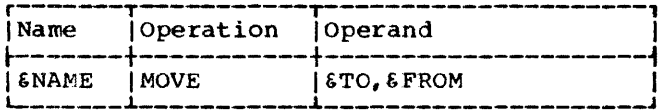

# Alternate Statement Form

The prototype statement may be written in a form different from that used for machine or assembler instructions. The normal form is described in Part 1 of this publication. The alternate form described here allows the programmer to write an operand on each line, and allows the interspersing of operands and comments in the statement.

In the alternate form, as in the normal form, the name and operation entries must appear on the first line of the statement, and at least one blank must follow the operation entry on that. line. Both types of statement forms may be used in the same prototype statement.

The rules for using the alternate statement form are:

- 1. If an operand is followed by a comma and a blank, and the column after the end column contains a nonblank character, the operand entry may be continued on the next line starting in the continue column. More than one operand may appear on the same line.
- 2. comments may appear after the blank that indicates the end of an operand, up to and including the end column.
- 3. If the next line starts after the continue column, the information entered on that line is considered to be comments, and the operand field is considered terminated. Any subsequent continuation lines are considered to contain only comments.

Note: A prototype statement may be written on as many continuation lines as is necessary to contain 100 operands and associated comments.

The following examples illustrate: (1) the normal statement form, (2) the alternate statement form, and (3) the combination of both statement forms.

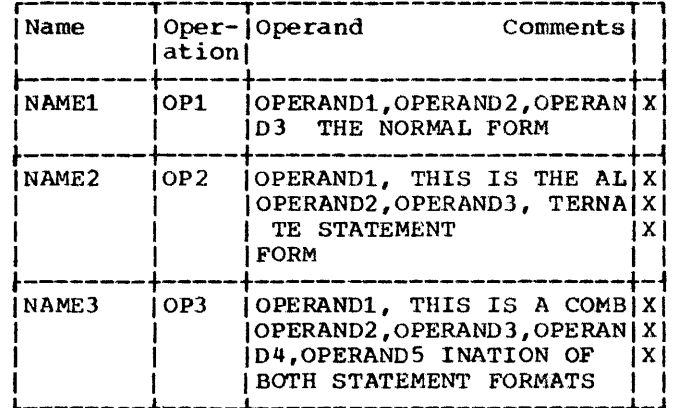

### MODEL STATEMENTS

Model statements are the macro-definition statements from which the desired sequences of machine instructions and certain assembler instructions are generated. Zero or more model statements may follow the prototype statement. A model statement consists of one to four entries. They are, from left to right, the name, operation, operand, and comments entries.

The name entry may be unused, or it may contain an ordinary symbol, a sequence symbol or a variable symbol, depending on the particular statement.

The operation entry may contain any machine, assembler, or macro instruction mnemonic operation code, except COPY, END, ICTL, ISEQ, and PRINT; or it may contain a variable symbol. Variable symbols may not be used to generate the followinq mnemonic operation codes, nor may variable symbols be used in the name and operand entries of these instructions: COPY, END, ICTL, or ISEQ. Variable symbols may not be used to generate CSECT, DSECT, PRINT, REPRO, START, MACRO, MEND, MEXIT, LCLA, LCLB, LCLC, GBLA, GBLB, GBLC, SETA, SETB, *SETC ,* AIF, AGO, ANOP, or macro-instruction mnemonic operation codes. Variable symbols may not be used to generate the name and operation code of the ACTR instruction.

Variable symbols may also be used outside of macro-definitions to generate mnemonic operation codes with the preceding restrictions.

Although COpy statements may not be used as model statements, they may be part of a macro-definition. The use of COPY statements is described under COpy Statements.

The operand entry may contain ordinary symbols or variable symbols. Sequence

symbols must appear in the operand entry of AGO and AIF instructions.

The comments entry may contain any combination of characters. Substitution by the use of variable symbols is not allowed.

If a REPRO statement is used as a model statement, it must be explicitly written in the operation entry. It may not be generated as a result of replacing a variable symbol by its value. Also, the line following it may not contain variable symbols.

# SYMBOLIC PARAMETERS

A symbolic parameter is a type of variable symbol consisting of an ampersand followed by one to seven letters and/or numbers, the first of which must be a letter. Symbolic parameters appear in prototype and model statements. They are assigned values by the programmer when he writes a macroinstruction. The programmer may vary statements that are generated for each occurrence of a macro-instruction by varying the values assigned to symbolic parameters.

Any symbolic parameters in a model statement must appear in the prototype statement of the macro-definition.

The programmer should not use &SYS as the first four characters of a symbolic parameter.

The following are valid symbolic parameters:

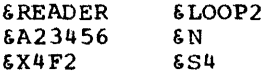

The following are invalid symbolic parameters:

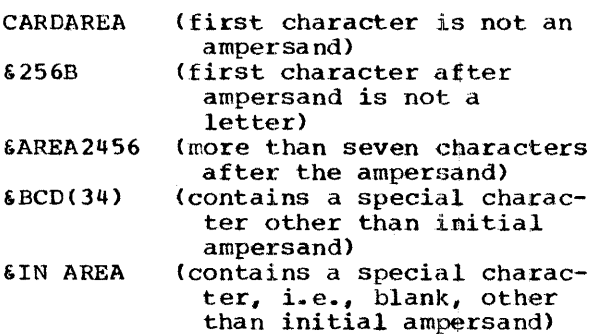

The following is an example of a macro- definition. Note that the symbolic parameters in the model statements appear in the prototype statement.

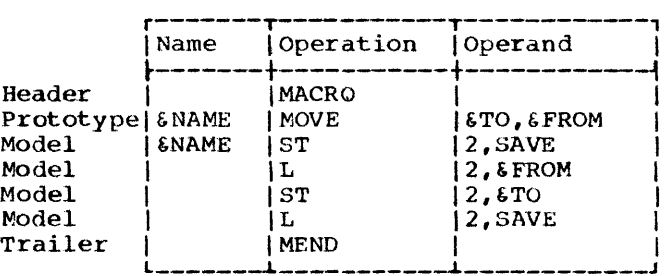

Symbolic parameters in model statements are replaced by the characters of the macro-instruction operand that correspond to the symbolic parameters.

In the following example the characters HERE, FIELDA, and FIELDB of the MOVE macro-<br>instruction correspond to the symbolic parameters &NAME, &TO, and &FROM, respectively, of the MOVE prototype statement.

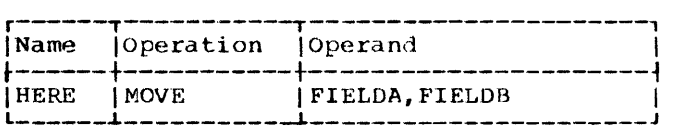

Any occurrence of the symbolic parameters &NAME, &TO, and &FROM in a model statement will be replaced by the characters HERE, FIELDA, dnd FIELDB, respectiVely. If the preceding macro-instruction was used in a source program, the following assembler language statements would be generated:

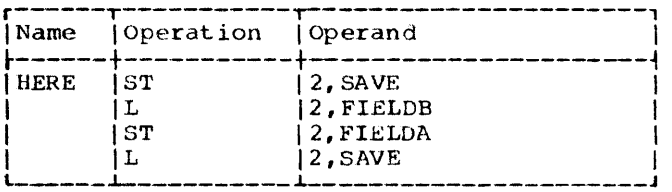

The example below illustrates another use of the MOVE macro-instruction using different operands than those that appear in the preceding example.

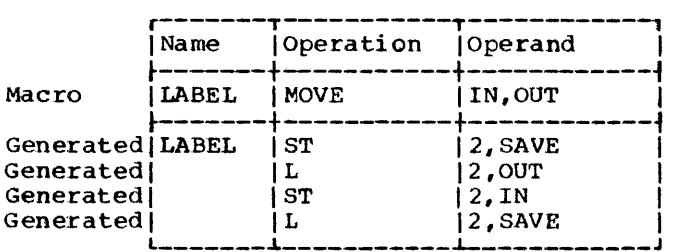

If a symbolic parameter appears in the comments field of a model statement, it is not replaced by the corresponding characters of the macro-instruction.

## Concatenating Symbolic Parameters with Other Characters or Other Symbolic **Parameters**

Concatenation is the process of linking or joining together in a sequence, with a specified order. To concatenate is to join together in a specified order.

If a symbolic parameter in a model statement is immediately preceded or followed by other characters or another symbolic parameter, the characters that correspond to the symbolic parameter are combined, in the order given, in the generated statement, with the other characters or the characters that correspond to the other symbolic parameter. This process is called concatenation.

The macro-definition, macro-instruction, and generated statements in the following example illustrate these rules.

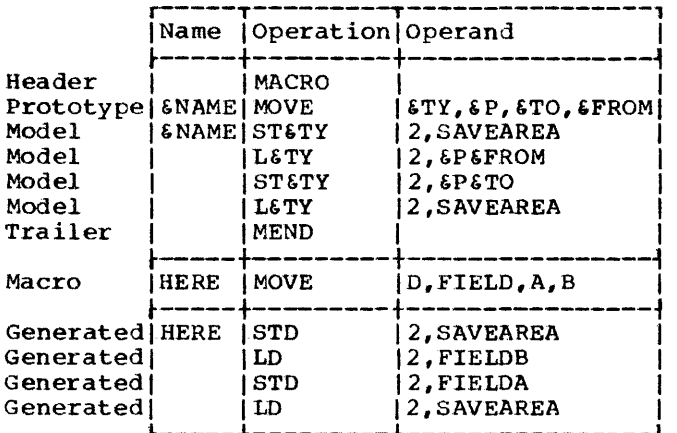

The symbolic parameter &TY is used in each of the four model statements to vary the mnemonic operation code of each of the genera ted statements. The character D in the macro-instruction corresponds to symbolic parameter &TY. Since &TY is preceded by other characters (i.e., ST and L) in the model statements, the character that corresponds to &TY (i. e., D) is concatenated with the other characters to form the operation fields of the generated statements.

The symbolic parameters  $\epsilon P$ ,  $\epsilon T O$ , and &FROM are used in two of the model statements to vary part of the operand fields of the corresponding generated statements. The characters FIELD, A, and B correspond to the symbolic parameters &P, &TO, and &FROM, respectively. Since &P is followed by &FROM in the second model statement, the characters that correspond to them (i.e., FIELD and B) are concatenated to form part of the operand field of the second generated statement. Similarly, FIELD and A are concatenated to form part of the operand field of the third generated statement.

If the programmer wishes to concatenate a symbolic parameter with a letter, digit, left parenthesis, or period following the symbolic parameter he must immediately follow the symbolic parameter with a period. A period is optional if the symbolic parameter is to be concatenated with another symbolic parameter, or a special character other than a left parenthesis or another period that follows it.

If a symbolic parameter is immediately followed by a period, then the symbolic parameter and the period are replaced by the characters that correspond to the symbolic parameter. A. period that immediately follows a symbolic parameter does not appear in the generated statement.

The following macro-definition, macroinstruction, and generated statements illustrate these rules.

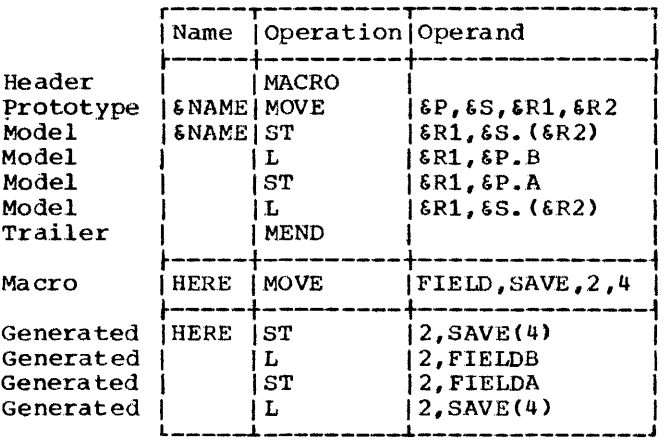

The symbolic parameter &P is used in the second and third model statements to vary part of the operand field of each of the corresponding generated statements. The characters FIELD of the macro-instruction correspond to &P. Since &P is to be concatenated with a letter (i.e., B and A) in each of the statements, a period immediately follows &P in each of the model statements. The period does not appear in the generated statements.

Similarly, symbolic parameter &S is used in the first and fourth model statements to vary the operand fields of the corresponding generated statements. &S is followed by a period in each of the model statements, because it is to be concatenated with a left parenthesis. The period does not appear in the generated statements.

# Comments Statements

A model statement may be a comments statement. A comments statement consists of an asterisk in the begin column, followed by comments. The comments statement is used by the assembler to generate an assembler language comments statement, just as other<br>model statements are used by the assembler to generate assembler language statements.

The programmer may also write comments statements in a macro-definition which are not to be generated. These statements must have a period in the begin column, immediately followed by an asterisk and the comments.

The first statement in the following example will be used by the assembler to generate a comments statement; the second statement will not.

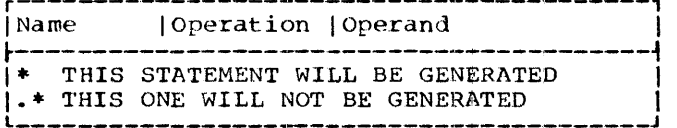

The use of variable symbols for substitution in comments statements is not allowed. The \* or .\* of a comment statement, therefore, cannot be created by substitution for a variable symbol.

# COPY STATEMENTS

A COPY statement is not a model statement. COPY statements may be used to copy model statements and MEXIT, and MNOTE instructions into a macro-definition from a system library, just as they may be used outside macro-definitions to copy source statements into an assembler language program.

The form of this statement is:

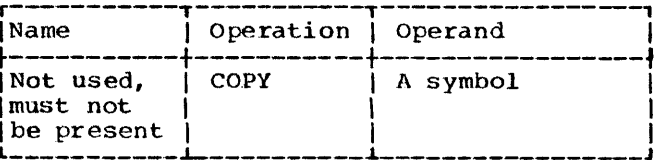

The symbol in the operand entry identifies the section of coding to be copied. Any statement that may be used in a macrodefinition may be part of the copied coding, except MACRO, MEND, COPY, and prototype statements.

Statements COPYed into the program must obey the restrictions on ordering of statements. For example, COPY must be between global and local declarations in the macrodefinition or in the main program if the COPYed text contains global and local declarations.

The typical form of a macro-instruction is:

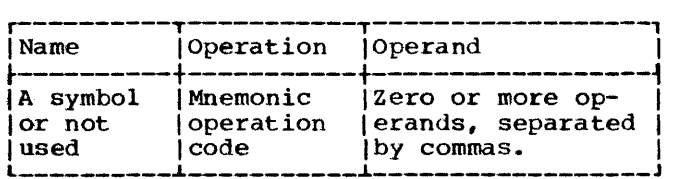

The name entry of the macro-instruction may contain a symbol. The symbol will not be defined in the generation process unless a symbolic parameter appears in the name entry of the prototype and the same paramentry of the prototype and the same parameter appears in the name entry of a model statement.

The opera tion entry contains the mnemonic operation code of the macro-instruction. The mnemonic operation code must be the same as the mnemonic operation code of a macro-definition *in* the source program or in the source statement library.

The macro-definition with the same mne-<br>monic operation code is used by the assem-<br>bler to process the macro-instruction. If a macro-definition in the source program and one in the source statement library have the same mnemonic operation code, the macro-definition in the source program is used.

The placement and order of the operands in the macro-instruction may be determined by the placement and order of the symbolic parameters in the operand entry of the prototype statement.

# MACRO-INSTRUCTION OPERANDS

Any combination of up to 127 characters may be used as a macro-instruction operand<br>provided that the following rules concerning apostrophes , parentheses, equal signs, ampersands, commas, and blanks are observed.

Paired Apostrophes: An operand may contain<br>one or more sequences of characters, each of which is enclosed within single apostrophes.. (The sequence of characters itself may contain an even number of apostrophes). The single apostrophes, which enclose the sequence of characters, are called paired apostrophes.

The first sequence of characters starts with the first apostrophe in the operand. Subsequent character sequences start with the first apostrophe after the apostrophe that ends the previous sequence of characters ..

In the following example, there are two sequences of characters enclosed within single apostrophes. Therefore, there are two sets of paired apostrophes: the first and fourth apostrophes, and the fifth and sixth apostrophes.

'A"B'C'O'

An apostrophe, immediately followed by a letter, and immediately preceded by the letter L (when L is preceded by any special character other than an ampersand), is not considered in determining paired apostrophes. For instance, in the following example, the middle apostrophe is not considered.

'L'SYMBOL- 'AL'SYMBOL' is an invalid operand.

Paired Parentheses: There must be an equal number of left and right parentheses. The nth left parenthesis must appear to the left of the nth right parenthesis.

Paired parentheses are a left parenthesis and a following right parenthesis without any other parentheses intervening. If there is more than one pair, each additional pair is determined by removing any pairs already recognized and reapplying the above rule for paired parentheses. For instance, in the following example the first and fourth, the second and third, and the fifth and sixth parentheses are each paired parentheses.

### $(A(B)C)D(E)$

A parenthesis that appears between paired apostrophes is not considered in determining paired parentheses. For instance, in the following example the middle parenthesis is not considered.

### $($ ,  $\cdot$ ,  $\cdot$ ,  $\cdot$

Equal Signs: An equal sign can only occur as the first character in an operand or between paired apostrophes or paired parentheses. The following examples illustrate these rules.

=F'32'

'C=D'  $E(F=G)$ 

Ampersands: Except as noted under "Inner Macro-Instructions," each sequence of consecutive ampersands must be an even number of ampersands. The following example illustrates this rule.

### &&123&&&&

Commas: A comma indicates the end of an operand, unless it is placed between paired apostrophes or paired parentheses. The following example illustrates this rule.

 $(A, B) C$ ','

Blanks: Except as noted under Statement Form, a blank indicates the end of the operand entry, unless it is placed between paired apostrophes. The following example illustrates this rule.

### 'A B C'

The following are valid macroinstruction operands:

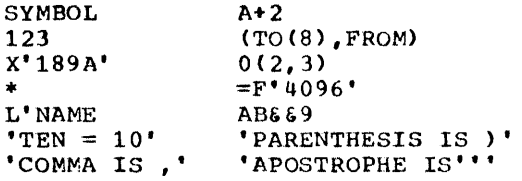

The following are invalid macroinstruction operands:

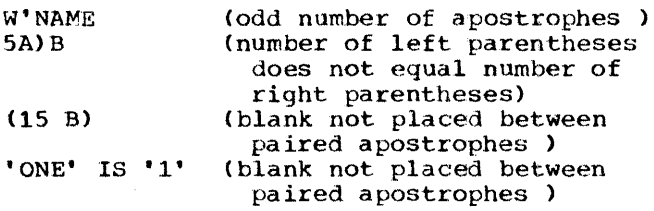

### STATEMENT FORM

Macro-instructions may be written using the same alternate form that can be used to write prototype statements. If this form is used, a blank does not always indicate the end of the operand entry.. The alternate form *is* described in Section 7, under the subsection "Macro-Instruction Prototype."

### OMITTED OPERANDS

If an operand that appears in the prototype statement is omitted from the macroinstruction, then the comma that would have separated it from the next operand must be present. If the last operand(s) is omitted from a macro-instruction, then the comma(s) separating the last operand(s) from the next previous operand may be omitted.

The following example shows a macro- instruction preceded by its corresponding prototype statement. The macro-instruction operands that correspond to the third and sixth operands of the prototype statement are omitted in this example.

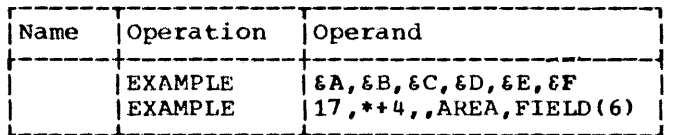

If the symbolic parameter that corresponds to an omitted operand is used in a model statement, a null character value (not a blank) replaces the symbolic parameter in the generated statement, i. *e.,*  in effect the symbolic parameter is removed.

For example, the first statement below is a model statement that contains the symbolic parameter &C. If the operand that corresponds to &C was omitted from the macro-instruction, the second statement below would be generated from the model statement.

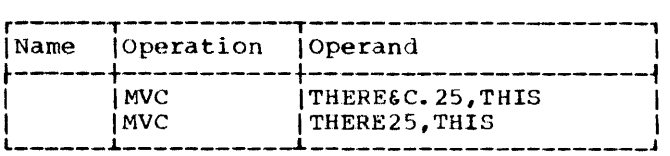

### OPERAND SUBLISTS

An operand of a macro-instruction may be a sublist.

Sublists provide the programmer with a convenient way to refer to: (1) a collection of macro-instruction operands as a<br>single operand, or (2) a single operand in<br>a collection of operands.

A sublist consists of one or more operands (suboperands) separated by commas and enclosed in paired parentheses. The entire sublist, including the parentheses, is considered to be one macro-instruction operand.

Omitted suboperands are handled in the same way as omitted operands. If () appears as an operand, however, it is<br>treated as a character string, not as a sublist with all suboperands omitted.

If a macro-instruction is written in the alternate statement format, each sublist operand may be written on a separate line; the macro-instruction may be written on as many lines as there are operands, including sublist operands.

The limit of 100 operands applies to the total of suboperands and non-sublisted operands. The limit of 127 characters per operand applies to an entire sublist including parentheses and commas.

If &P1 is a symbolic parameter in a prototype statement, and the corresponding operand of a macro-instruction is a sublist, then  $\epsilon P1(n)$  may be used in a model statement to refer to the nth operand of the sublist, where n may be a decimal selfdefining term. (n may also be any arithmetic expression allowed in a SETA instruction. The SETA instruction is described in Section 9.) n must be in the range of 1 through 100. If 6P1 is a symbolic parameter, and the corresponding operand of a macro-instruction is a sublist, then 8P1 refers to the entire sublist (including parentheses).

For example, consider the following macro-definition, macro-instruction, and generated statements.

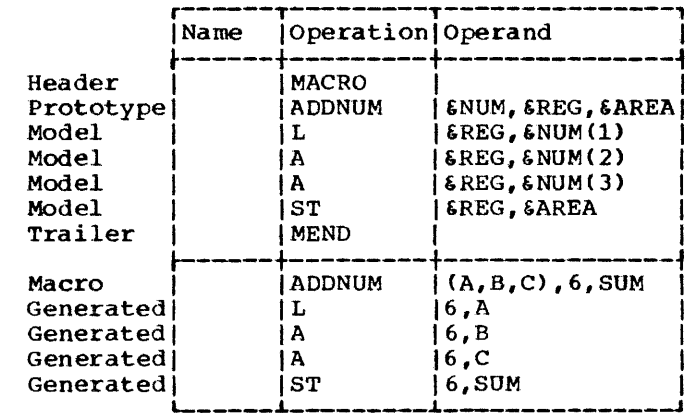

The operand of the macro-instruction that corresponds to symbolic parameter SNUM is a sublist. One of the operands in the sublist is referred to in the operand entry of three of the model statements. For example, (NUM(1) refers to the first operand in the sublist corresponding to symbolic parameter &NUM. The first operand of the sublist is A. Therefore, A replaces **SNUM(1)** to form part of the generated statement.

Note: When referring to an operand in a sublist, the left parenthesis of the sublist notation must immediately follow the last character of the symbolic parameter, e.g., &NUM(1). A period should not be placed between the left parenthesis and the last character of the symbolic parameter.

A period may be used between these two characters only when the programmer wants to concatenate the left parenthesis with the characters that the symbolic parameter represents. The following example shows<br>what would be generated if a period appeared between the left parenthesis and the last character of the symbolic parameter in the first model statement of the above example.

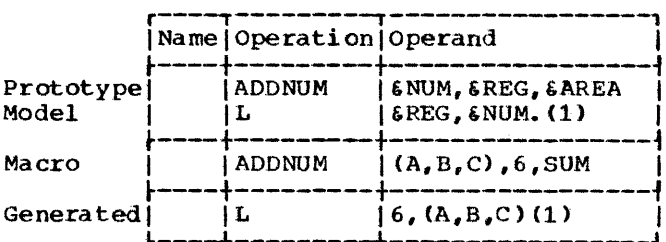

The symbolic parameter GNUM is used in the operand entry of the model statement. The characters (A,B,C) of the macroinstruction correspond to \$NUM. Since \$NUM is immediately followed by a period, GNUM and the period are replaced by (A,B,C). The period does not appear in the generated statement. The resulting generated statement is an invalid assembler language statement.

### INNER MACRO-INSTRUCTIONS

A macro-instruction may be used as a model statement in a macro-definition. Macroinstructions used as model statements are called inner macro-instructions.

A macro-instruction that is not used as a model statement is referred to as an outer macro-instruction.

Any symbolic parameters used in an inner macro-instruction are replaced by the corresponding operands of the outer macroinstruction.

The macro-definition corresponding to an inner macro-instruction is used to generate the statements that replace the inner macro-instruction.

The ADDNUM macro-instruction of the previous example is used as an inner macroinstruction in the following example.

The inner macro-instruction contains two symbolic parameters, &S and &T. The characters  $(X, Y, Z)$  and J of the macroinstruction correspond to  $5s$  and  $5T$ , respectively. Therefore, these' characters replace the symbolic parameters: in the operand entry of the inner macroinstruction.

The assembler then uses the macrodefinition that corresponds to the inner macro-instruction to generate sitatements to replace the inner macro-instruotion. The fourth through seventh generated statements have been generated for the inner macroinstruction.

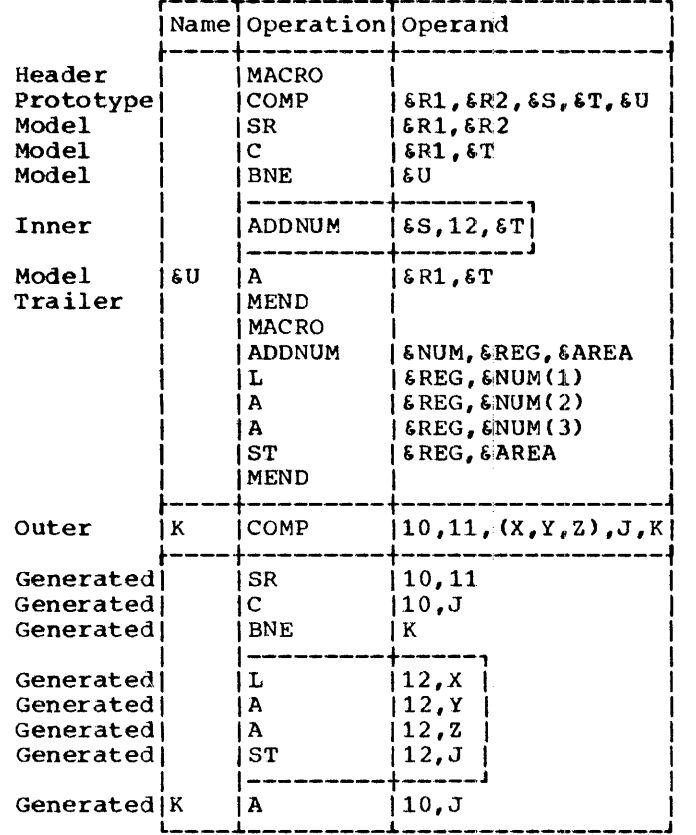

Note: An ampersand that is part of a symbolic parameter is not considered in determining whether a macro-instruction operand contains an even number of consecutive ampersands.

### LEVELS OF MACRO-INSTRUCTIONS

A macro-definition that corresponds to an outer macro-instruction may contain any number of inner macro- instructions. The outer macro-instruction is called a first level macro-instruction. Each of the inner macro-instructions is called a second level macro-instruction.

The macro-definition that corresponds to a second level macro-instruction may contain any number of inner macroinstructions. These macro-instructions are called third level macro-instructions, etc.

The number of levels of macro-<br>instructions that may be used depends upon the complexity of the macro-definition and the amount of storage available. This is described in detail in Appendix H.

The conditional assembly instructions allow the programmer to: (1) define and assign values to SET symbols that can be used to vary parts of generated statements, and (2) vary the sequence of generated statements. Thus, the programmer can use these instructions to generate many different sequences of statements from the same macro-definition.

There are 13 conditional assembly instructions, 10 of which are described in this section. The other three conditional assembly instructions  $\leftarrow$  GBLA, GBLB, and<br>GBLC  $\leftarrow$  are described in Section 10. The GBLC  $--$  are described in Section 10. instructions described in this section are:

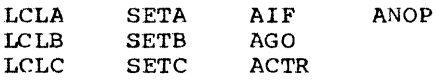

The primary use of the conditional assembly instructions is in macrodefinitions. However, all of them (except ACTR) may be used anywhere in an assembler language source program.

Where the use of an instruction outside macro-definitions differs from its use within macro-definitions, the difference is described in the subsequent text.

The LCLA, LCLB, and LCLC instructions must be used to define and assign initial values to local SET symbols.

The SETA, SETB, and SETC instructions may be used to assign arithmetic, binary, and character values, respectively, to SET symbols. The SETB instruction is described after the SETA and SETC instructions, because the operand of the SETB instruction is a combination of the operands of the SETA and SETC instructions.

The AIF, AGO, and ANOP instructions may be used in conjunction with sequence symbols to vary the sequence in which statements are assembled. The programmer can test attributes assigned by the assembler to macro-instruction operands to determine<br>which statements are to be processed. The which statements are to be processed. ACTR instruction may be used to limit the number of ALP and AGO branches executed in any assembly.

Examples illustrating the use of conditional assembly instructions are included throughout this section. A chart summarizing the elements that can be used in each instruction appears at the end of this section.

# SET SYMBOLS

SET symbols are one type of variable sym-<br>bol. The symbolic parameters discussed i The symbolic parameters discussed in Section 7 are another type of variable syrrbol. SET symbols differ from symbolic parameters in three ways: (1) where they can be used in an assembler language source program, (2) how they are assigned values, and (3) how the values assigned to them can be changed.

Symbolic parameters can only be used in macro-definitions, whereas SET symbols can be used inside and outside macrodefinitions.

symbolic parameters are assigned values by SETA, SETB, and SETC conditional assembly instruct ions and by local or global declarations.

Each symbolic parameter is assigned a single value for one use of a macrodefinition, whereas the values assigned to each SETA, SETB, and SETC symbol are not so restricted.

### Defining SET Symbols

SET symbols must be defined by the programmer before they are used. When a SET symbol is defined it is assigned an initial value. SET symbols may be assigned new values by means of the SETA, SETB, and SETC instructions. A SET symbol is defined when it appears as an operand of an LCLA, LCLB, or LCLC instruction.

# USing Variable Symbols

The SETA, SETB, and SETC instructions may be used to change the values assigned to SETA, SETB, and SETC symbols, respectively. When a SET symbol appears in the name or operand entry of a statement, the current value of the SET symbol (i.e., the last value assigned to it) replaces the SET symbol in the statement. When a SETC symbol appears in the operation entry of a<br>statement, the current value of the SETC symbol replaces the SET symbol in the statement.

For example, if &A is a symbolic parameter, and the corresponding characters of the macro-instruction are the symbol HERE, then HERE replaces each occurrence of  $\epsilon A$  in the macro-definition. However, if  $\delta A$  is a SET symbol, the value assigned to &A can be changed, and a different value can replace various occurrences of &A in the macro- definition.

The same variable symbol may not be used as a symbolic parameter and as a SET symbol in the same macro-definition.

The following illustrates this rule.

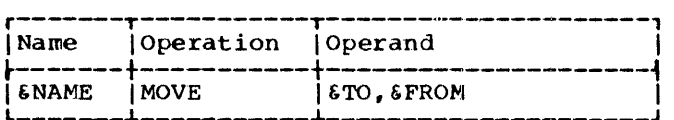

If the statement above is a prototype statement, then &NAME, &TO, and &FROM may not be used as SET symbols in the macro- definition.

The same variable symbol may not be used<br>as two different types of SET symbols in<br>the same macro-definition. Similarly, the same variable symbol may not be used as two different types of SET symbols outside macro-definitions.

For example, if &A is a SETA symbol in a<br>macro-definition, it cannot be used as a SETC symbol in that definition. Similarly, if &A is a SETA symbol outside macro-definitions, it cannot be used as d SETC symbol outside macro-definitions.

The same variable symbol if declared<br>local may be used in two or mode macrodefinitions and outside macro-definitions. If such is the case, the variable symbol will be considered a different variable symbol each time it is used.

For example, if &A is a variable symbol (either SET symbol or symbolic parameter) in one macro-definition, it can be used as a variable symbol (either SET symbol or symbolic parameter) in another definition. Similarly, if  $\delta A$  is a variable symbol (SET<br>symbol or symbolic parameter) in a macrodefinition, it can be used as a SET symbol outside macro-definitions.

All variable symbols may be concatenated with other characters in the Same way as symbolic parameters. The rules for concatenation are in Section 7 under the subsection Model Statements.

Variable symbols in macro-instructions are replaced by the values assigned to them, immediately prior to the start of

processing the definition. If a SET symbol<br>is used in the operand entry of a macroinstruction, and the value assigned to the SET symbol is in the form of sublist notation, the operand is not considered a sublist.

# ATTRIBUTES

The assembler assigns attributes to macroinstruction operands and to symbols in the program.

There are six kinds of attributes. They are: type, length, scaling, integer, count, and number.

Each attribute has a notation associated with it. The notations are:

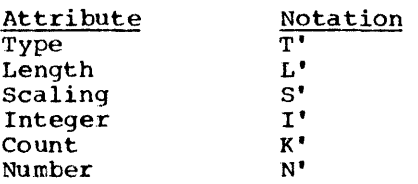

The programmer may request an attribute in the following places:

- 1. Outside Macro-definitions
	- a. The attributes L', I', S', and T' may be referenced, where meaningful, for ordinary symbols which appear outside macrodefinitions as the name entry of an assembler source statement (including COPYed statements) or in the operand of an EXTRN statement. (see the following detailed description of these attributes.)
	- b. Because attributes of other ordinary symbols (including those generated) are not available, only the  $T'$  attribute may be requested, and its value is U (Undefined).
	- c. Attributes of variable symbols cannot be referenced outside macro-· definitions. definitions.
- 2. Within Outer Macro-definitions
	- a. Only indirect references (using symbolic parameters) are permitted for the  $L^{\dagger}$ ,  $I^{\dagger}$ ,  $S^{\dagger}$ ,  $T^{\dagger}$ ,  $K^{\dagger}$ , and  $N^{\dagger}$ attributes of ordinary symbols in outer macro-instructions. These ordinary symbols must appear outside macro-definitions as the name entry of an assembler source statement (including COPYed

Writing Conditional Assembly Instructions 71

statements) or in the operand of an EXTRN statement.

- b. Because attributes of other ordinary symbols and SET symbols outside macro-definitions are not available, indirect reference (using symbolic parameters) is permitted only for T', K', and Nt attributes. The value of the T' attribute is always U (Undefined).
- c. Attributes of SET variables defined ponding to the outer macro cannot be referenced.
- 3. Direct reference to the attributes of ordinary symbols (using the symbol itself} is not permitted in macro- definitions.
- 4. For inner macro-instructions, if the operand is a symbolic parameter of an outer macro, the attributes are the same as those of the corresponding outer macro-instruction (see item<sup>2</sup>).

If a macro-instruction operand is a sublist, the programmer may refer to the attributes of either the sublist or each operand in the sublist. The type, length, scaling, and integer attributes of a sublist are the same as the corresponding attributes of the first operand in the sublist.

All the attributes of macro-instruction operands may be referred to in conditional<br>assembly instructions within macrodefinitions. However, only the type, length, scaling, and integer attributes of symbols may be referred to in conditional assembly instructions outside macro- definitions. Attributes of symbols appearing in the name entry of generated statements may not be referred to in conditional assembly instructions inside or outside macro definitions.

# Type Attribute (T1)

The type attribute of a macro-instruction operand or a symbol is a letter.

The programmer may refer to a type attribute in the operand of a SETC instruction, or in character relations in the operands of SETB or AIF instruction, or in other instructions where use of the character is valid.

The following letters are used for symbols that name DC and DS statements and for<br>outer macro-instruction operands that are symbols that name DC or DS statements.

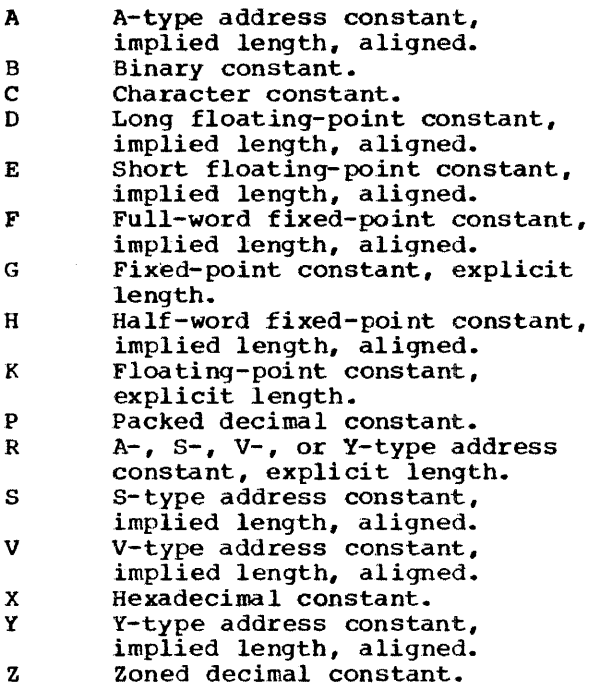

The following letters are used for symbols (and outer macro-instruction operands that a re symbols) that name statements other than DC or DS statements, or that appear in the operand field of an EXTRN statement.

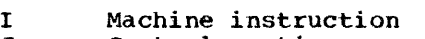

- J Control section name M Macro-instruction
- 

v x

T External symbol<br>W CCW assembler i

CCW assembler instruction

The following letters are used for inner and outer macro-instruction operands only.

N Self-defining term<br>O Omitted operand Omitted operand

The letter U (Undefined) is used for inner and outer macro-instruction operands that cannot be assigned any of the above letters. The type attribute of all literals appearing as macro-instruction operands<br>is U. This also is true for inner macroinstruction operands that are ordinary symbols or variable symbols. Because the attributes are not available at the necessary time, this letter is also assigned to symbols that name EQU and LTORG statements, to any symbols occurring more than once in the hame entry of source<br>statements, and to all symbols naming DC and DS statements with expressions or variable symbols as modifiers. The type attribute also is undefined when the modifier expression consists solely of self-defining terms.
The attributes of A, B, C, and D in the following examples are undefined:

```
A DC<br>B DC
   DC
C DC 
D DC FL(3-2)'1'
        3FL(A-B)'15'(A-B)F'lS' 
        6x \cdot 1
```
## Length (L'), Scaling (S'), and Integer (I') Attributes

The length, scaling, and integer attributes of macro-instruction operands and symbols are numeric values.

The length attribute of a symbol (or of a macro-instruction operand that is a symbol) is as described in Part I of this publication. Reference to the length attribute of a variable symbol is illegal except for symbolic parameters in SETA, SETB, and AIF statements. If the basic L' attribute is desired, it can be obtained as follows:

```
EA SETC 'Z'<br>EB SETC 'L'''
               MVC \&A(\&B\&A), X
After generation, this would result in<br>MVC Z(L'Z), X
                        Z(L'Z), X
```
Reference must not be made to the length attributes of symbols or macro-instruction operands whose type attributes are the letters M, N, 0, T, or u.

Scaling and integer attributes are provided for symbols that name fixed-point, floating-point, and decimal DC or DS statements.

Fixed Point: The scaling attribute of a fixed-point number is the number of bits occupied by the fractional portion of the fixed-point number. The integer attribute of a fixed-point number is the number of bits occupied by the integral portion of the fixed-point number.

Floating Point: The scaling attribute of a floating-point number is the number of hexadecimal zeros in the leftmost portion of the fraction. The integer attribute of<br>a floating-point number is the number of a floating-point number is the number of<br>significant hexadecimal digits in the fraction.

Decimal: The scaling attribute of a decimal number is the number of decimal digits to the right of the decimal point. The integer attribute of a decimal number is the number of decimal digits to the left of the decimal point.

Scaling and integer attributes are available for symbols and macro-instruction operands only if their type attributes are H, F, and G (fixed point); D, E, and K (floating point); or P and Z (decimal).

The programmer may refer to the length, scaling, and integer attributes in the operand field of a SETA instruction, or in arithmetic relations in the operand fields of SETB or AIF instructions.

### Count Attribute (K')

The programmer may refer to the count attribute of macro-instruction operands only.

The count attribute is a value equal to the number of characters in the macroinstruction operand after substituting for variable symbols, excluding commas. If the operand is a sublist, the count attribute includes the beginning and ending parentheses and the commas within the sublist. The count attribute of an omitted operand is zero.

If a macro-instruction operand contains variable symbols, the characters that replace the variable symbols, rather than the variable symbols, are used to determine the count attribute.

The programmer may refer to the count attribute in the operand field of a SETA instruction, or in arithmetic relations in the operand fields of SETB and AIF instructions that are part of a macro-definition.

### Number Attribute (N')

The programmer may refer to the number attribute of macro-instruction operands only.

The number attribute is a value equal to the number of operands in an operand sublist. The number of operands in an operand sublist is equal to one plus the number of commas that indicate the end of an operand in the sublist.

The following examples illustrates this rule.

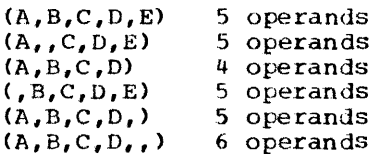

If the macro-instruction operand is not a sublist, the number attribute is one. If the macro-instruction operand is omitted, the number attribute is zero.

The programmer may refer to the number attribute in the operand field of a SETA instruction, or in arithmetic relations in the operand fields of SETB and AIF instructions that are part of a macro-definition.

### Assigning Integer Attributes to Symbols

The integer attribute is computed from the length and scaling attributes.

Fixed Point: The integer attribute of a fixed-point number is equal to eight times the length attribute of the number minus the scaling attribute minus one; i.e.,  $I' = 8 * L' - S' - 1$ .

Each of the following statements defines a fixed-point field. The length attribute of HALFCON is 2, the scaling attribute is 6, and the integer attribute is 9. The length attribute of ONECON is 4, the scaling attribute is 8, and the integer attribute is 23.

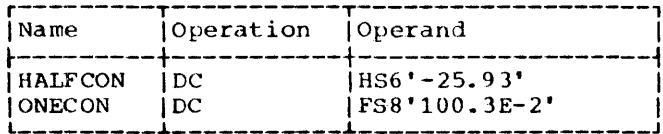

Floating Point: The integer attribute of a floating-point number is equal to two times the difference between the length attribute of the number and one, minus the scaling<br>attribute; i.e.,  $I' = 2*(L' - 1) - S'$ .

Each of the following statements defines a floating-point value. The length attribute of SHORT is 4, the scaling attribute is 2, and the integer attribute is 4. The length attribute of LONG is 8, the scaling attribute is 5, and the integer attribute is 9.

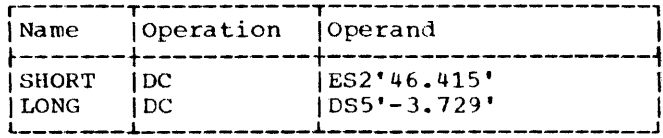

Decimal: The integer attribute of a packed decimal number is equal to two times the length attribute of the number minus the

scaling attribute minus one; i.e.,  $I' = 2 + L' - S' - 1$ . The integer attribute of a zoned decimal number is equal to the difference between the length attribute and the scaling attribute; i.e.,  $I' = L' - S'$ .

Each of the following statements defines a decimal field. The length attribute of FIRST is 2, the scaling attribute is 2, and the integer attribute is 1. The length attribute of SECOND is 3, the scaling attribute is 0, and the integer attribute The length attribute of THIRD is 4,  $is<sub>3</sub>$ . the scaling attribute is 2, and the integer attribute is 2. The length attribute of FOURTH is  $3$ , the scaling attribute is  $2$ , and the integer attribute is 3.

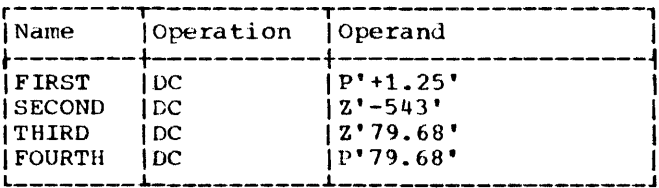

#### SEQUENCE SYMBOLS

The name entry of a statement may contain a sequence symbol. Sequence symbols provide the programmer with the ability to vary the sequence in which statements are processed by the assembler.

A sequence symbol is used in the operand entry of an AIF or AGO statement to refer to the statement named by the sequence symbol.

A sequence symbol may be used in the name entry of any statement that does not contain a symbol or SET symbol, except a prototype statement, or a MACRO, LCLA, LCLB, LCLC, GBLA, GBLB, GBLC, ACTR, ICTL, ISEQ, COPY, or END instruction.

A sequence symbol consists of a period followed by one through seven letters and/or digits, the first of which must be a letter.

The following are valid sequence sym $bols:$ 

.READER .A23456  $.LOOP2$  $. X4F2$  $\Box$  <br> N  $. S4$ 

The following are invalid sequence sym $h$ ols:

CARDAREA (first character is not a period)

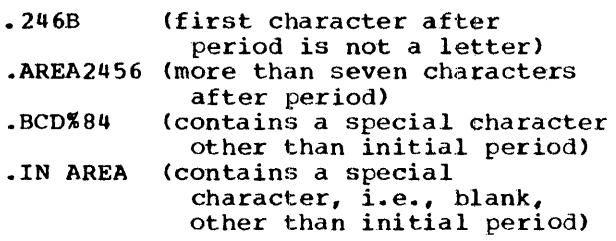

If a sequence symbol appears in the name entry of a macro-instruction, and the corresponding prototype statement contains a symbolic parameter in the name entry, the sequence symbol does not replace the symbolic parameter wherever it is used in the macro-definition ..

The following example illustrates this rule.

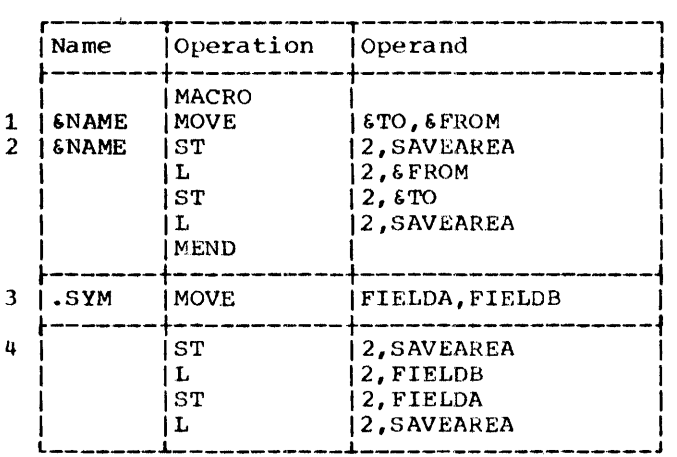

The symbolic parameter &NAME is used in the name entry of the prototype statement (statement 1) and the first model statement (statement 2). In the macro-instruction (statement 3) a sequence symbol (.SYM) corresponds to the symbolic parameter &NAME. &NAME is not replaced by .. SYM, and, therefore, the generated statement (statement 4) does not contain a name entry.

### LCLA, LCLB, LCLC -- DEFINE SET SYMBOLS

The typical form of these instructions is:

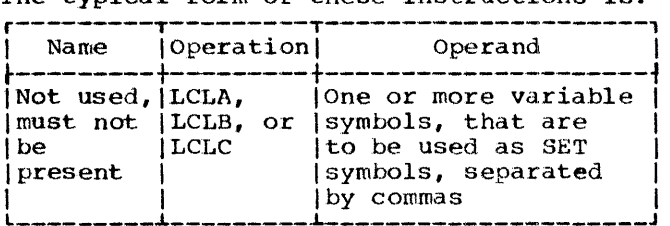

The LCLA, LCLB, and LCLC instructions are used to define and assign initial values to SETA, SETB, and SETC symbols, respectively. The SETA, SETB, and SETC symbols are aSSigned the initial values of 0, 0, and null character value, respective- $1y$ .

The programmer should not define any SET symbol whose first four characters are &SYS.

All LCLA, LCLB, or LCLC instructions in a macro-definition must appear immediately after the prototype statement and all GBLA, GBlB or GBLC instructions, or another LCLA, LCLB, or LCLC instruction. All LCLA, LCLB, or LCLC instructions outside macrodefinitions must appear after all macrodefinitions in the source program, after all GBLA, GBLB, and GBLC instructions outside macro-definitions, before all conditional assembly instructions, and PUNCH and REPRO statements outside macrodefinitions, and before the first control section of the program.

#### SETA -- SET ARITHMETIC

The SETA instruction may be used to assign<br>an arithmetic value to a SETA symbol. The an arithmetic value to a SETA symbol. form of this instruction is:

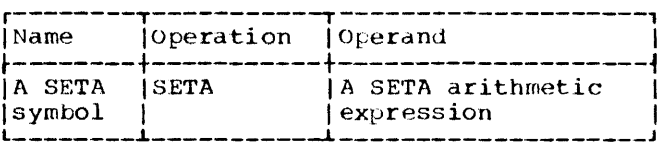

The expression in the operand entry is<br>evaluated as a signed 32-bit arithmetic value which is assigned to the SETA symbol in the name entry. The minimum and maximum allowable values of the expression are -2<sup>31</sup> and  $+2^{31}-1$ , respectively.

The expression may consist of one term or an arithmetic combination of terms. The terms that may be used alone or in combination with each other are selfdefining terms, variable symbols, dnd the length, scaling, integer, count, and number attributes. Self-defining terms are described in Part  $1$  of this publication.

No embedded blanks may appear in a SETA arithmetic expression. If the expression is enclosed in parentheses, blanks are not permitted within the parentheses.

Note: A SETC variable symbol may appear in a SETA expression only if the value of the SETC variable is one to eight decimal digits. The decimal digits will be converted to a positive arithmetic value.

Note: A SETB symbol may appear in the operand of a SETA statement. The binary values of 1 (true) and 0 (false) are converted to the arithmetic values 1 and 0, respectively.

The arithmetic operators that may be used to combine the terms of an expression are + (addition), - (subtraction), • (multiplication), and / (division).

An expression may not contain two terms or two operators in succession, nor may it begin with an operator.

The following are valid operand fields of SETA instructions:

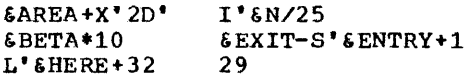

The following are invalid operand fields of SETA instructions:

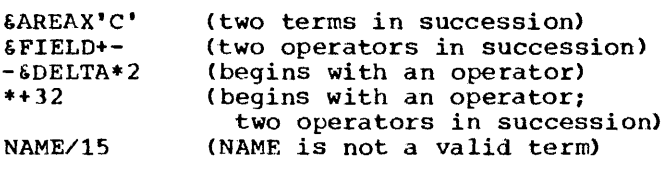

EVALUATION OF ARITHMETIC EXPRESSIONS

The procedure used to evaluate the arithmetic expression in the operand of a SETA instruction is the same as that used to evaluate arithmetic expressions in assem-<br>bler language statements. The only bler language statements. difference between the two types of arithmetic expressions is the terms that are allowed in each expression.

The following evaluation procedure is used:

- 1. Each term is given its numerical value.
- 2. The arithmetic operations are performed moving from left to riqht. However, multiplication and/or division are performed before addition and subtraction.
- 3. The computed result is the value assigned to the SETA symbol in the name entry.

The arithmetic expression in the operand entry of a SETA instruction may contain one or more sequences of arithmetically combined terms that are enclosed in parentheses. A sequence of parenthesized terms may appear within another parenthesized sequence.

The following are examples of SETA instruction operands that contain parenthesized sequences of terms.

(L'&HERE+32)·29 &AREA+X'2D'/(&EXIT-S'&ENTRY+l)  $BERTA*10*(I'SN/25/(SEXIT-S'SENTRY+1))$ 

The parenthesized portion or portions of an arithmetic expression are evaluated before the rest of the terms in the expression are evaluated. If a sequence of parenthesized terms appears within another parenthesized sequence, the innermost<br>sequence is evaluated first.

The SETA arithmetic expression can only have three levels of parentheses. The parentheses required in subscripting, substring, and sublist notation count when determining these levels. A counter is maintained for each SETA statement and increased by one for each occurrence of a variable symbol as well as the operation entry. The maximum value this counter may<br>attain is 35. (See Appendix H). (See Appendix  $H$ ).

### Using SETA Symbols

The arithmetic value assigned to a SETA symbol is substituted for the SETA symbol when it is used in the operand of a SETA instruction, or in arithmetic relations in the operand of SETB and AIF instructions. If the SETA symbol is used in any other statement, the arithmetic value is completely converted to an unsigned integer, with leading zeros removed. If the value is zero, it is converted to a single zero.

The following example illustrates this rule:

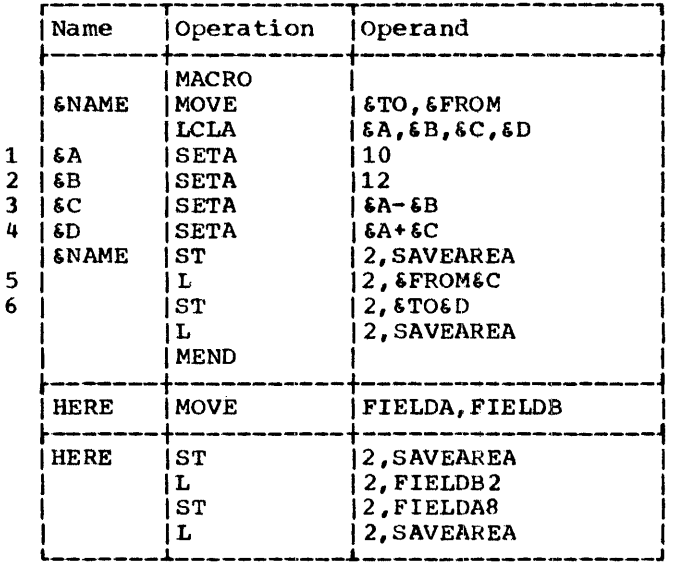

Statements 1 and 2 assign to the SETA symbols &A and &B the arithmetic values +10 and +12, respectively. Therefore, statement 3 assigns the SETA symbol 6C the arithmetic value -2. When &C is used in statement 5, the arithmetic value -2 is converted to the unsigned integer 2. When  $\&c$  is used in statement  $4$ , however, the arithmetic value -2 is used. Therefore, &D is assigned the arithmetic value +8. When 6D is used in statement 6, the arithmetic value +8 is converted to the unsigned inte $ger 8.$ 

The following example shows how the value assigned to a SETA symbol may be changed in a macro-definition.

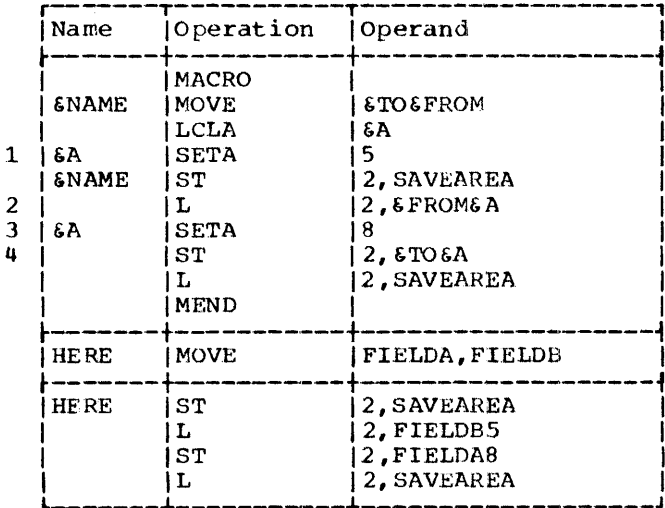

Statement 1 assigns the arithmetic value<br>+5 to SETA symbol &A. In statement 2, &A is converted to the unsigned integer 5. Statement 3 assigns the arithmetic value +8 to 6A. In statement 4, therefore, 6A is converted to the unsigned integer 8, instead of 5.

A SETA symbol may be used with a symbol+ ic parameter to refer to an operand in an operand sublist. If a SETA symbol is used for this purpose it must have been assigned a value in the range 1 to 100.

Any expression that may be used in the operand of a SETA instruction may be used to refer to an operand in an operand sublist.

Sublists are described in Section 8 under Operand Sublists.

The following macro-definition may be used to add the last operand in an operand sublist to the first operand in an operand sublist and store the result at the first operand. A sample macro-instruction and generated statements follow the macrodefinition.

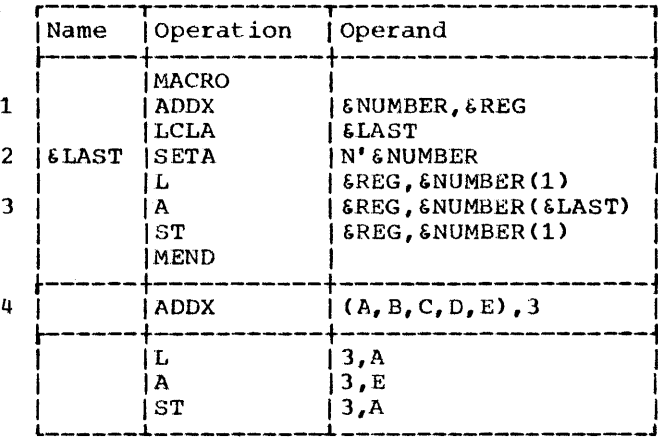

ENUMBER is the first symbolic parameter in the operand entry of the prototype statement (statement 1). The corresponding characters, (A, B, C, D, E), of the macroinstruction (statement 4) are a sublist. Statement 2 assigns to 6LAST the arithmetic value +5, which is equal to the number of operands in the sublist. Therefore, in statement 3, &NUMBER (&LAST) is replaced by the fifth operand of the sublist.

### SETC -- SET CHARACTER

The SETC instruction is used to assign a character value to a SETC symbol. The form of this instruction is:

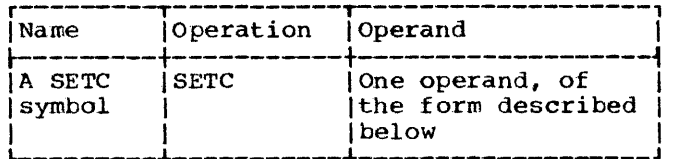

The operand may consist of the type attribute, a character expression, a substring notation, or a concatenation of substring notations and character expressions. A SETA symbol may appear in the operand of a SETC statement. The result is the character representation of the decimal value, unsigned, with leading zeros removed. If the value is zero, one decimal zero is used.

A SETB symbol may appear in the operand of a SETC statement; the binary values 1 (true) and 0 (false) are converted to the character values 1 and 0, respectively.

The maximum size character value that can be assigned to a SETC symbol is eight characters. If a SETC value longer than eight characters is specified as the operand of a SETC statement, the leftmost eight characters are used.

### TYPE ATTRIBUTE

The character value assigned to a SETC symbol may be a type attribute. If the type attribute is used, it must appear alone in the operand field. The following example assigns to the SETC symbol &TYPE the letter that is the type attribute of the macro-instruction operand that corre- sponds to the symbolic parameter &ABC.

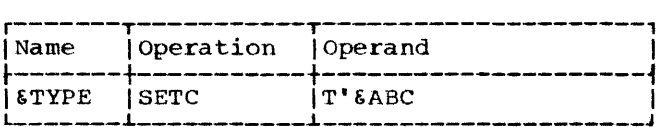

## CHARACTER EXPRESSION

A character expression consists of any combination of characters enclosed in apostrophes. The maximum length of a character expression is 127 characters.

The character value enclosed in apostrophes in the operand field is assigned to the SETC symbol in the name entry. The maximum length character value that can be assigned to a SETC symbol is eight characters. If a value greater than 8 is specified, the leftmost 8 characters will be used.

EVALUATION OF CHARACTER EXPRESSIONS: The following statement assigns the character value AB%4 to the SETC symbol &ALPHA:

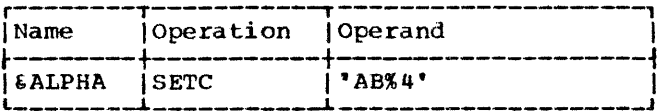

More than one character expression may be concatenated into a single character expression by placing a period between the terminating apostrophe of one character expression and the opening apostrophe of the next character expression. For example, either of the following statements may be used to assign the character value ABCDEF to the SErC symbol &BETA.

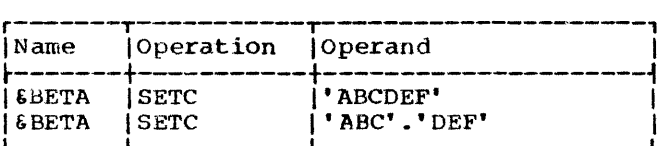

Two apostrophes must be used to represent a apostrophe that is part of a character expression.

The following statement assigns the character value L'SYMBOL to the SETC symbol &LENGTH.

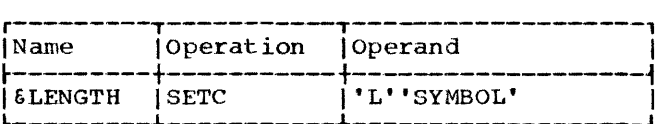

Variable symbols may be concatenated with other characters in the operand field of a SETC instruction according to the general rules for concatenating variable symbols with other characters (see Section  $7\overline{\ }$ .

If &ALPHA has been assigned the character value AB%4, the following statement may be used to assign the character value AB%4RST to the variable symbol &GAMMA.

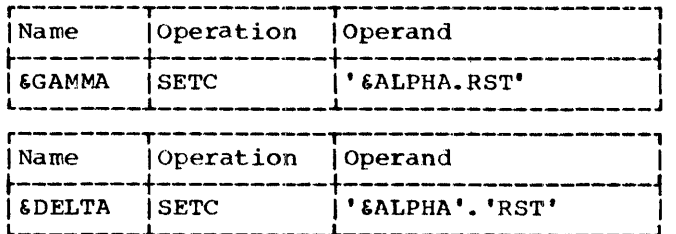

Two ampersands must be used to represent an ampersand that is not part of a variable symbol. Both ampersands become part of the character value assigned to the SETC symbol. They are not replaced by a single ampersand.

The following statement assigns the character value HALF&& to the SETC symbol &AND.

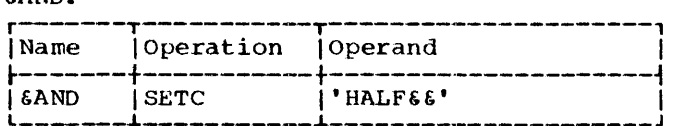

In this example,

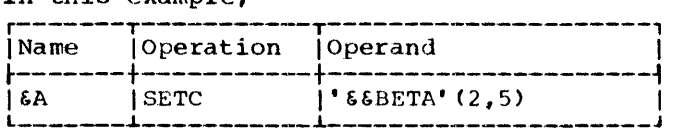

'&&BETA'(2,S) produces &BETA which is considered a character string, not a variable symbol.

### SUBSTRING NOTATION

The character value assigned to a SETC symbol may be a substring character value. Substring character values permit the programmer to assign part of a character val ue to a SETC symbol.

If the programmer wants to assign part of a character value to a SETC symbol, he must indicate to the assembler in the operand of a SETC instruction: (1) the character value itself, and (2) the part of the character value he wants to assign to the SETC symbol. The concatenation of (1) and (2) in the operand of a SETC instruction is called a substring notation. The character value that is assigned to the SETC symbol in the name entry is called a substring character value.

Substring notation consists of a character expression, immediately followed by two arithmetic expressions that are separated from each other by a comma and are enclosed in parentheses. These parentheses count when determining the number of levels of parentheses. The two arithmetic expressions may be any expression that is allowed in the operand of a SETA instruction.

The first expression indicates the first character (in the character expression) that is to be assigned to the SETC symbol in the name entry. The second expression indicates the number of consecutive characters in the character expression (starting with the character indicated by the first expression) that are to be assigned to the SETC symbol. If a substring specifies more characters than are in the character string, the number of available characters will be supplied.

The maximum size substring character<br>value that can be assigned to a SETC symbol is eight characters. The maximum size character expression the substring character value can be chosen from is 127 characters.

The following are valid substring notations:

'&ALPHA'(2,S) 'AB%4' (&AREA+2, 1) '&ALPHA'.'RST' (6,&A) '&ALPHA'.'RST'(6,&A) 'ABC&GAMMA'(&A,&AREA+2)

The following are invalid substrinq notations:

'&BETA' (4,6)

- (blanks between character value and arithmetic expressions)<br>'L''SYMBOL' (142-6XYZ)
- (only one arithmetic expression) 'AB%4&ALPHA'(B &FIELD\*2)
	- (arithmetic expressions not separated by a comma)
- 'BETA'4,6 (arithmetic expressions
- not enclosed in parentheses)<br>' $\texttt{8ALPHA'}$  (2,4)(1,1)

(double substring notation is not permitted)

CONCATENATING SUBSTRING NOTATIONS AND CHAR-ACTER EXPRESSIONS: Substring notations may be concatenated with character expressions<br>in the operand of a SETC instruction. If a in the operand of a SETC instruction.<br>substring notation follows a character expression, the two may be concatenated by placing a period between the terminating apostrophe of the character expression and the opening apostrophe of the substriny notation.

For example, if &ALPHA has been assigned the character value AB%4, and &BETA has

been assigned the character value ABCDEF, then the following statement assigns & GAMMA the character value AB%4BCD.

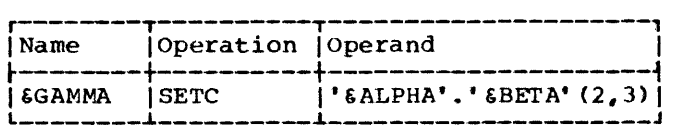

If a substring notation precedes a character expression or another substring notation, the two may be concatenated by writing the opening apostrophe of the second item immediately after the closing parenthesis of the substring notation.

The programmer may optionally place a period between the closing parenthesis of a substring notation and the opening apostrophe of the next item in the operand.

If &ALPHA has been assigned the character value AB%4, and &ABC has been assigned the character value 5RS, either of the following statements may be used to assign &WORD the character value AB%45RS.

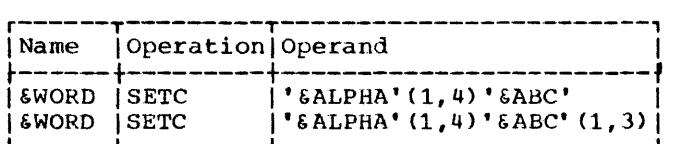

If a SETC symbol is used in the operand of a SETA instruction, the character value assigned to the SETC symbol must be one to eight decimal digits.

If a SETA symbol is used in the operand of a SETC statement, the arithmetic value is converted to an unsigned integer with leading zeros removed. If the value is zero, it is converted to a single zero.

## Using SETC Symbols

The character value assiqned to a SETC symbol is substituted for the SETC symbol when it is used in the name or operand of a when It is used in the hane of operand of<br>statement. It may also be substituted in the name entry of statements other than conditional assembly statements.

For example, consider the following macro-definition, macro-instruction, and generated statements.

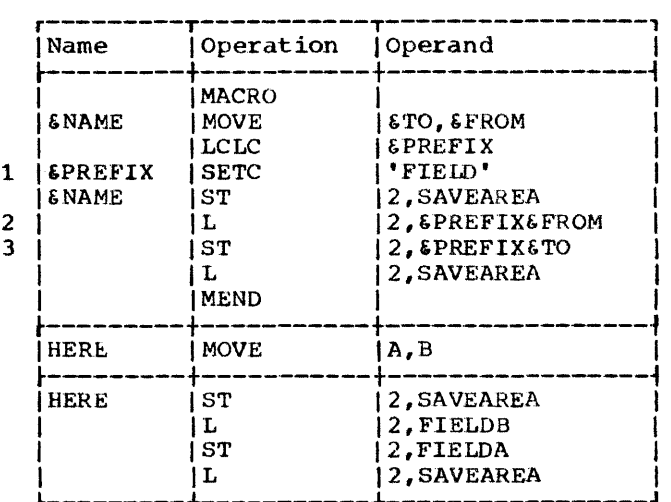

statement 1 assigns the character value FIELD to the SETC symbol &PREFIX. In statements 2 and 3, &PREFIX is replaced by FIELD.

The following example shows how the value assigned to a SETC symbol may be changed in a macro-definition.

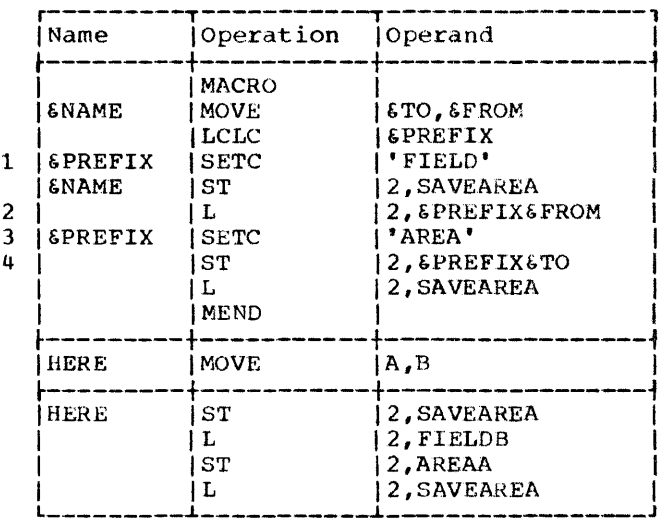

Statement 1 assigns the character value FIELD to the SETC symbol &PREFIX. Therefore, &PREFIX is replaced by FIELD in statement 2. Statement 3 assigns the character value AREA to &PREFIX. Therefore, &PREFIX is replaced by AREA, instead of FIELD, in statement 4.

The following example illustrates the use of a substring notation as the operand field of a SETC instruction.

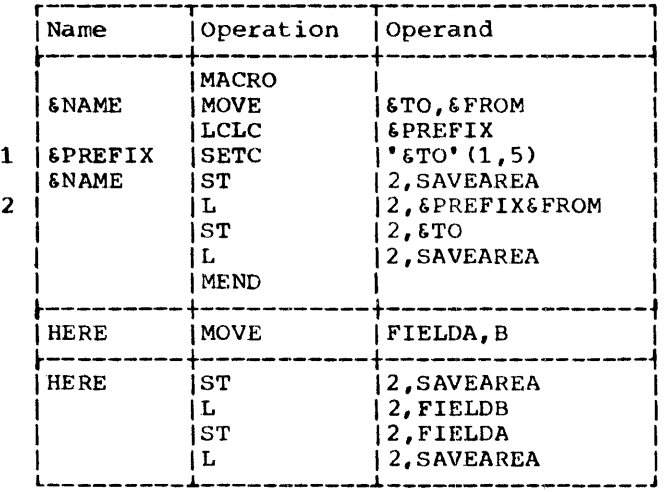

Statement 1 assigns the substring character value FIELD (the first five characters corresponding to symbolic parameter 6TO) to the SETC symbol 6PREFIX. Therefore, FIELD replaces &PREFIX in statement  $2.1$ 

## SETB -- SET BINARY

The SETB instruction may be used to assign the binary value 0 or 1 to a SETB symbol. The form of this instruction is:

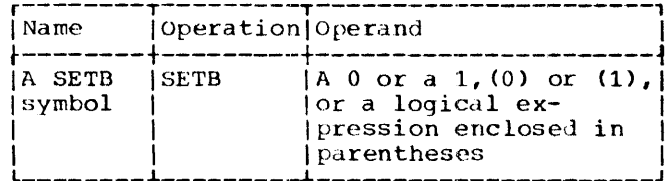

The operand may contain a 0 or a 1 or a logical expression enclosed in parentheses. (No explicit boolean zeros or ones are allowed in parentheses other than in the form  $(0)$  or  $(1)$ .) A logical expression is evaluated to determine if it is true or false; the SETB symbol in the name entry is then assigned the binary value 1 or 0 corresponding to true or false, respectively.

Note: The parentheses enclosing a logical expression do not count towards the parenthesis level limit.

A logical expression consists of one term or a logical combination of terms. The terms that may be used alone or in combination with each other are arithmetic relations, character relations, and SETB

symbols. The logical operators used to combine the terms of an expression are AND, OR, and NOT.

A logical expression may not contain two terms in succession. A logical expression may contain two operators in succession only if the first operator is either AND or OR and the second operator is NOT. A logical expression may begin with the operator NOT. It may not begin with the operators AND or OR.

An arithmetic relation consists of two arithmetic expressions connected by a relational operator. A character relation consists of two character strings connected by a relational operator. The relational<br>operators are EQ (equal), NE (not equal), LT (less than), GT (greater than), LE (less than or equal), and GE (greater than or equal).

Any expression that may be used in the operand of a SETA instruction, may be used as an arithmetic expression in the operand of a SETB instruction. Anything that may be used in the operand of a SETC instruction, may be used as a character string in the operand of a SETB instruction. This includes substring and type attribute notations. The maximum size of the character values that can be compared is 127 characters. If the two character values are of unequal length, then the shorter one will always compare less than the longer one, regardless of the characters present.

The relational and logical operators must be immediately preceded and followed by at least one blank or other special character. Each relation may or may not be enclosed in parentheses. If a relation is<br>not enclosed in parentheses, it must be separated from the logical operators by at least one blank or other special character.

A relation enclosed in parentheses must not be separated from the parentheses by any blanks.

The following rules apply to the use of variable symbols in SETB operands:

- $1.$ If the first term starts with an apostrophe, it is a character relation.
- If the first term starts with any char- $2.$ acter other than an apostrophe, it is an arithmetic relation.
- It is illegal to compare a character з. expression to a character self-defining term. Character expressions are valid in character relations. Self-defining terms are valid in arithmetic relations.

The following are valid operand fields of SETB instructions: 1 (&AREA+2 GT 29) C'AB%4' EQ "ALPHA') (T"ABC NE T'&XYZ) (T'&P12 EQ 'F') (&AREA+2 GT 29 OR &B) (NOT &B AND &AREA+X'2D' GT 29)  $($ ' $C'$ EO' $MB'$ ) The following are invalid operand fields of SETB instructions: &B (not enclosed in parentheses) CT' &P12 EQ • F' &B) (two terms in succession) ('A£%4' EQ 'ALPHA' NOT &B) (the NOT operator must be

preceded by AND or OR)  $(\text{AND } \mathbf{T}^* \mathbf{\& P12} \mathbf{\& Q} \mathbf{\& \mathbf{F}^*})$ (expression begins with AND)

## Evaluation of Logical Expressions

The following procedure is used to evaluate a logical expression in the operand field of a SETB instruction:

- 1. Each term (i.e., arithmetic relation, character relation, or SETB symbol) is evaluated and qiven its logical value (true or false) •
- 2. The logical operations are performed moving from left to right. However, NOTs are performed before ANDs, and ANDs are performed before ORs.
- 3. The computed result is the value assigned to the SETB symbol in the name field.

The logical expression in the operand of a SETB instruction may contain one or more sequences of logically combined terms that are enclosed in parentheses. A sequence of parenthesized terms may appear within another parenthesized sequence.

The following are examples of SETB instruction operands that contain parenthesized sequences of terms.

 $(NOT(6B AND 6AREA+X'2D' GT29))$ ( $6B$  AND(T' $6P12$  EQ'F'OR $6B$ )

The parenthesized portion or portions of a logical expression are evaluated before the rest of the terms in the expression are evaluated. If a sequence of parenthesized terms appears within another parenthesized sequence, the innermost sequence is evaluated first.

Logical expressions may have only three levels of parentheses. Subscripting, substring notation, and logical expression nesting count when determining the level of parentheses. The parentheses surrounding the SETB operand do not count. A counter *is* maintained for each statement and is increased by one for each occurrence of a variable symbol and an operation entry. The maximum value this counter may attain is 35. See Appendix H.

## Using SETB Symbols

The logical value assigned to a SETB symbol is used for the SETB symbol appearing in the operand of an AIF instruction or another SETB instruction.

If a SETB symbol is used in the operand of a SETA instruction, or in arithmetic relations in the operands of AIF and SETB instructions, the binary values 1 (true) and 0 (false) are converted to the arithmetic values +1 and +0, respectively\_

If a SETB symbol *is* used in the operand of a SETC instruction, in character relations in the operands of AIF and SETB instructions, or in any other statement, the binary values 1 (true) and 0 (false), are converted to the character values 1 and 0, respectively.

The following example illustrates these rules\_ It is assumed that L'&TO EQ 4 is true, and S' &TO EQ 0 *is* false.

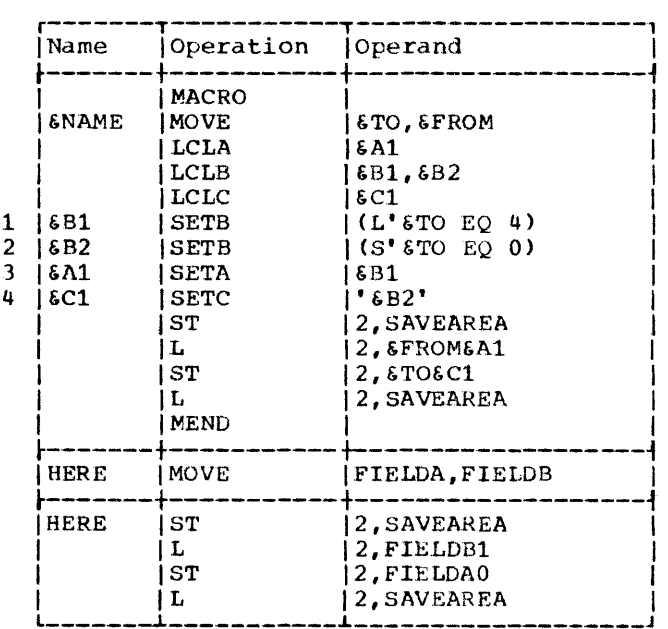

Because the operand of statement 1 is true, &B1 is assigned the binary value 1. Therefore, the arithmetic value +1 is substituted for &B1 in statement 3. Because the operand of statement 2 is false, &B2 is assigned the binary value 0. Therefore, the character value 0 is substituted for &B2 in statement 4.

AIF -- CONDITIONAL BRANCH

The AIF instruction is used to alter conditionally the sequence in which source program statements are processed by the assembler. The typical form of this instruction is:

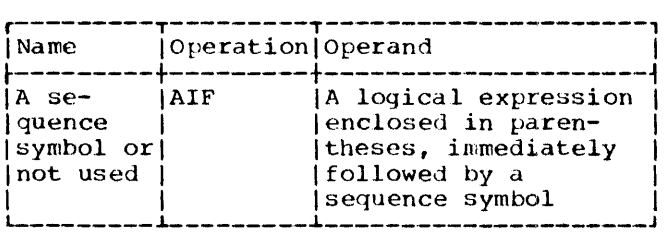

Any logical expression that may be used in the operand of a SETB instruction may be used in the operand of an AIF instruction. However, the forms<br>AIF (0), se

AIF (0), sequence symbol and<br>AIF (1), sequence symbol AIF (1), sequence symbol<br>are invalid. The sequence symbol The sequence symbol in the operand must immediately follow the closing parenthesis of the logical expression. AIF operand entries must not contain explicit boolean zeros or ones.

Note: The parentheses enclosing the logical expression do not count toward the level limit.

The logical expression in the operand is evaluated to determine if it is true or false. If the expression is true, the statement named by the sequence symbol in the operand is the next statement processed by the assembler; however, sequence checking is not affected. If the expression is false, the next sequential statement is processed by the assembler.

The statement named by the sequence symbol may precede or follow the AlF instruction.

If an AIF instruction is in a macrodefinition, then the sequence symbol in the operand must appear in the name entry of a statement in the definition. If an AIF instruction appears outside macrodefinitions, then the sequence symbol in

the operand must appear in the name entry of a statement outside macro-definitions.

The following are valid operands of AIF instructions:

(&AREA+X'2D' GT 29).READER (T'&P12 EQ 'F').THERE

The following are invalid operands of AIF instructions:

(T'&ABC NE T'&XYZ) .X4F2 (T'&ABC NE T'&XYZ) • X4F2 (no sequence symbol) (no logical expression) (blanks between logical expression and sequence symbol)

The following macro-definition may be used to generate the statements needed to move a full-word fixed-point nwnber from one storage area to another. The statements will be generated only if the type attribute of both storage areas is the letter F.

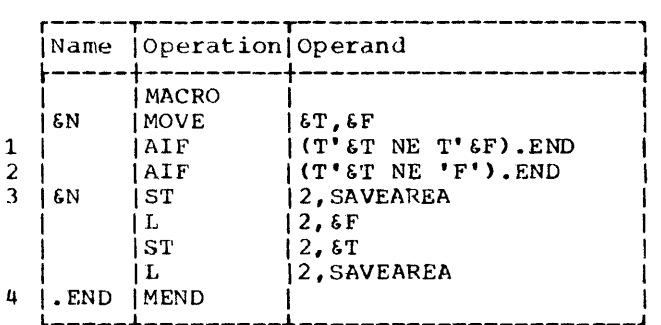

The logical expression in the operand of statement 1 has the value true if the type attributes of the two macro-instruction operands are not equal. If the type attributes are equal, the expression has the logical value false.

Therefore, if the type attributes are not equal, statement 4 (the statement named by the sequence symbol .END) is the next statement processed by the assembler. If the type attributes are equal, statement 2 (the next sequential statement) is processed.

The logical expression in the operand of statement 2 has the value true if the type attribute of the first macro-instruction operand is not the letter F. If the type attribute is the letter F, the expression has the logical value false.

Therefore, if the type attribute is not the letter F, statement 4 (the statement named by the sequence symbol . END) is the

next statement processed by the assembler. If the type attribute is the letter F, statement 3 (the next sequential statement) is processed.

## AGO -- UNCONDITIONAL BRANCH

The AGO instruction is used to unconditionally alter the sequence in which source program statements are processed by the program scatchenes are processed by instruction is:

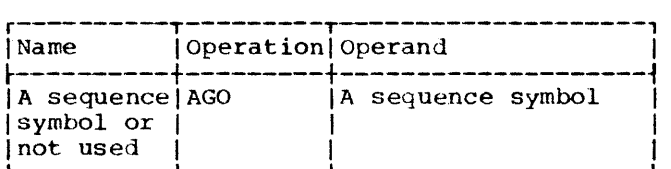

The statement named by the sequence symbol in the operand is the next statement processed by the assembler.

The statement named by the sequence symbol may precede or follow the AGO instruction.

If an AGO instruction is part of a macro-definition, then the sequence symbol in the operand must appear in the name entry of a statement that is in that definition. If an AGO instruction appears outside macro-definitions, then the sequence symbol in the operand must appear in the name entry of a statement outside macro-definitions.

The following example illustrates the use of the AGO instruction.

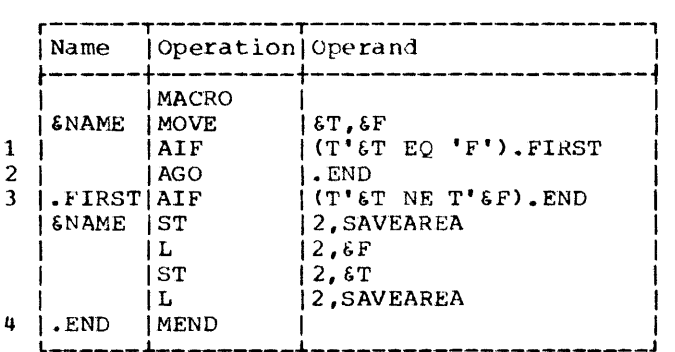

statement 1 is used to determine if the type attribute of the first macroinstruction operand is the letter F. If the type attribute is the letter F,

statement 3 is the next statement processed by the assembler. If the type attribute is by the assemble. If the type attribute .<br>not the letter F, statement 2 is the next statement processed by the assembler.

statement 2 is used to indicate to the assembler that the next statement to be processed is statement 4 (the statement named by sequence symbol . END).

### ACTR -- CONDITIONAL ASSEMBLY LOOP COUNTER

The ACTR instruction is used to limit the number of AGO and AlP branches executed within a macro-definition or within the main source program.

A separate ACTR sta tement may be used in each macro-definition and in the main pro-<br>gram. These counters are independent. These counters are independent.

The form of this instruction is:

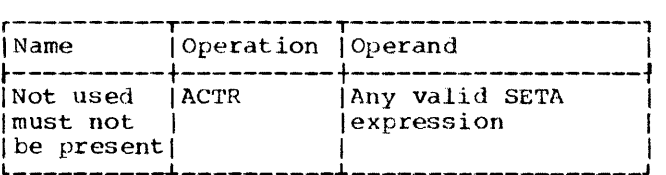

This statement must be the first executatle statement in the macro definition or the main portion of the program. Therefore, it must immediately follow any global or local declarations, or, in their absence, the macro prototype. This statement causes a counter to be set to the value in its operand. Each time an AGO or AIF branch is executed, the counter is decremented by one. If the count is zero before decrementing, the assembler takes one of two actions:

1. If a macro definition is being processed, the processing of it and any macros above it in a nest is terminated, and the next statement in the main portion of the program is processed.

2. If the main portion of the program is being processed, conditional assembly is terminated, and the portion of the program generated so far is assenbled.

If an ACTR statement is not given, the assumed value of the counter is 150.

## ANOP -- ASSEMBLY NO OPERATION

The ANOP instruction facilitates conditional and unconditional branching to statements named by symbols or variable symbols.

The typical form of this instruction is:

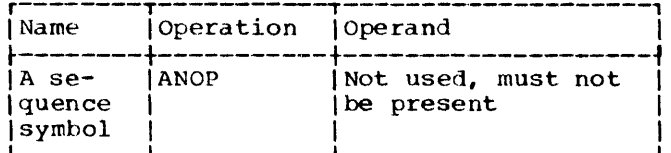

If the programmer wants to use an AIF or AGO instruction to branch to another statement, he must place a sequence symbol in the name entry of the statement to which he wants to branch. However, if the programmer has already entered a symbol or variable symbol in the name entry of that statement, he cannot place a sequence symbol in the name entry. Instead, the programmer must place an ANOP instruction before the statement and then branch to the ANOP instruction. This has the same effect as branching to the statement immediately after the ANOP instruction.

The following example illustrates the use of the ANOP instruction.

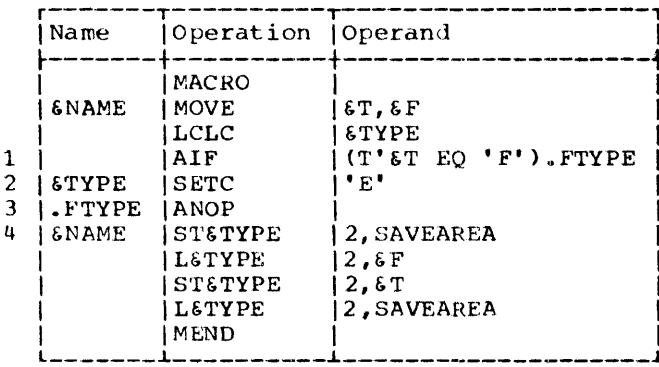

Statement 1 is used to determine if the type attribute of the first macroinstruction operand is the letter F.  $I f$ the type attribute is not the letter F, statement 2 is the next statement processed by the assembler. If the type attribute is the letter F, statement 4 should be processed next. However, since there is a variable symbol (&NAME) in the name field of statement 4, the required sequence symbol (.FTYPE) cannot be placed in the name field. Therefore, an ANOP instruction (statement 3) must be placed before statement  $4.$ 

Then, if the type attribute of the first operand is the letter F, the next statement processed by the assembler is the statement named by sequence symbol . FTYPE. The value of &TYPE retains its initial null character value because the SETC instruction is not processed. Since .FTYPE names an ANOP instruction, the next statement processed by the assembler is statement 4, the statement following the ANOP instruction.

## CONDITIONAL ASSEMBLY ELEMENTS

The following chart summarizes the elements that can be used in each conditiondl assembly instruction. Each row in this chart indicates which elements can be used in a single conditional assembly instruction. Each column is used to indicate the conditional assembly instructions in which a particular element can be used.

The intersection of a column and a row indicates whether an element can be used in an instruction, and if so, in what fields of the instruction the element can be used. For example. the intersection of the first row and the first column of the chart indicates that symbolic parameters can be used in the operand field of SETA instructions.

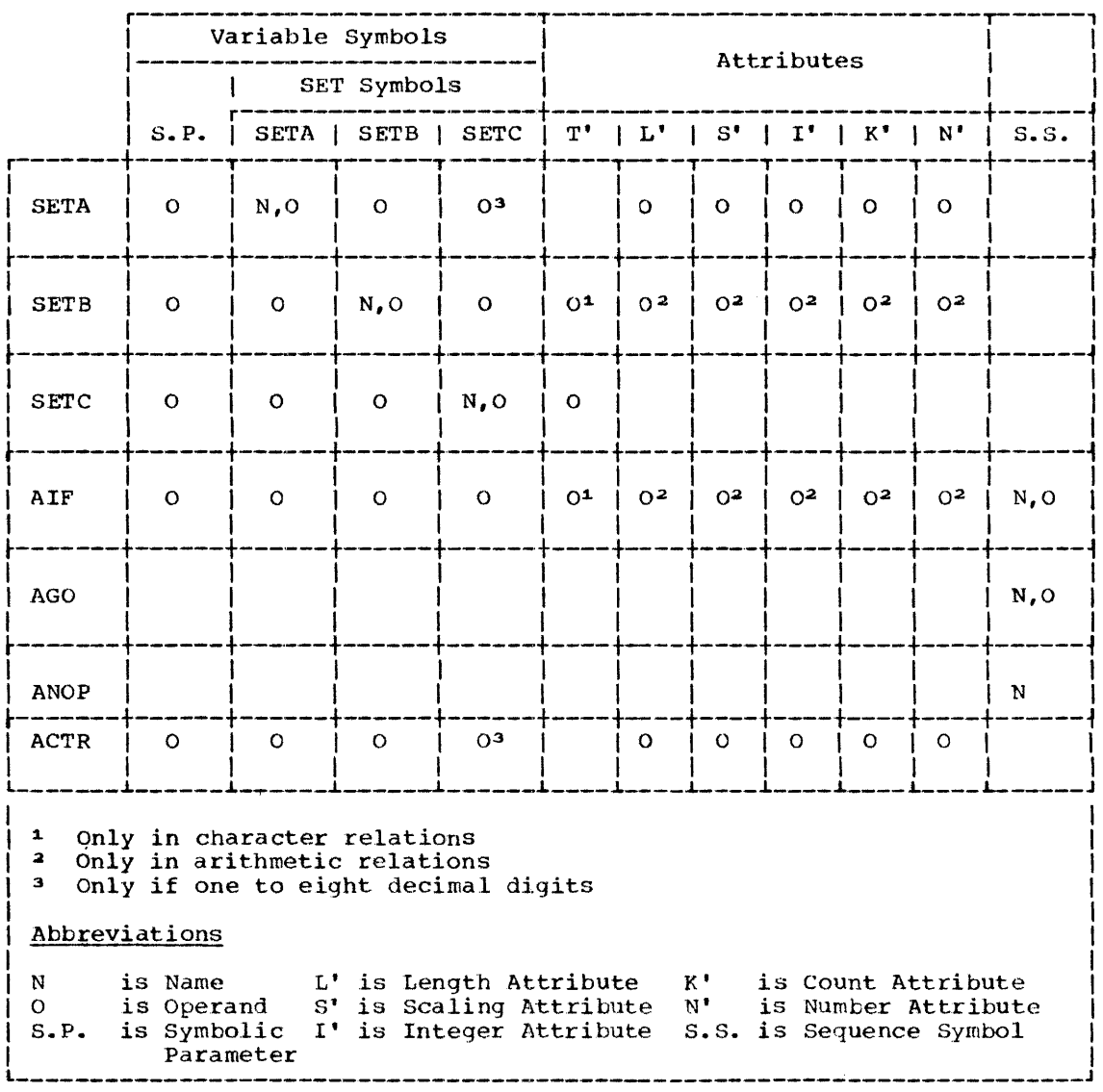

The additional features of the assembler language allow the programmer to:

- $1.$ Terminate processing of a macrodefinition.
- Generate error messages.  $2.1$
- $3.$ Define global SET symbols.
- 4. Define subscripted SET symbols.
- 5. Use system variable symbols.
- Prepare keyword and mixed-mode macro- $6$ definitions and write keyword and mixed-mode macro-instructions.

### MEXIT -- MACRO-DEFINITION EXIT

The MEXIT instruction is used to indicate to the assembler that it should terminate processing of a macro-definition. The typical form of this instruction is:

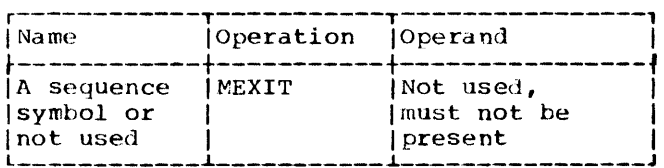

The MEXIT instruction may only be used in a macro-definition.

If the assembler processes an MEXIT instruction that is in a macro-definition corresponding to an outer macroinstruction, the next statement processed by the assembler is the next statement outside macro-definitions.

If the assembler processes an MEXIT instruction that is in a macro-definition corresponding to a second or third level macro-instruction, the next statement processed by the assembler is the next statement after the second or third level macroinstruction in the macro-definition, respectively.

MEXIT should not be confused with MEND. MEND indicates the end of a macrodefinition. MEND must be the last statement of every macro-definition, including those that contain one or more MEXIT instructions.

The following example illustrates the<br>use of the MEXIT instruction.

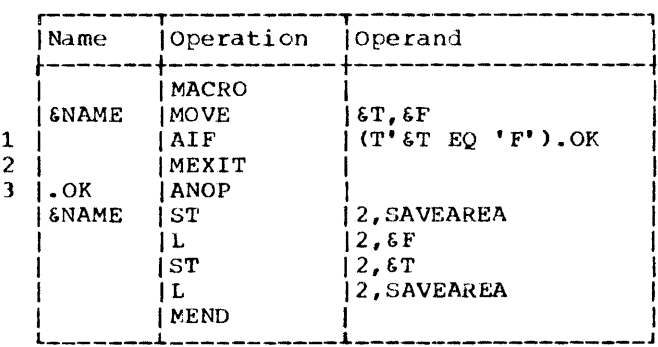

Statement 1 is used to determine if the type attribute of the first macroinstruction operand is the letter F.  $\mathbf{H}$ the type attribute is the letter  $F_t$ , the assembler processes the remainder of the macro-definition starting with statement 3. If the type attribute is not the letter F, the next statement processed by the assembler is statement 2. Statement 2 indicates to the assembler that it is to terminate processing of the macrodefinition.

#### MNOTE STATEMENT

The MNOTE instruction may be used to<br>generate a message and to indicate what error severity code, if any, is to be associated with the message. The typical form of this instruction is:

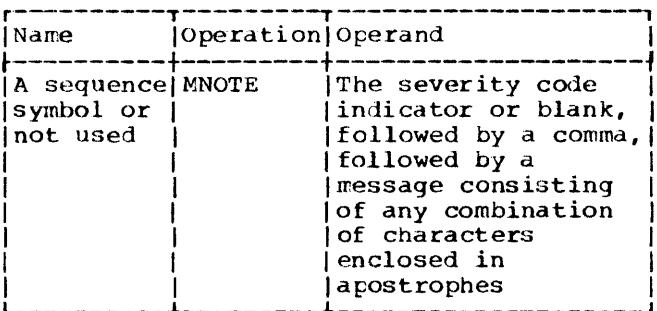

The operand entry of the MNOTE assembler-instruction may be written in one of the following forms:

- severity-code, 'message' 1.
- $2.$ ,'message'
- 'message'  $3.$

For 2 and 3 above, the severity code is assumed to be zero.

The MNOTE instruction may only be used in a macro-definition. Variable symbols may be used to generate the MNOTE mnemonic operation code, the severity code indicator, and the message.

The resulting severity code indicator<br>may be a decimal integer 0 to 255, a blank, or an asterisk. The integers indicate the severity of the error. (0 is the least severe; 255 is the most severe). If the severity code indicator is blank or omitted, 1 is assumed. If the severity code is an asterisk, the MNOTE is not considered an error message, and the message is considered a comment. Messages can be generated with substitution using variable symbols.

The MNOTE statement appears in the listing with a statement number at the point where it was generated. If the severity code indicator was an integer or a blank, this statement number is placed in a list of statement numbers of MNOTE and other error statements near the end of the assembly listing. If the severity code is an<br>asterisk, the statement number is not placed in this list.

Since the message portion of the MNOTE operand is enclosed in apostrophes, two apostrophes must be used to represent a single apostrophe. Any variable symbols used in the message operand are replaced by values assigned to them. Two ampersands must be used to represent a single ampersand that is not part of a variable symbol.

The following example illustrates the use of the MNOTE instruction.

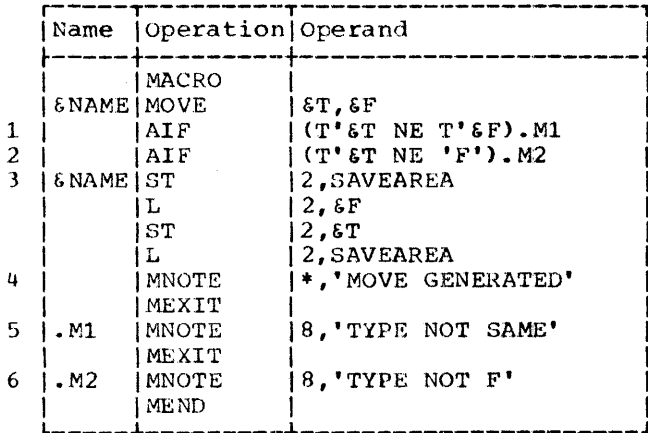

Statement 1 is used to determine if the type attributes of both macro-instruction

operands are the same. If they are, statement 2 is the next statement processed by the assembler. If they are not, statement 5 is the next statement processed by the assembler. Statement 5 causes an error<br>message -- 8, TYPE NOT SAME -- to be printed in the source program listing.

Statement 2 is used to determine if the type attribute of the first macroinstruction operand is the letter F. If the type attribute is the letter F, statement 3 is the next statement processed by the assembler. If the attribute is not the letter F, statement 6 is the next statement processed by the assembler. Statement 6 causes an error message --8, TYPE NOT  $F -$  to be printed in the source program listing. Statement 4 is an MNOTE which is not treated as an error message.

### GLOBAL AND LOCAL VARIABLE SYMBOLS

The following are local variable symbols:

- Symbolic parameters. 1.
- $2.$ Local SET symbols.
- System variable symbols.  $3.1$

Global SET symbols are the only global variable symbols.

The GBLA, GBLB, and GBLC instructions define global SET symbols, just as the LCLA, LCLB, and LCLC instructions define the SET symbols described in Section 9. Hereinafter, SET symbols defined by LCLA, LCLB, and LCLC instructions will be called local SET symbols.

Global SET symbols may communicate values between statements in one or more macro-definitions and statements outside macro-definitions. However, local SET symbols communicate values between statements in the same macro-definition, or between statements outside macrodefinitions.

If a local SET symbol is defined in two or more macro-definitions, or in a macrodefinition and outside macro-definitions, the SET symbol is considered to be a different SET symbol in each case. However, a global SET symbol is the same SET symbol each place it is defined.

A SET symbol must be defined as a global SET symbol in each macro-definition in which it is to be used as a global SET symbol. A SET symbol must be defined as a global SET symbol outside macrodefinitions, if it is to be used as a global SET symbol outside macro-definitions.

If the same SET symbol is defined as a global SET symbol in one or more places, and as a local SET symbol elsewhere, it is considered the same symbol wherever it is defined as a global SET symbol, and a different symbol wherever it is defined as a local SET symbol.

## Defining Local and Global GET Symbols

Local SET symbols are defined when they appear in the operand entry of an LCLA, LCLB, or LCLC instruction. These instructions are discussed in section 9 under Defining SET Symbols.

Global SET symbols are defined when they appear in the operand entry of a GBLA, GBLE, or GBLC instruction. The typical forms of these instructions are:

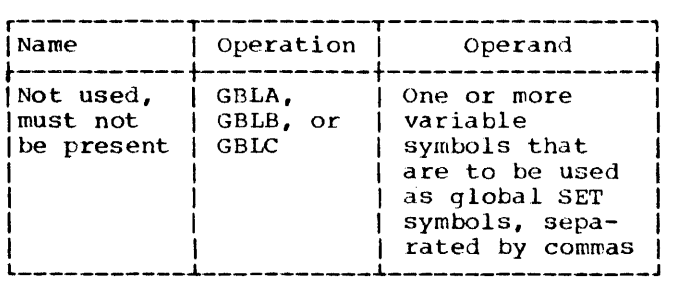

The GBLA, GBLB, and GBLC instructions define global SETA, SETB, and SETC symbols, respectively, and assign the same initial values as the corresponding types of local SET symbols. However, a global SET symbol<br>is assigned an initial value by only the first GBLA, GBLB, or GBLC instruction processed in which the symbol appears. Subsequent GBLA, GBLS, or GBLC instructions processed by the assembler do not affect the value assigned to the SET symbol.

The programmer should not define any global SET symbols whose first four characters are &SYS.

If a GBLA, GBLB, or GBLC instruction is part of a macro-definition, it must immediately follow the prototype statement, or another GBLA, GBLB, or GBLC instruction. GBLA, GBLB, and GBle instructions outside macro-definitions must appear after all macro-definitions in the source program, before all conditional assembly instructions and PUNCH dnd REPRO statements outside macro-definitions, and before the first control section of the program.

All GBLA, GBLB, and GBLC instructions in a macro-definition must appear before all LCLA, LCLB, and LCLC instructions in that

macro-definition. All GBLA, GBLB, and GBLC instructions outside macro-definitions must appear before all LCLA, LCLB, and LCLC instructions outside macro-definitions.

## Using Global dnd Local SET Symbols

The followinq examples illustrate the use of global and local SET symbols. Each example consists of two parts. The first part is an assembler language source program. The second part shows the statements that would be generated by the assembler after it processed the statements in the source program.

Example 1: This example illustrates how the same SET symbol can be used to communicate (l) values between statements in the same macro-definitions, and (2) different va lues between statements outside macrodefinitions.

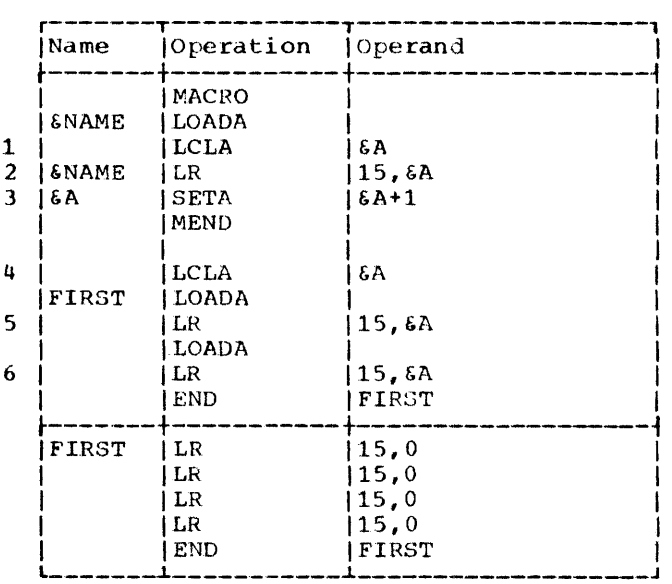

&A is defined as a local SETA symbol in a macro-definition (statement 1) and outside macro-definitions (statement 4). &A is used twice within macro-definition (statements 2 and 3) and twice outside macro-definitions (statements 5 and 6).

Since &A is a local SETA symbol in the macro-definition and outside macrodefinitions, it is one SETA symbol in the macro-definition, and another SETA symbol outside macro-definitions. Therefore, statement 3 (which is in the macro-definition) does not affect the value used for 6A in statements 5 and 6 (which are outside macro-definitions).

Example 2: This example illustrates how a SET symbol can be used to communicate values between statements that are part of a macro-definition and statements outside macro-definitions.

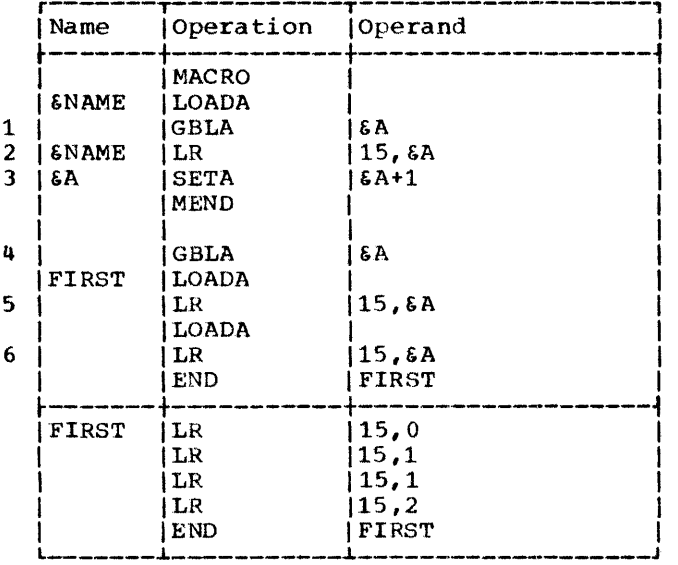

&A is defined as a global SETA symbol in a macro-definition (statement. 1) and outside macro-definitions (statement 4). &A is used twice within the macro-definition  $(\text{statements } 2 \text{ and } 3)$  and twice outside macro-definitions (statements 5 and 6).

Since &A is a global SETA symbol in the macro-definition and outside macromacro-definition and outside macro-<br>definitions, it is the same SETA symbol in both cases. Therefore, statement 3 (which is in the macro-definition) affects the value used for &A in statements 5 and 6 (which are outside macro-definitions).

Example 3: This example illustrates how the same SET symbol can be used to communicate: (1) values between statements in one macro-definition, and (2) different values between statements in a different macro-definition.

&A is defined as a local SETA symbol in two different macro-definitions (statements <sup>1</sup>and 4). &A is used twice within each macro-definition (statements 2,3,5 and 6).

Since &A is a local SETA symbol in each macro-definition, it is one SETA symbol in one macro-definition, and another SETA symbol in the other macro-definition. Therefore, statement 3 (which is in one macro-definition) does not affect the value used for &A in sta tement 5 (which is in the other macro-definition). Similarly, statement 6 does not affect the value used for &A in statement 2.

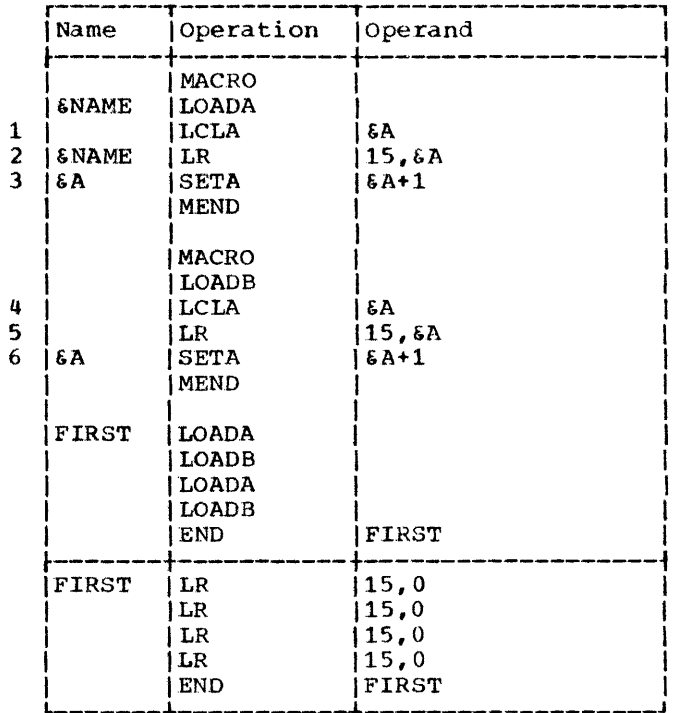

Example 4: This example illustrates how a SET symbol can be used to communicate values between statements that are part of two different macro-definitions.

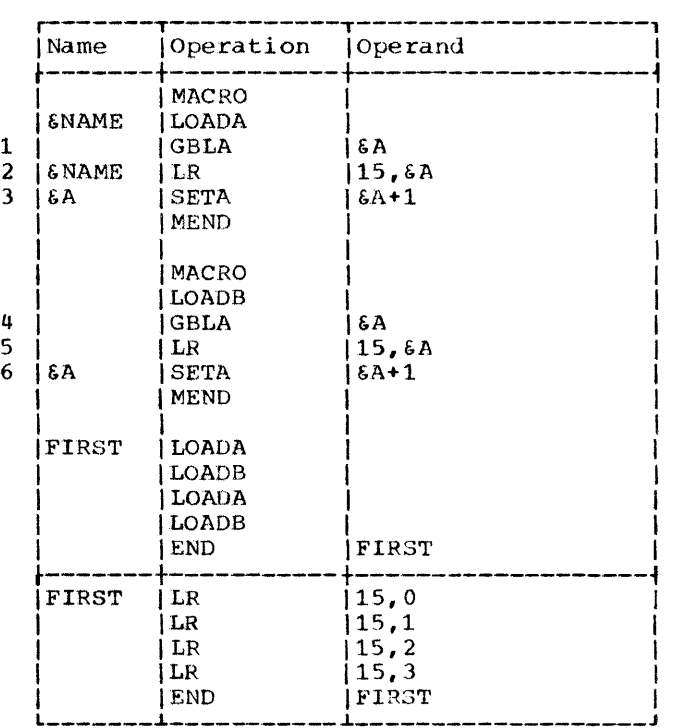

&A is defined as a global SETA symbol in two different macro-definitions (statements 1 and 4). 6A is used twice within each macro-definition (statements 2,3,5, and 6).

Since &A is a global SETA symbol in each macro-definition, it is the same SETA symbol in each macro-definition. Therefore, statement 3 (which is in one macro-definition) affects the value used for &A in statement 5 (which is in the other macro-definition). Similarly, statement 6 affects the value used for  $\overline{b}A$  in statement 2.

Example 5: This example illustrates how the same SET symbol can be used to communicate: (1) values between statements in two different macro-definitions, and (2) different values between statements outside macro-definitions.

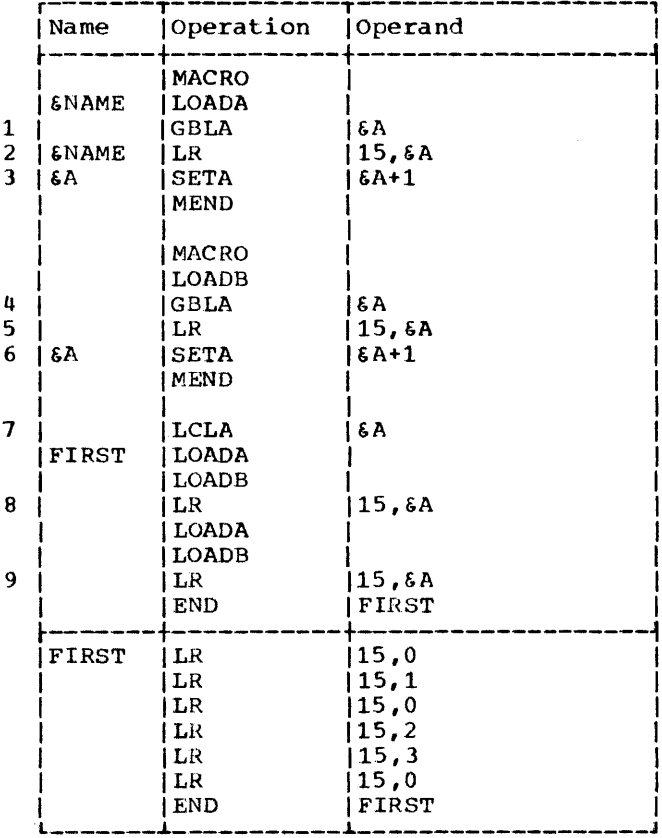

6A is defined as a global SETA symbol in two different macro-definitions (statements 1 and 4), but it is defined as a local SETA symbol outside macro-definitions (statement 7). &A is used twice within each macrodefinition and twice outside macrodefinitions (statements 2, 3, 5, 6, 8, and 9).

Since &A is a global SETA symbol in each macro-definition, it is the same SETA symbol in each macro-definition. However. since 6A is a local SETA symbol outside macro-definitions, it is a different SETA symbol outside macro-definitions.

Therefore, statement 3 (which is in one macro-definition) affects the value used for 6A in statement 5 (which is in the other macro-definition), but it does not affect the value used for &A in statements 8 and 9 (which are outside macro-definitions). Similarly, statement 6 affects the value used for &A in statement 2, but it does not affect the value used for 6A in statements 8 and 9.

### Subscripted SET Symbols

Both global and local SET symbols may be defined as subscripted SET symbols. The local SET symbols defined in Section 9 were all nonsubscripted SET symbols.

 $\sim$ 

Subscripted SET symbols provide the programmer with a convenient way to use one SET symbol plus a subscript to refer to many arithmetic, binary, or character values.

A subscripted SET symbol consists of a SET symbol immediately followed by a subscript that is enclosed in parentheses. The subscript may be any arithmetic expression that is allowed in the operand of a SETA statement in the range of 1 to the specified dimension.

Only three levels of parentheses are permitted in a SETA or SETB operand.

The following are valid subscripted SET symbols.

**EREADER(17) 6A23456(6S4)** EX4F2(25+EA2)

The following are invalid subscripted SET symbols.

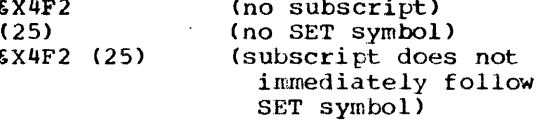

Defining Subscripted SET Symbols: If the programmer wants to use a subscripted SET symbol, he must write in a GBLA, GBLB, GBLC, LCLA, LCLB, or LCLC instruction, a SET symbol immediately followed by an unsigned decimal integer enclosed in parentheses. The decimal integer, called a

dimension, indicates the number of SET variables associated with the SET symbol. Every variable associated with a SET symbol is assigned an initial value that is the same as the initial value assigned to the corresponding type of nonsubcripted SET symbol.

If a subscripted SET symbol is defined as global, the same dimension must be used with the SET symbol each time it is defined as global.

The maximum dimension that can be used with a SETA, SETB, or SETC symbol is 255.

A subscripted SET symbol may be used only if the declaration was subscripted. A nonsubscripted SET symbol may be used only if the declaration had no subscript.

The following statements define the global SET symbols &SBOX, &WBOX, and &PSW, and the local SET symbol &TSW. &SBOX has 50 arithmetic variables associated with it, &WBOX has 20 character variables, &r.3W and &TSW each have 230 binary variables.

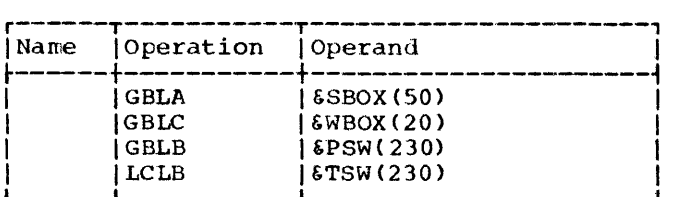

Using Subscripted SET Symbols: After the programmer has associated a number of SET variables wi th a SET symbol, he may assign values to each of the variables and use them in other statements.

If the statements in the previous example were part of a macro-definition, (and &A was defined as a SETA symbol in the same definition), the following statements could be part of the same macro-definition.

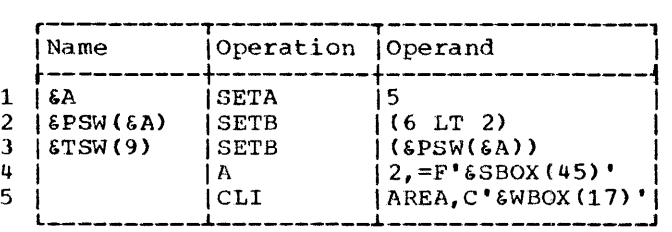

Statement 1 assigns the arithmetic value 5 to the nonsubscripted SETA symbol f.A. statements 2 and 3 then assign the binary value 0 to subscripted SETB symbols &PSW(5)

and  $\texttt{STSW(9)}$ , respectively. Statements 4 and 5 generate statements that add the value assigned to  $$SBOX(45)$  to general register 2, and compare the value assigned to &WBOX(17) to the value stored at AREA, respectively.

### SYSTEM VARIABLE SYMBOLS

System variable symbols are local variable symbols that are assigned values automatically by the assembler. There are three system variable symbols: &SYSNDX, &SYSECT, and &SYSLIST. System variable symbols may .be used in the name, operation and operand entries of statements in macro-definitions, but not in statements outside macrodefinitions. They may not be defined as symbolic parameters or SET symbols, nor may they be assigned values by SETA, SETB, and SETC instructions.

#### &SYSNDX -- Macro-Instruction Index

The system variable symbol &SYSNDX may be combined with other characters to credte unique names for statements generated from the same model statement.

&SYSNDX is assigned the four-digit number 0001 for the first macro-instruction processed by the assembler, and it is incremented by one for each subsequent inner and outer macro-instruction processed.

If &SYSNDX is used in a model statement, SETC or MNOTE instruction, or a character relation in a SETB or AlP instruction, the value substituted for &SYSNDX is the fourdigit number of the macro-instruction being processed, including leading zeros.

If &SYSNDX appears in arithmetic expressions (e.g., in the operand of a SETA instruction), the value used for &SYSNDX is an arithmetic value.

### Throughout one use of a macro definition, the value of  $5Y5NDX$  may be considered a constant, independent of any inner macro-instruction in that definition.

The example in the next column illustrates these rules. It is assumed that the first macro-instruction processed, OUTER 1, is the 106th macro-instruction processed by the assembler.

Statement 7 is the 106th macroinstruction processed. Therefore, &SYSNDX is assigned the number 0106 for that macroinstruction. The number 0106 is substituted for &SYSNDX when it is used in statements 4 and 6. Statement 4 is used to assign the character value 0106 to the SETC symbol &NDXNUM. Statement 6 is used to create the unique name B0106.

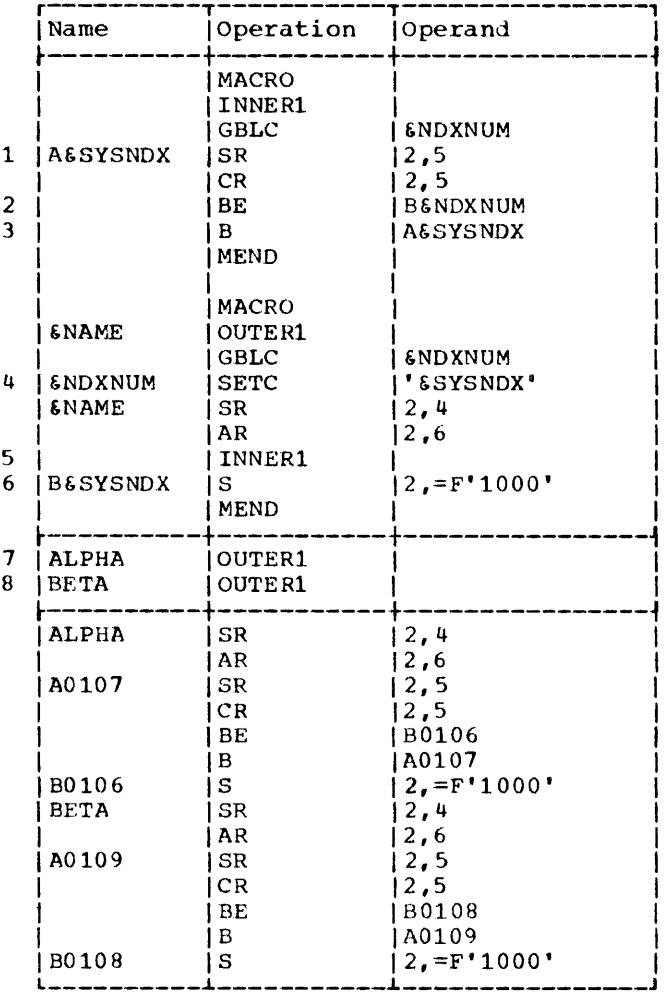

Statement 5 is the 107th macroinstruction processed. Therefore, SSYSNDX<br>is assigned the number 0107 for that macroinstruction. The number 0107 is substituted for &SYSNDX when it is used in statements 1 and 3. The number 0106 is substituted for the global SETC symbol **&NDXNUM** in statement<sup>2</sup>.

Statement 8 is the 108th macroinstruction processed. Therefore, each occurrence of &SYSNDX is replaced by the number 0108. For example, statement 6 is used to create the unique name B0108.

When statement 5 is used to process the 108th macro-instruction, statement 5 becomes the 109th macro-instruction processed. Therefore, each occurrence of 6SYSNDX is replaced by the number 0109.<br>For example, statement 1 is used to create the unique name A0109.

#### **ESYSECT -- Current Control Section**

The system variable symbol &SYSECT may be used to represent the name of the control section in which a macro-instruction appears. For each inner and outer macroinstruction processed by the assembler, **ESYSECT** is assigned a value that is the name of the control section in which the macro-instruction appears.

When &SYSECT is used in a macrodefinition, the value substituted for &SYSECT is the name of the last CSECT, DSECT, or START statement that occurs before the macro-instruction. If no named CSECT, DSECT, or START statements occur before a macro-instruction, &SYSECT is assigned a null character value for that macro-instruction.

CSECT or DSECT statements processed in a macro-definition affect the value for \$SYSECT for any subsequent inner macroinstructions in that definition, and for any other outer and inner macroinstructions.

Throughout the use of a macrodefinition, the value of &SYSECT may be considered a constant, independent of any CSECT or DSECT statements or inner macroinstructions in that definition.

The next example illustrates these rules.

Statement 8 is the last CSECT, DSECT, or START statement processed before statement 9 is processed. Therefore, &SYSECT is assigned the value MAINPROG for macroinstruction OUTER1 in statement 9. MAINPROG is substituted for &SYSECT when it appears in statement 6.

Statement 3 is the last CSECT, DSECT, or START statement processed before statement 4 is processed. Therefore, &SYSECT is assigned the value CSOUT1 for macroinstruction INNER in statement 4. CSOUT1 is substituted for &SYSECT when it appears in statement 2.

Statement 1 is used to generate a CSECT statement for statement 4. This is the last CSECT, DSECT, or START statement that appears before statement 5. Therefore, &SYSECT is assigned the value INA for macro-instruction INNER in statement 5. INA is substituted for &SYSECT when it appears in statement 2.

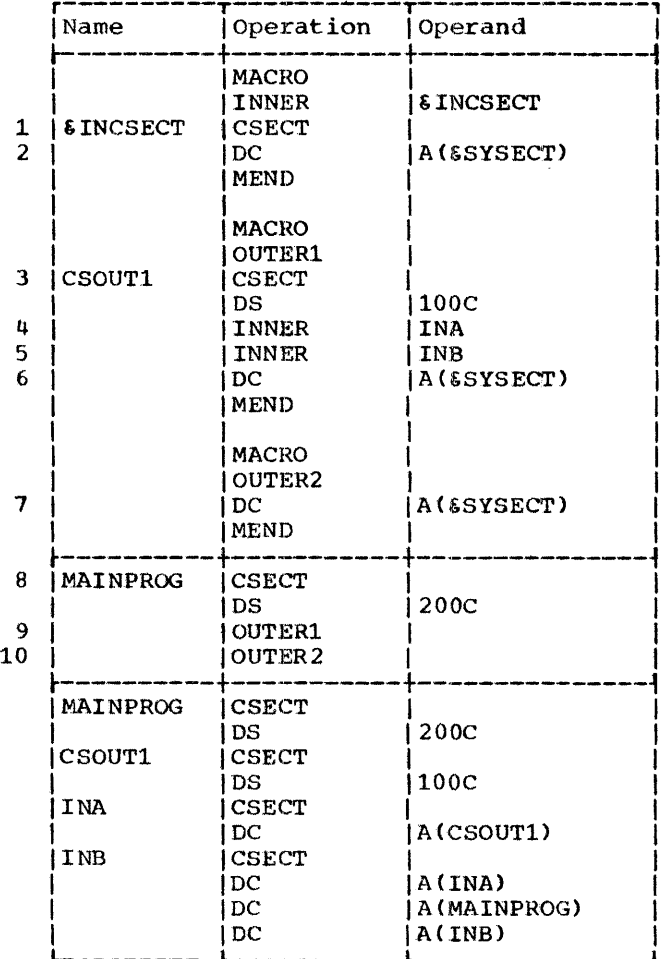

Statement 1 is used to generate a CSECT statement for statement 5. This is the last CSECT, DSECT, or START statement that appears before statement 10. Therefore, 6SYSECT is assigned the value INB for macro-instruction OUTER2 in statement 10. INB is substituted for &SYSECT when it appears in statement 7.

## 6SYSLIST -- Macro-Instruction Operand

The system variable symbol &SYSLIST provides the programmer with an alternative to symbolic parameters for referring to macroinstruction operands.

6SYSLIST and symbolic parameters may be used in the same macro-definition.

6SYSLIST(n) may be used to refer to the nth macro-instruction operand. In addition, if the nth operand is a sublist, then  $\frac{5}{3}$ SYSLIST(n,m) may be used to refer to the mth operand in the sublist, where n and m may be any arithmetic expressions allowed in the operand field of a SETA statement.

When n is equal to zero, a null operand results. When n is from 1 to 100, the value of the operand is given (providing an operand exists corresponding to n). An error results when n is greater than 100.

The type, length, scaling, integer, and count attributes of 6SYSLIST(n) and 6SYSLIST(n, m) and the number attributes of 6SYSLIST(n) and 6SYSLIST may be used in conditional assembly instructions. N'&SYSLIST may be used to refer to the total number of operands in a macroinstruction statement. N'&SYSLIST(n) may be used to refer to the number of operands in a sublist. If the nth operand is omitted, N' is zero; if the nth operand is not a sublist, N' is one.

The following procedure is used to evaluate N'&SYSLIST:

- A sublist is considered to be one  $1$ operand.
- $2.$ The number of operands equals one plus the number of commas indicating the end of an operand.

Note: &SYSLIST can be used to access parameters without a corresponding symbolic parameter appearing in the prototype.

Attributes are discussed in Section 7 under Attributes.

### KEYWORD MACRO-DEFINITIONS AND INSTRUCTIONS

Keyword macro-definitions provide the programmer with an alternate way of preparing macro-definitions.

A keyword macro-definition enables a programmer to reduce the number of operands in each macro-instruction that corresponds to the definition, and to write the operands in any order.

The macro-instructions that correspond to the macro-definitions described in Section 7 (hereinafter called positional macro-instructions and positional macrodefinitions, respectively) require the operands to be written in the same order as the corresponding symbolic parameters in

the operand entry of the prototype statement.

In a keyword macro-definition, the programmer can assign values to any symbolic parameters that appear in the operand of the prototype statement. The value assigned to a symbolic parameter is substituted for the symbolic parameter, if the programmer does not write anything in the operand of the macro-instruction to correspond to the symbolic parameter.

When a keyword macro-instruction is<br>written, the programmer need only write one operand for each symbolic parameter whose value he wants to change.

Keyword macro-definitions are prepared the same way as positional macrodefinitions, except that the prototype statement is written differently, and &SYSLIST may not be used in the definition. The rules for preparing positional macrodefinitions are in Section 7.

Keyword Prototype

The typical form of this statement is:

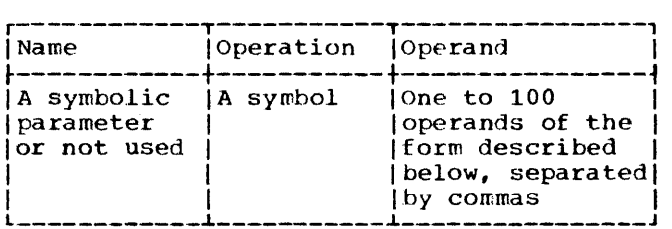

Each operand must consist of a symbolic parameter, immediately followed by an equal sign and optionally followed by a value. Nested keywords are not permitted.

A value that is part of an operand must immediately follow the equal sign.

Anything that may be used as an operand in a macro-instruction except variable<br>symbols, may be used as a value in a keyword prototype statement. The rules for forming valid macro-instruction operands are detailed in Section 8.

The following are valid keyword prototype operands.

&READER= & LOOP2=SYMBOL &S4==F'4096 <sup>t</sup>

The following are invalid keyword prototype operands.

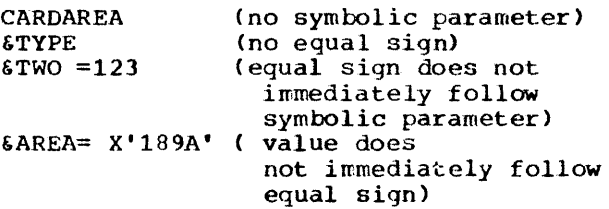

The following keyword prototype statement contains a symbolic parameter in the name entry and four operand entries in the operand. The first two operand entries contain values. The mnemonic operation code is MOVE.

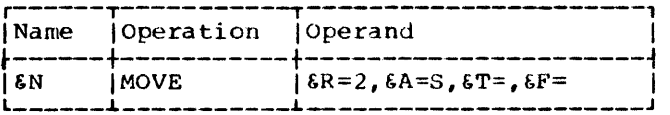

### Keyword Macro-Instruction

After a programmer has prepared a keyword macro-definition he may use it by writing a keyword macro-instruction.

The typical form of a keyword macroinstruction is:

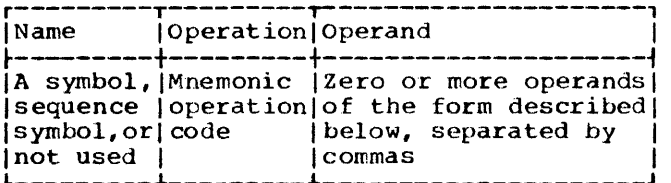

Each operand consists of a keyword immediately followed by an equal sign and an optional value. Nested keywords are not permitted. Anything that may be used as an<br>operand in a positional macro-instruction<br>may be used as a value in a keyword macroinstruction. The rules for forming valid positional macro-instruction operands are detailed in section 8.

A keyword consists of one through seven letters and digits, the first of which must be a letter.

The keyword part of each keyword macro-<br>instruction operand must correspond to one<br>of the symbolic parameters that appears in the operand of the keyword prototype statement. A keyword corresponds to a

symbolic parameter if the characters of the keyword are identical to the characters of the symbolic parameter that follow the ampersand.

The following are valid keyword macroinstruction operands.

```
LOOP2=SYMBOL 
S4==F'4096' 
TO=
```
The following are invalid keyword macroinstruction operands.

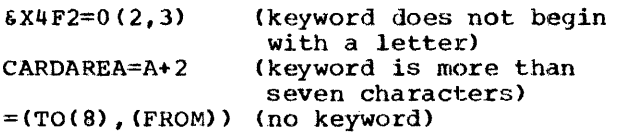

The operands in a keyword macroinstruction may be written in any order. If an operand appeared in a keyword prototype statement, a corresponding operand does not have to appear in the keyword<br>macro-instruction. If an operand is omitted, the comma that would have separated it from the next operand need not be written.

The following rules are used to replace the symbolic parameters in the statements of a keyword macro-definition.

- 1. If a symbolic parameter appears in the It a symbolic parameter appears in the<br>name entry of the prototype statement, and the name entry of the macroinstruction contains a symbol, the symbolic parameter is replaced by the symbol. If the name entry of the macro-instruction is unused or contains a sequence symbol, the symbolic parameter is replaced by a null character value.
- 2. If a symbolic parameter appears in the operand of the prototype statement, and the macro-instruction contains a keyword that corresponds to the symbolic parameter, the value assigned to the keyword replaces the symbolic paramet- er.
- 3. If a symbolic parameter was assigned a value by a prototype statement, and the<br>macro-instruction does not contain a keyword that corresponds to the symbolic parameter, the standard value assigned to the symbolic parameter replaces the symbolic parameter. otherwise, the symbolic parameter is replaced by a null character value.

Note: If a symbolic parameter value is a self-defining term the type attribute assigned to the value is the letter N. If a symbolic parameter value is omitted the type attribute assigned to the value is the

 $\bar{z}$ 

letter o. All other values are assigned the type attribute U.

The following keyword macro-definition, keyword macro-instruction, and generated statements illustrate these rules.

Statement 1 assigns the values 2 and S to the symbolic parameters &R and &A, respectively. Statement 6 assigns the values FA, FB, and THERE to the keywords T, F, and A, respectively. The symbol HERE is used in the name entry of statement 6.

Since a symbolic parameter (&N) appears in the name entry of the prototype statement (statement 1), and the corresponding characters (HERE) of the macro-instruction (statement 6) are a symbol, tN is replaced by HERE in statement 2.

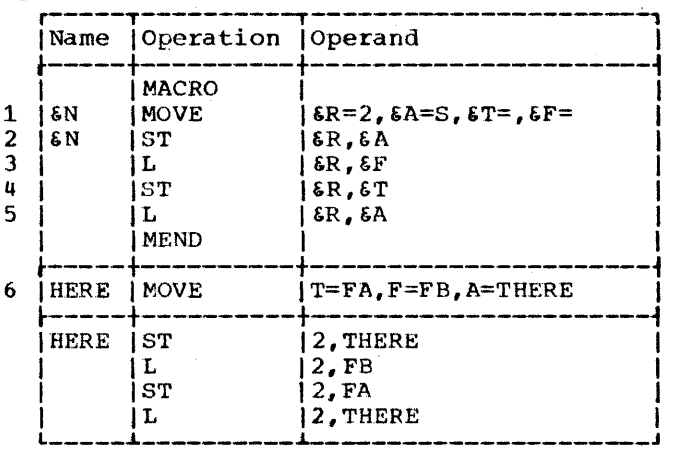

Since &T appears in the operand of statement 1, and statement 6 contains the keyword (T) that corresponds to &T, the value assigned to T (FA) replaces &T in statement 4. Similarly, FB and THERE replace  $\delta F$  and  $\delta A$  in statement 3 and in statements 2 and 5, respectively. Note that the value assigned to &A in statement 6 is used instead of the value assigned to &A in statement 1.

Since &R appears in the operand of statement 1, and statement 6 does not con- tain a corresponding keyword, the value assigned to &R (2), replaces &R in statements  $2$ ,  $3$ ,  $4$ , and  $5$ .

Operand Sublists: The value assigned to a keyword and'the value assigned to a symbolic parameter may be an operand sublist. Anything that may be used as an operand sublist in a positional macro-instruction may be used as a value in a keyword macroinstruction and as a value in a keyword prototype statement. The rules for forming valid operand sublists are detailed in Section 8 under "Operand Sublists."

Keyword Inner Macro-Instructions: Keyword and positional inner macro-instructions may be used as model statements in either keyword or positional macro-definitions.

## MIXED-MODE MACRO-DEFINITIONS AND INSTRUCTIONS

Mixed-mode macro-definitions allow the programmer to use the features of keyword and positional macro-definitions in the same macro-definition.

Mixed-mode macro-definitions are prepared the same way as positional macrodefinitions, except that the prototype statement is written differently, and &SYSLIST may not be used in the definition. The rules for preparing positional macrodefinitions are in Section 1.

### Mixed-Mode Prototype

The typical form of this statement is:

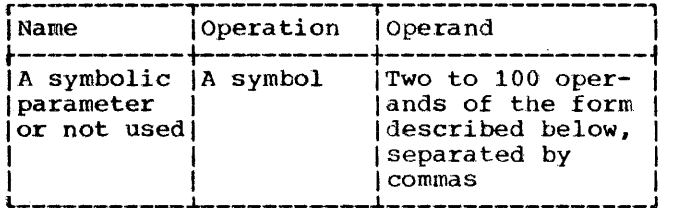

The operands must be valid operands of positional and keyword prototype statements. All the positional operands must precede the first keyword operand.<br>The rules for forming positional operands are discussed in Section 7 under Macro-Instruction Prototype. The rules for forming keyword operands are discussed under Keyword Prototype.

The following sample mixed-mode prototype statement contains three positional operands and two keyword operands ..

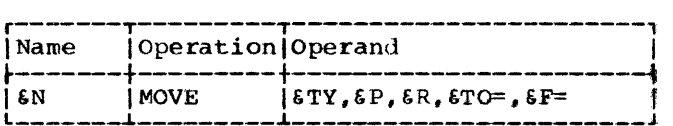

Mixed-Mode Macro-Instruction

The typical form of a mixed-mode macroinstruction is:

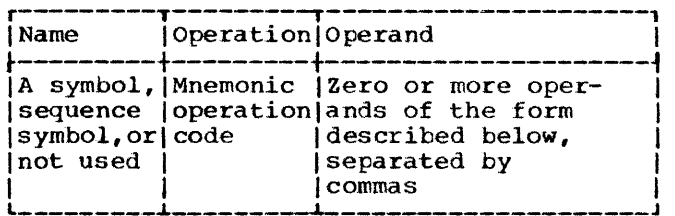

The operand consists of two parts. The first part corresponds to the positional prototype operands.. This part of the operand is written in the same way that the operand entry of a positional macroinstruction is written. The rules for writing positional macro-instructions are in section 8.

The second part of the operand corresponds to the keyword prototype operands. This part of the operand is written in the same way that the operand entry of a keyword macro-instruction is written. The rules for writing keyword macroinstructions are described under Keyword Macro-Instruction.

The following mixed-mode macrodefinition, mixed-mode macro-instruction, and generated statements illustrate these facilities.

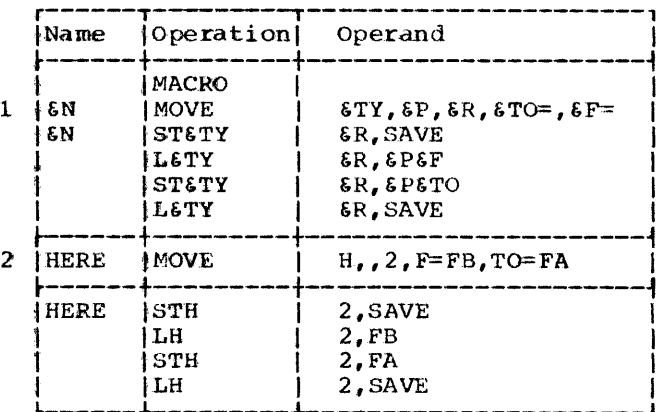

The prototype statement (statement 1) contains three positional operands  $(\text{STY}, \text{EP})$ , and &R) and two keyword operands (&TO and &P}. In the macro-instruction (statement 2) the positional operands are written in the same order as the positional operands in the prototype statement (the second

operand is omitted). The keyword operands are written in an order that is different from the order of keyword operands in the prototype statement.

Mixed-mode inner macro-instructions may be used as model statements in mixed-mode, keyword, and positional macro-definitions. Keyword and positional inner macroinstructions may be used as model statements in mixed-mode macro-definitions.

CONDITIONAL ASSEMBLY COMPATIBILITY

Macro-definitions prepared for use with the<br>other System/360 assemblers having macro language facilities may be used with the

Basic Operating System/360 Assembler (16K<br>Disk/Tape) provided that all SET symbols are defined in an appropriate LCLB, GBLA, GBLB, or GBLC statement. The AIFB and AGOB instructions are processed by the Basic Operating System/360 Assembler (16K Disk/Tape) the same way that the AlF and AGO instructions are processed. AIFB and AGOB instructions cause the count set up by the ACTR instruction to be decremented exactly like the AGO and AIF instructions.

The following charts and the associated key show the bit configurations of the 256 possible codes (characters) of the Extended BCD Interchange Code. To write a given character in binary, locate the character on the chart. The top row of coordinates equates to bit positions 0 and 1, the second row to bit positions 2 and 3, and the left row of coordinates equates to bit positions 4, 5, 6 and 7.

#### Examples:

Character A equals:

top row  $-11$  (bit positions  $0, 1$ )

2nd row - 00 (bit positions 2, 3)

left row - 0001 (bit positions  $4, 5, 6$ and 7)

Therefore, character A is shown as: 1100 OOOL.

### Character \$ equals:

- top row 01 (bit positions  $0, 1$ )
- 2nd row 01 (bit positions 2, 3)
- left row 1011 (bit positions 4, 5, 6 dnd 7)

Therefore, character  $\frac{1}{2}$  is shown as: 0101 1011.

The coordinates on the bottom of the chart are the three zone punches required to reproduce the character in a punched card; the coordinates on the right side represent the numeric punches.

### Examples:

Character  $A = bottom row - 12$  punch right row  $-1$  punch

Therefore, Character A is shown by a 12 and a 1 punch in the same card column.

Character  $\zeta =$  bottom row - 11 punch right row  $-$  8 and 3 punches

Therefore, Character  $\frac{1}{2}$  is shown by 11, 8, and 3 punches in the same card column.

There are fifteen exceptions to the punching equated to bit positions. These exceptions are shown in the chart by circled numbers 1 through 15, and the substituted punching is shown below the chart under Exceptions.

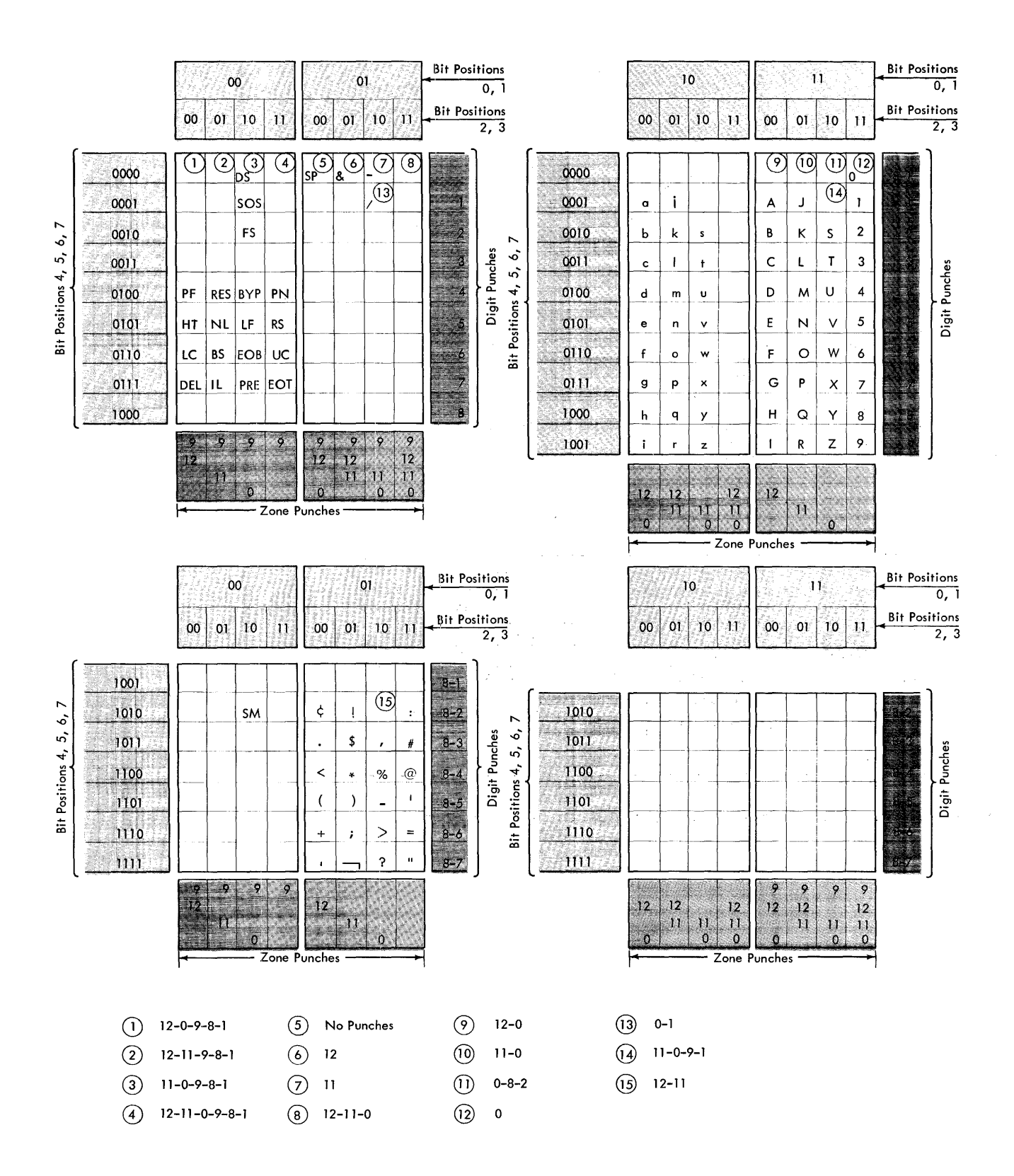

Extended Binary Coded Decimal Interchange Code (Part 1 of 2)

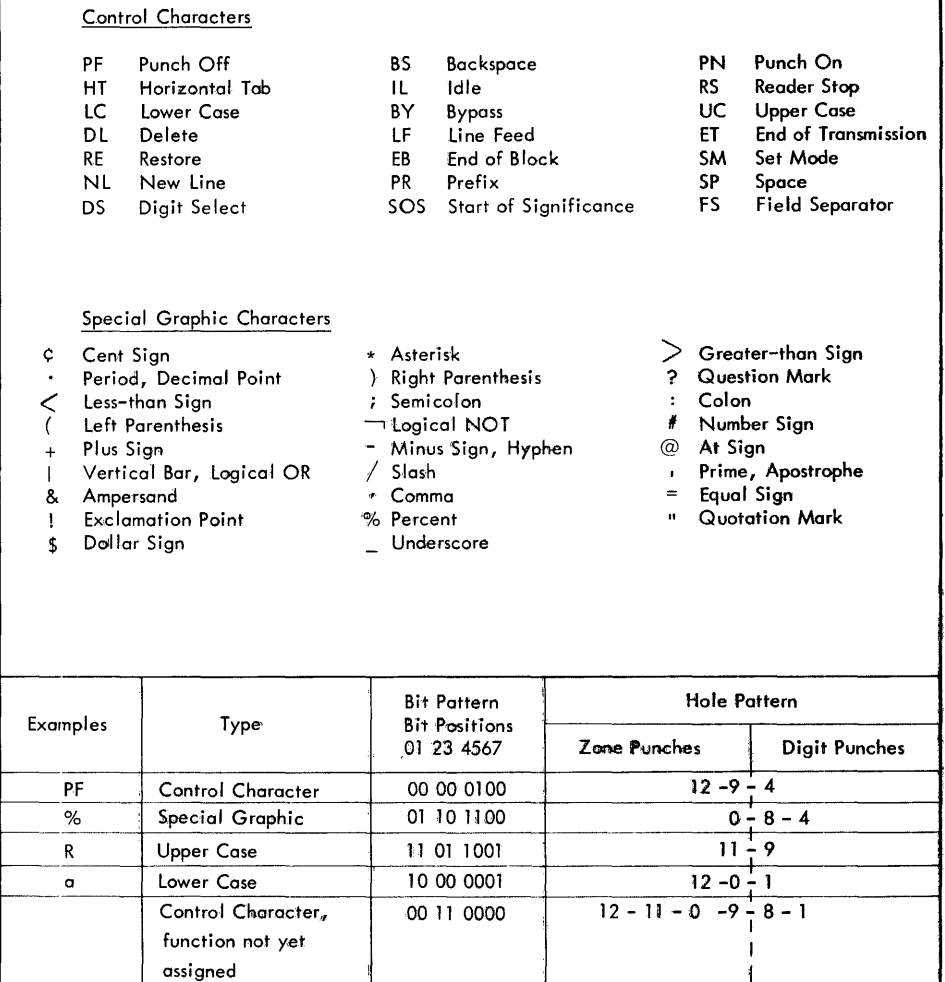

Extended Binary Coded Decimal Interchange Code (Part 2 of 2)

 $\blacksquare$ 

The table in this appendix provides for direct conversion of decimal and hexadecimal numbers in these ranges:

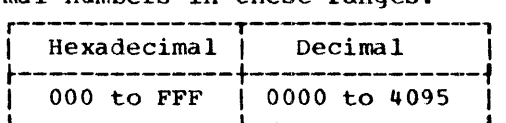

Decimal numbers (0000-4095) are given within the 5-part table. The first two characters (high-order) of hexadecimal numbers (000-FFF) are given in the lefthand column of the table; the third character (x) is arranged across the top of each part of the table.

To find the decimal equivalent of the hexadecimal number OC9, look for OC in the left column, and across that row under the column for  $x = 9$ . The decimal number is 0201.

To convert from decimal to hexadecimal, look up the decimal number within the table and read the hexadecimal number by a combination of the hex characters in the left column, and the value for x at the top of the column containing the decimal number.

For example, the decimal number 123 has the hexadecimal equivalent of 07B; the decimal number 1478 has the hexadecimal equivalent of *5C6.* 

For numbers outside the range of the table, add the following values to the table

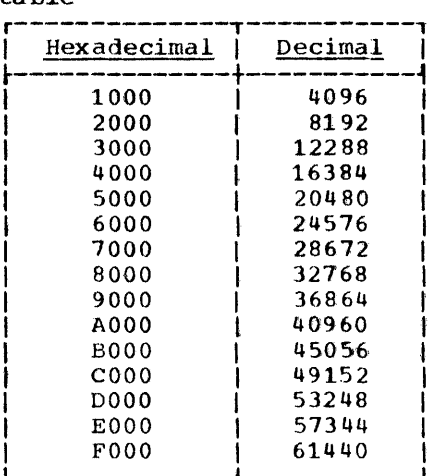

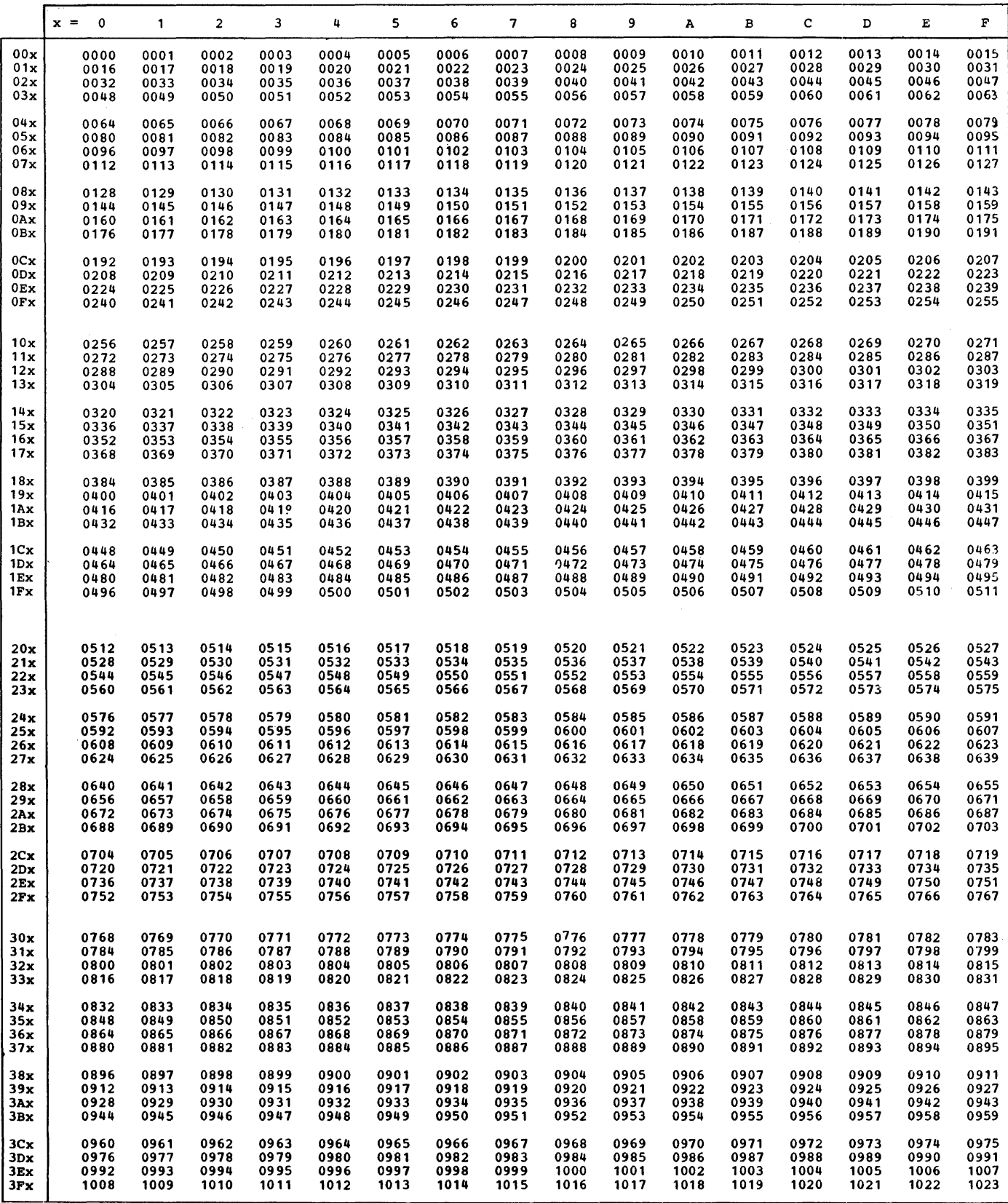

 $\sim 10^7$ 

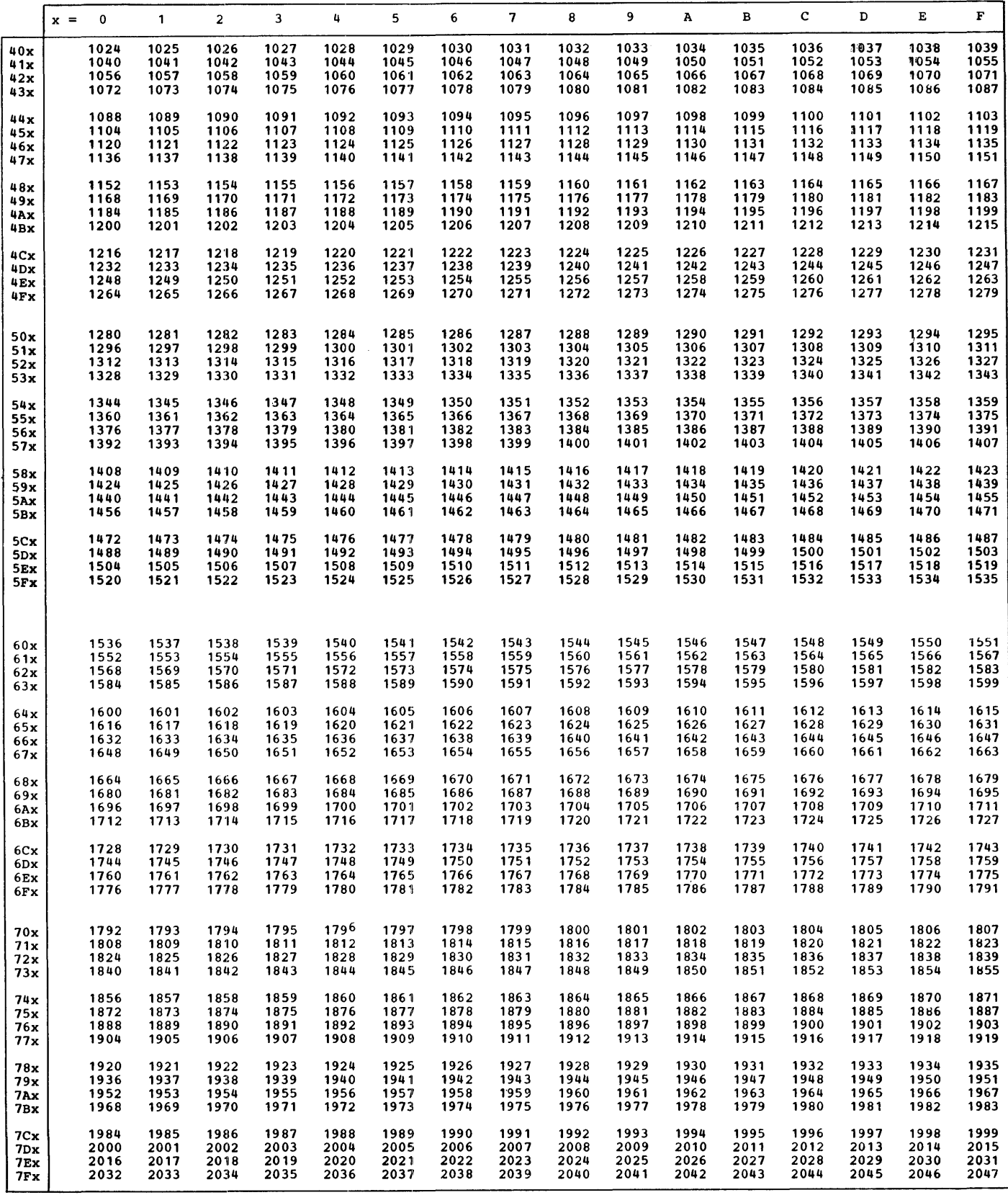

 $\bar{\gamma}$ 

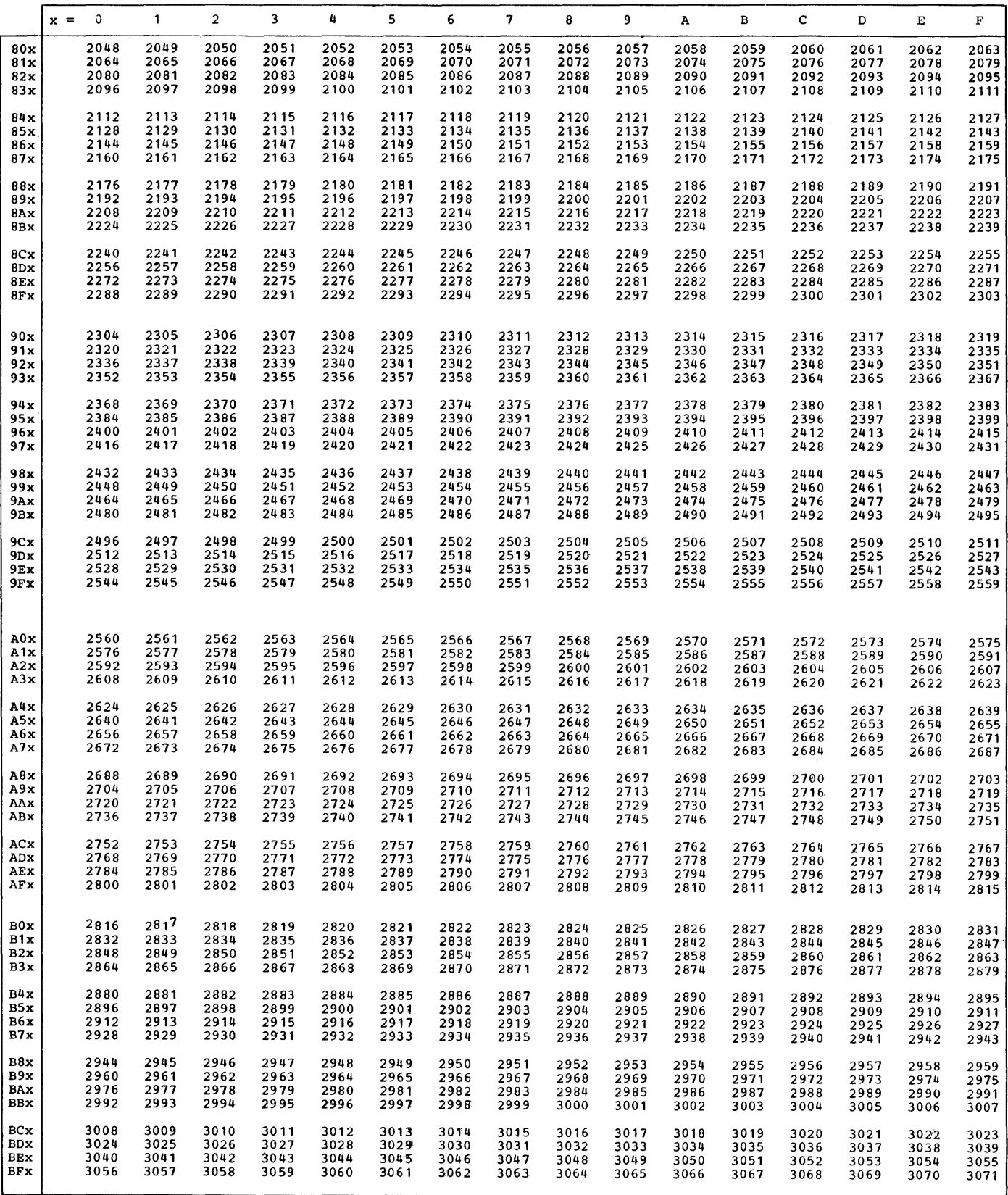

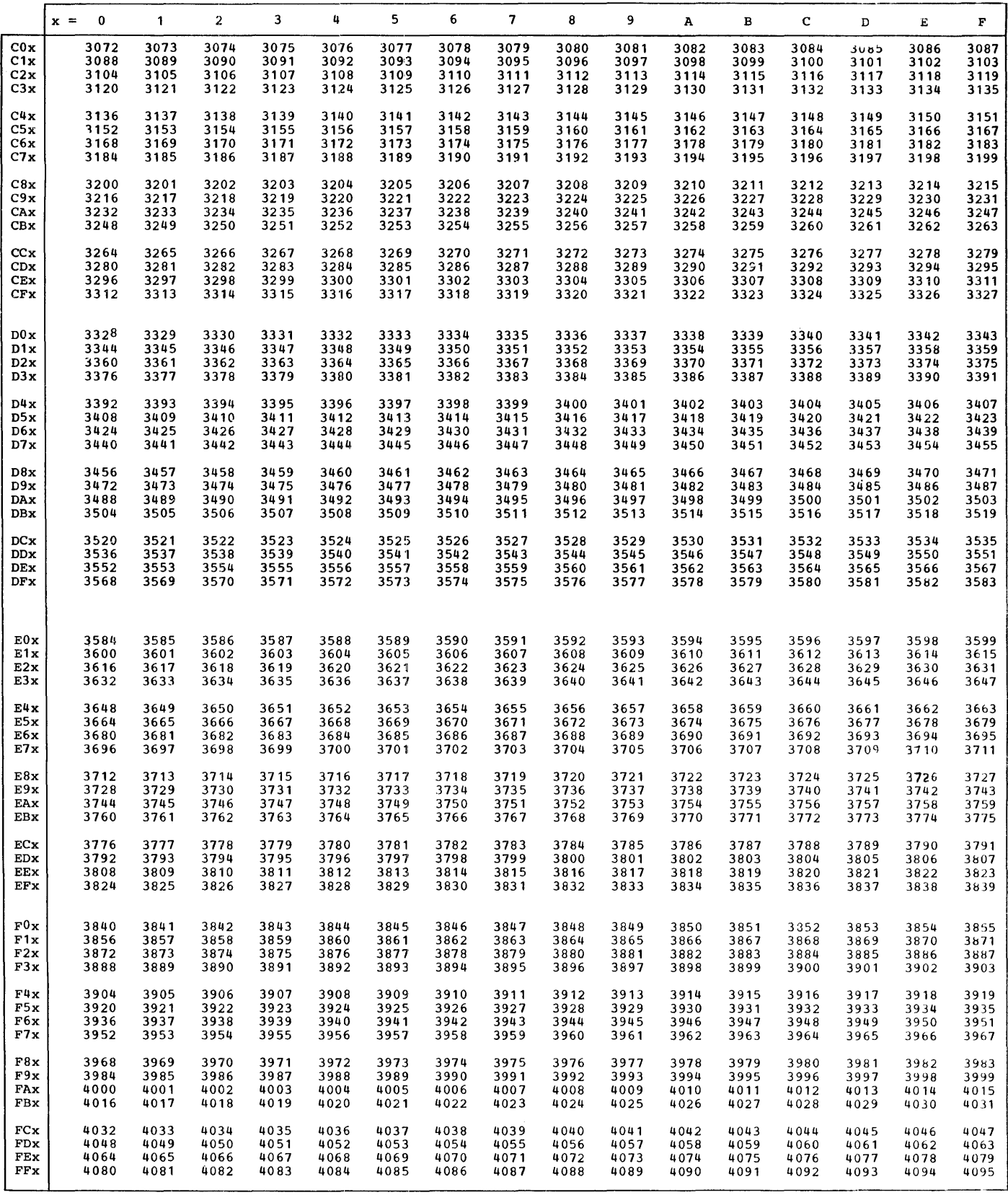

 $\label{eq:1.1} \frac{1}{2} \int_{0}^{2\pi} \frac{1}{2} \left( \frac{1}{2} \, \frac{1}{2} \, \frac{1$ 

# APPENDIX C: MACHINE-INSTRUCTION FORMAT

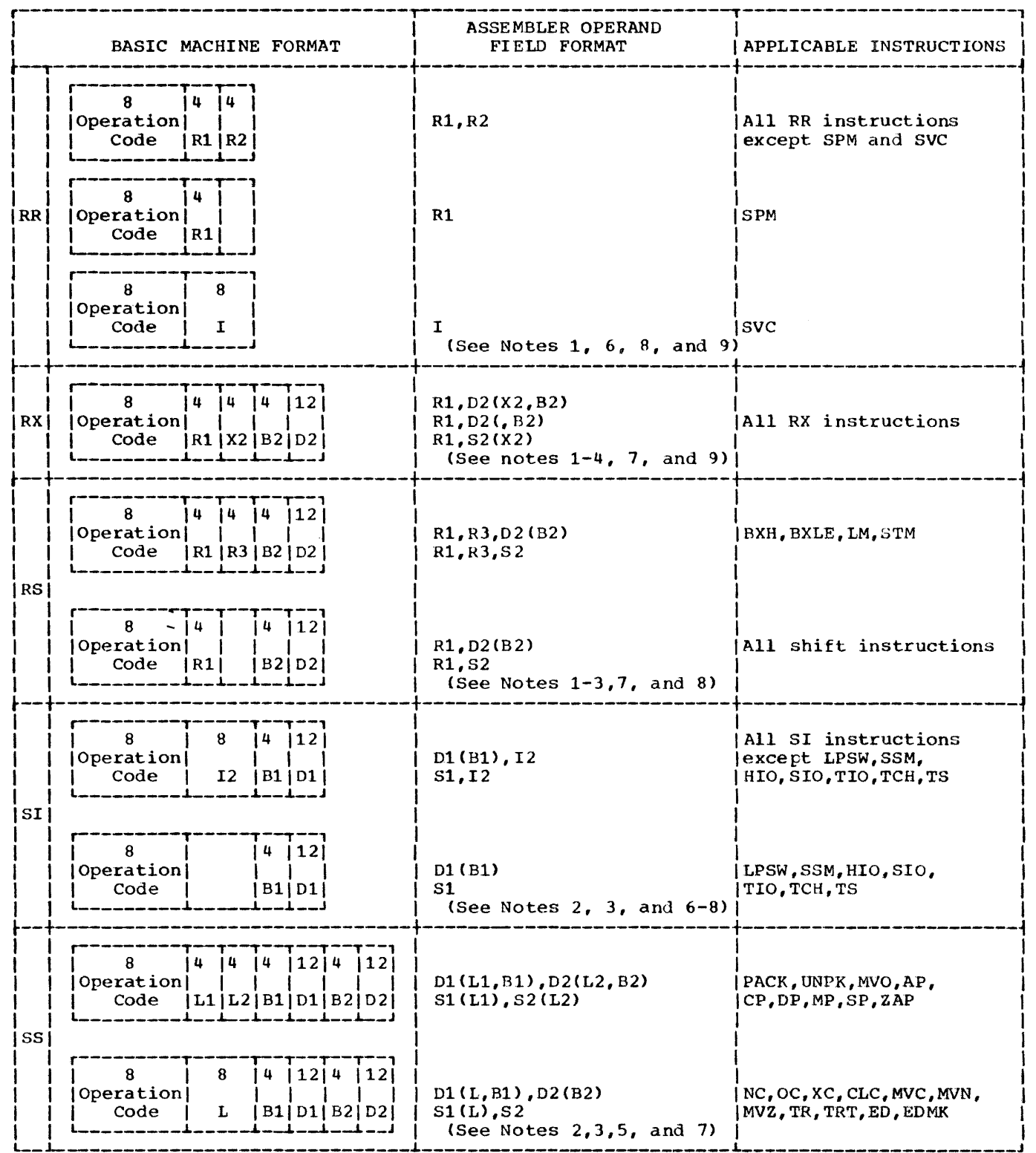

 $\overline{\phantom{a}}$
Notes for Appendix C :

- 1. Rl, R2, and R3 are absolute expressions that specify general or floating-point registers. The general register numbers are 0 through 15; floating-point register num- bers are 0, 2, 4, and 6.
- 2. 01 and 02 are absolute expressions that specify displacements. A value of 0 4095 may be specified.
- 3. B1 and B2 are absolute expressions that specify base registers. Register numbers are  $0 15$ .
- 4. X2 is an absolute expression that specifies an index register. Register numbers are  $0 - 15.$
- 5. L, Ll, and L2 are absolute expressions that specify field lengths. An L expression can specify a value of 1 - 256. Ll and L2 expressions can specify a value of 1 - 16. In all cases, the assembled value will be one less than the specified value.
- 6. I and 12 are absolute expressions that provide immediate data. The value of the expression may be  $0 - 255$ .
- 7. S1 and S2 are absolute or relocatable expressions that specify an address.
- 8. RR, RS, and SI instruction fields that are blank under BASIC MACHINE FORMAT are not examined during instruction execution. The fields are not written in the symbolic operand, but are assembled as binary zeros.
- 9. Rl specifies a 4-bit mask in the BC and BCR machine instructions.

## APPENDIX D: MACHINE-INSTRUCTION MNEMONIC OPERATION CODES

This appendix contains a table of the mnemonic operation codes for all machine instructions that can be represented in assembler language, including extended mnemonic operation codes. It is in alphabetic order by instruction. Indicated for each instruction are both the mnemonic and machine operation codes, explicit and implicit operand formats, program interruptions possible, and condition code set.

The column headings in this appendix and the information each column provides follow.

Instruction: This column contains the name of the instruction associated with the mnemonic operation code.

Mnemonic Operation Code: This column gives the mnemonic operation code for the machine instruction. This is written in the operation field when coding the instruction.

Machine Operation Code: This column contains the hexadecimal equivalent of the actual machine operation code. The operation code will appear in this form in most storage dumps and when displayed on the system control panel. For extended mnemonics, this column also contains the mnemonic code of the instruction from which the extended mnemonic is derived.

#### Machine-Instruction Operation Codes

Operand Format: This column shows the symbolic format of the operand field in both explicit and implicit form. For both forms, R1, R2, and R3 indicate general registers in operands one, two, and three respectively. X2 indicates a general register used as an index register in the second operand. Instructions which require an index register (X2) but are not to be indexed are shown with a 0 replacing X2. L, L1, and L2 indicate lengths for either operand, operand one, and operand two respectively.

For the explicit format, D1 and D2 indicate a displacement and B1 and B2 indicate a base register for operands one and two.

For the implicit format, D1,B1 and D2,B2 are replaced by 51 and 52 which indicate a storage address in operands one and two.

Type of Instruction: This column gives the basic machine format of the instruction (RR, RX, 51, or 55). If an instruction is included in a special feature or is an extended mnemonic, this is also indicated.

Program Interruptions Possible: This column indicates the possible program interruptions for this instruction. The abbreviations used are:  $A$  - Addressing, S - Specification, Ov - Overflow, P - Protection, Op - Operation (if feature is not installed) and Other - other interruptions which are listed. The type of overflow is indicated by: D - Decimal, E - Exponent, or F- Floating Point.

Condition Code Set: The condition codes set as a result of this instruction are indicated in this column. (See legend following the table).

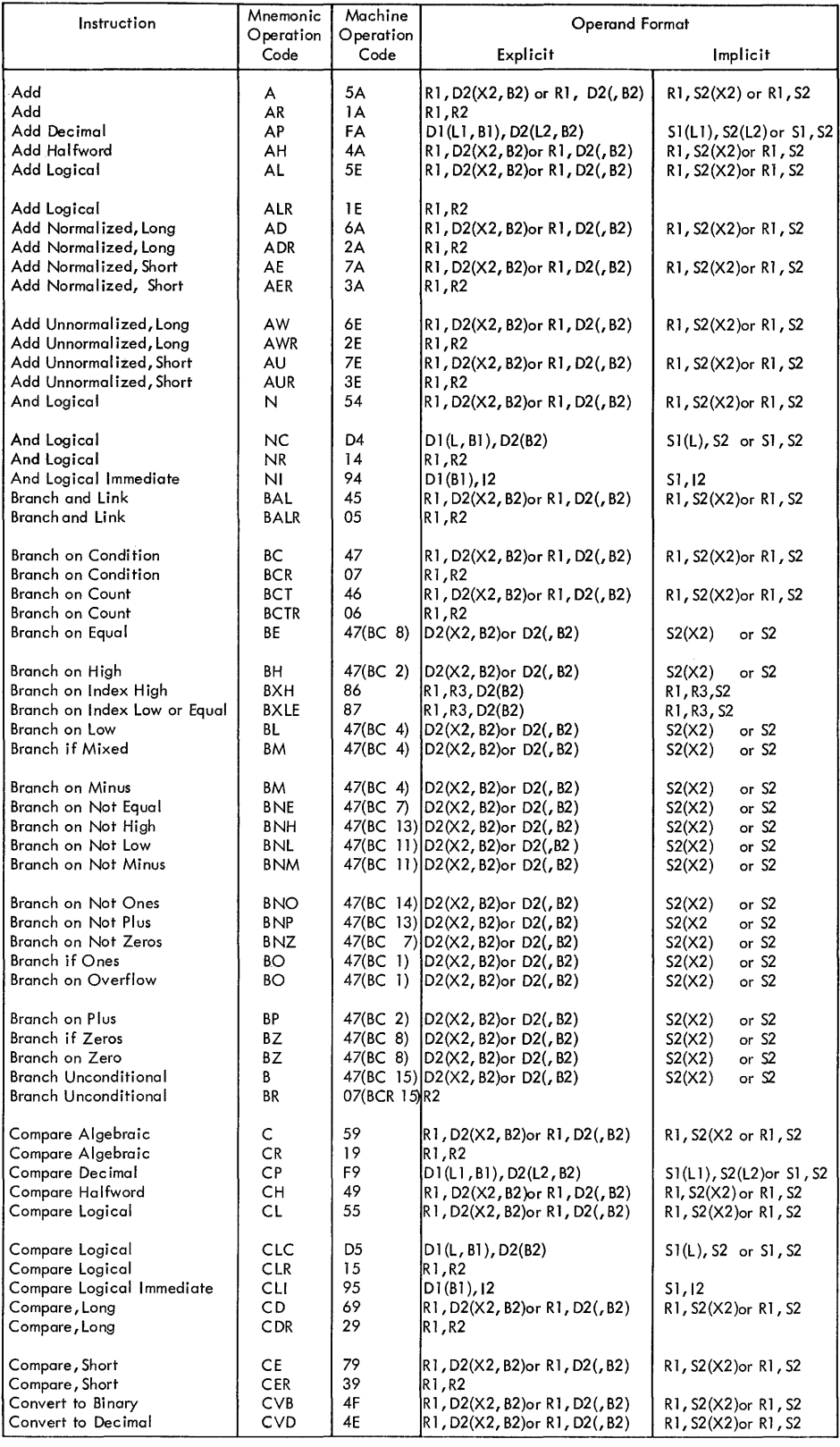

 $\bar{z}$ 

# Operand Format (Add)

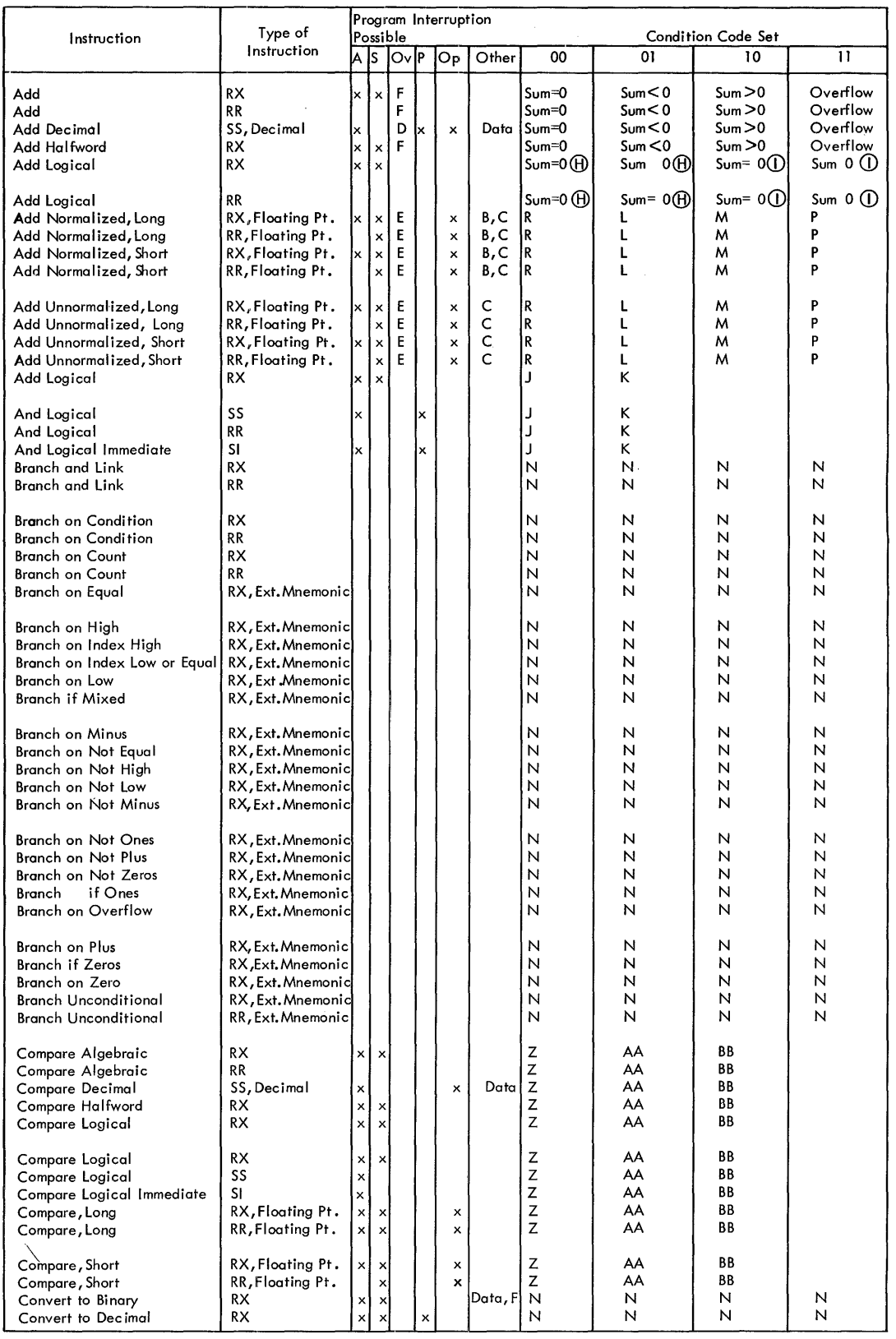

Condition Code Set (Add)

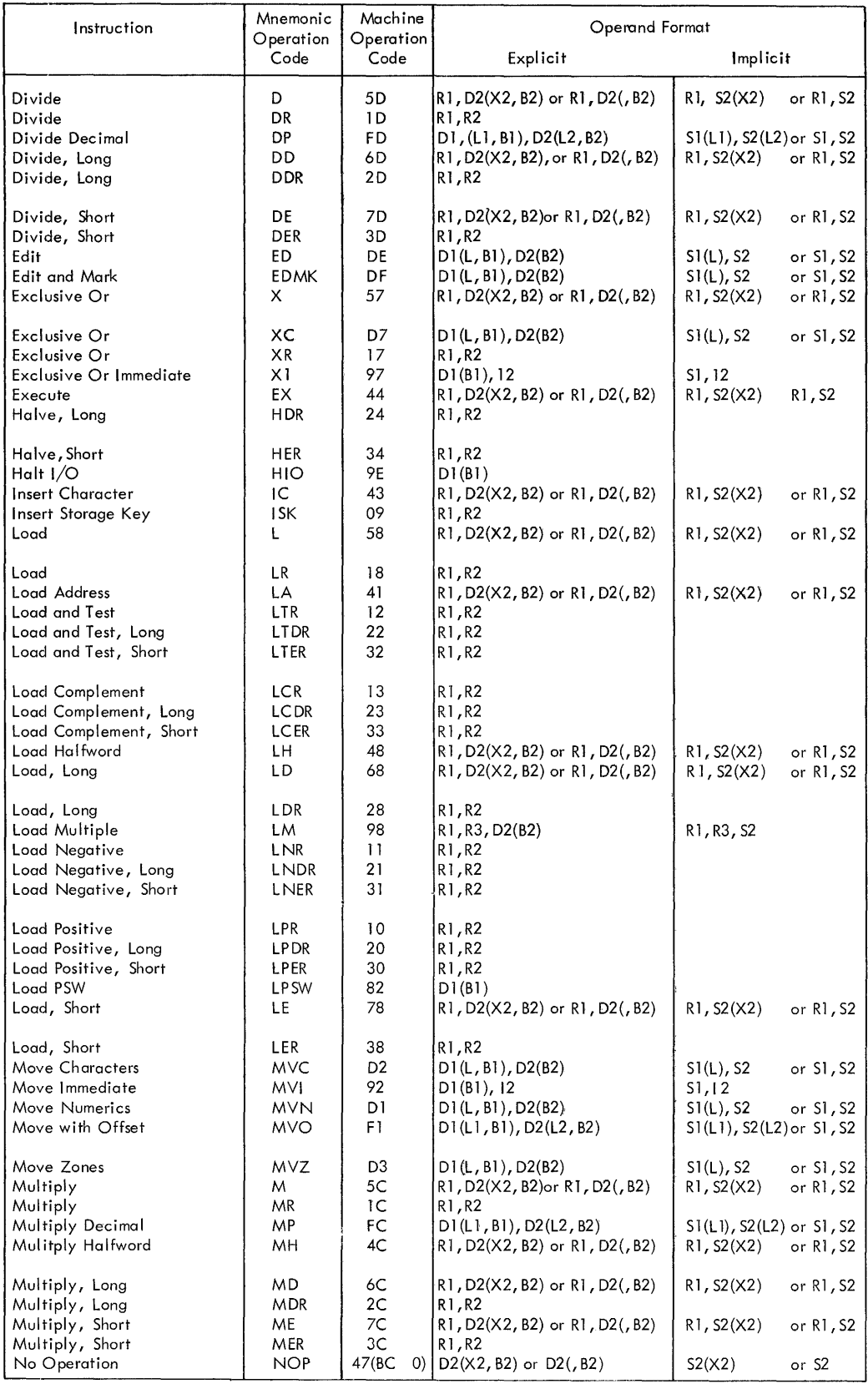

operand Format (Divide)

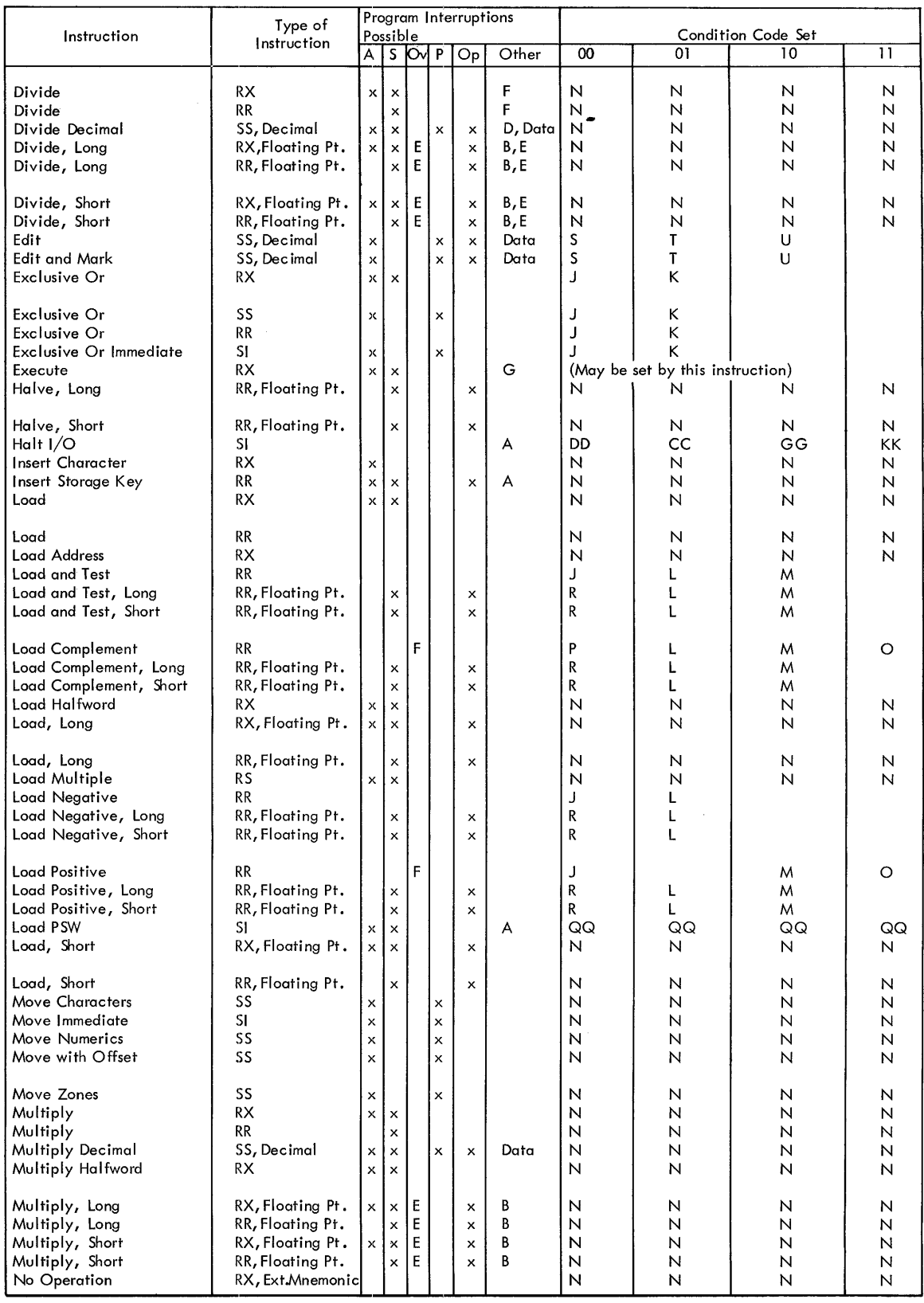

Condition Code Set (Divide)

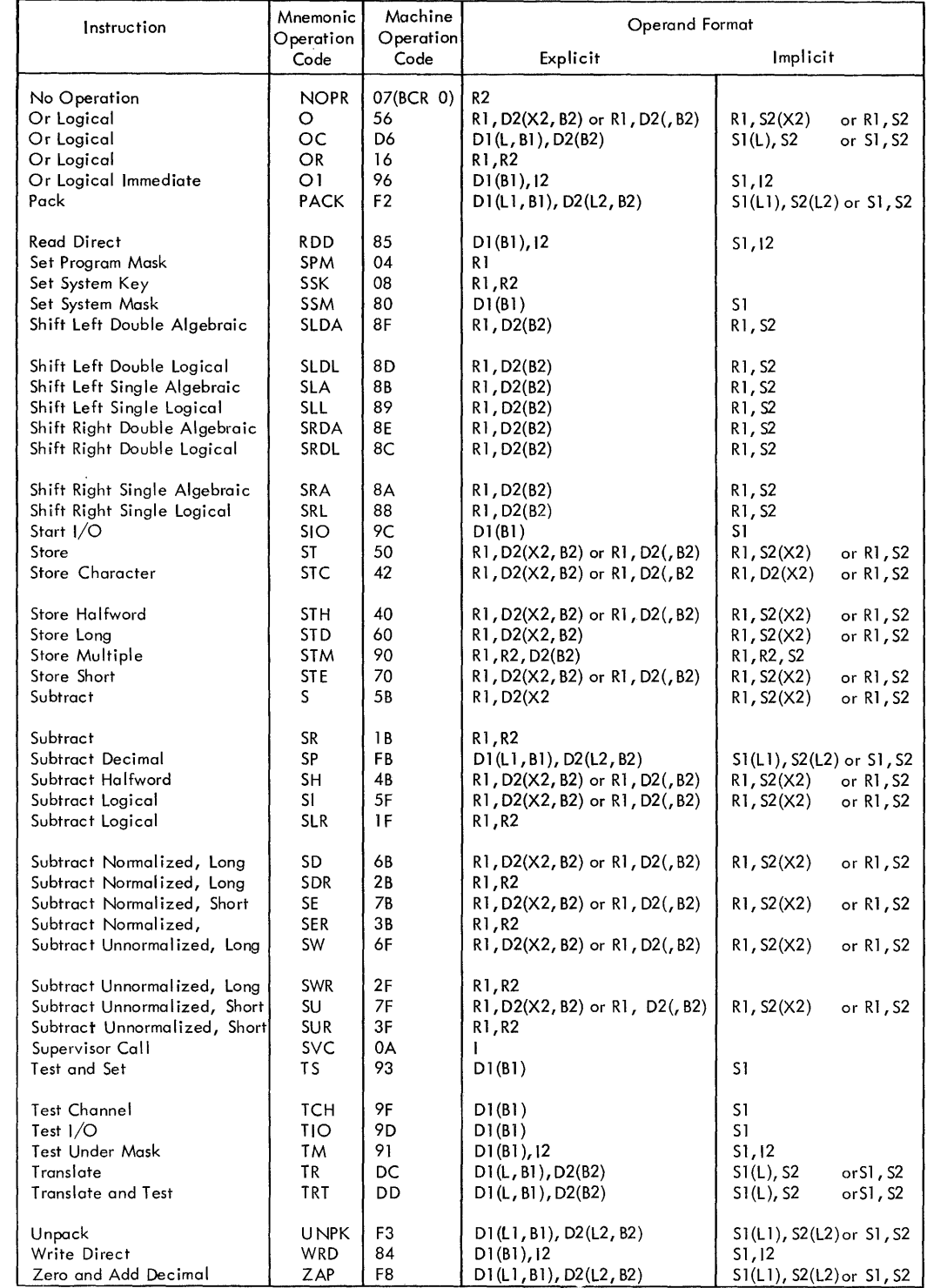

Operand Format (No Operation)

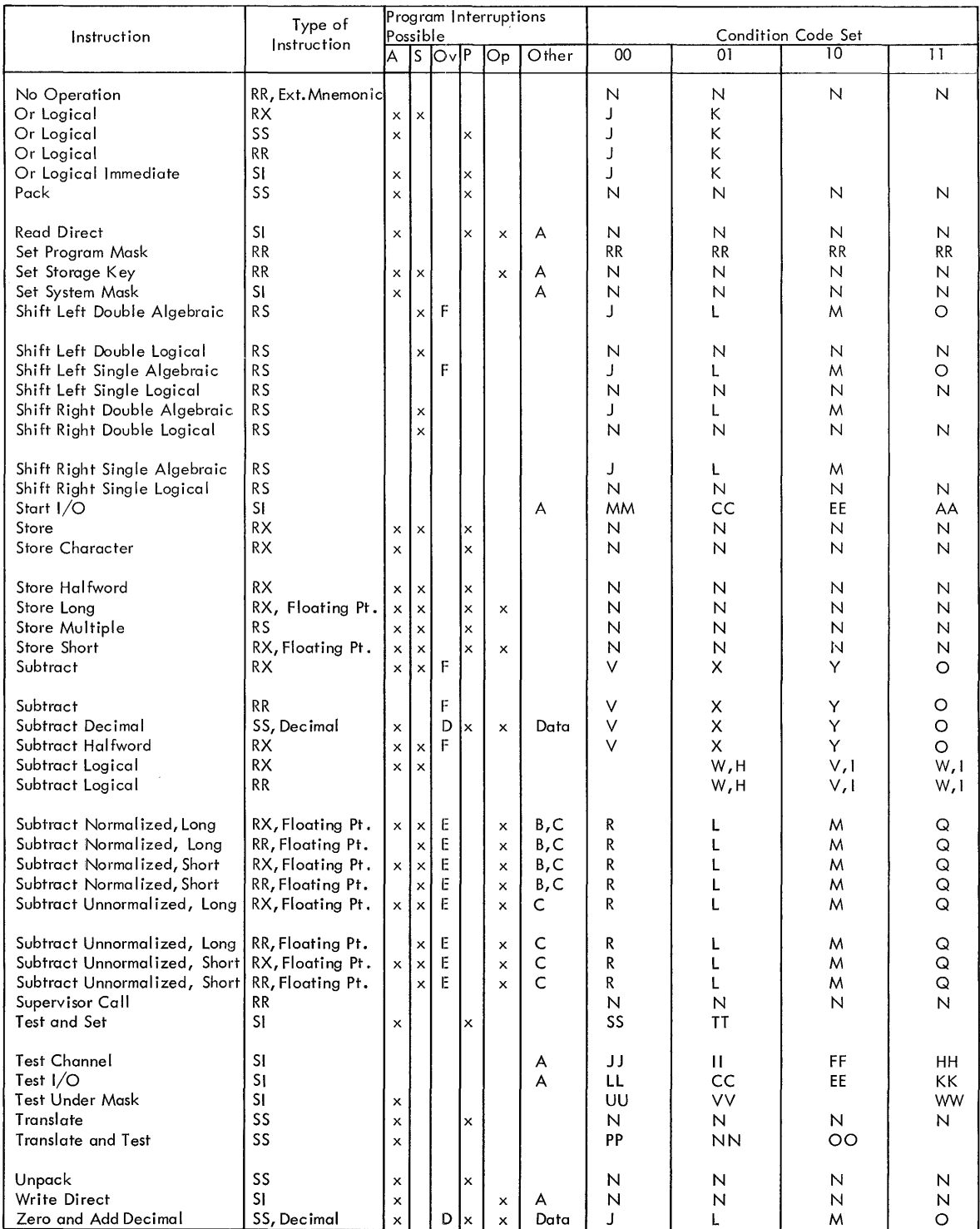

Condition Code Set (No Operation)

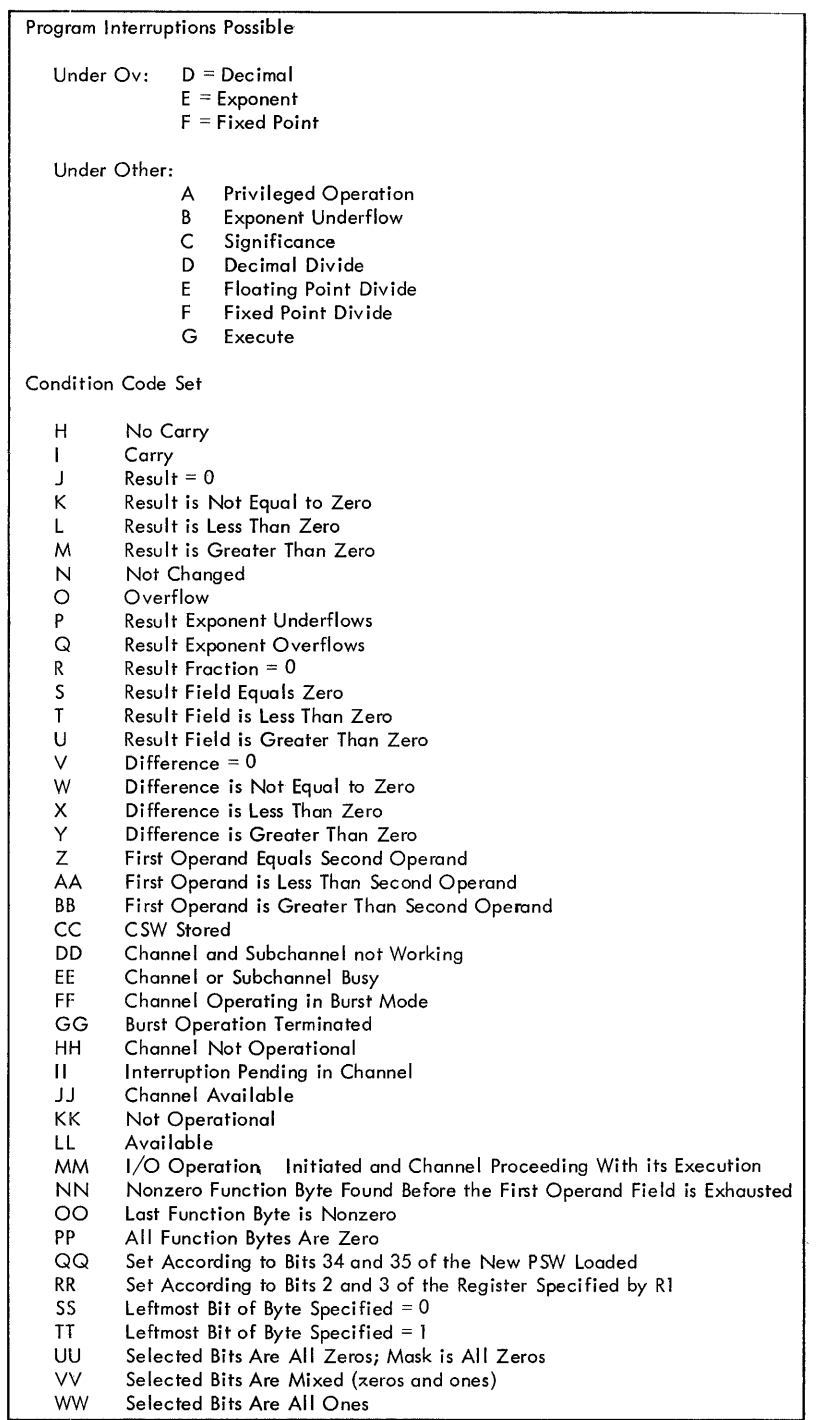

Program Interruptions Possible

# APPENDIX E: ASSEMBLER INSTRUCTIONS

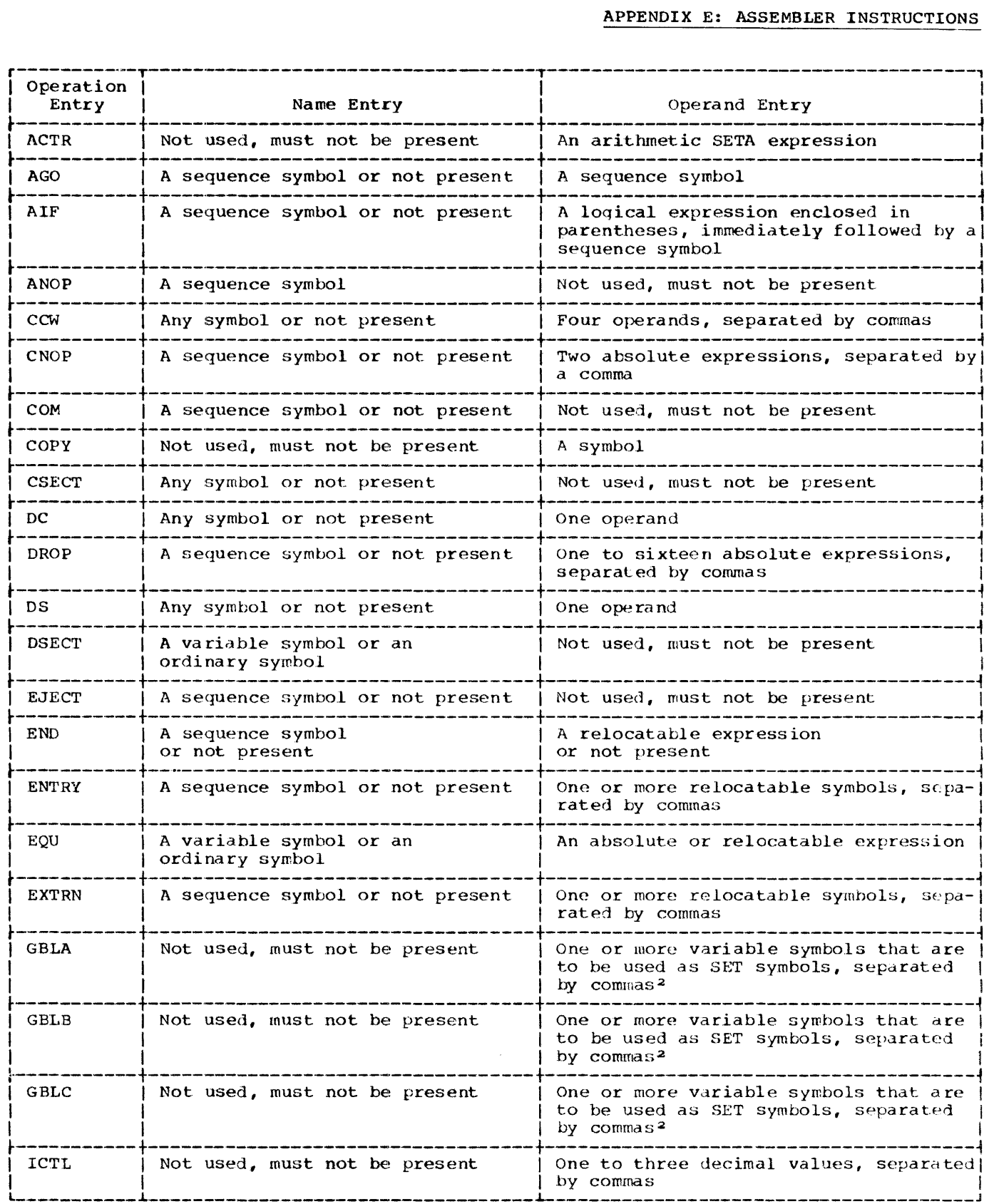

 $\sim$ 

 $\sim$ 

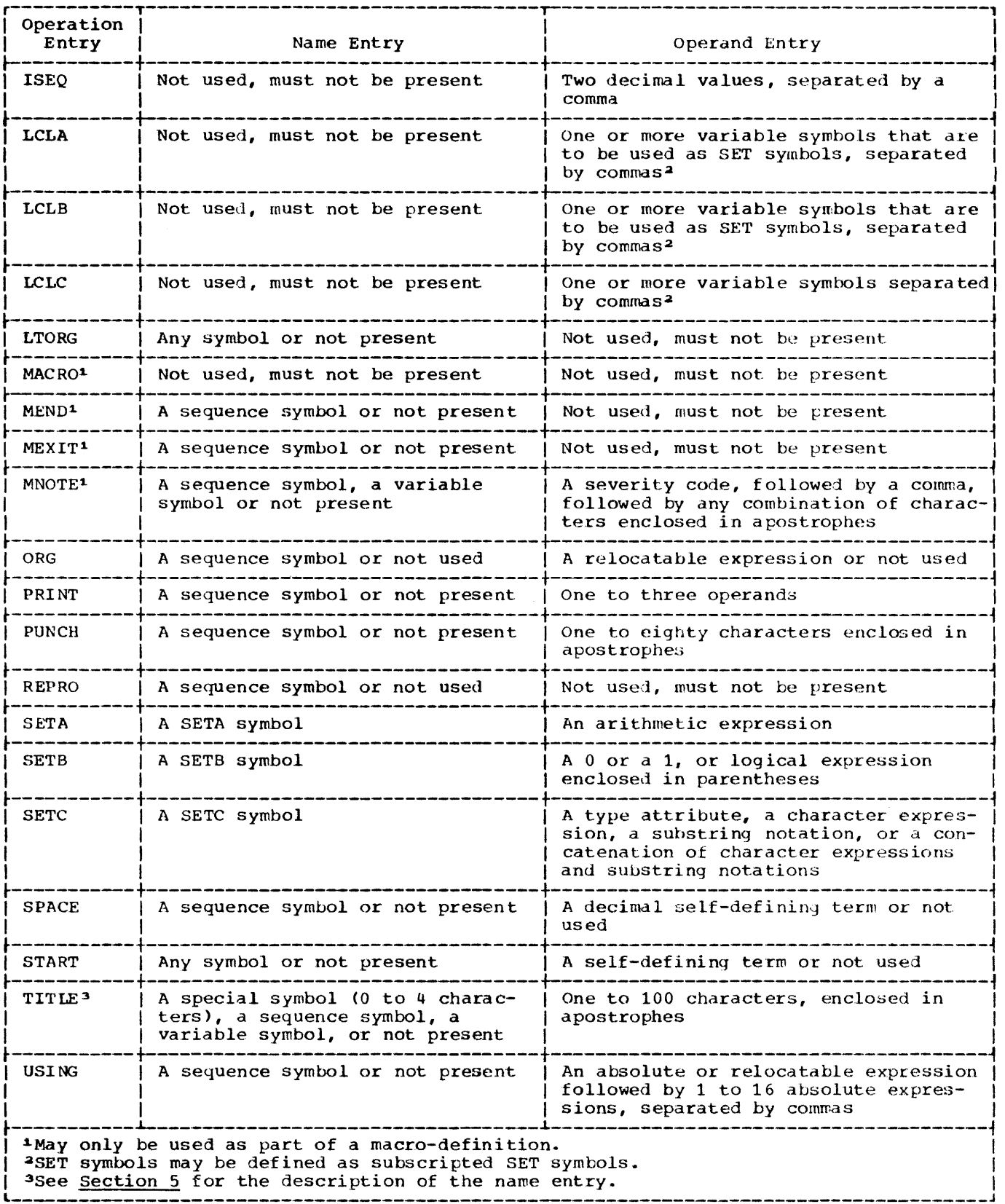

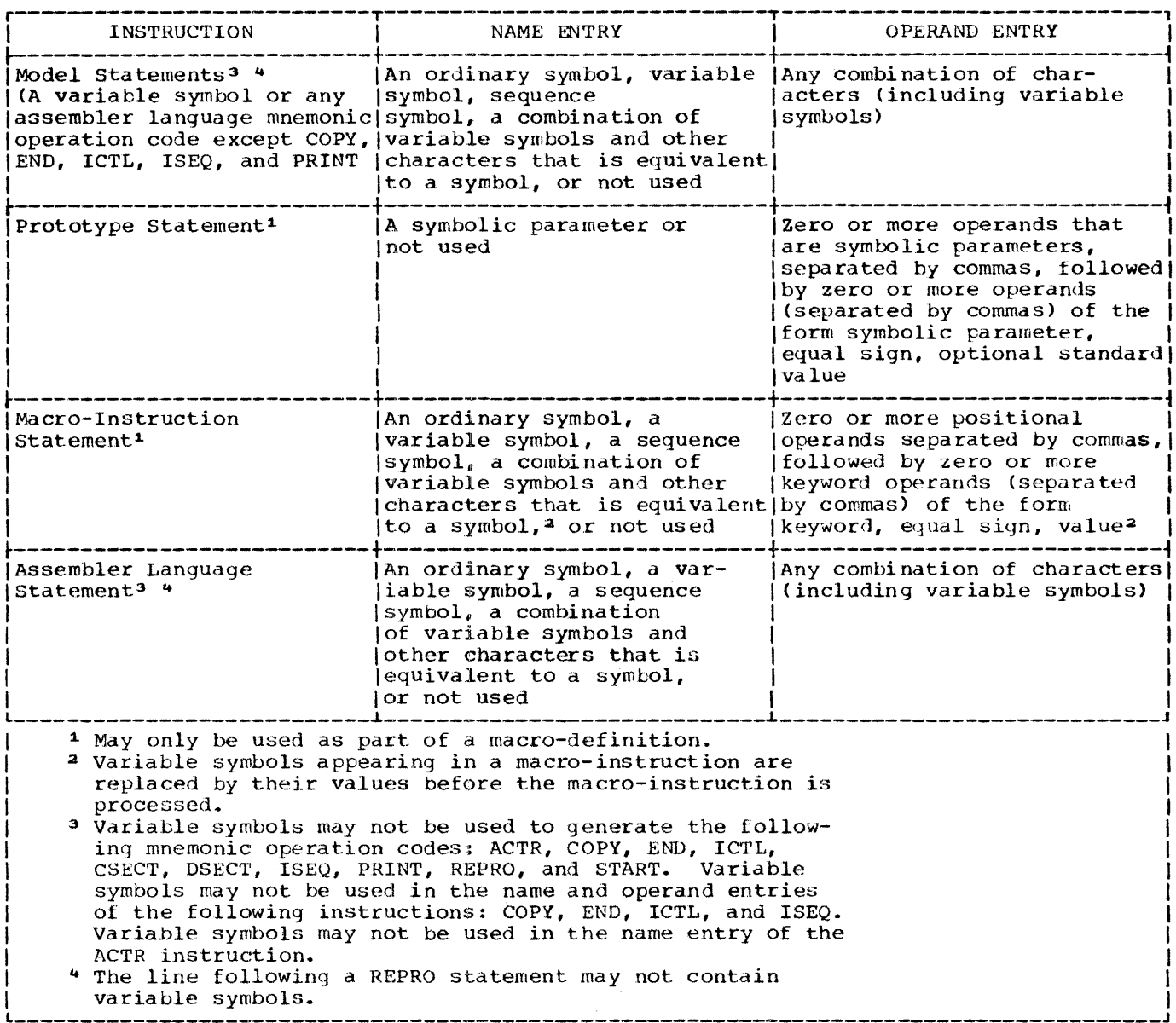

 $\mathcal{A}^{\mathcal{A}}$ 

# APPENDIX F: SUMMARY OF CONSTANTS

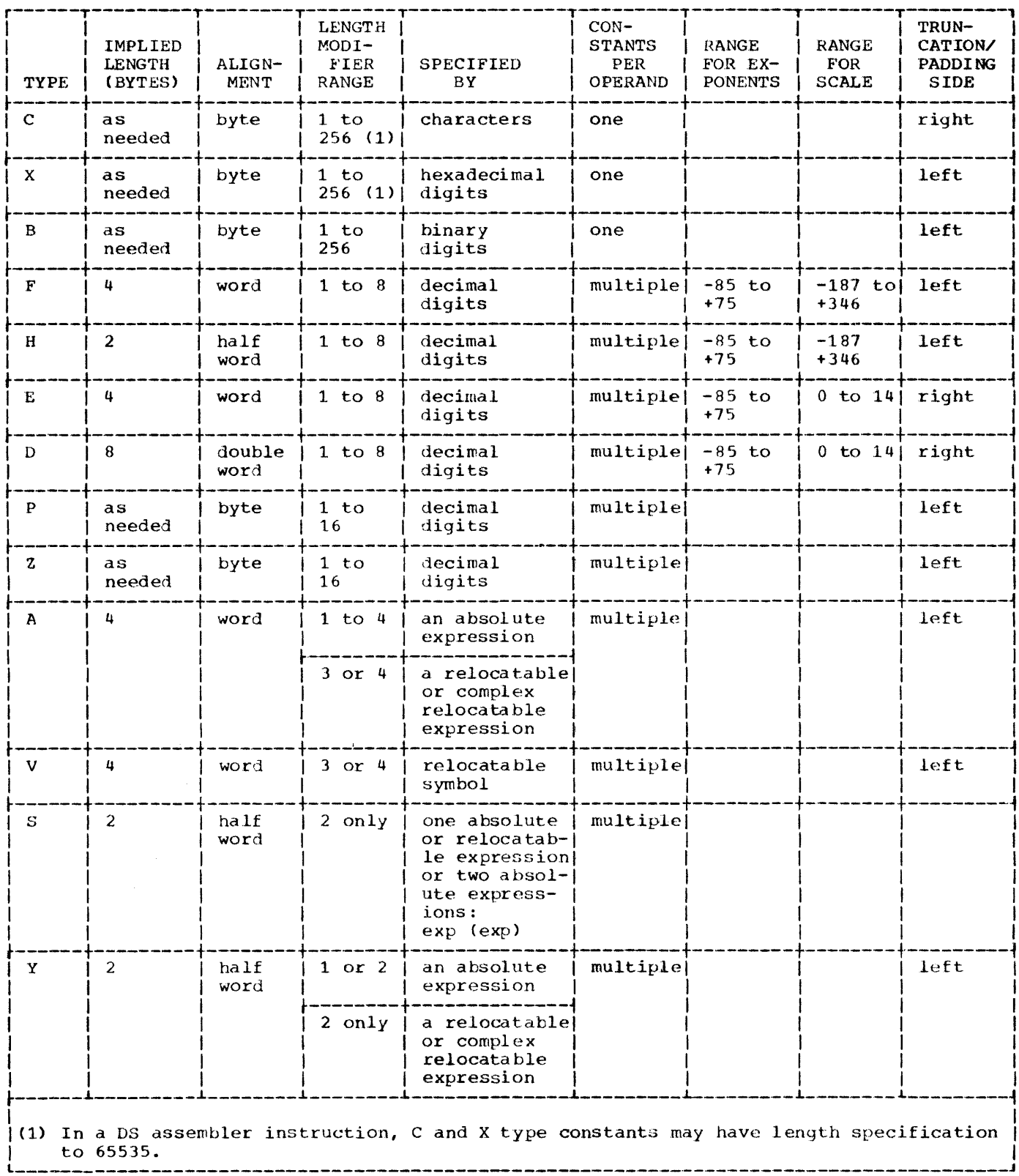

The four charts in this appendix summarize the macro facility described in Part 2 of this publication.

Chart 1 indicates which macro facility elements may be used in the name and operand entries of each statement.

Chart 2 is a summary of the expcessions that may be used in macro-instruction statements.

Chart 3 is d summary of the attributes that may be used in each expression.

Chart 4 is a summary of the variable symbols that may be used in each expression.

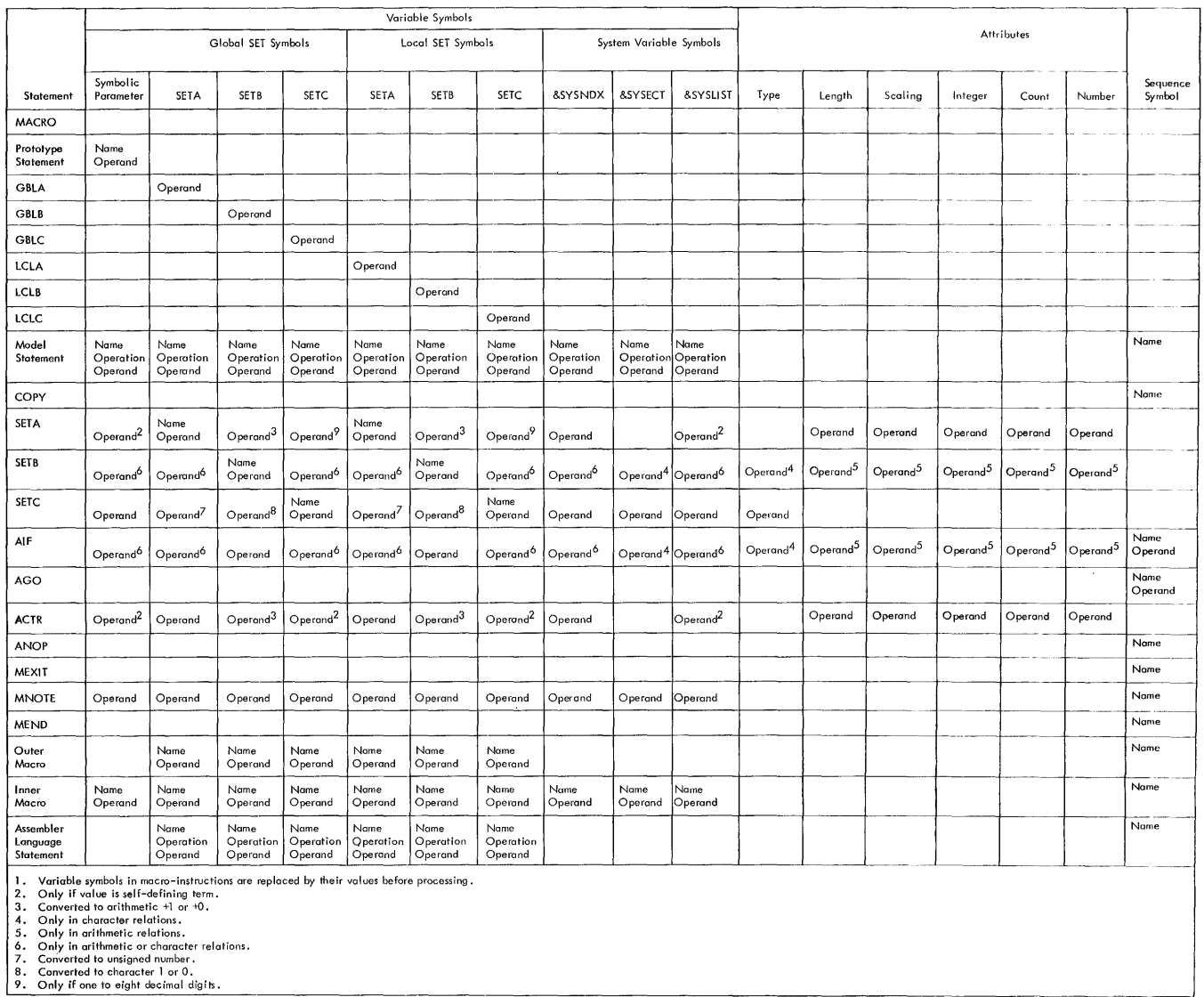

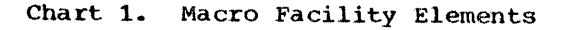

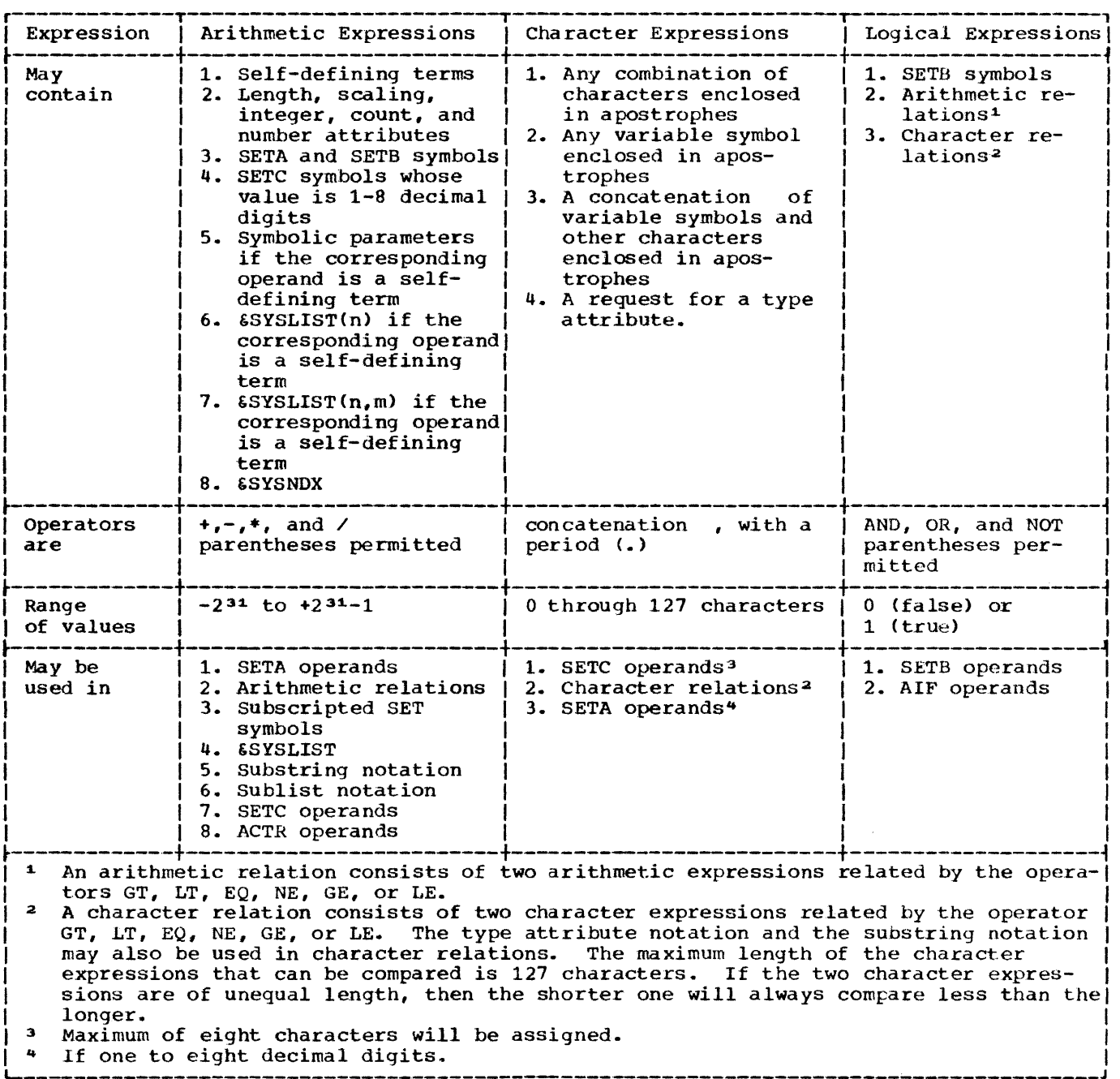

124

I

 $\frac{1}{2}$  $\frac{1}{2}$ 

# Chart 3. Attributes

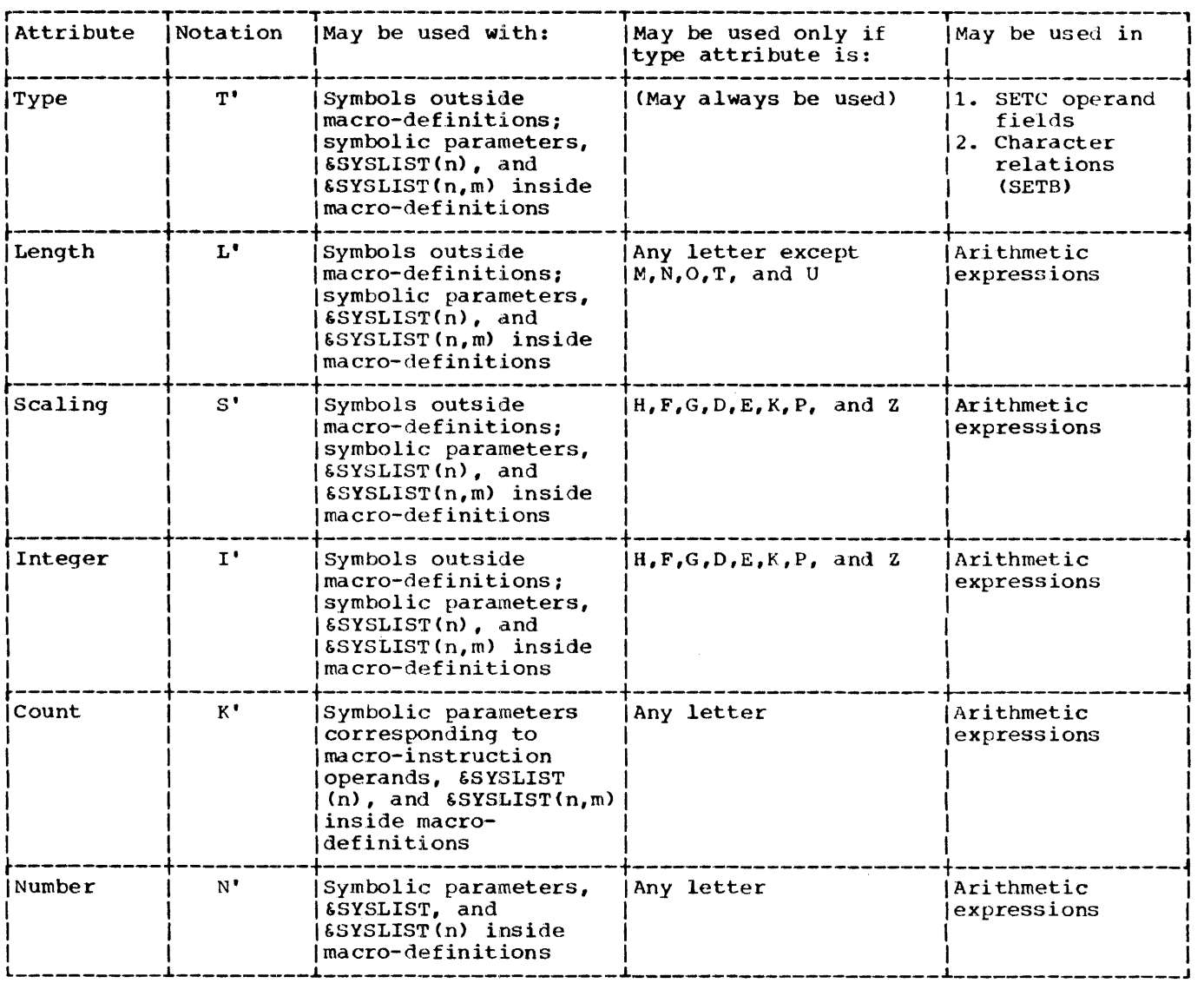

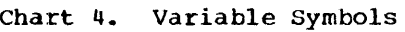

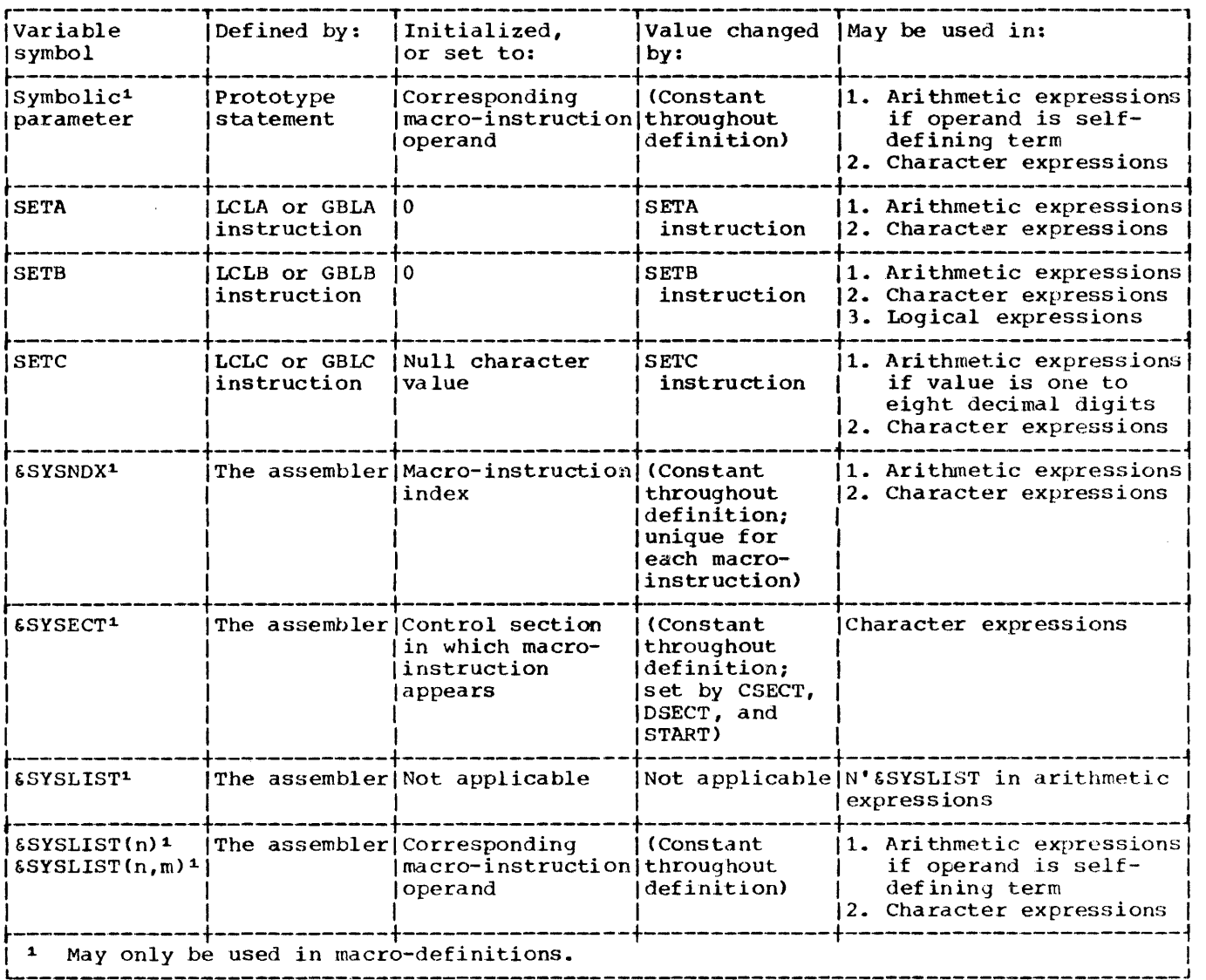

#### PART 1: DICTIONARIES USED IN MACRO GENERATION

### A. Dictionaries at Collection Time

For the Macro Generator portion of the Assembler to accomplish macro generation and conditional assembly, two or more dictionaries must be constructed: a Global Dictionary and one or more Local Dictionaries.

#### Global Dictionary

One Global Dictionary is built for the entire program. It contains macro-instruction mnemonics and global SET variable names. The capacity of the Global Dictionary is 64 blocks of 256 bytes each. An entry is made for each unique macro-instruction mnemonic and each unique global SET variable name. Each block contains complete entries. Any entry not fitting into a block is placed in the next block with the remaining bytes in the present block unused. The entries are as follows:

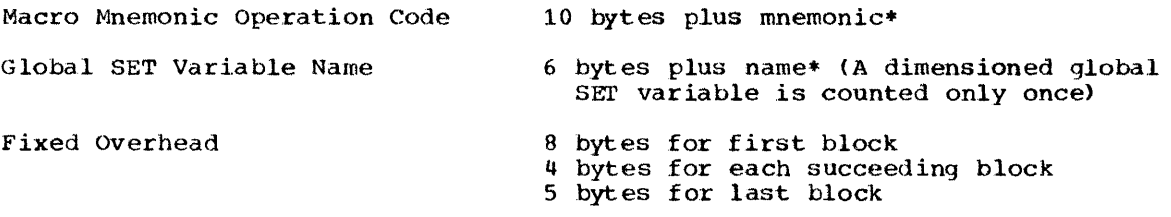

### Local Dictionary

For the main portion of the program, one Local Dictionary is constructed in which ordinary symbols (relevant to macro generation and conditional assembly), sequence symbols, and local SET variable names are entered. In addition, one Local Dictionary is constructed for each different macro definition used in the program. These Local Dictionaries contain one entry for each local SET variable name, sequence symbol, and prototype symbolic parameter declared within the macro definition. The capacity of each Local Dictionary is 64 blocks of 256 bytes each. Each block contains complete entries. Any entry not fitting into a block is placed in the next block with the remaining bytes in the present block unused. The following table indicates the size of each type of entry and will serve to relate dictionary capacities to the structure of any given program:

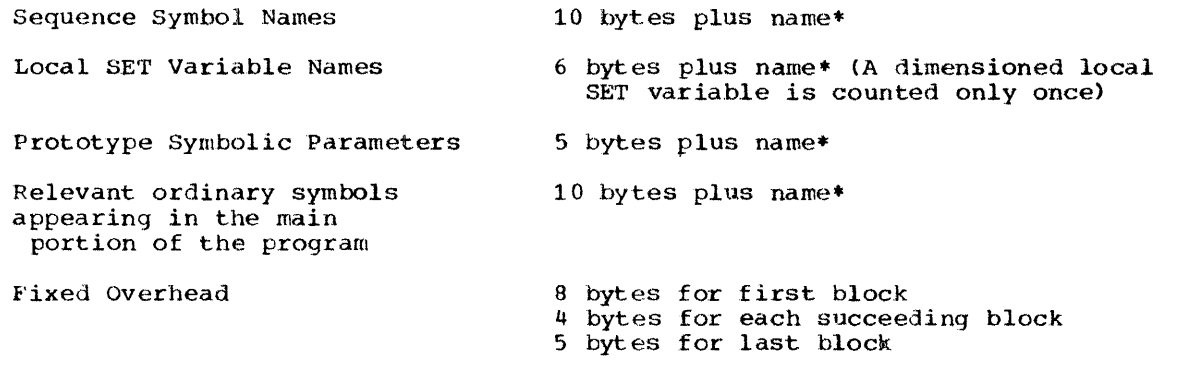

\* One byte is used for each character in the name or mnemonic

#### B. Dictionaries at Generation Time

To conserve storage during the actual conditional assembly and macro generation, the contents of the Global Dictionary and Local Dictionaries are restructured as follows:

#### Global Dictionary

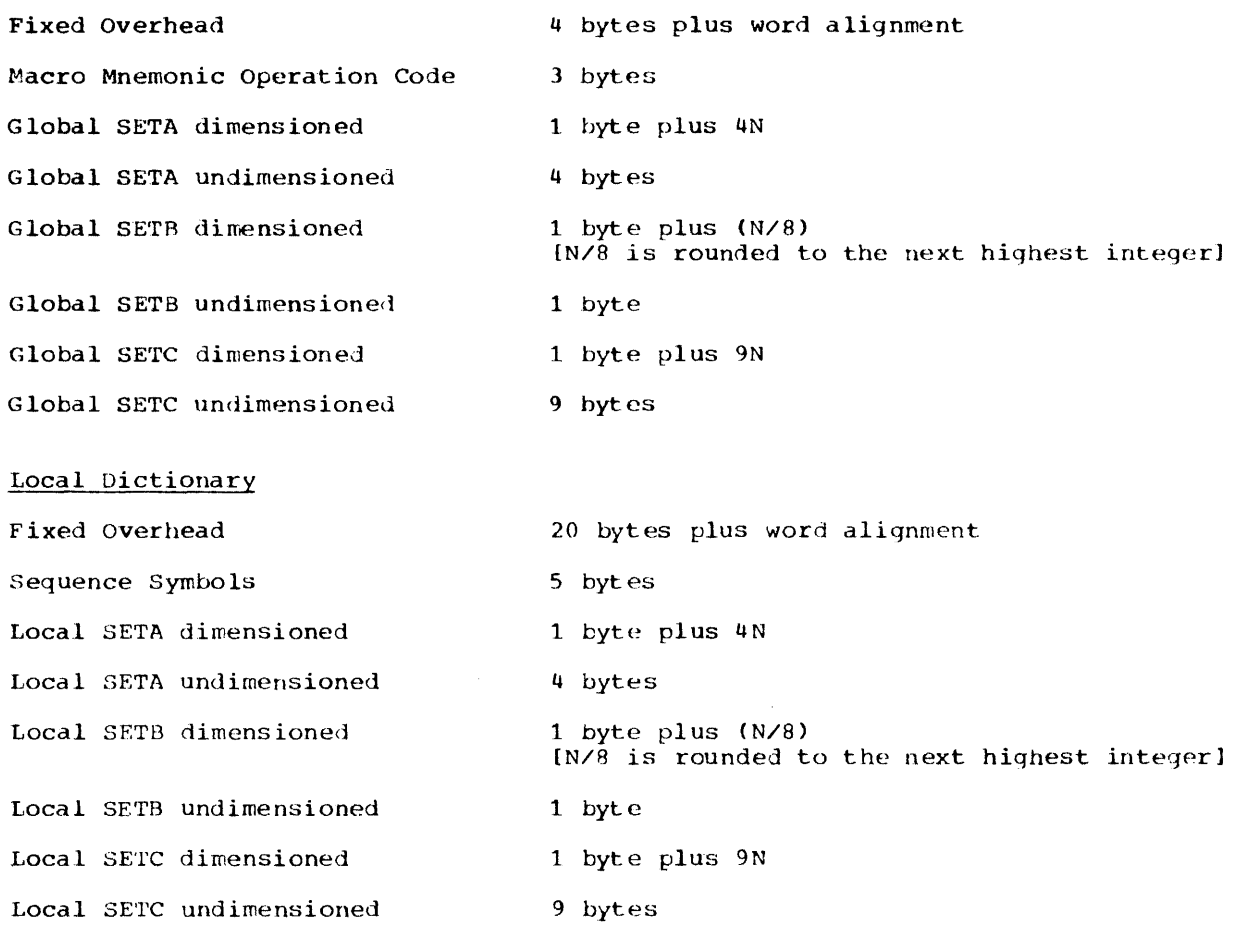

Relevant ordinary symbols appearing in<br>the main portion of the program 5 bytes the main portion of the program

N = dimension

Note: Only those symbols which appear in macro instruction operands or whose attributes are referenced are included in this table. These entries are required only for the main program LOCdl Dictionary.

The restructured Global Dictionary and the restructured Local Dictionary for the main portion of the program must be resident in main storage.

In addition, if the program contiins any macro-instructions, main storage is required for the largest Local Dictionary of the macro-definitions being processed. Furtherniore, if any macro-definitions contain inner macro-instructions, main storage is required for all the restructured Local Dictionaries of all the macros in the nest.

In addition to those requirements specified above for the Local Dictionary of the main portion of the program, each macro-definition Local Dictionary requires the following for the parameter table:

1. Fixed Overhead 22 bytes

2. Table Entries

 $\overline{\phantom{a}}$ 

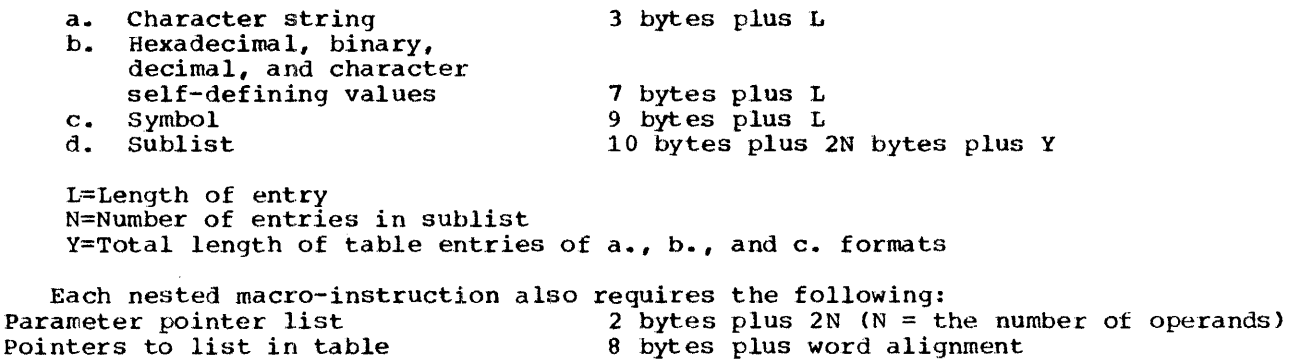

### PART 2: MACRO MNBMONIC TABLE

AS the source text is scanned, a table of macro mnemonics is constructed. There is an entry for each macro used or defined as a programmer macro in the program. The entries are made under the premise that every undefined operation is a system macro mnemonic. This table is then subsetted to locate and edit system macros from the library.

An entry in this subsetted table consists of 9 bytes. With 10,240 bytes of main storage available, approximately 450 distinct macro mnemonics can be handled. When this table overflows, processing continues with only those macros defined at that point. If additional storage is available, this table is expanded accordingly.

#### PART 3: SOURCE STATEMENT COMPLEXITY - CONDITIONAL ASSEMBLY AND MACRO GENERATION

For any statement except macro-prototype or macro instructions, a counter is increased by one for each literal occurrence of the following:

- 1. Ordinary Symbol:
	- a. Name, operation, or operand entry (when the operand count starts, the counter is decremented by one), or
	- b. Operand of an EXTRN statement, or
	- c. Operand of an attribute operator (L',T', I', etc. in a SETA, SETB or SETC expression, or
	- d. Operand of a machine or assembler instruction (only if in the main portion of the program)
- 2. Variable Symbol
- 3. Sequence Symbol

Note 1: The maximum value the counter may attain is 35.

Note 2: This restriction applies to the name and operation entry of a macro-instruction or prototype taken as a unit. Each wacro-instruction or prototype operand (in sublist, each sublist operand) is also subject to the counter restriction.

Examples of counts

- 1.  $\epsilon$ B2 SETB (T'NAME EQ'W' OR ' $\epsilon$ C'.'A' EQ'AA') count=3
- 2. EXTRN  $A$ ,  $B$ ,  $C$ ,  $C$  $count=4$

with 10,240 bytes of main storage available, statement size,S, must be less than 727 bytes for DC and DS statements and less than 743 bytes for all others.

For all statements:  $S = N_B + N_D + 4(N_{LS} + N_{SD}) + 6(N_S + N_L)$ 

- Where  $N_B$  =total number of bytes in name, operation, operand, and comments entries (the maximum value of  $N_B$  is 187).
- $N_D$  = number of operators and delimiters in the operand entry {except equal (=), period  $(.)$ , and apostrophe  $(')$ ]

 $N_{LS}$ = number of references to length attribute (L'SYMBOL),

 $N_{SD}$  = number of self-defining terms.

 $N_S$  = number of symbolic terms (including \*).

And  $N_L$  = number of literal operands (maximum of 1)

Example:

```
NAME MVC A + (B-C) * 3(L'D, 5), =15CL5'ABCDEFG'
          5=39+9+4(1+4)+6(3+1) 
           =92
```
In general, all statements can be processed if they contain 50 or fewer terms. If a statement contains more than 50 terms, the formula should be used to determine if the statement can be processed, or if the statement should be shortened using EQU assembler instructions. For example, if A+ (B-C) \*3 were equated to a symbol, that symbol could be used as the displacement field of the first operand in the example.

Given:

1. A TABLE with 15 entries, each 16 bytes long, having the following format:

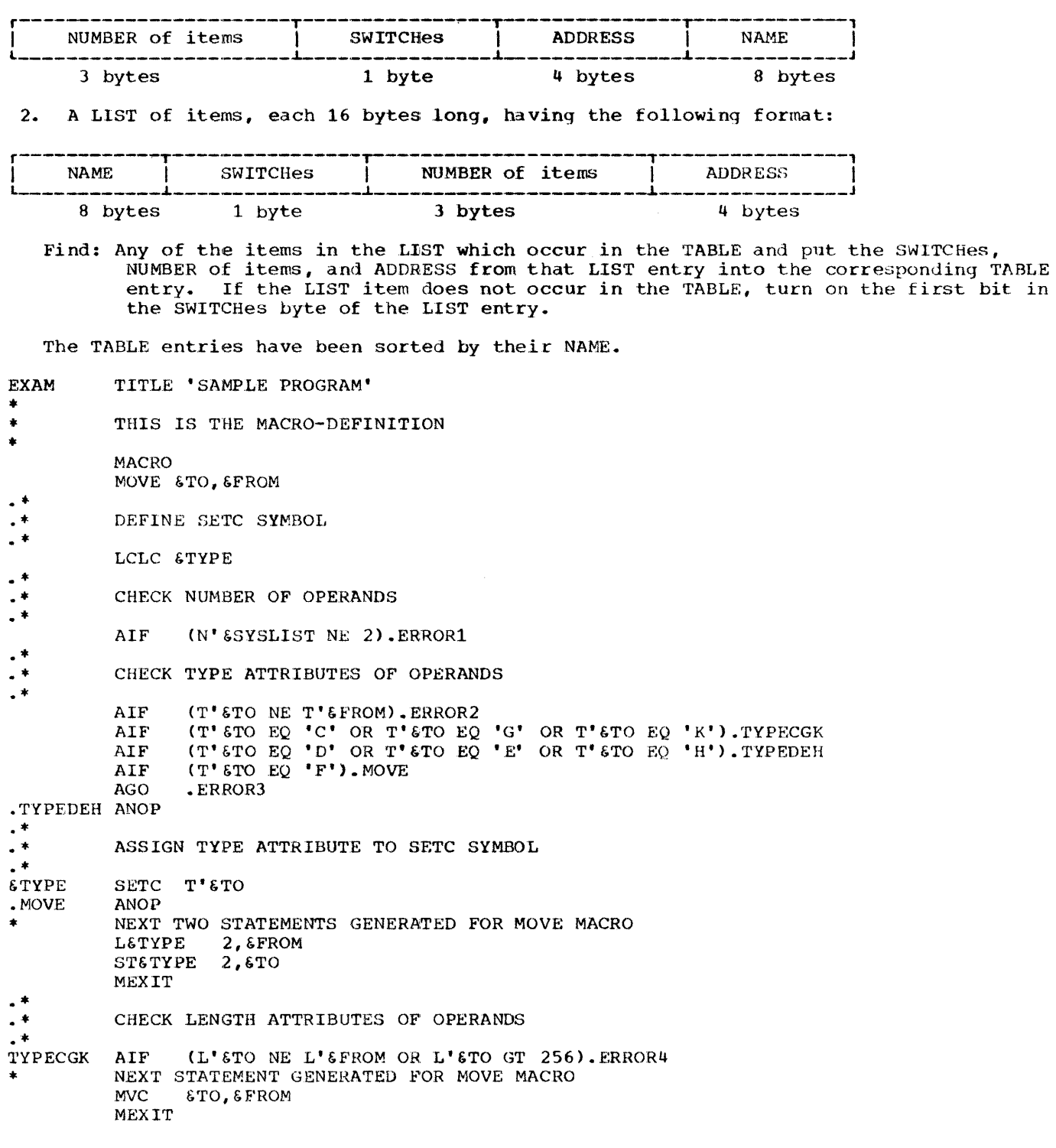

**.\***  ERROR MESSAGES FOR INVALID MOVE MACRO INSTRUCTIONS .ERROR1 MNOTE 1, 'IMPROPER NUMBER OF OPERANDS, NO STATEMENTS GENERATED' **MEXIT** .ERROR2 MNOTE 1, 'OPERAND TYPES DIFFERENT, NO STATEMENTS GENERATED' **MEXIT** .ERROR3 MNOTE 1, 'IMPROPER OPERAND TYPES, NO STATEMENTS GENERATED' MEXIT .ERROR4 MNOTE 1, 'IMPROPER OPERAND LENGTHS, NO STATEMENTS GENERATED' MEND  $\bullet$ MAIN ROUTINE BEGIN MORE \* \* \* NOTTHERE 01 SWITCH NONE \* CSECT BALR R13,0 USING \*, R13 LM USING LIST, R5 BAL TM **BO** USING TABLE, R1 MOVE TSWITCH, LSWITCH MOVE FUNCTIONS NEXT STATEMENT GENERATED FOR MOVE MACRO MVC MOVE NEXT STATEMENT GENERATED FOR MOVE MACRO MVe MOVE TADDRESS, LADDRESS TO TABLE ENTRY NEXT TWO STATEMENTS GENERATED FOR MOVE MACRO L ST **BXLE** STOP BXLE STOP DS EQU ESTABLISH ADDRESSABILITY OF PROGRAM AND TELL THE ASSEMBLER<br>LOAD LIST AREA PARAMETERS  $R5, R7, = A(LISTAREA, 16, LISTEND)$ LIST,RS FREGISTER 5 POINTS TO THE LIST R14, SEARCH FIND LIST ENTRY IN TABLE R14, SEARCH FIND LIST ENTRY IN TABLE<br>SWITCH, NONE CHECK TO SEE IF NAME WAS SWITCH, NONE CHECK TO SEE IF NAME WAS FOUND<br>NOTTHERE BRANCH IF NOT BRANCH IF NOT REGISTER 1 NOW POINTS TO TABLE ENTRY<br>MOVE FUNCTIONS TSWITCH,LSWITCH TNUMBER, LNUMBER FROM LIST ENTRY TNUMBER,LNUMBER 2,LADDRESS 2,TADDRESS RS, R6,MORE LSWITCH, NONE R5, R6, MORE x X' 80' LOOP THROUGH THE LIST END OF PROGRAM, USER LIBRAHY END OF PROGRAM, USER LIBRARY MACRO<br>TURN ON SWITCH IN LIST ENTRY LOOP THROUGH THE LIST END OF PROGRAM, USER LIBRARY MACRO BINARY SEARCH ROUTINE SEARCH NI LM LA<br>SRL LOOP CLC BH BeR SR BCT B<br>AR **HIGHER** BCT NOTFOUND 01 BR \* THIS IS THE TABLE \* OS TABLAREA DC DC DC DC DC  $DC$ SWITCH, 255-NONE TURN OFF NOT FOUND SWITCH<br>R1, R3, =F'128, 4, 128' LOAD TABLE PARAMETERS  $R1, R3, =F'128, 4, 128'$ R1, TABLAREA-16 (R1) GET ADDRESS OF MIDDLE ENTRY<br>R3, 1 DIVIDE INCREMENT BY 2 R3,1 DIVIDE INCREMENT BY 2<br>
LNAME, TNAME COMPARE LIST ENTRY WI LNAME, TNAME COMPARE LIST ENTRY WITH TABLE ENTRY<br>HIGHER HIGHER BRANCH IF SHOULD BE HIGHER IN TABL HIGHER BRANCH IF SHOULD BE HIGHER IN TABLE 8, R14 8, R14 EXIT IF FOUND<br>R1, R3 OTHERWISE IT R1, R3 OTHERWISE IT IS LOWER IN THE TABLE X SO SUBTRACT INCREMENT R2, LOOP LOOP 4 TIMES<br>NOTFOUND ARGUMENT IS NOTFOUND ARGUMENT IS NOT IN THE TABLE R1, R3 R1, R3 ADD INCREMENT<br>R2, LOOP LOOP 4 TIMES R2, LOOP LOOP 4 TIMES<br>SWITCH, NONE TURN ON NOT TURN ON NOT FOUND SWITCH R14 EXIT OD XL8'0' CLS' ALPHA' XLS'O' CLS'BETA' XLS to' CLS'DELTA'

132

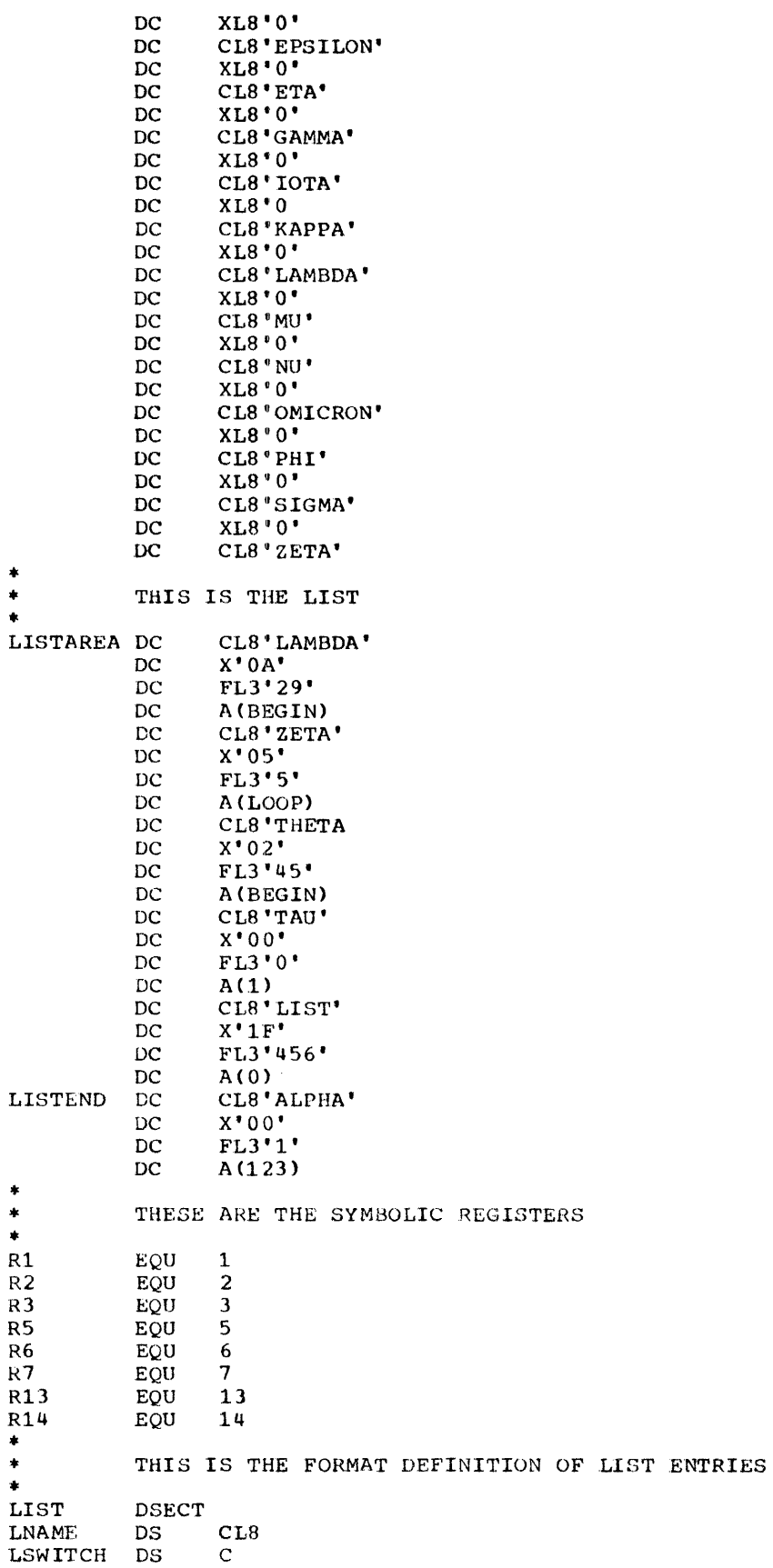

 $FL3$ <br>F LNUMBER DS LADDRESS DS  $\ddot{\bullet}$  $\ddot{\bullet}$ THIS IS THE FORMAT DEFINITION OF TABLE ENTRIES  $\bullet$ TABLE DSECT TNUMBER DS<br>TSWITCH DS  $FL3$  $\overline{c}$ TADDRESS DS  $\mathbf{F}$  $CL8$ TNAME DS END BEGIN

Features not shown below are common to all assemblers. In the chart:

Dash = Not allowed.<br>
X = As defined in Operating System/360 Assembler Language Manual.

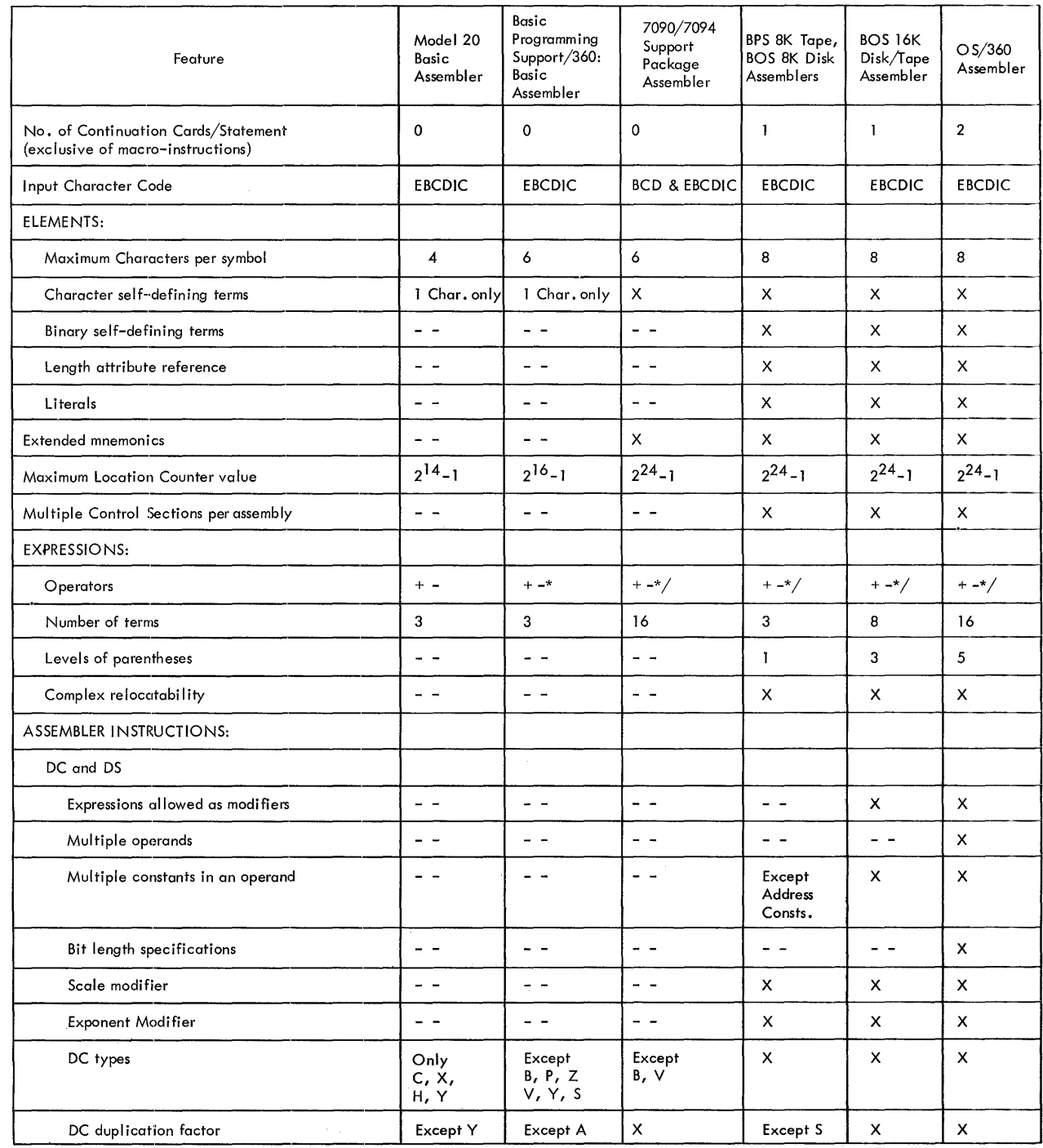

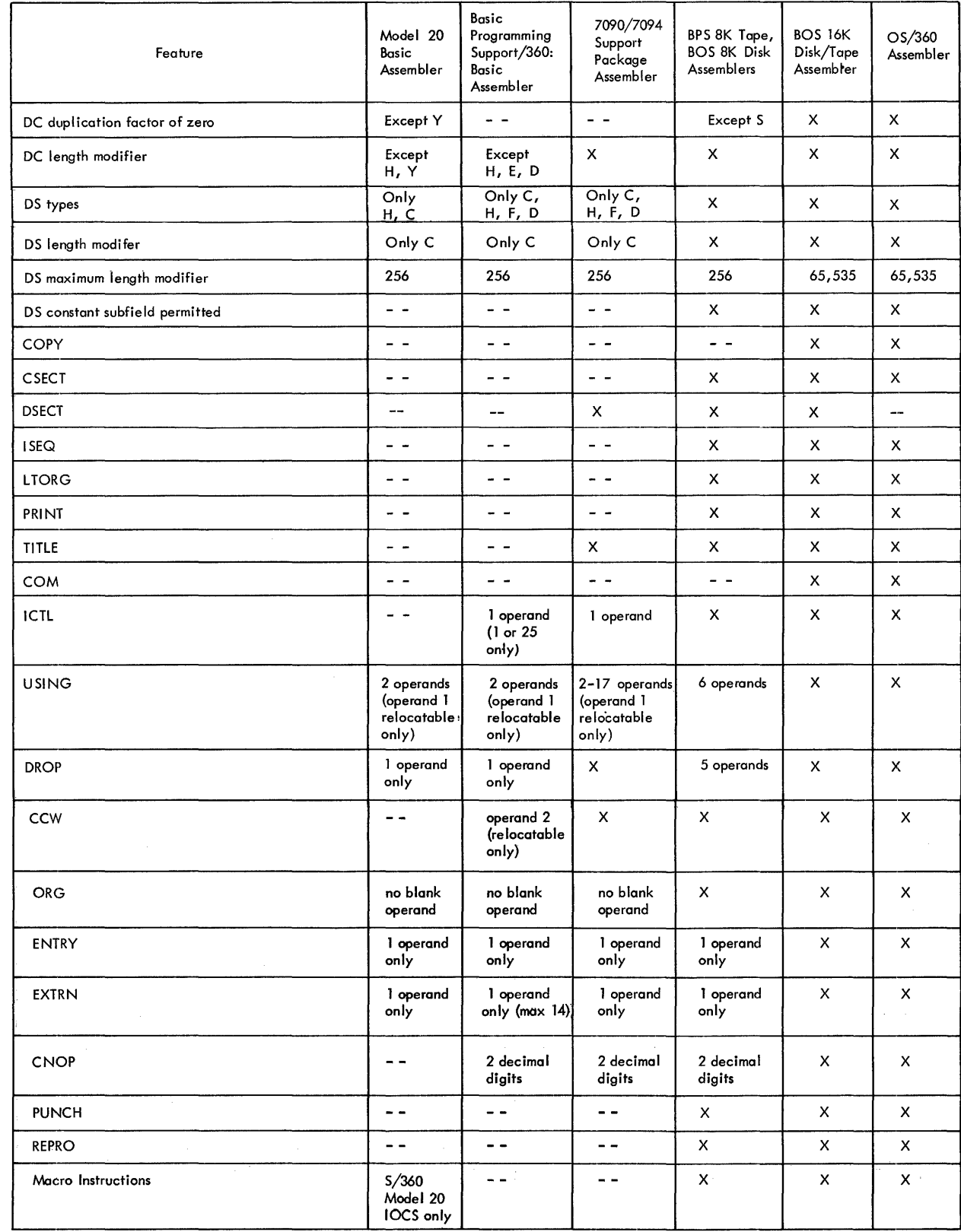

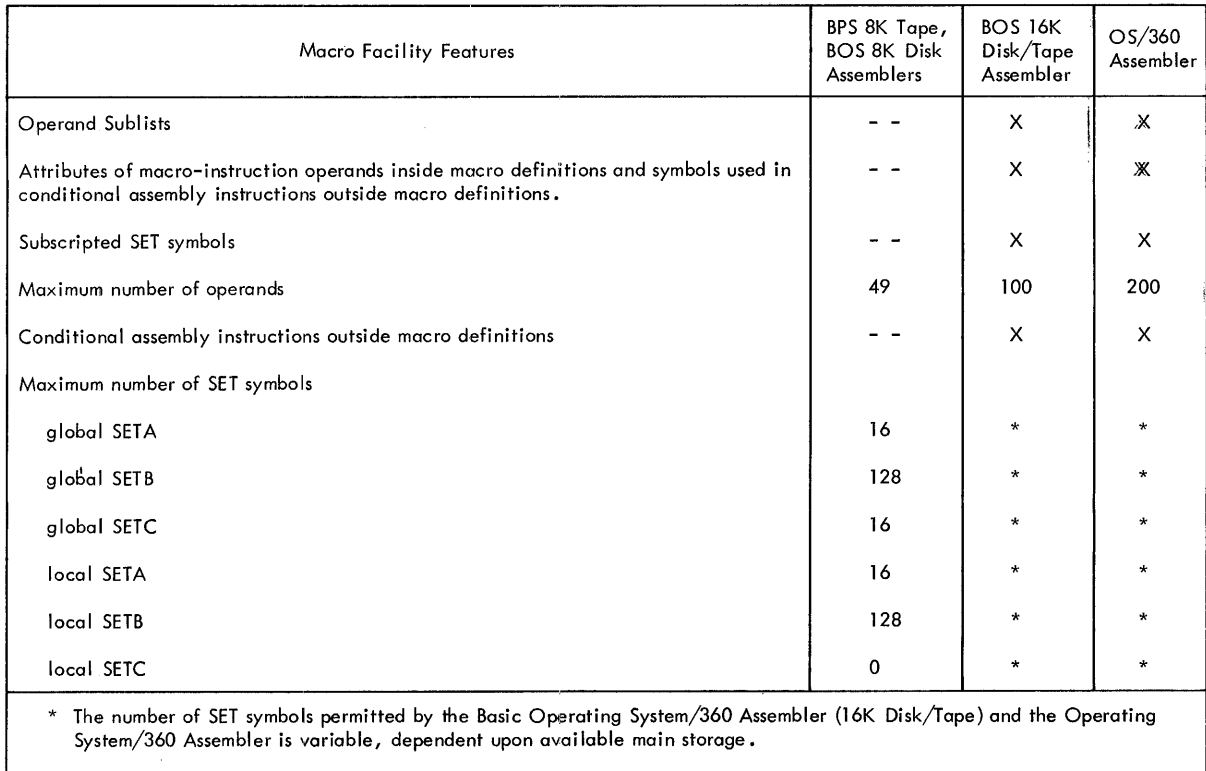

 $\sim$   $\mu$  .

Note: The maximum size of a character expression is 127 in BOS (16K) and 255 characters in OS.

 $\sim$ 

### INDEX

&SYS, restrictions on use, 63, 75, 90 &SYSECT (see Current control section nane) &SYSLIST (see Macro-instruction operand) &SYSNDX (see Macro-instruction index) 7090/7094 Support Package Assembler, 8, 135 Absolute terms, 15<br>ACTR instruction 84 ACTR instruction 84<br>Address constants, 47 Address constants, A-type,  $47$ Complex relocatable expressions, 47 Literals not allowed,  $20$ <br>S-type, 48 S-type, 48<br>V-type, 48 V-type, 48<br>Y-type, 47 Y-type, Address specification, 34<br>Addressing 24 Addressing Dummy sections, Explicit, 24 29 External control sections,<br>Implied, 24 Implied, 24<br>Relative, 26 Relative, AGO instruction<br>Example. 84 Example, 84<br>Form of, 84 Form  $of,$ 84 Inside macro-definitions, Operand field of, 84 Outside macro-cefinitions,<br>Sequence symbol in, 84 Sequence symbol in,<br>Use of,  $84$ Use of, AIF instruction Example of, Form of, 83 83 B:3 Inside macro-definitions, Invalid operand fields of,<br>Logical expression in. 83 Logical expression in,<br>Operand field of, 83 Operand field of, Outside macro-definitions,<br>Sequence symbols in. 83 Sequence symbols in,<br>Use of, 83 Use of, Valid operand fields of, Alignment, boundary CNOP instruction for, Machine instruction, Ampe:rsands in 55 33 Character expressions, 79 Macro-instruction operands,<br>MNOTE instruction, 89 MNOTE instruction, Symbolic parameters,<br>Variable symbols. 59 Variable symbols, 59 ANOP instruction 85<br>Example of, 85 Example of, Form of, 85 Sequence symbol in,<br>Use of, 85 Use of, Apostrophes in 85 Character expressions, 78 Macro-instruction operands, MNOTE instruction, 89 Arithmetic expressions Arithmetic relations, Evaluation procedure, Invalid examples of,<br>Operand sublists. 77 Operand sublists, 77<br>Operators allowed, 76 Operators allowed, 76 Parenthesized terms in 81 76 76 76 32 84 84 83 83 83 83 66 66

evaluation of, examples of, 76 76 SETA instruction, SETB instruction, Substring notation,<br>Terms allowed. 76 Terms allowed, Valid examples of, Arithmetic relations, Arithmetic variable, Assembler instructions<br>Statement. 38 Statement,<br>Table, 119 Table, Assembler language 8 75 81 79 76 81 93 Basic Programming Support, Comparison chart, 135 8, 135 Macro facilities, relation to,<br>Statement format, 13 Statement format,<br>Structure, 15, 16 Structure, Assembler program Basic functions, Output, 27 9 Assembly, terminating an, 57 Assembly no operation (see ANOP instruction)<br>ributes 71 Attributes How referred to, 72 Inner macro-instruction operands, Kinds of, 71<br>Notations, 71 Notations, Operand sublists, 72 Outer macro-instruction operands, Summary chart of, 125 Use of, 71 (see also specific attributes) Basic Programming Support Assembler, 8, 135 Base registers Address calculation, DROP instructions, Loadinq of, 24 9, 32, 34 24 USING instructions, 24 Binary constant, 44 Binary self-defining term,<br>Binary variable. 93 Binary variable, Blanks 19 Logical expressions, 81 Macro-instruction operands, 67 CCW instruction, 50 Channel command word, defining, 50 Character codes, 100 Character constant, 42 Character expressions, 78 Ampersands in, 79 Character relations, 81<br>Examples of, 78 Examples of, 78<br>Periods and, 78 Periods and, Apostrophes in, 78 SETB insturctions, 81<br>SETC instructions, 78 SETC instructions, 78<br>racter relations, 81 Character relations. Character self-defining term, 19 Character set, 15, 100<br>Character variable. 93 Character variable, 58 72 72

CNOP instruction, 55 Coding form, 12 COM instruction, 30 Commas, macro-instruction operands, 67 Comments statements<br>Examples of, 14, 65 Examples of, 14, 65<br>Model statements, 65 Model statements,<br>Not generated. 65 Not generated, 65<br>marison chart, 135 Comparison chart, Compatibility Assembler language, 7<br>Macro-definitions. 99 Macro-definitions, Complex relocatable expressions, 47 Concatenation Character expressions, 78, 79<br>Defined, 64 Defined, 64 Examples of, 64 Substring notations, 79 Conditional assembly elements, summary charts of, 87, 124 Conditional assembly instructions How to write,  $\overline{70}$ <br>Summary of, 87 Summary of, 87 Use of,  $70$ (see also specific instructions) Conditional branch (see AIF instruction) Constants (see also specific types) Defining (see DC instructions)<br>Summary of, 122 Summary of, Continuation lines, 11<br>Control dictionary, 27 Control dictionary, Conditional branch instruction, 36 Operand format, 37 Control section location assignment, 28 Control sections Blank common, 30 CSECT instruction, 28<br>Defined, 27 Defined, First control section, properties of 28 START instruction, 28 Unnamed, 29 COpy instruction, 57 COPY statements in macro-definitions<br>Form of, 65 Form of, Model statements, contrasted, 65<br>Operand field of, 65 Operand field of,<br>Use of, 65 Use of, Count attribute<br>Defined, 73 Defined, 73<br>Notation, 71 Notation, Operand sublists, 73<br>Use of, 73 Use of, Variable symbols, 73 CSECT instruction, symbol in, length<br>attribute of, 28 attribute of, Current control section name (&SYSECT)<br>Affected by CSECT. DSECT. START. 95 Affected by CSECT, DSECT, START, Example of,  $95$ <br>Use of,  $95$ Use of, Data definition instructions, 39<br>Channel command words. 50 Channel command words,<br>Constants, 39 Constants, 39<br>Storages, 48 Storages, 48<br>struction, 39 DC instruction, Duplication factor operand subfield, Operand subfield Modifiers, 40

Type operand subfield, 40 Length modifier, 40<br>Scale modifier, 41 Scale modifier, Exponent modifier, 42 Constant operand subfield, 42 Address-constants (see Address constants) Binary constant, Character constant, 42<br>Decimal-constants, 46 Decimal-constants, 46 Fixed-point constants, 44 Floating-point constants, 45<br>Hexadecimal constant, 43 Hexadecimal constant,<br>Type codes for, 41 Type codes for, 41<br>cimal constants. 46 Decimal constants, 46<br>Length modifier, 46 Length modifier, 46<br>Length, maximum, 46 Length, maximum,<br>Packed, 45 Packed, 45 Zoned, Decimal field, integer attribute of, 74 Decimal self-defining terms, 78 Defining constants (see DC instruction) Defining storage (see DC instruction, DS instruction) Defining symbols, 17, 70 Dimension, subscripted SET symbols, 93 Displacements, 34 Double-shift instruction, 33<br>DROP instruction, 25, 33 DROP instruction,<br>DS instruction, 48 DS instruction, 48<br>Defining areas, 49 Defining areas, 49 Forcing alignment, 49 DSECT instruction, 29 DSECT instruction, 29<br>Dummy section location assignment, 29,31<br>Duplication factor. 40 Duplication factor, 40<br>Forcing alignment. 49 Forcing alignment, Effective address, length, 35<br>EJECT instruction, 51 EJECT instruction,<br>END instruction, 57 END instruction, 57 ENTRY instruction, 31 Entry point symbol, identification of, 31 EQU instruction, 38 Equal signs, as macro-instruction operands, 66 Error message (see MNOTE instruction)<br>Explicit addressing, 24, 34 Explicit addressing, Length, 34 Exponent modifiers, 42<br>Expressions, 21, 31 Expressions, 2<br>Absolute, 34 Absolute, 34<br>Evaluation, 22 Evaluation, 22<br>Relocatable, 34 Relocatable, Summary chart of, 125 Extended mnemonic codes, 36<br>Operand format. 37 Operand format, Table, 110 External control section, addressing of, 31 External symbol, identification of, 31 EXTRN instruction, 31 First control section, Fixed-point constants,<br>Format, 44 Format, Positioning of, 44<br>Scaling, 44 40 Scaling, 44 28 44 • 139

Values, minimum and maximum, 45 Fixed-point field, integer attribute of, 74 Floating-point constants, 45 Alignment, 46 Format, 45 Scale modifiers, 45 Floating-point field, integer attribute<br>of.  $74$ of, Format control, input, 53 GBLA instruction Form of, 90 Inside macro-definitions, 90<br>Outside, macro-definitions, 90 Outside, macro-definitions,<br>Use of, 90 Use of, GBLB instruction Form of, 90 Inside macro-definitions, 90<br>Outside macro-definitions, 90 Outside macro-definitions, Use of, 90 GBLC instruction Form of, 90 Inside macro-definitions, 90 Outside, macro-definitions, 90 Use of, 90 General register zero, base register usage, 25 Generated statements, examples of, 64 Global SET symbols Defining, 90 Examples of, 90, 92 Local SET symbols, compared, 89 Using, 90 Global variable symbols Types of, <sup>89</sup> (see also global SET symbols, subscripted SET symbols) Hexadecimal constants, 43 Hexadecimal-decimal conversion chart, 100 Hexadecimal self-defining terms, 18 II (see Integer attribute) ICTL instruction, 52 Identification-sequence field, 14 Identifying blank common control section, 30 Identifying assembly output, 51<br>Identify dummy section, 29 Identify dummy section, 29 Implied addressing, 24, 34 Length, 34 Implied length specification, 34 Inner macro-instruction Defined, 68 Example of, 69 Symbolic parameters in, 68<br>struction alignment, 33 Instruction alignment, Integer attribute Decimal fields, 74 Examples of, 74 Fixed-point fields, 74 Fixed-point fields, 74<br>Floating-point fields, 74 How to compute, 74 Notation, 71 Restrictions on use, 74

Use of, 74 ISEQ instruction, 53 KI (see Count attribute) Keyword Defined, 96 Keyword macro-instruction, 96  $Symbolic parameter and, 96$ Keyword, inner macro-instructions used  $\frac{1}{10}$ ,  $\frac{1}{97}$ in, 97<br>Keyword macro-definition Positional macro-definitions, compared, 96 Use, 96 Keyword macro-instruction Example of, 97<br>Format of, 96 Format of, Keywords in, 96 Operands, 58, 96 Invalid examples, 97 Valid examples, 97 Operand sublists in, 97 Keyword prototype statement Examples of, 96<br>Format of, 96 Format of, 96<br>Operands, 96 Operands, 96 .......<br>Invalid examples, Valid examples, Standard values, 96 96 96 LI (see Length attribute) LCLA instruction<br>Form of. 75 Form of, 7!<br>Use of, 75 Use of, LCLB instruction<br>Form of. 75 Form of, 75<br>Use of, 75 Use of, LCLC instruction<br>Form of. 75 Form of, 75<br>Use of, 75 Use of, Lengths explicit and implied, 34, 35 Length attribute Defined, 34, 73<br>Examples, 73<br>Notation, 71 Examples, Notation, Restrictions on use, 73 Symbols, 17, 73<br>Use of, 73 Use of, Length modifier, 40 Length subfield, Level of parentheses, 22 Lihrary, copying coding form, 57 Linkage symbols (see also ENTRY instruction, EXTRN instructions) Entry point symbol, 31 External symbol, 31 Linkage editor, and use of, 31 Listing, spacing, 52 Listing control instructions, 52 Literal pools, 20, 54 Literals, 20 Character, 34 DC instruction, used in, 20<br>Duplicate, 21 Duplicate, 21 Format, 20 Literal pool, beginning, 55

Literal pools, multiple,  $21$ Local SET symbols Defining, 90 Examples of, 90-92 Global SET symbols, compared 89 Using, 90 Local variable symbols Types of, 89 (see also local SET symbols) (see also subscripted SET symbols) Location counter 38, 42, 48 Predefined symbols, 19<br>References to. 19 References to, Setting, 54 Logical expressions AIF instructions, 83 81 Arithmetic relations<br>Blanks in, 81 Blanks in, Character relations 81 Evaluation of, 82 Invalid examples of 82 Logical operators in, 81 Parenthesized terms in Evaluation of, 82 Examples of, 82 Relation operators in,<br>SETB instructions. 81 81 SETB instructions, 81<br>Terms allowed in, 81 Terms allowed in, 81<br>Valid examples of, 81 Valid examples of,<br>RG instruction, 55 LTORG instruction, Machine features required, 7 Machine-instructions, 33 Alignment and checking, 33 Literals, limits on, 20 Mnemonic operation codes, 35 Operand fields and subfields, 33 Symbolic operand formats, 35 Machine-instruction mnemonic codes, 35<br>Alphabetical listing, 110 Alphabetical listing, MACRO ---<br>Form of, 61 Use, 61 Macro-definition Compatibility, 99 Defined, 61 Example of, 63 How to prepare, 61 Keyword (see Keyword macro-definition) Mixed-mode (see Mixed-mode macrodefinition) Placement in source program, 61 Use, 61 Macro-definition exit (see XEXIT instruction) Machine-instruction examples and format RR, 33, 35 RX, 33, 36<br>RS, 33, 36 RS, 33, 36<br>SI, 33, 36 SI, 33, 36 SS, 33, 36 SS, 33, 36<br>Summary table, 108 Macro-definition header statement (see MACRO) Macro-definition trailer statement (see MEND) Macro facility Additional features 88

Comparison chart 138 Relation to assembler language Summary 87, 123 Macro-instruction 67 Defined, 58 Example of, Form of, 66 How to write, Levels of, 69 66 Mnemonic operation code. Name entry of, 66 Omitted operands, Example of, 67 Operand entry of, Operands Ampersands, Blanks, 67<br>Commas, 67 Commas, 66 Equal signs, 66 67 66 Paired parentheses, 66<br>Paired apostrophes, 66 Paired apostrophes, Operand sublists, 67 Operation entry of, 66 Operation entry of,<br>Statement form, 67<br>Types of, 58 Types of, 66 Used as model statement, 68 Macro-instruction index (&SYSNDX)<br>AIF instruction, 93 AIF instruction, Arithmetic expressions,<br>Character relation, 93 Character relation,<br>Example. 94 Example, MNOTE instruction, SETB instruction, SETC instruction,<br>Use of, 93 Use of, 93 93 93 93 Macro-instruction operand (&SYSLIST)<br>Attributes of, 95 Attributes of, Use of, 95 58 (see also symbolic parameters) Macro-instruction prototype statement (see Prototype statement) Macro-instruction statement (see Macroinstruction) **MEND** Form of, 61 MEXIT instruction, contrasted, 88 Use of, 61 MEXIT instruction<br>Example of, 88 Example of, 88 Form of, 88 MEND, contrasted, 88 Use of, 88 Mixed-mode macro-definitions Positional macro-definitions,<br>contrasted, 98 contrasted,<br>se. 98 Use, Mixed-mode macro-instruction<br>Example of, 98 Example of, 98 Form of, 98 Operand field of, 58, 98 Mixed-mode prototype statement<br>Example of, 98 Example of,  $98$ Form of, 98 Operands of, 98 Mnemonic operation codes, 35<br>Extended, 37 Extended, 37 Machine-instruction, 35<br>Macro-instruction, 61 Macro-instruction,

MNOTE instruction Ampersands in, Error message, Example of, 88 Operand entry of, Apostrophes in, Severity code,<br>Use of, 88 Use of, 88 88 88 88 88 Model statements Comments field of, Comments statements,<br>Defined, 62 Defined, 62 65 Name field of, 62 Operation field of, Operand field of,<br>Use of, 62 Use of, 62 62 N' (see Number attribute) Name entries, 13 Number attribute Defined, 73 Example of, 74 Notation, 73 Operand sublist, 73 Operands Entries, 13 Fields, 33 Subfields,  $33, 34$ Symbolic, 31, 33, 35 Operand Sublist Alternate statement form, 67 Defined, 67 Example of, 68 Use of,  $67$ Operation field, 33<br>Ordinary symbol, 17 Ordinary symbol, 17<br>ORG instruction. 54 ORG instruction, Outer macro-instruction defined, Paired parentheses, 66<br>Paired apostrophes, 66 Paired apostrophes, Parentheses in Arithmetic expressions, 76 Loqical expressions, 82 Macro-instruction operands, Operand fields and subfields,<br>Paired, 66 Paired, Period in Character expressions, 78 Comments statements,  $65$ Concatenation, 65 Sequence symbols, 74 68 66 34 Positional macro-definition (see Macrodefinition) Positional macro-instruction (see Macrodefinition) Positional macro-instruction (see Macroinstruction) 58 Previously defined symbols,<br>PRINT instruction, 52 PRINT instruction, Program control instructions, Program listings, 10 18 Program sectioning and linking, Prototype statement Example of, 62 Endmpic 51,<br>Form of, 61 53 24 Keyword (see Keyword prototype statement)

Mixed-mode (see Mixed-mode prototype statement) Name entry of, 61 Operand entry of, 61 61 Operation entry of, Statement form, 61 Symbolic parameters in,<br>Use of, 61 Use of, PUNCH instruction, 54 Relocatability, 15, 10<br>Attributes, 31, 17 Attributes, 61 Program, general register zero, 25 Relocatable expressions, 23, 33<br>In USING instructions, 25 In USING instructions, Relocatable symbols, 17<br>Relocatable terms. 15 Relocatable terms,<br>Pairing of, 22 Pairing of, In relocatable expressions, 23<br>ative addressing, 26 Relative addressing, 26 REPRO instruction, 54 RR machine-instruction format, 33 Length attribute, 33  $Symbolic$  operands,  $35$ RS machine-instruction format, 33<br>Address specification. 34 Address specification,<br>Length attribute. 33 Length attribute, 33<br>Symbolic operands, 35 Symbolic operands, RX machine-instruction format, 33<br>Address specification. 34 Address specification,<br>Length attribute. 33 Length attribute, 33<br>Symbolic operands. 35 Symbolic operands, S' (see Scaling attribute)<br>Sample program, 131 Sample program, Scale modifier Fixed-point constants, 41 Floating-point constants, 41 Scaling attribute Decimal fields, 73 Defined, 73 Examples of, 73 Fixed-point fields, 73 Floating-point fields, 73 Notation, 91 Restrictions on use, 73 Symbols, 73<br>Use of, 73 Use of, Self-defining terms, 18 (see also specific terms)<br>uence checking, 53 Sequence checking, Sequence symbols, 17, 74 AGO instruction, 84<br>AIF instruction, 83 AIF instruction, 83<br>ANOP instruction, 85 ANOP instruction, How to write, 74 Invalid examples of, 75 Macro instruction,<br>Use of, 74 Use of, 74 Valid examples of, 75 Set symbols Assigning values to, 70<br>Defining, 70 Defining, 70 Symbolic parameters, contrasted, 70<br>Use, 70 Use, (see also local SET symbols) (see also global SET symbols) (see also subscripted SET symbols)

SET variable, 92 SETA instruction Examples of, 76, 77 Form of, 75 Operand entry of, 75 Evaluation procedure, 76<br>Operators allowed, 76 Operators allowed, 76<br>Parenthesized terms. 76 Parenthesized terms,<br>Terms allowed, 76 Terms allowed, Valid examples of, 76<br>erand sublist. 77 Operand sublist, Example, 77 SETB instruction Example of, 82 Form of, 81 Logical expression in, 81<br>Arithmetic relations. 81 Arithmetic relations, Blanks in, 81 Character relations, 81<br>Evaluation of, 82 Evaluation of, Operators allowed, 81<br>Terms allowed. 81 Terms allowed, 81<br>erand entry of, 81 Operand entry of, Invalid examples of, 82<br>Valid examples of, 82 Valid examples of, SETC instruction Apostrophes, 78 Character expressions in, 78 Ampersands, 79 Periods, 78 Concatenation in Character expressions, 79<br>Substring notations, 79 Substring notations, Examples of, 78-81 Form of, 79 Form of, 79<br>Operand entry of, 78 Substring notations in, 79 Arithmetic expressions in, 79<br>Character expressions in. 79 Character expressions in,<br>Invalid examples of, 79 Character  $C_{n}$ --<br>Invalid examples of,<br> $T_{n}$ ---lee of, 79 Valid examples of, 79 Type attribute in, 78 Type attribute in,<br>Example of, 78 SETA symbol AIF instruction, 76 Arithmetic relations, 81<br>Assigning values to, 70 Assigning values to, Defining, 70 SETA instruction, 76<br>SETB instruction, 76 SETB instruction, 76<br>SETC instruction, 81 SETC instruction,<br>Using, 76 Using, SETB symbol AIF instruction, 82 Assigning values to, 70 Defining, 70 SETA instruction, 82<br>SETB instruction. 82 SETB instruction, 82<br>SETC instruction. 82 SETC instruction, Using, 82 SETC symbol Assinging values to, 70 Defining, 65 SETA instruction, 81 Using, 80 Severity code in MNOTE instruction, 89 SI machine-instruction format, 39 Address specification,

Length attribute, 33 Symbolic operands, 35 Source statement library defined, SPACE instruction, 52 SS machine-instruction format, Address specification,<br>Length attribute. 33 Length attribute,<br>Length field. 34 Length field, Symbolic operands, 35 START instruction Positioning of, 27 Unnamed control sections, Statements, 11, 13 Boundaries, 11 Examples, 13 Macro-instructions, Prototype, 61<br>Summary of, 121 Summary of, 121 66 28 59 33 Storage, defining (see DS instruction) S-type address constant 48 Sub1ist (see Operand sub1ist) Subscripted SET symbols Defining, 92<br>Examples, 93 Examples, 93<br>mension of. 93 Dimension of, 93<br>How to write, 92 How to write, Invalid examples of, Subscript of, 93 Using, 93 Examples, 93 Valid examples of, 92 92 Substring notation Arithmetic expressions in, Character expression in, How to write, 79 Invalid example of, SETB instruction, SETC instruction, Valid examples of, 79 81 79 79 79 79 Symbol definition, EQU instruction for, Symbols Defining, 17 Length attributes, 33<br>Referring to, 21 Referring to, 21<br>ngth, maximum, 18 Length, maximum, Previously defined, Restrictions, 18 Symbol table capacity,<br>Types of, 17 Types of, Value attributes, 33 Symbolic linkages, 31 Symbolic operand formats, Symbolic parameter 63 18 Comments field, Concatenation of, Defined, 63 64 How to write, 63 Invalid examples of, Model statements, 63 Prototype statement, Replaced by, 63 Valid example of, 63 63 62 127 35 System variable symbols Assigned values by assembler,<br>Defined, 93 Defined, 93 (see also specific system variable symbols) 38 T' (see Type attribute) Tables, internal, capacity of, 127 Terms Expressions composed of, 15 Pairing of, 22 TITLE instruction, 51 Type attribute<br>Defined. 72 Defined, 72<br>Literals, 72 Literals, Macro-instruction operands, Notation, 71 SETB instruction, 82<br>SETC instruction, 78 SETC instruction,<br>Use, 72 Use, 72

Unconditional branch (see AGO instruction)<br>Unnamed control section 28 Unnamed control section

USING instruction, 24, 33 Value attribute, 17 Variable symbols, 17 Assigning values to, 59 Defined, 59 How to write, 59 Summary chart of, 126<br>Types of, 59 Types of, 59  $\bar{Use}$ , 59 (see also specific variable symbols) V-type address constant, <sup>48</sup> XFR instruction, 8

Y-type address constant, 47
$\label{eq:2.1} \frac{1}{\sqrt{2}}\int_{\mathbb{R}^3}\frac{1}{\sqrt{2}}\left(\frac{1}{\sqrt{2}}\right)^2\frac{1}{\sqrt{2}}\left(\frac{1}{\sqrt{2}}\right)^2\frac{1}{\sqrt{2}}\left(\frac{1}{\sqrt{2}}\right)^2\frac{1}{\sqrt{2}}\left(\frac{1}{\sqrt{2}}\right)^2.$ 

 $\hat{\mathcal{A}}$ 

IBM **International Business Machines Corporation Data Processing Division** 112 East Post Road, White Plains, N.Y. 10601

## **READER'S COMMENT· FORM**

IBM System/360 Basic Operating System Form C24-34l4-l Language Specifications: Assembler (16K Disk/Tape)

• Your comments, accompanied by answers to the following questions, help us produce better publications for your use. If your answer to a question is "No" or requires qualification, please explain in the space provided below. All comments will be handled on a non-confidential basis. Copies of this and other IBM publications can be obtained through IBM Branch Offices.

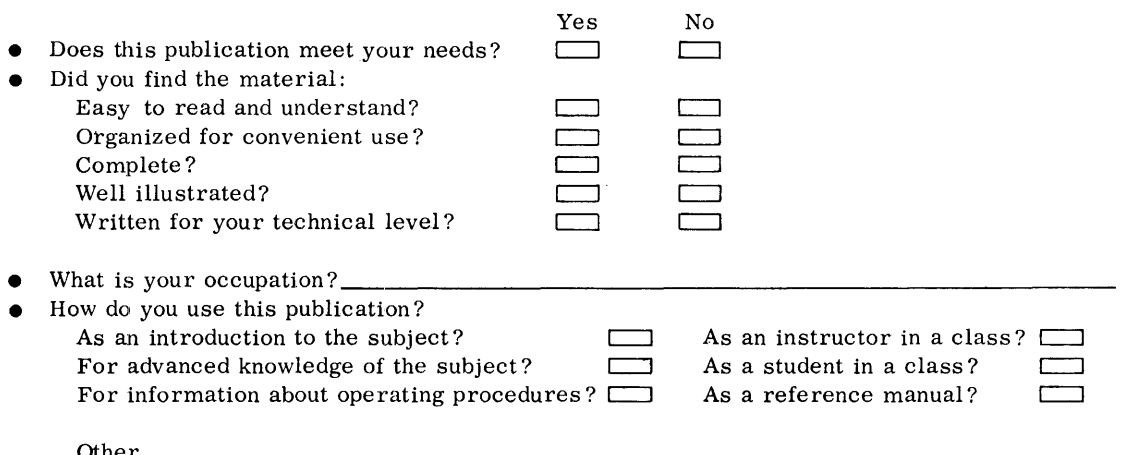

• Please give specific page and line references with your comments when appropriate. If you wish a reply, be sure to include your name and address.

## **COMMENTS:**

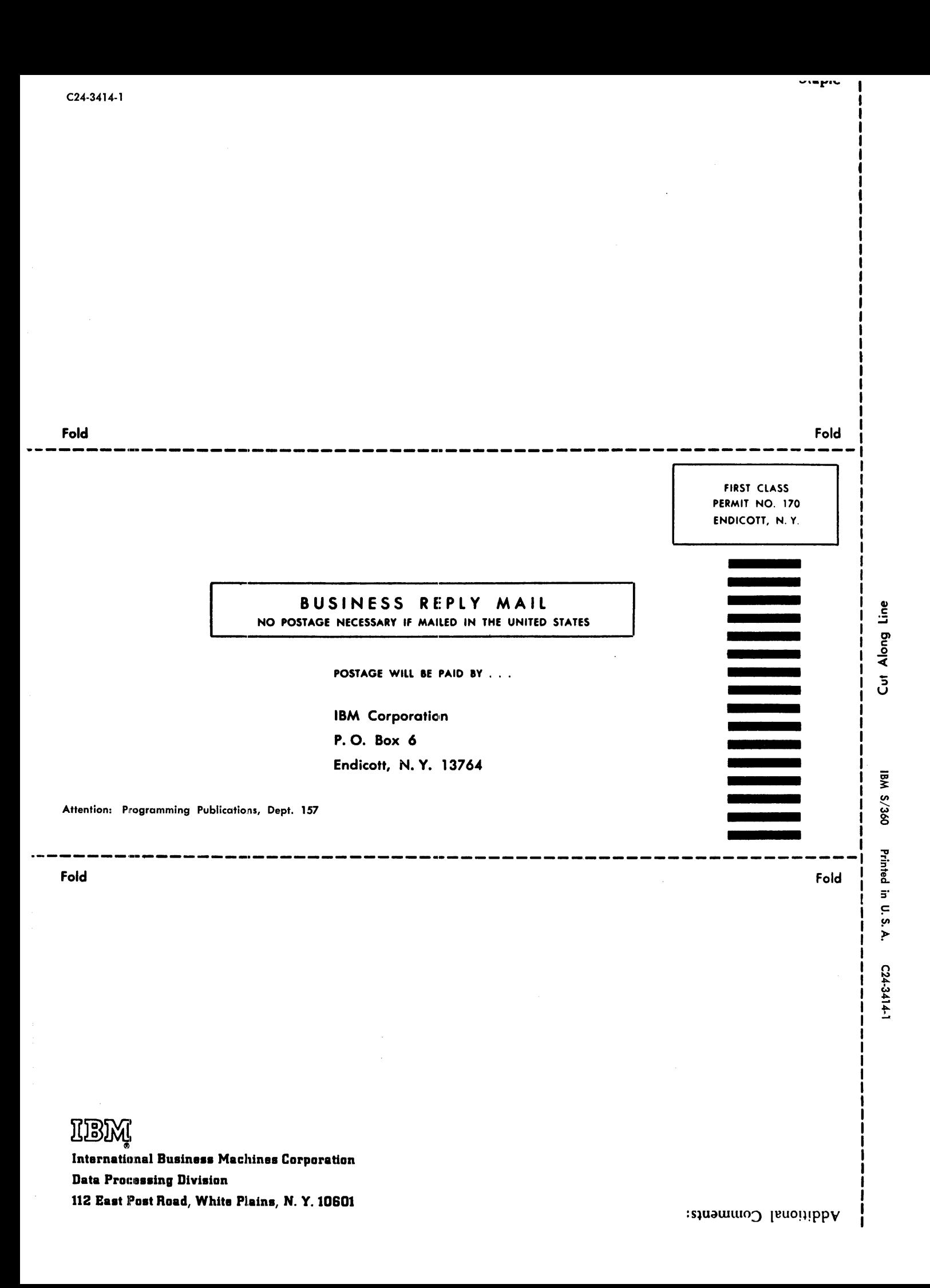